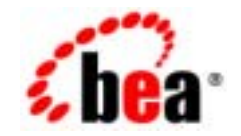

## **BEA**Tuxedo®

## **C**<br>BEA Tuxedo

BEA Tuxedo 8.1 2003 1

#### Copyright

Copyright © 2003 BEA Systems, Inc. All Rights Reserved.

#### Restricted Rights Legend

This software and documentation is subject to and made available only pursuant to the terms of the BEA Systems License Agreement and may be used or copied only in accordance with the terms of that agreement. It is against the law to copy the software except as specifically allowed in the agreement. This document may not, in whole or in part, be copied photocopied, reproduced, translated, or reduced to any electronic medium or machine readable form without prior consent, in writing, from BEA Systems, Inc.

Use, duplication or disclosure by the U.S. Government is subject to restrictions set forth in the BEA Systems License Agreement and in subparagraph (c)(1) of the Commercial Computer Software-Restricted Rights Clause at FAR 52.227-19; subparagraph (c)(1)(ii) of the Rights in Technical Data and Computer Software clause at DFARS 252.227-7013, subparagraph (d) of the Commercial Computer Software--Licensing clause at NASA FAR supplement 16-52.227-86; or their equivalent.

Information in this document is subject to change without notice and does not represent a commitment on the part of BEA Systems. THE SOFTWARE AND DOCUMENTATION ARE PROVIDED "AS IS" WITHOUT WARRANTY OF ANY KIND INCLUDING WITHOUT LIMITATION, ANY WARRANTY OF MERCHANTABILITY OR FITNESS FOR A PARTICULAR PURPOSE. FURTHER, BEA Systems DOES NOT WARRANT, GUARANTEE, OR MAKE ANY REPRESENTATIONS REGARDING THE USE, OR THE RESULTS OF THE USE, OF THE SOFTWARE OR WRITTEN MATERIAL IN TERMS OF CORRECTNESS, ACCURACY, RELIABILITY, OR OTHERWISE.

#### Trademarks or Service Marks

BEA, Jolt, Tuxedo, and WebLogic are registered trademarks of BEA Systems, Inc. BEA Builder, BEA Campaign Manager for WebLogic, BEA eLink, BEA Liquid Data for WebLogic, BEA Manager, BEA WebLogic Commerce Server, BEA WebLogic Enterprise, BEA WebLogic Enterprise Platform, BEA WebLogic Express, BEA WebLogic Integration, BEA WebLogic Personalization Server, BEA WebLogic Platform, BEA WebLogic Portal, BEA WebLogic Server, BEA WebLogic Workshop and How Business Becomes E-Business are trademarks of BEA Systems, Inc.

All other trademarks are the property of their respective companies.

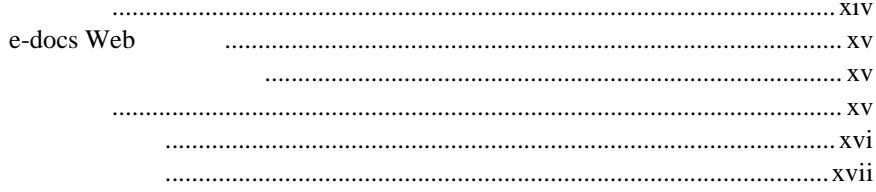

#### 1. BEA Tuxedo

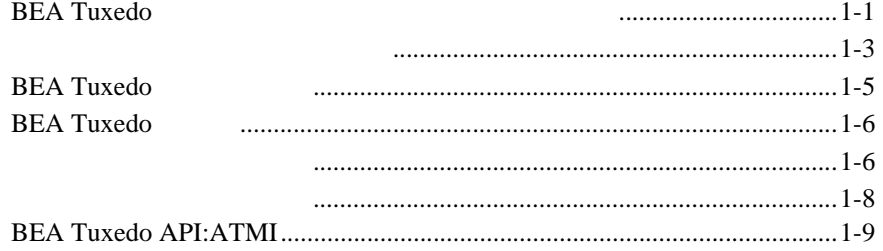

#### $2.$

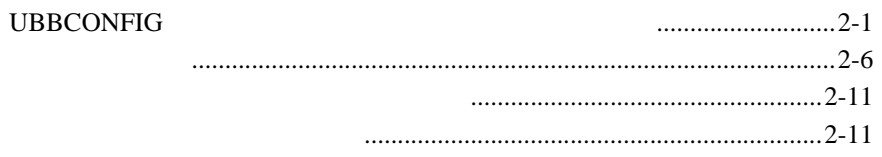

#### $3.$

 $\mathsf C$ 

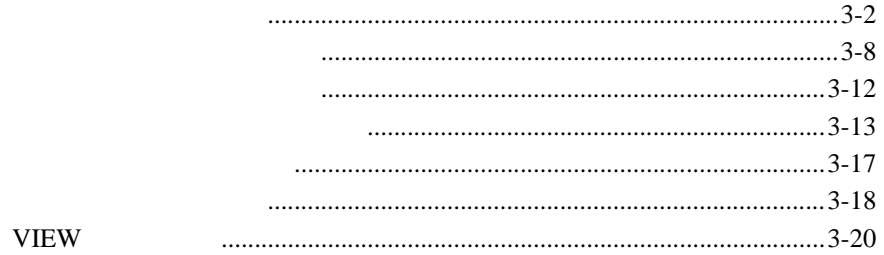

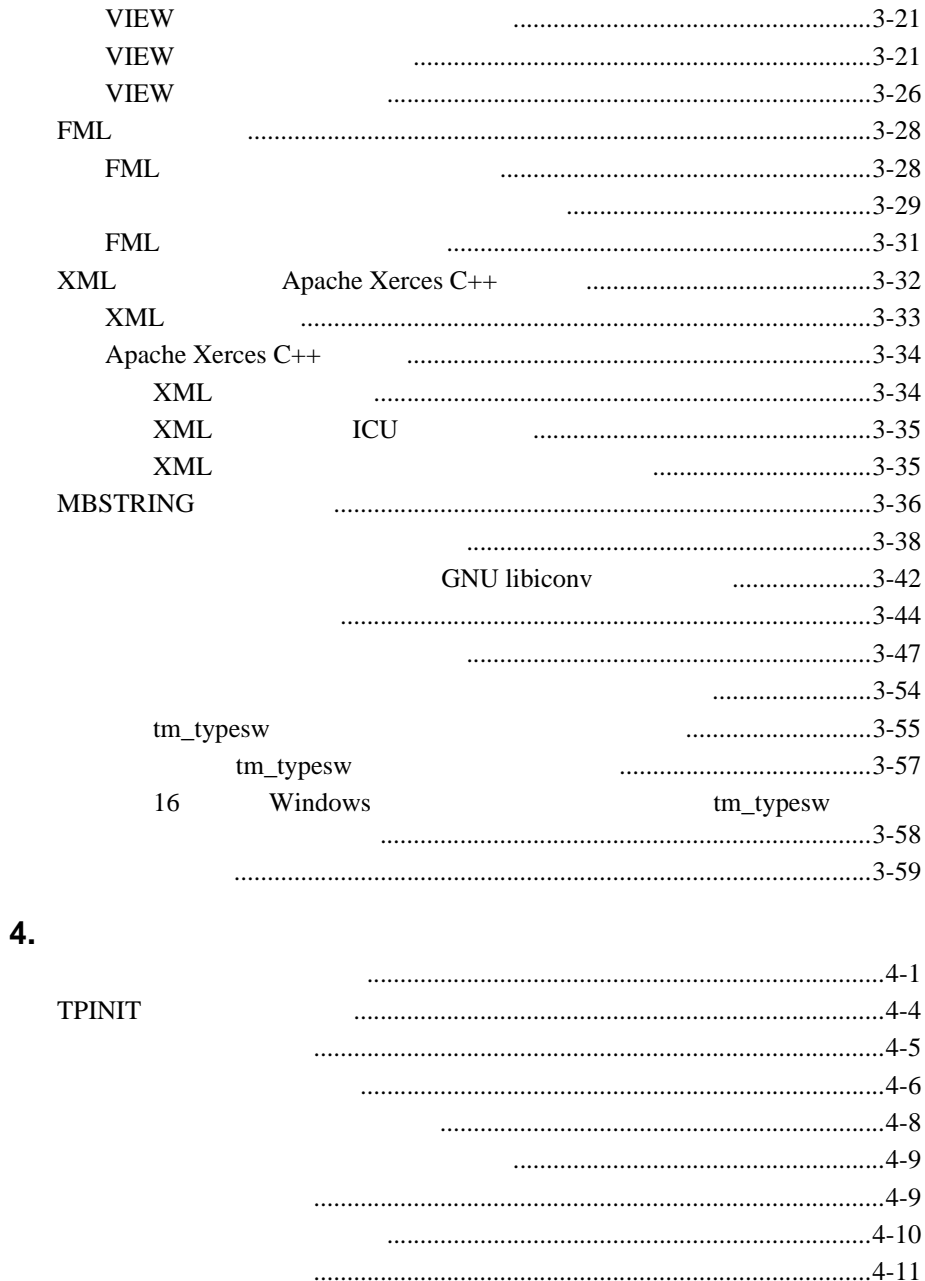

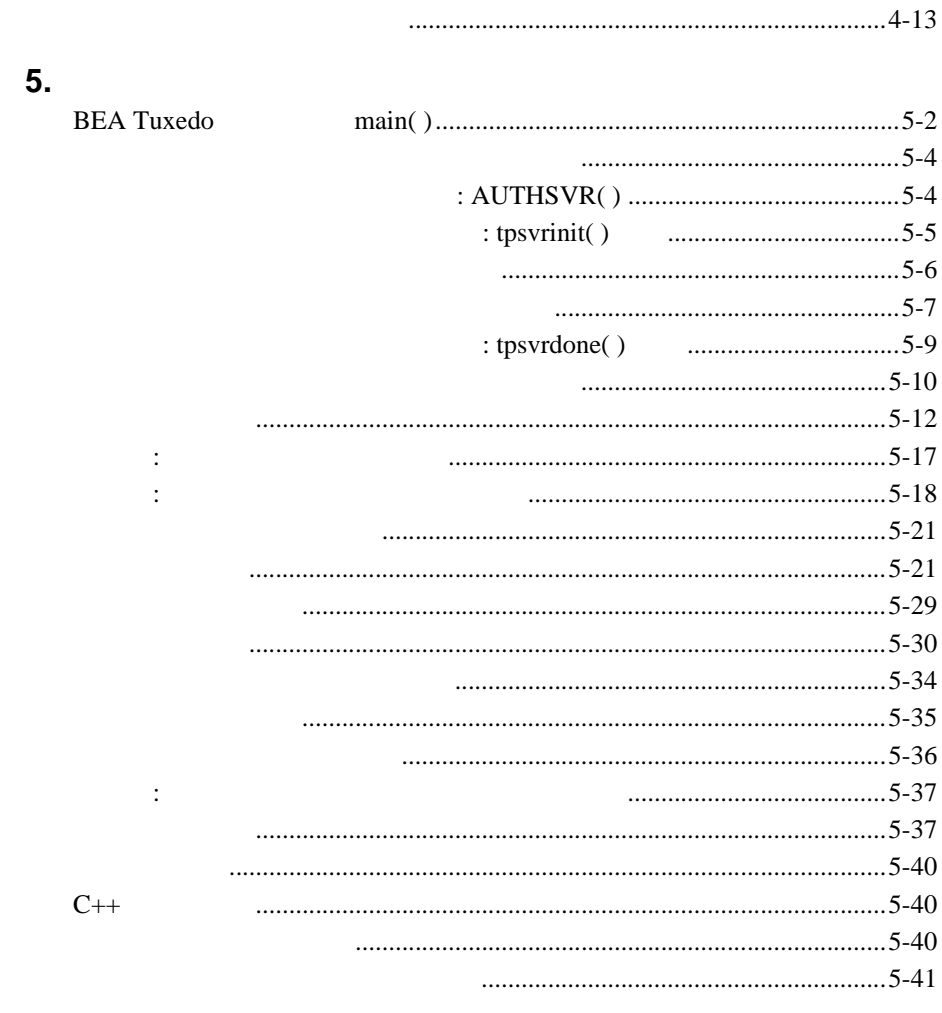

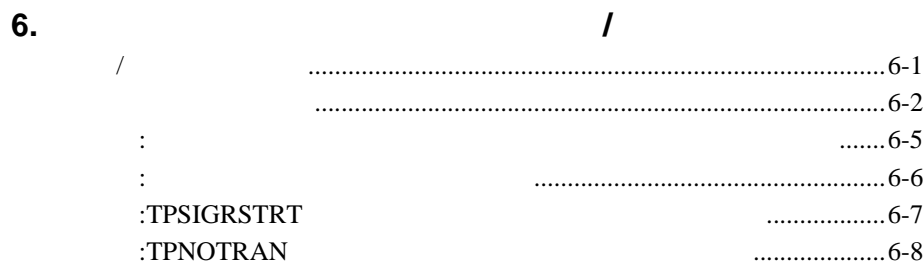

٠

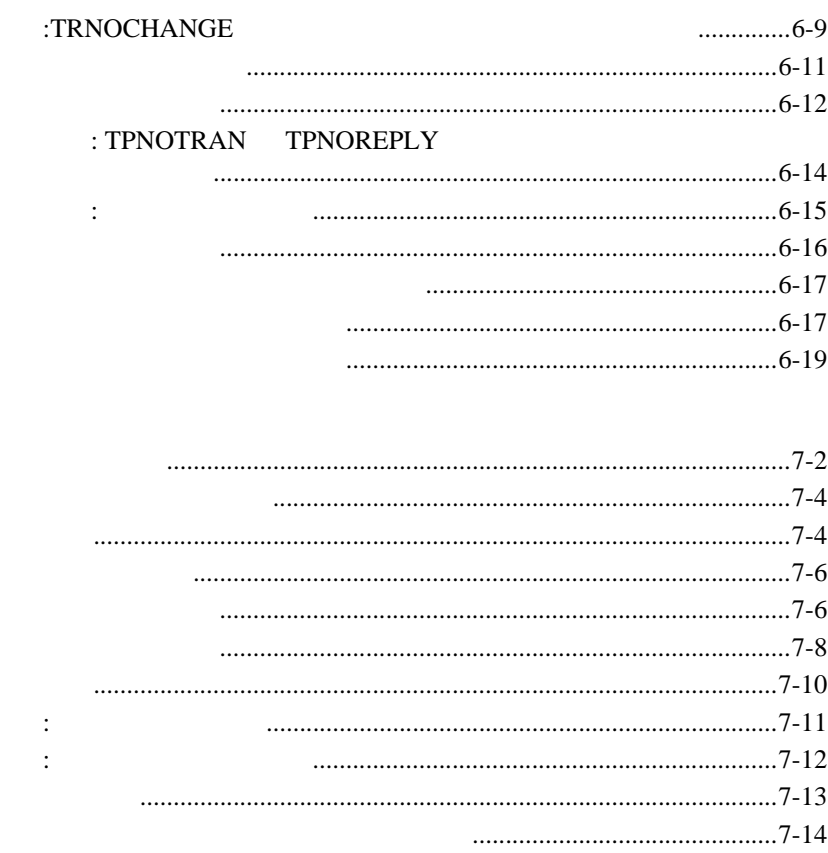

8.

7.

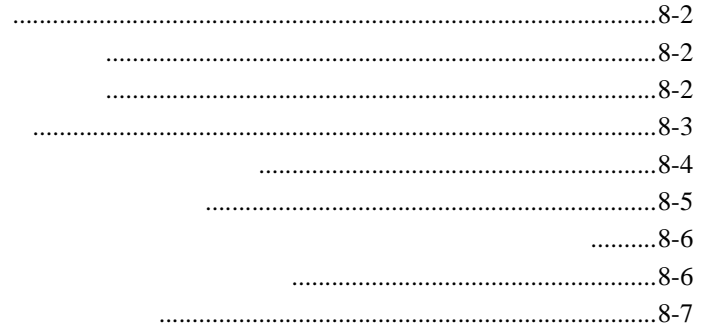

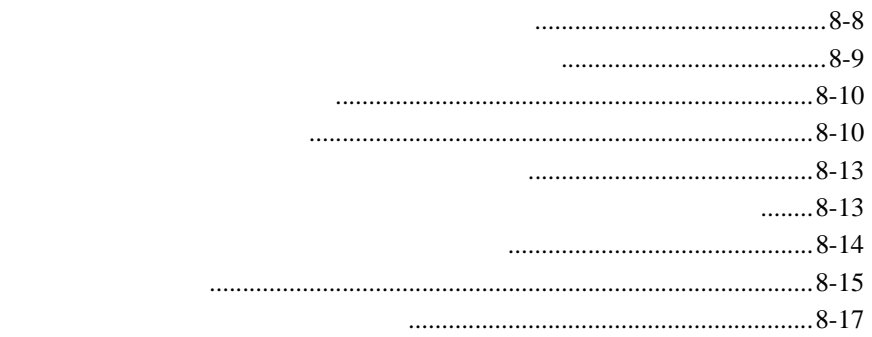

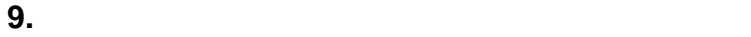

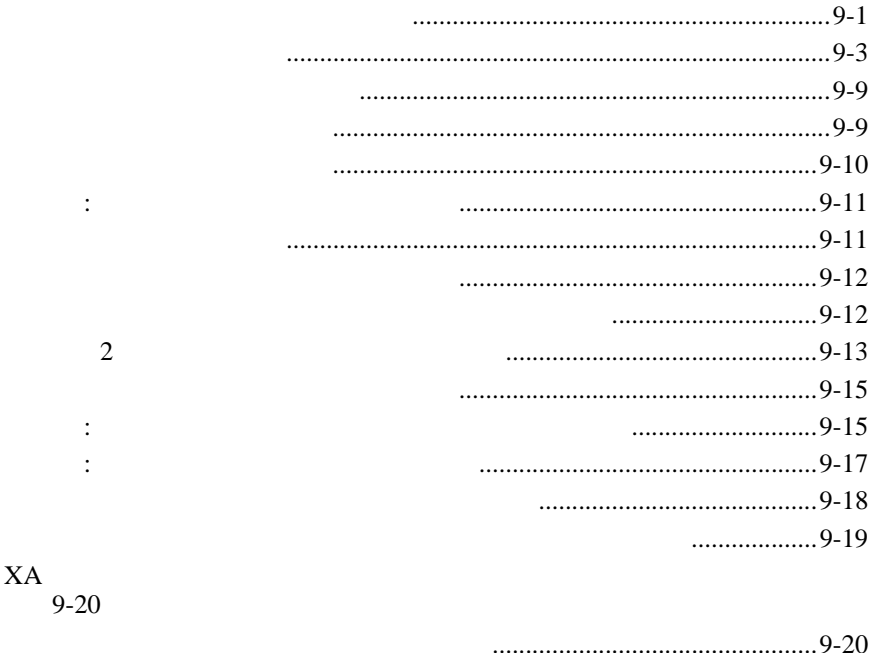

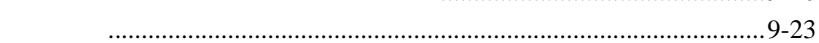

**10.**  $\blacksquare$ 

ングに対するサポート.............................................................................10-2

プラットフォーム固有の検討事項 [..................................................10-3](#page-244-0)

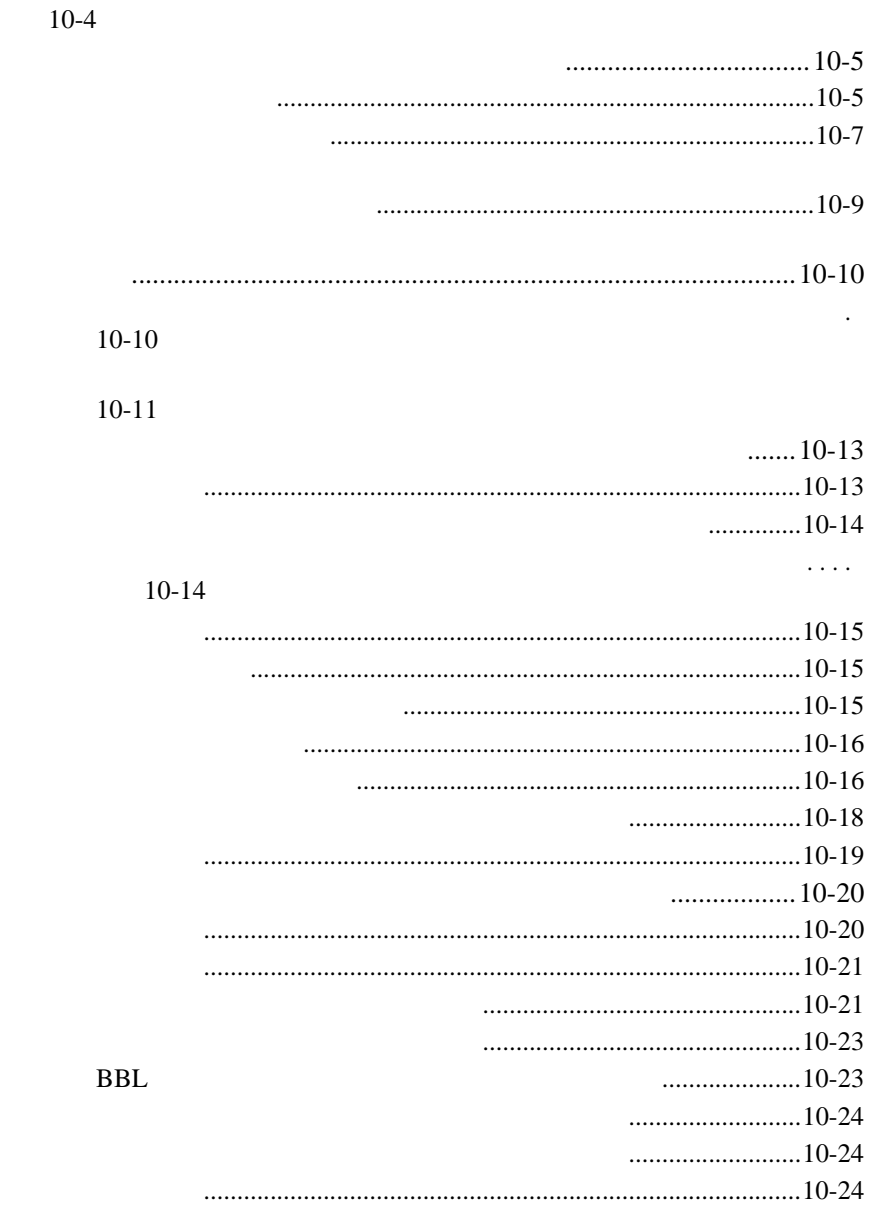

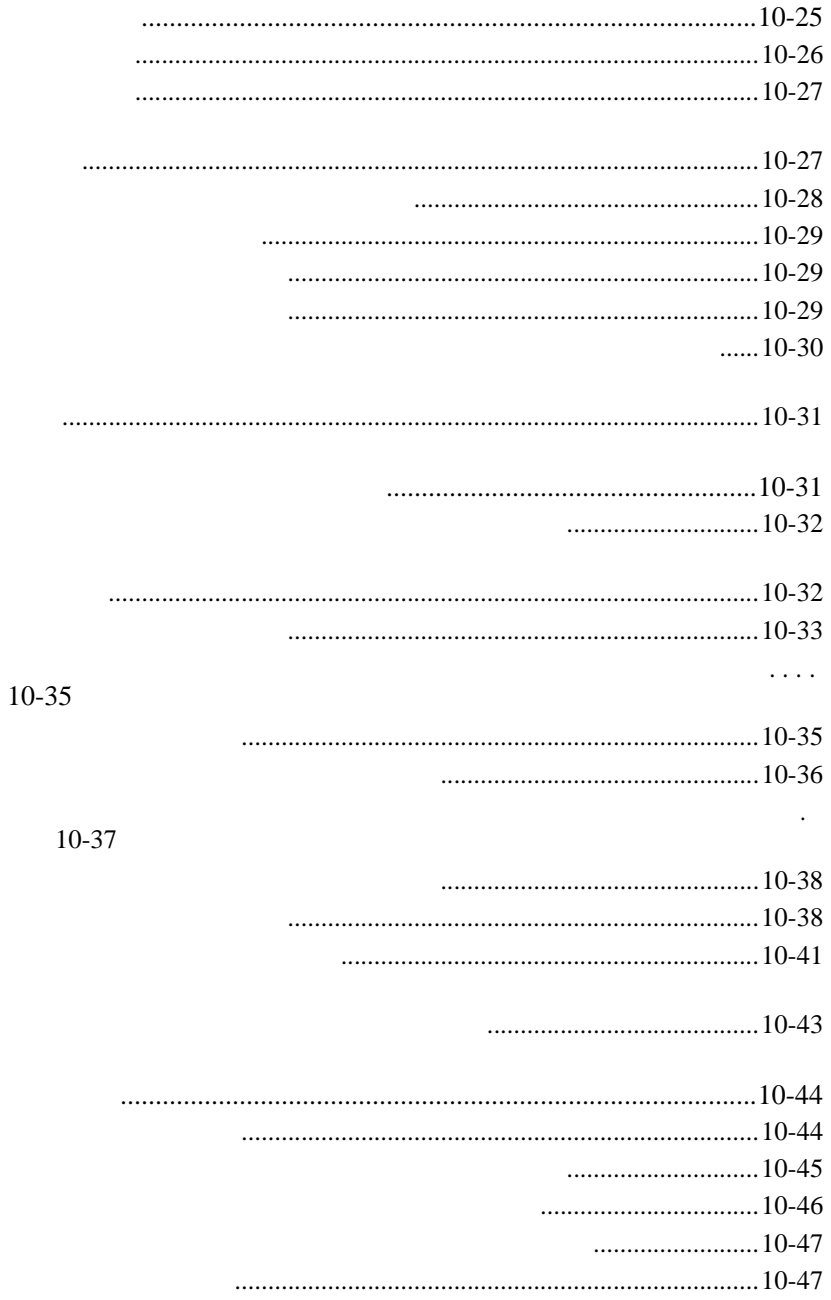

[コンテキストへのスレッドの対応付け](#page-288-2).........................................10-47

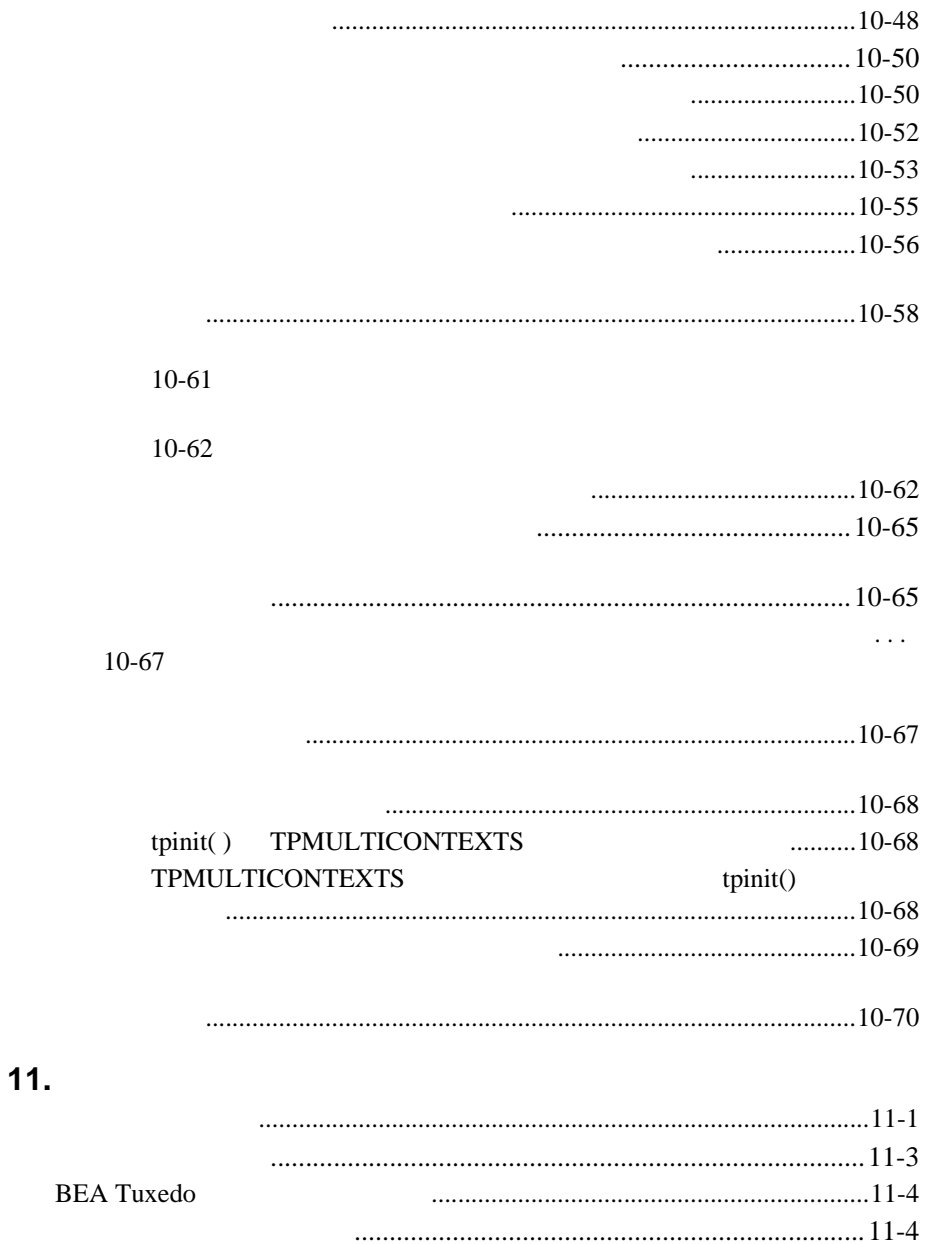

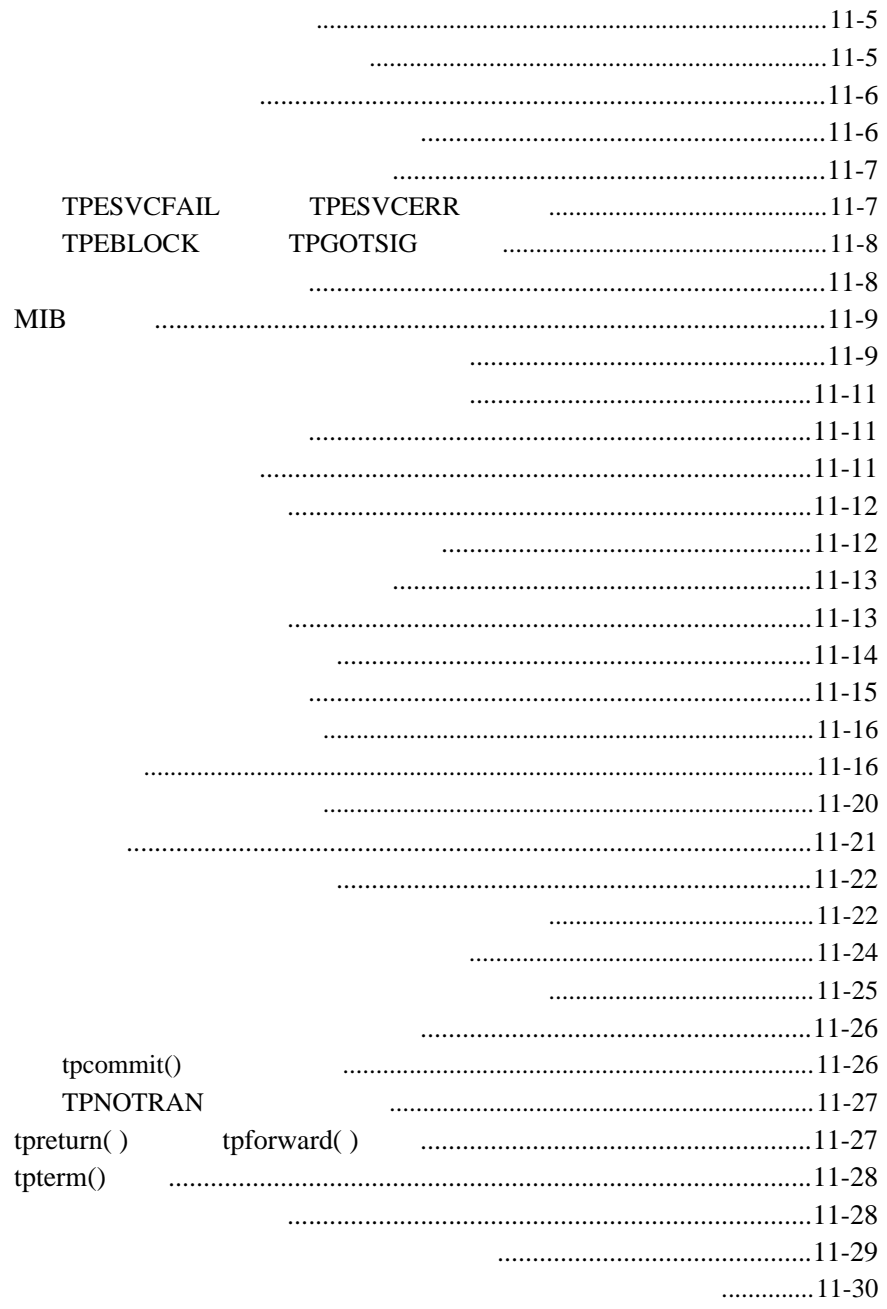

#### **AUTOTRAN** 11-30

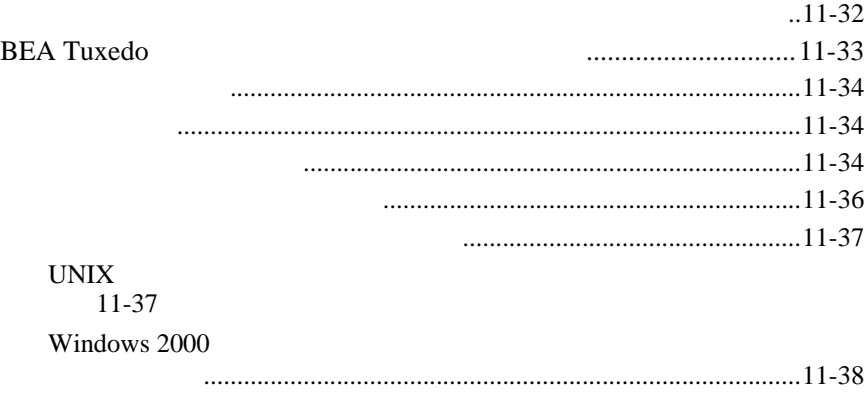

全般的なコード例[..........................................................................................11-40](#page-351-0)

#### C BEA Tuxedo ATMI

<span id="page-12-0"></span>■ 1 BEA Tuxedo BEA Tuxedo

**BEA Tuxedo** (ATMI)

- 2 **BEA Tuxedo** BEA Tuxedo
- $\blacksquare$   $\blacksquare$   $\blacks$ XML
- $\blacksquare$  4  $\blacksquare$  4  $\blacksquare$ Tuxedo *Tuxedo*
- $\blacksquare$  5  $\blacksquare$ **BEA Tuxedo**
- $\blacksquare$  6  $\blacksquare$  $/$
- $\blacksquare$  7

C BEA Tuxedo Xiii

## $\blacksquare$   $\blacksquare$   $\blacksquare$

 $\blacksquare$  9

٠

- $\blacksquare$  10  $\mathbf 1$  , we are also  $\mathbf 1$  or  $\mathbf 2$  or  $\mathbf 3$  or  $\mathbf 3$  or  $\mathbf 3$  or  $\mathbf 3$  or  $\mathbf 3$  or  $\mathbf 3$  or  $\mathbf 3$  $\mathbf{C}$ について、マルチスレッド化されたアプリケーションでは、1
- <span id="page-13-0"></span> $1$  $\blacksquare$  11  $\blacksquare$
- - BEA Tuxedo C
		- **BEA Tuxedo** C

xiv C BEA Tuxedo

### <span id="page-14-1"></span><span id="page-14-0"></span>**e-docs Web**

BEA BEA Web BEA  $[$   $]$ [http://edocs.beasys.co.jp/e-docs/index.html](http://e-docs.bea.com)

Example 1 2  $\mu$   $\mu$  b  $\mathbf{Web}$   $[$   $]$   $[$   $]$ PDF e-docs Web BEA Tuxedo CD-ROM PDF Adobe Acrobat Reader PDF BEA Tuxedo Documents [PDF ] Adobe Acrobat Reader **Adobe Web**  $A$ 

<span id="page-14-2"></span> $(http://www.adobe.co.jp/)$ 

 ${\bf BEA\ Tuxedo} \hspace{1.5cm} {\bf BEA\ Tuxedo} \hspace{1.5cm} {\bf BEA\ Tuxedo} \hspace{1.5cm} {\bf \textbf{BEA\ Tuxedo}} \hspace{1.5cm} {\bf \textbf{NEA\ Tuxedo}} \hspace{1.5cm} {\bf \textbf{NEA\ Tuxedo}}$  $\blacksquare$  BEA Tuxedo C

C BEA Tuxedo XV

<span id="page-15-0"></span>■ BEA Tuxedo compilation(5) tuxenv(5)

**BEA Tuxedo** 

docsupport-jp@bea.com **BEA Tuxedo** 

アルの作成および改訂を担当する BEA 社のスタッフが直接検討いたします。

BEA Tuxedo 8.0

BEA Tuxedo BEA Tuxedo www.bea.com BEA WebSUPPORT

BEA  $\overline{AB}$ 

- $\blacksquare$
- お客様の会社名と会社の住所
- ご使用のマシンの機種と認証コード
- ご使用の製品名とバージョン
- 問題の説明と関連するエラー・メッセージの内容
- 

xvi C BEA Tuxedo

<span id="page-16-0"></span> $Ctrl + Tab$  2

: #include <iostream.h> void main ( ) the pointer psz chmod u+w \* \tux\data\ap .doc tux.doc BITMAP float : void **commit** ( ) :

String *expr*

C BEA Tuxedo 7 xvii

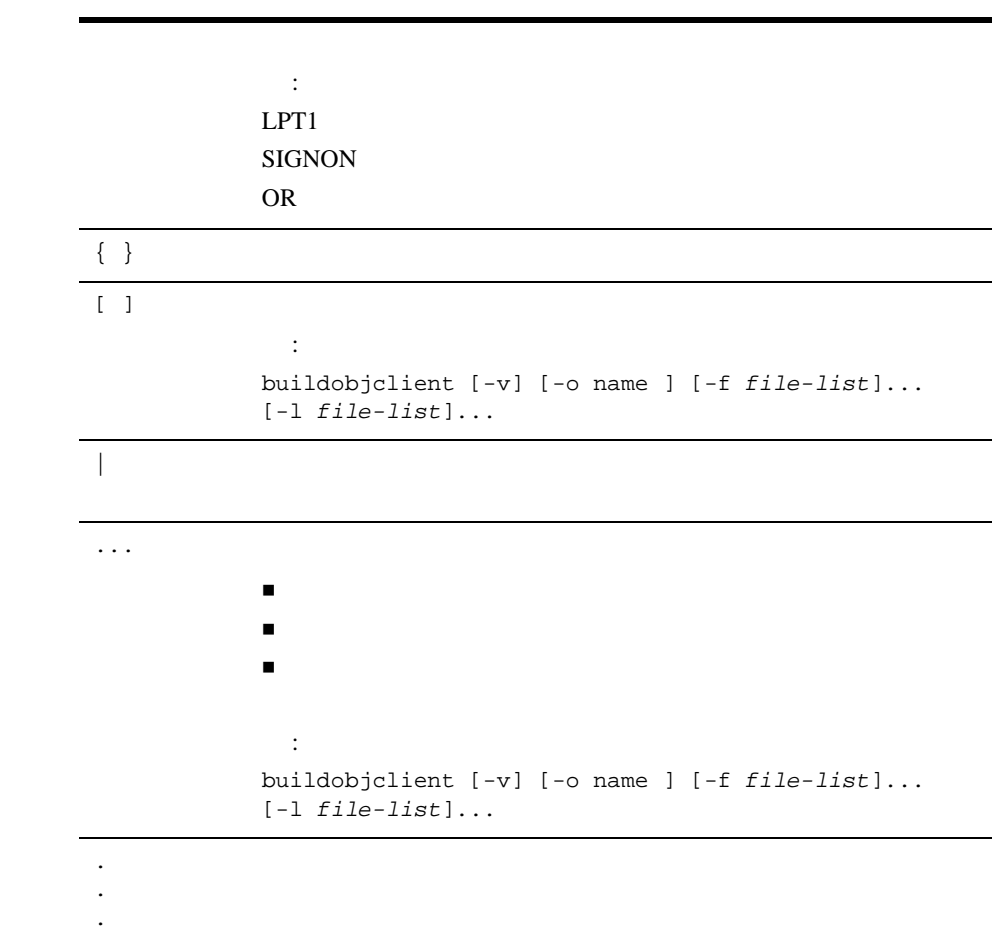

J.

xviii C BEA Tuxedo

# <span id="page-18-2"></span><span id="page-18-0"></span>1 **BEA Tuxedo**

- BEA Tuxedo
- コミュケーション・パラダイム
- BEA Tuxedo
- BEA Tuxedo
- [BEA Tuxedo API:ATMI](#page-26-1)

### <span id="page-18-3"></span><span id="page-18-1"></span>**BEA Tuxedo**

C BEA Tuxedo 1-1

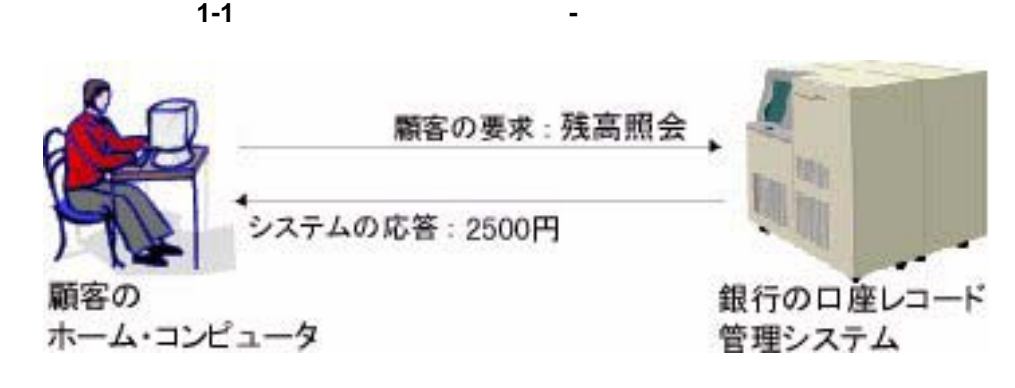

 $(API)$ 

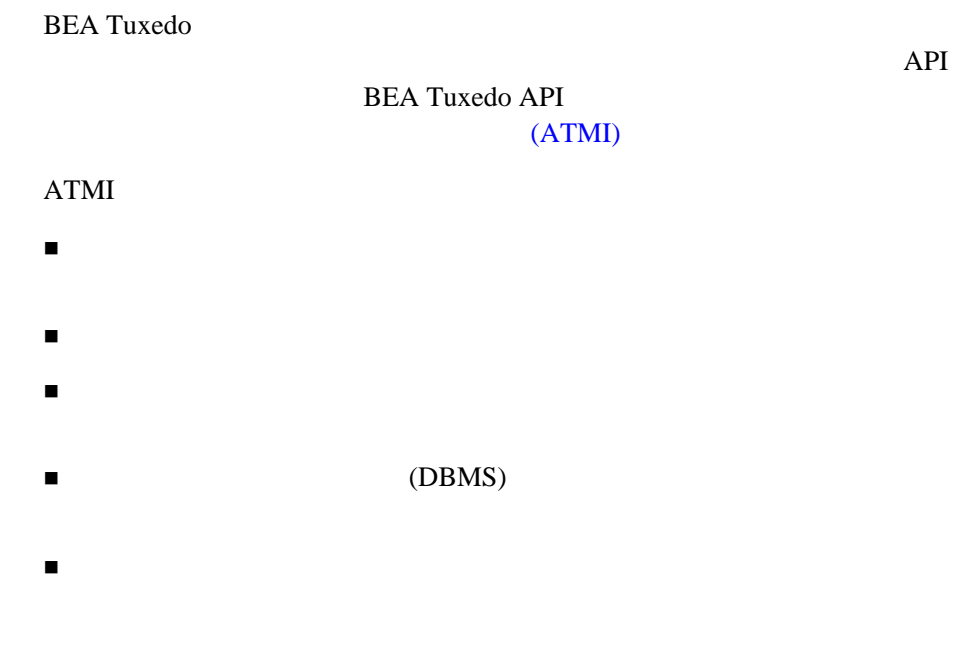

1-2 C BEA Tuxedo

**BEA Tuxedo** 

<span id="page-20-1"></span><span id="page-20-0"></span>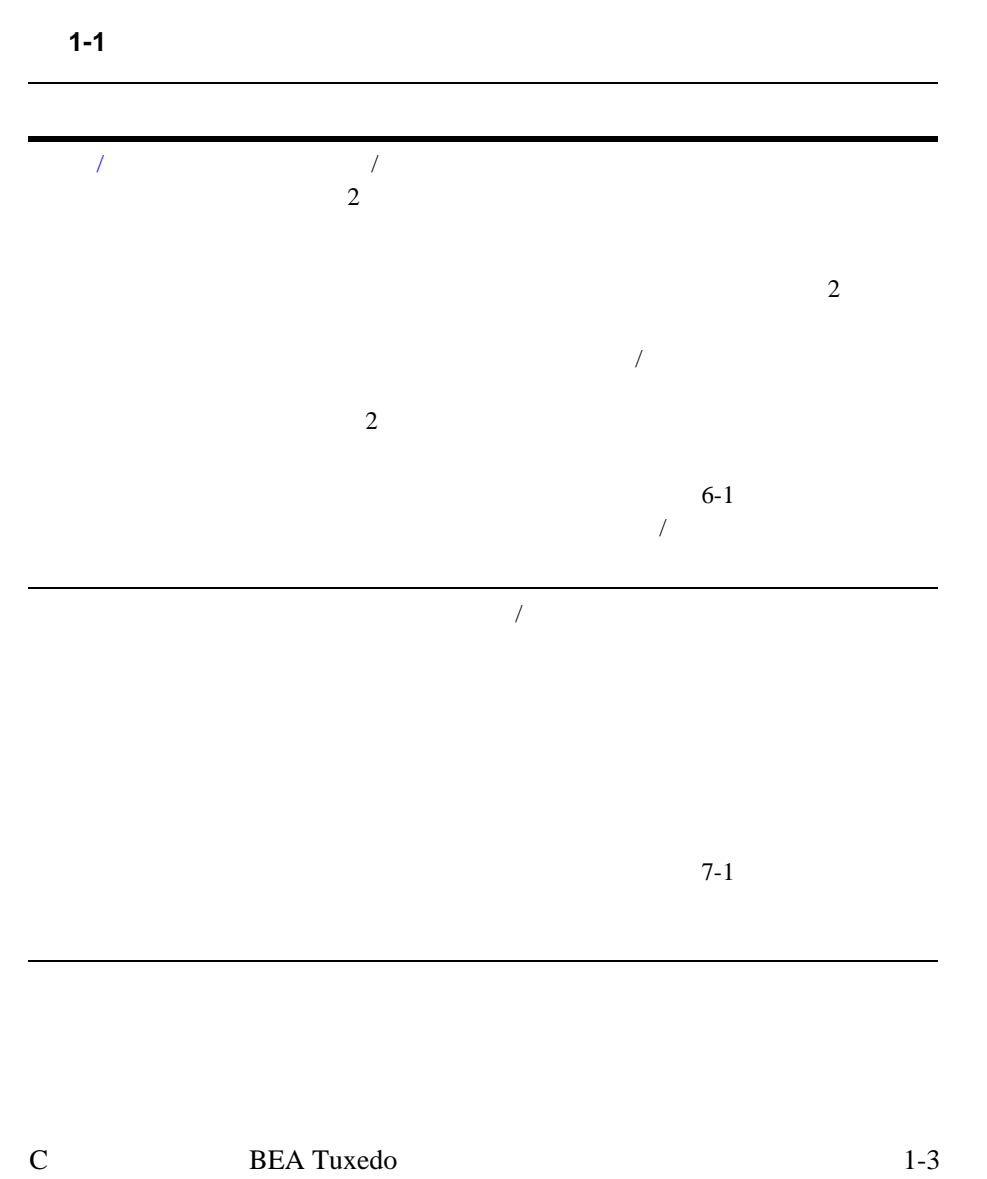

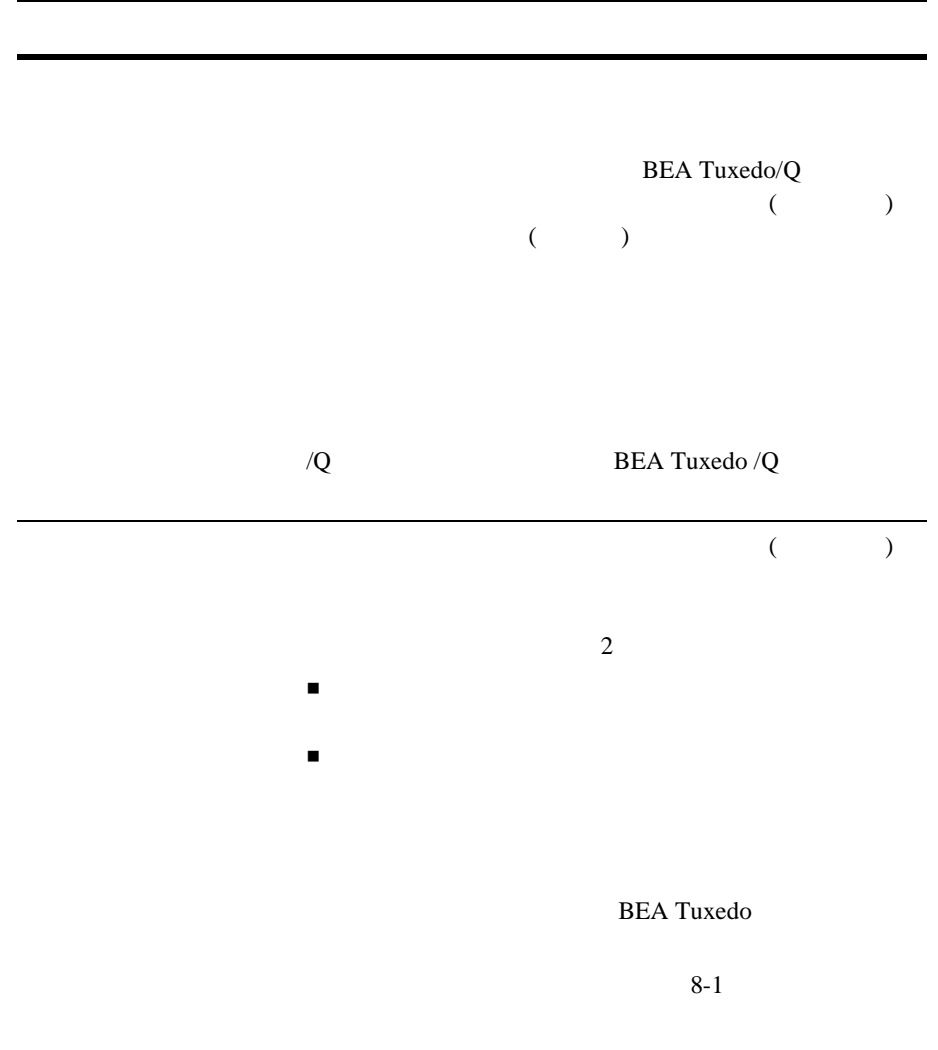

٠

1-4 C BEA Tuxedo

### <span id="page-22-1"></span><span id="page-22-0"></span>**BEA Tuxedo**

**BEA Tuxedo** 

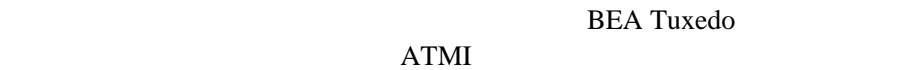

**BEA Tuxedo** 

ATMI  $\frac{1}{2}$ **BEA Tuxedo** 

**BEA Tuxedo** 

C BEA Tuxedo 1-5  $1-1$   $/$ main() { TPINIT  $ID$ BEA Tuxedo do while true {  $\}$  }  $\bf ATMI$ 返す処理には、C 言語の関数を使用します。

**BEA Tuxedo** C extended to  $C$ 

 $\overline{a}$ 

ATMI

[buildclient](#page-114-1)

**BEA Tuxedo ATMI** 

buildclient  $4-1$ 

<span id="page-23-2"></span><span id="page-23-1"></span><span id="page-23-0"></span>**BEA Tuxedo** 

BEA Tuxedo 1

main() The main()  $T$  $main()$ 

1-6 C BEA Tuxedo

**BEA Tuxedo** 

1-2 */* 

BEA Tuxedo システムにより実行

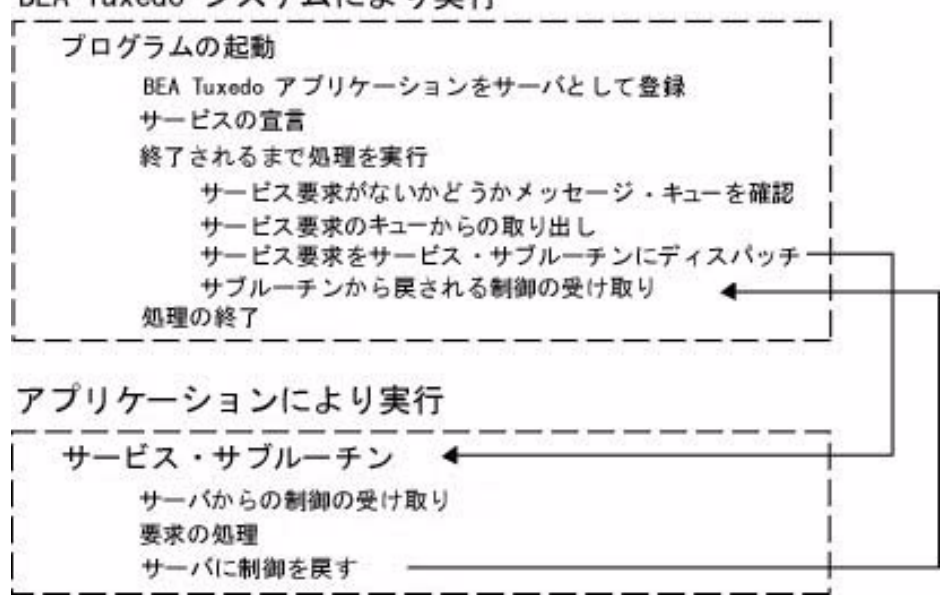

 $\overline{a}$ 

C BEA Tuxedo 1-7

図 **1-3** 会話型サービス・サブルーチンの擬似コード サーバ 士 会話型サービス・サブルーチン+ サーバからの制御の受け取り 真の場合は処理の実行 会話型クライアントからのデータの受信 要求の処理 会話型クライアントへのデータの送信 処理の終了 サーバに制御を戻す–

BEA Tuxedo main()

<span id="page-25-0"></span>et al. 2011 N.C. ATMI

main() [buildserver](#page-156-2)

Tuxedo ATMI

 $\frac{1}{2}$ 

 $($   $)$ 

1-8 C BEA Tuxedo

 $BEA$ 

## <span id="page-26-1"></span><span id="page-26-0"></span>**BEA Tuxedo API:ATMI**

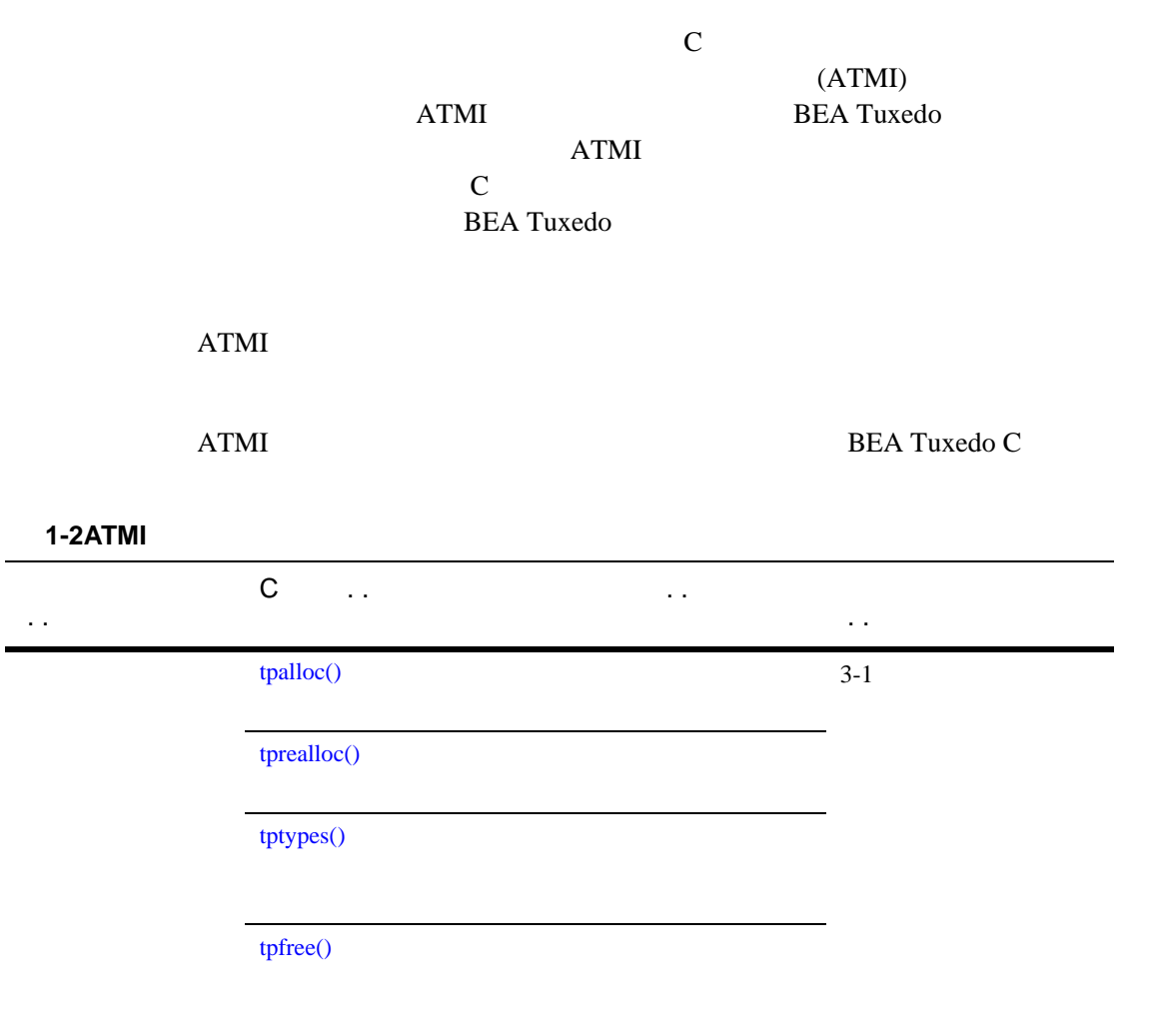

C BEA Tuxedo 1-9

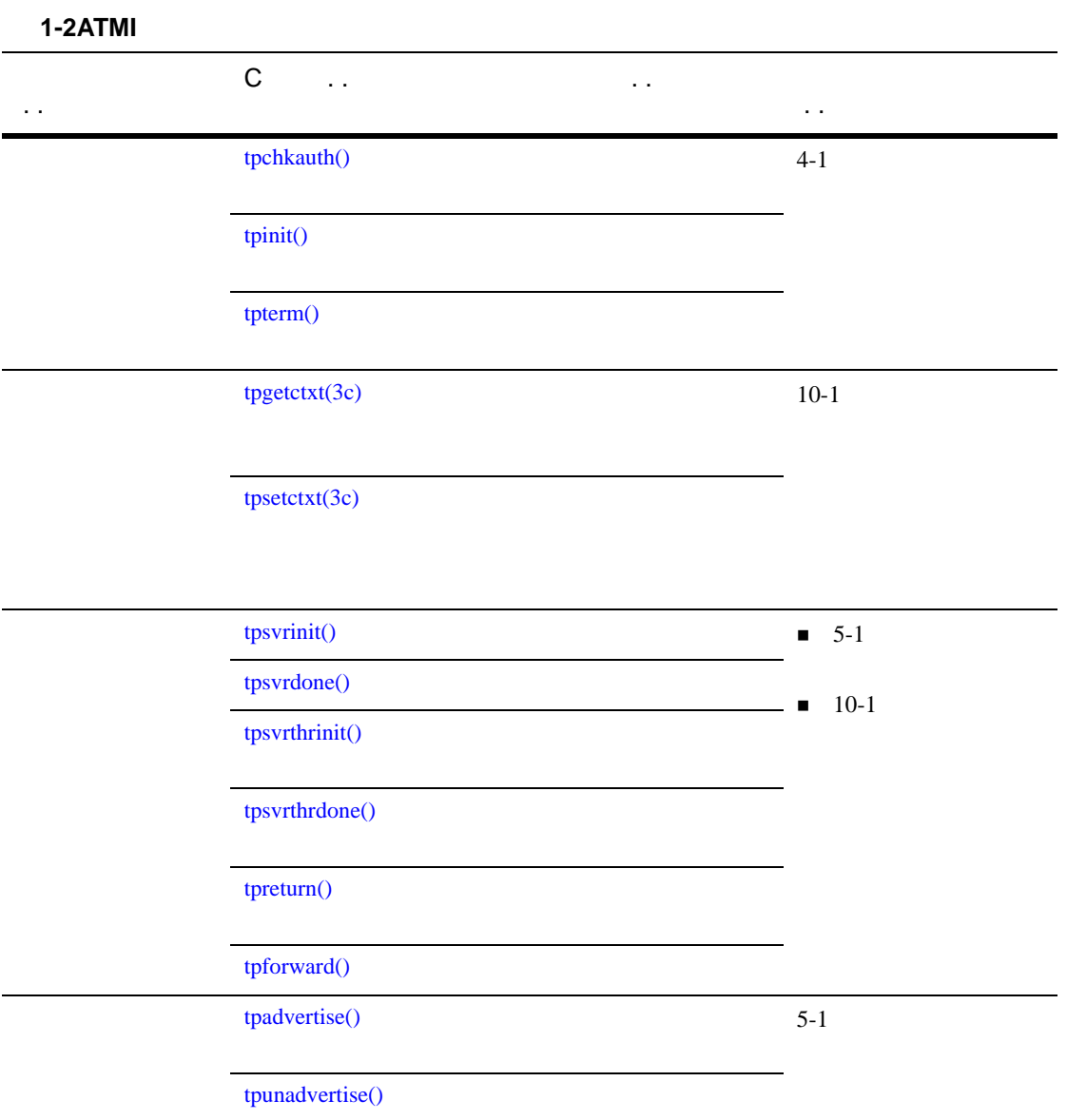

J.

1-10 C BEA Tuxedo

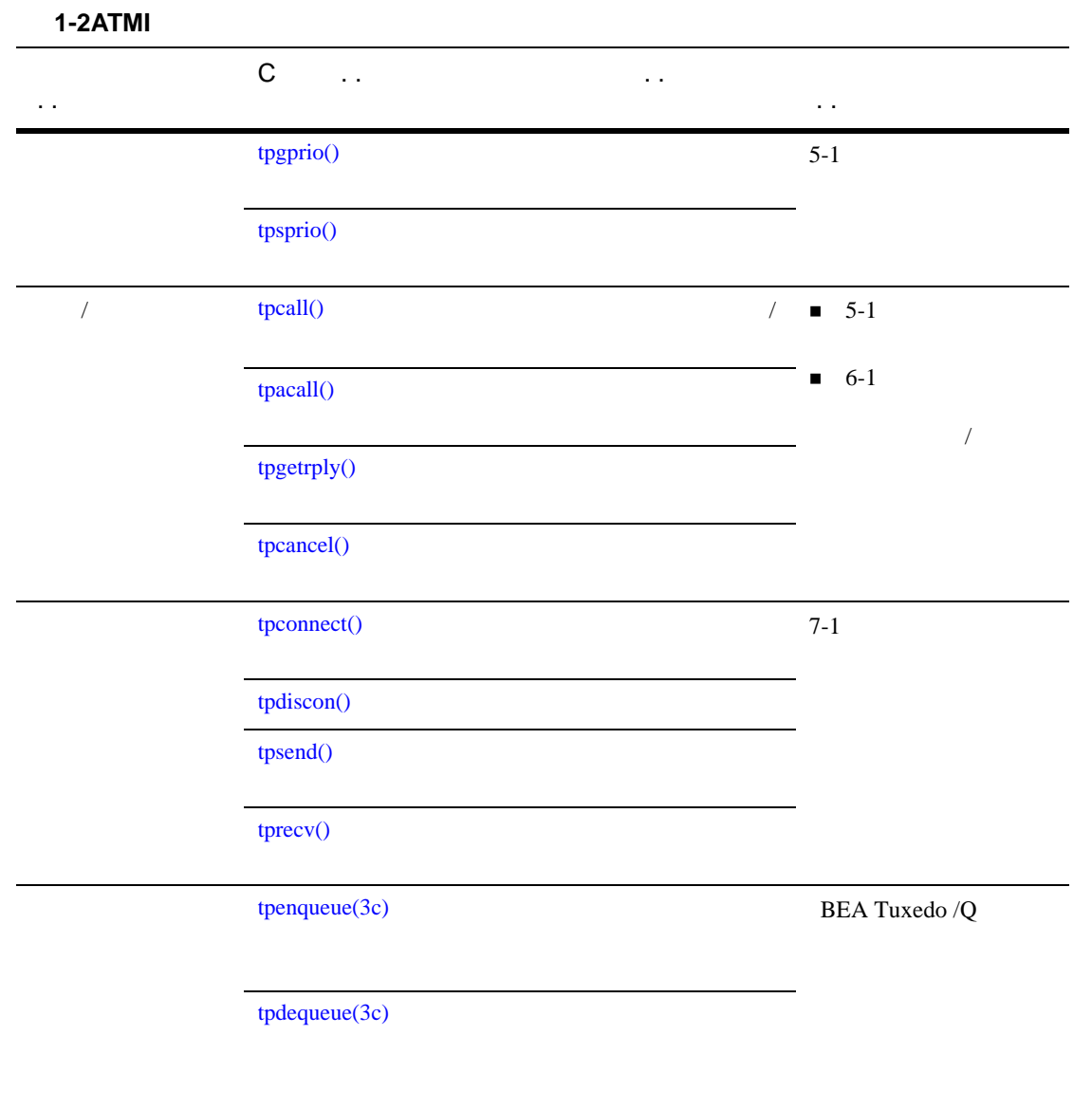

C BEA Tuxedo 1-11

#### 表 **1-2ATMI** 関数

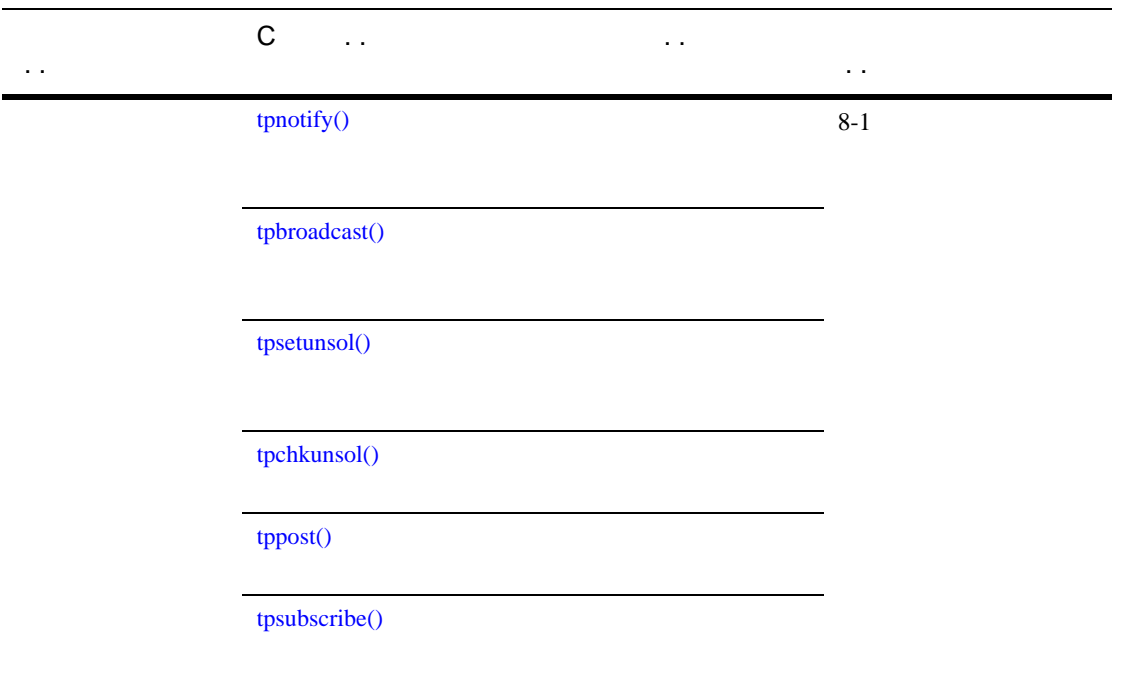

ı

[tpunsubscribe\(\)](#page-211-1)

1-12 C BEA Tuxedo

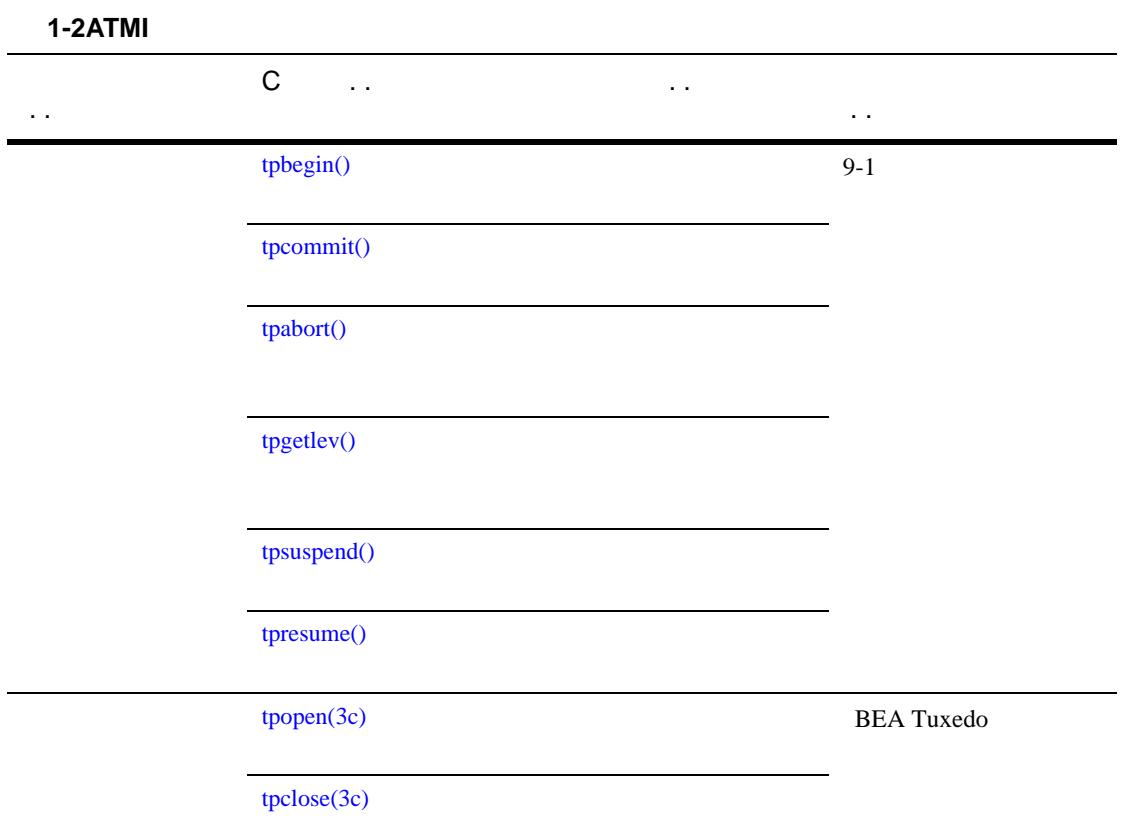

C BEA Tuxedo 1-13

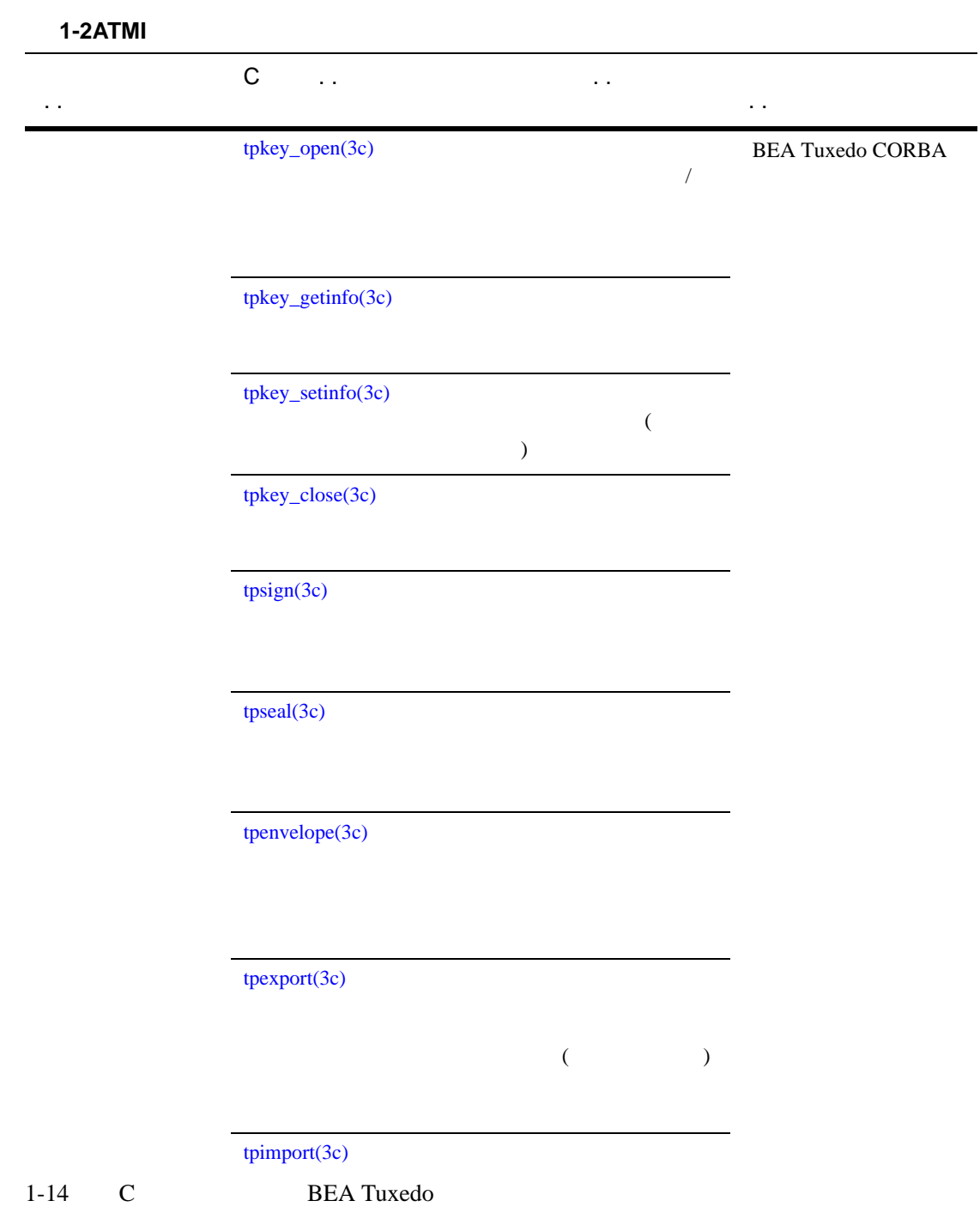

e.

<span id="page-32-2"></span><span id="page-32-0"></span> $2<sub>2</sub>$ 

- $\blacksquare$  UBBCONFIG
- [環境変数の設定](#page-37-1)
- $\blacksquare$
- [アプリケーションの起動と停止](#page-42-3)

## <span id="page-32-3"></span><span id="page-32-1"></span>UBBCONFIG

UBBCONFIG

 $\blacksquare$ **bankapp こんじょう しゅうしょう しゅうしゅう しゅうしょう しゅうしょう しゅうしょう しゅうしょう しゅうしょう しゅうしょう しゅうしょう** 

C BEA Tuxedo 2-1

 $\blacksquare$ **コ**ンフィギュレーション・ファイルの IPCKEY **BEA Tuxedo BEA Tuxedo**  $\blacksquare$  UID  $\blacksquare$  GID マニュアルを参照します。コンフィギュレーション・ファイルについては、コンフィギュレーション は、 BEA Tuxedo のファイル形式とデータ記述方法』の [UBBCONFIG\(5\)](../rf5/rf5.htm#365105) UBBCONFIG 表 **2-1** プログラミング関連の **UBBCONFIG** パラメータ **(** 機能別 **)** 

MAXSERVERS RESOURCES  $MAX$ MAXSERVICES RESOURCES BUFTYPE ROUTING

2-2 C BEA Tuxedo

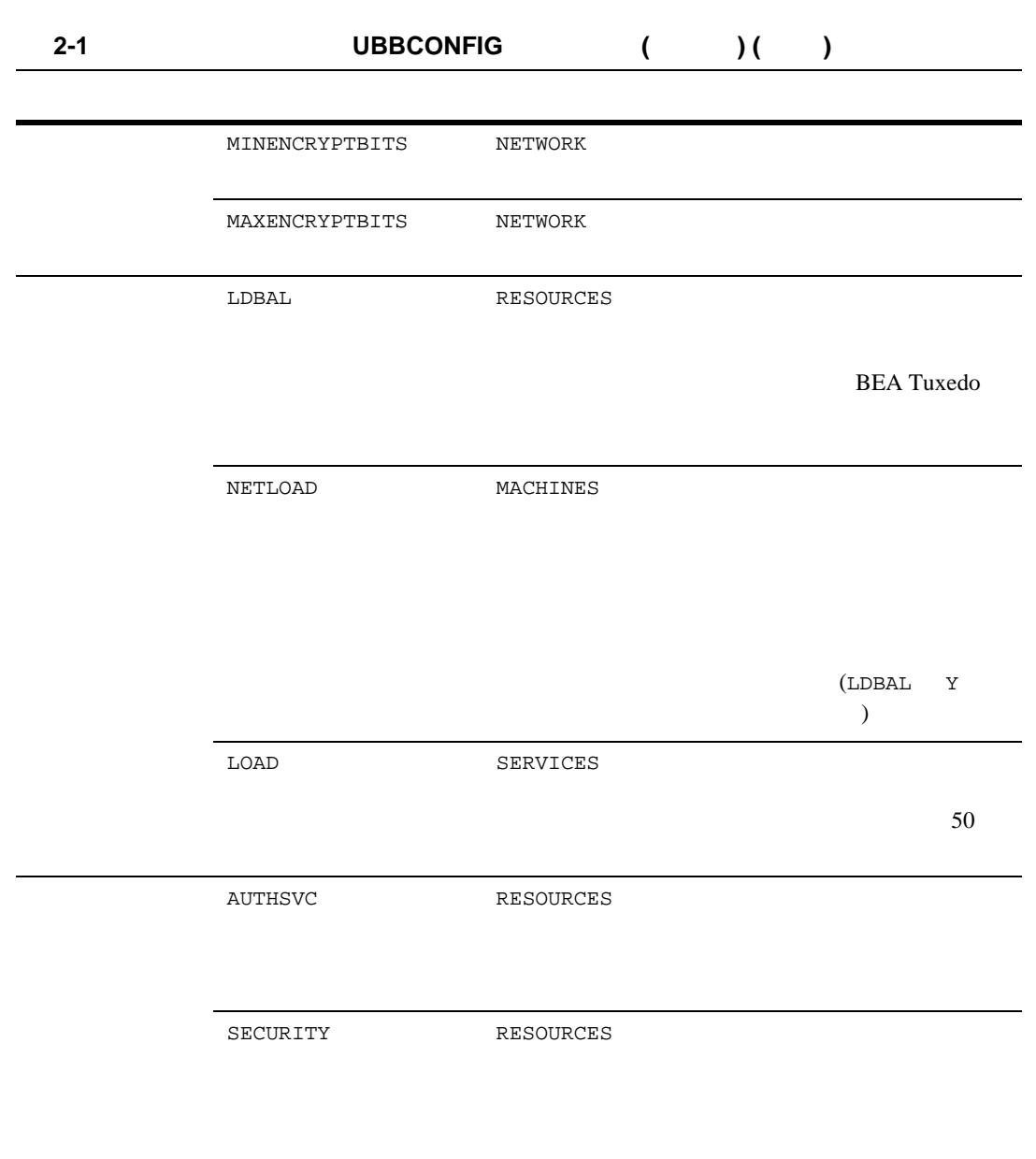

C BEA Tuxedo 2-3

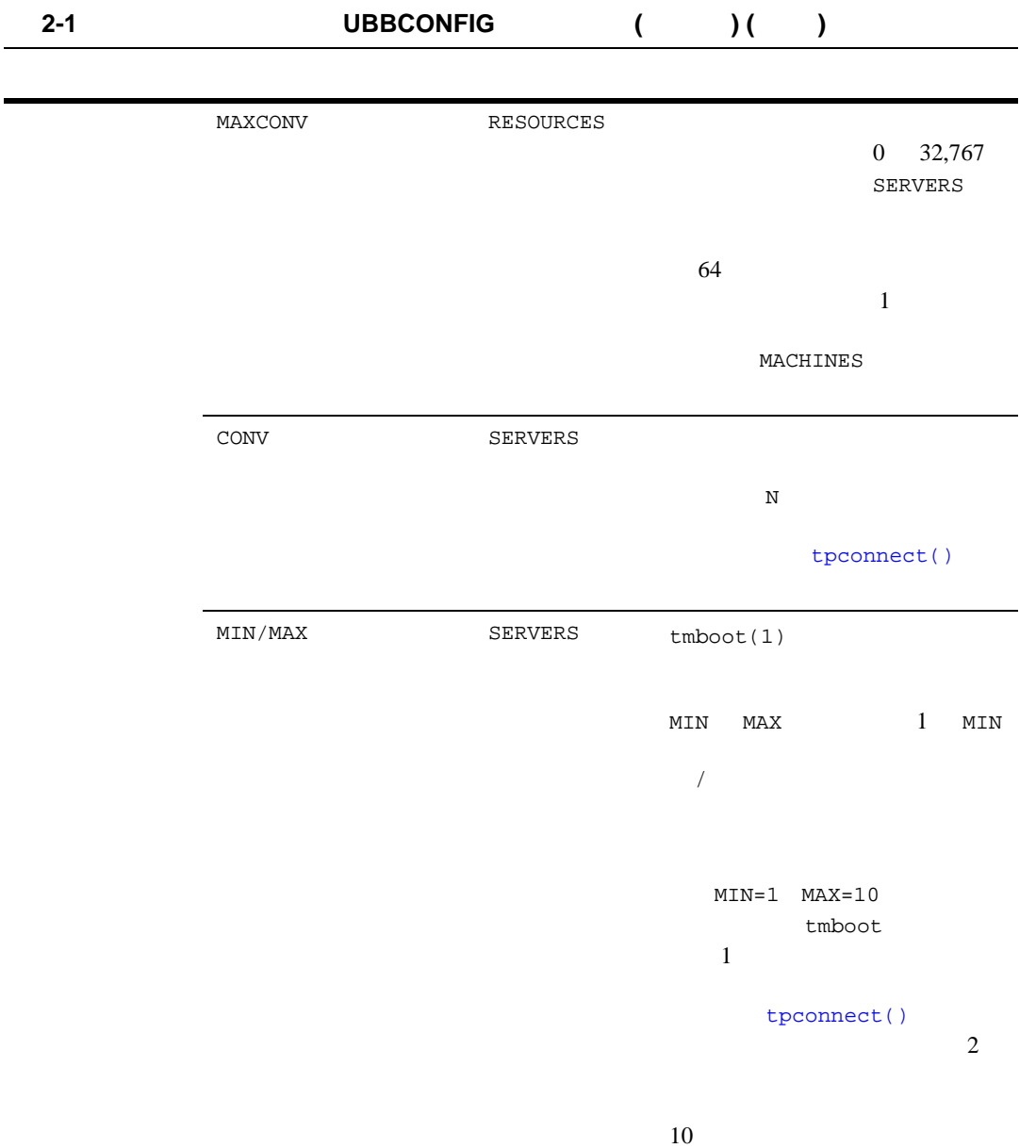

٠

2-4 C BEA Tuxedo
**UBBCONFIG** 

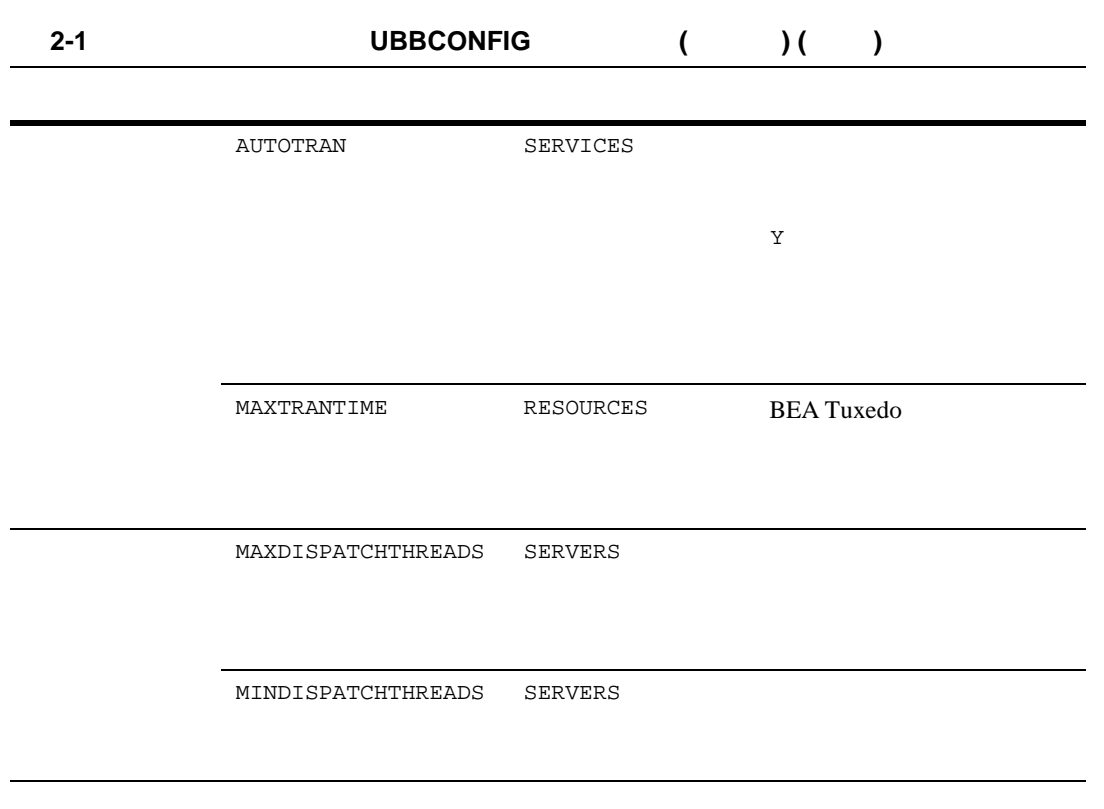

 $tmloadcf(1)$ 

- BEA Tuxedo
- BEA Tuxedo のファイル形式とデータ記述方法』の [UBBCONFIG\(5\)](../rf5/rf5.htm#365105)

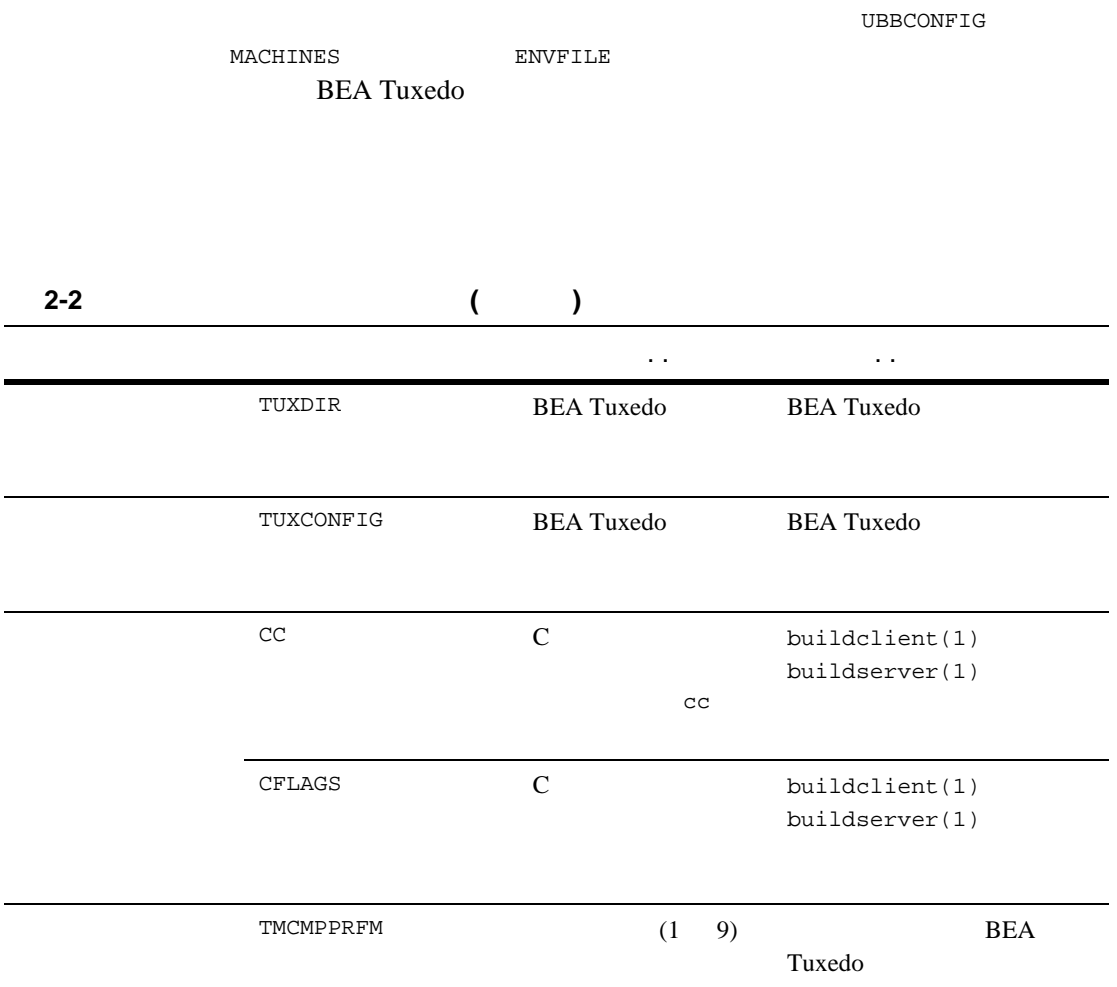

٠

2-6 C BEA Tuxedo

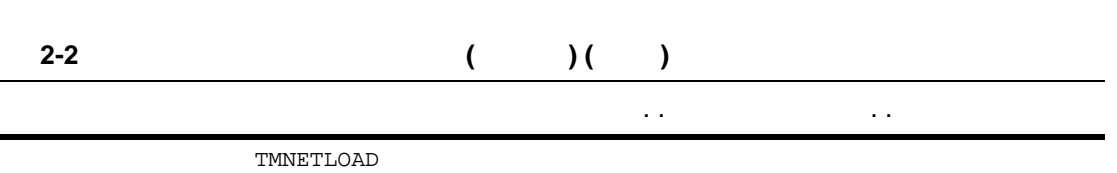

**BEA Tuxedo** 

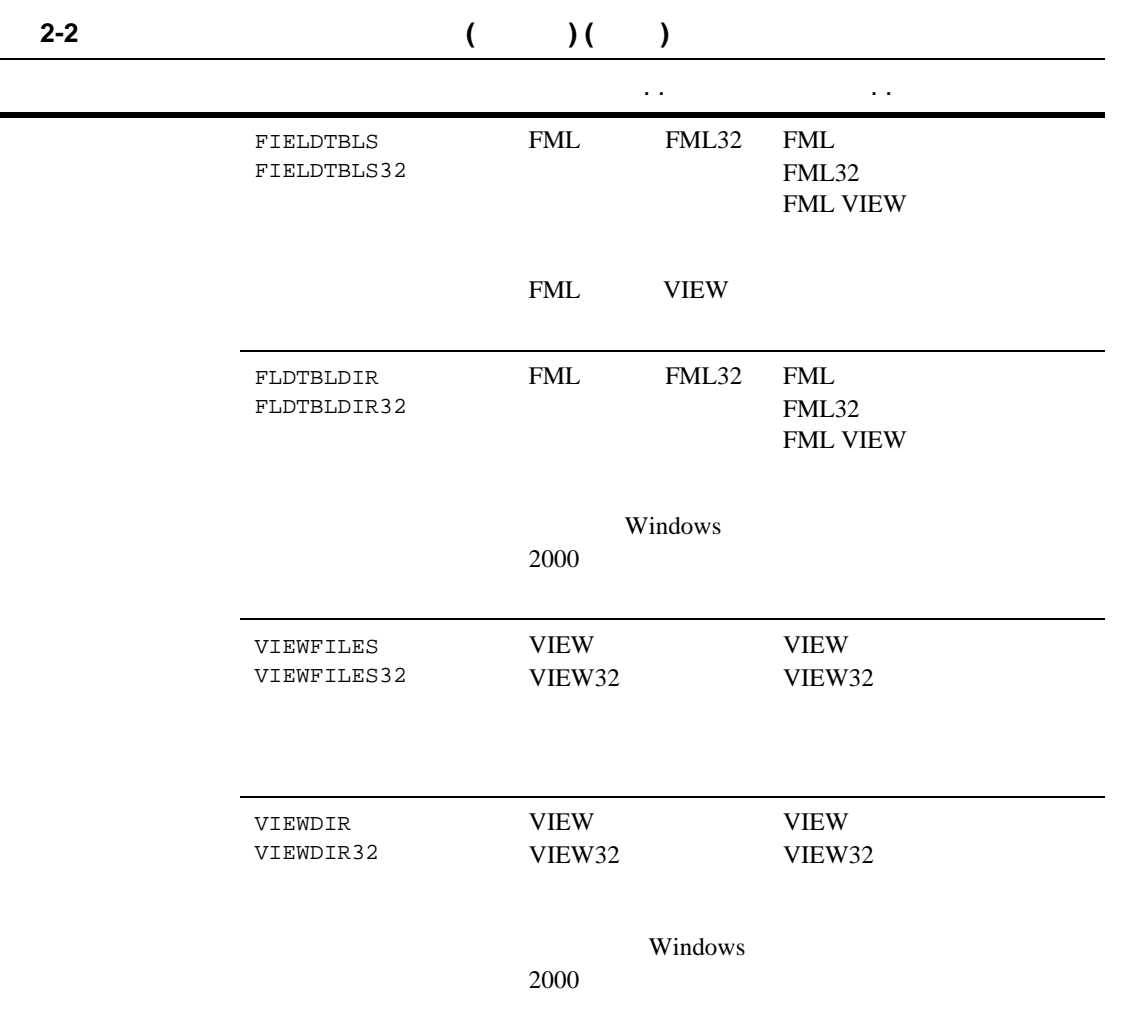

L.

2-8 C BEA Tuxedo

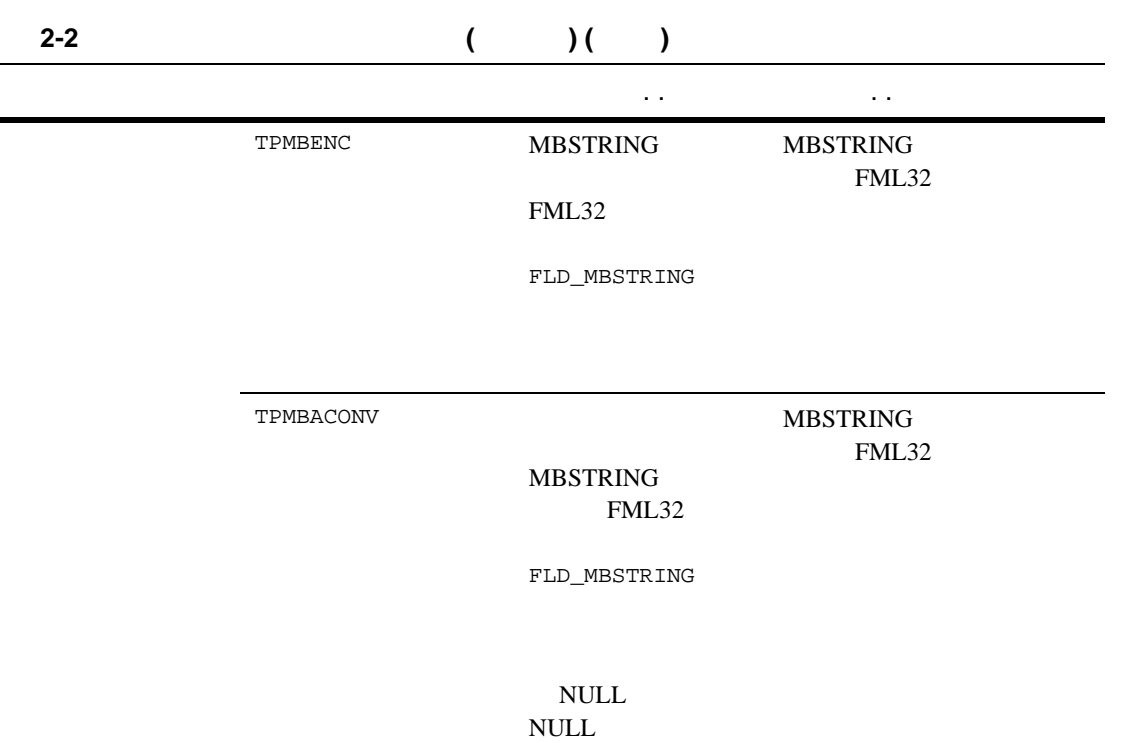

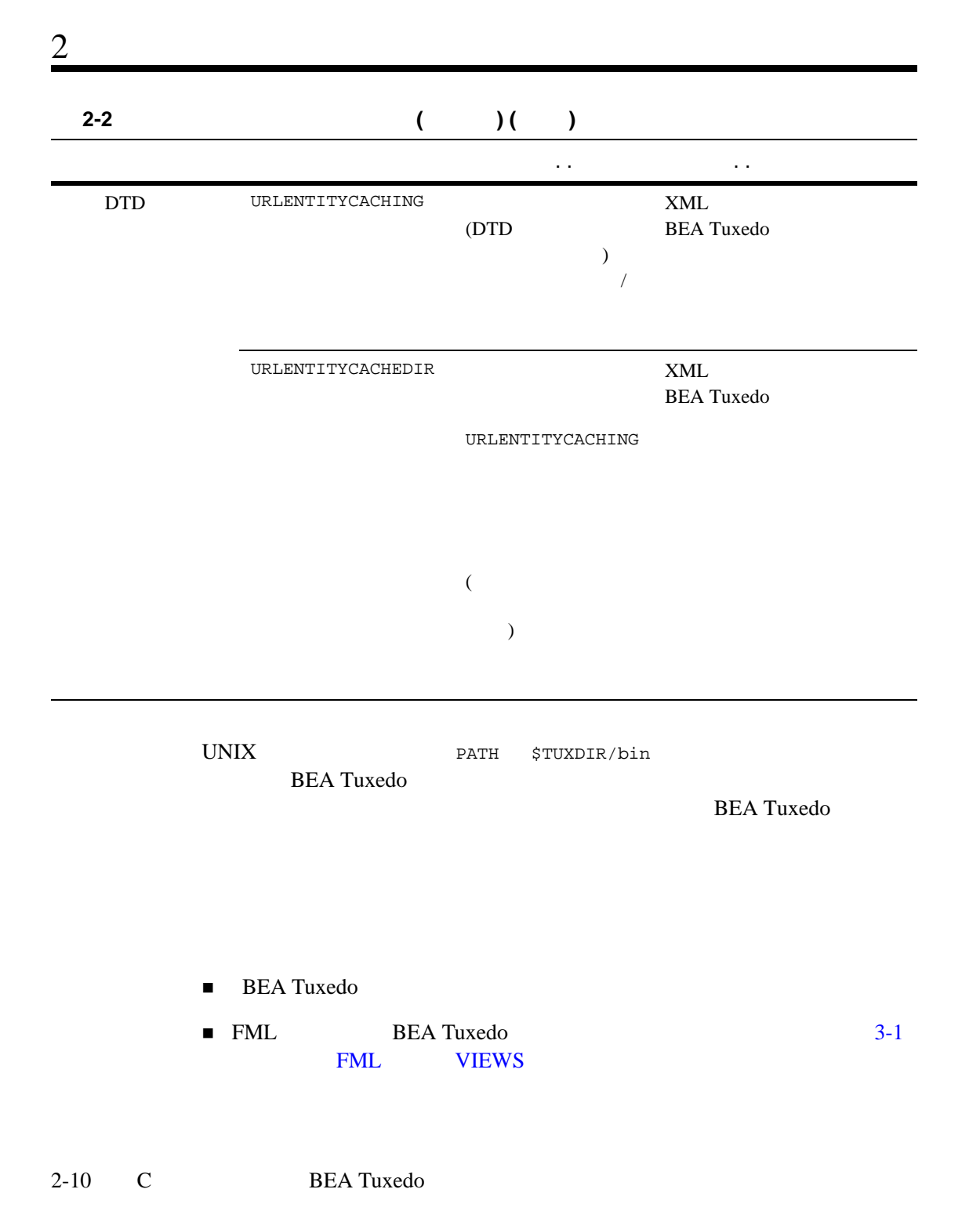

#include

**BEA Tuxedo** 

表 **2-3** 必要なヘッダ・ファイル

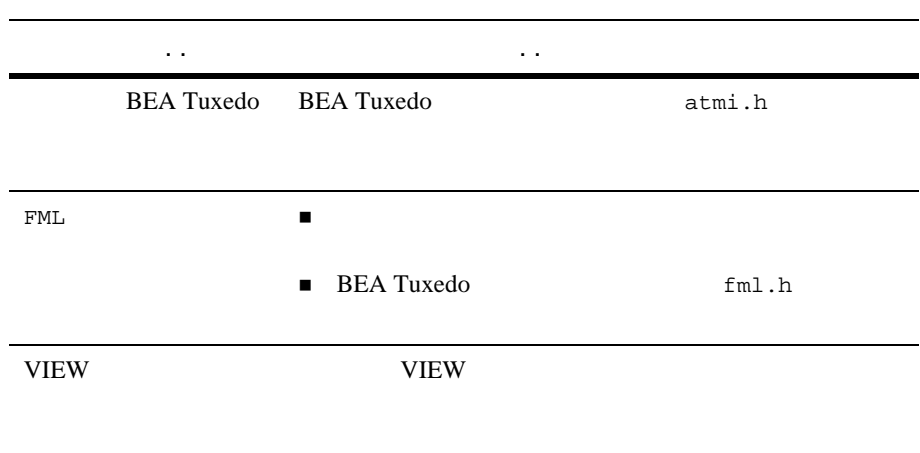

[tmboot\(1\)](../rfcm/rfcmd.htm#5173411) コマンドは、アプリケーションに必要な IPC 資源を確保し、管理プロセスと

2-12 C BEA Tuxedo

٠

### [型付きバッファの概要](#page-45-0)

- $\blacksquare$
- $\blacksquare$
- $\blacksquare$
- 
- matrix and the contract of the contract of
- [型付きバッファの解放](#page-61-0)
- $\blacksquare$  VIEW
- $\blacksquare$  FML
- XML Apache Xerces C++
- **NBSTRING**
- マッファのカスタマイズ

#### **BEA Tuxedo**

<span id="page-45-0"></span>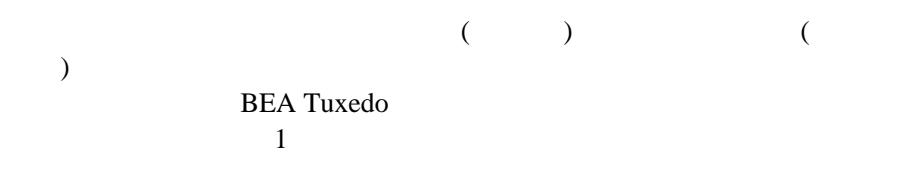

 $\sqrt{a}$ 

#### **BEA Tuxedo**

- 自己記述型であるかどうか。つまり、バッファのデータ型と長さが、タ
- サブタイプが必要かどうか。
- $\blacksquare$
- $\blacksquare$

#### 3-2 C BEA Tuxedo

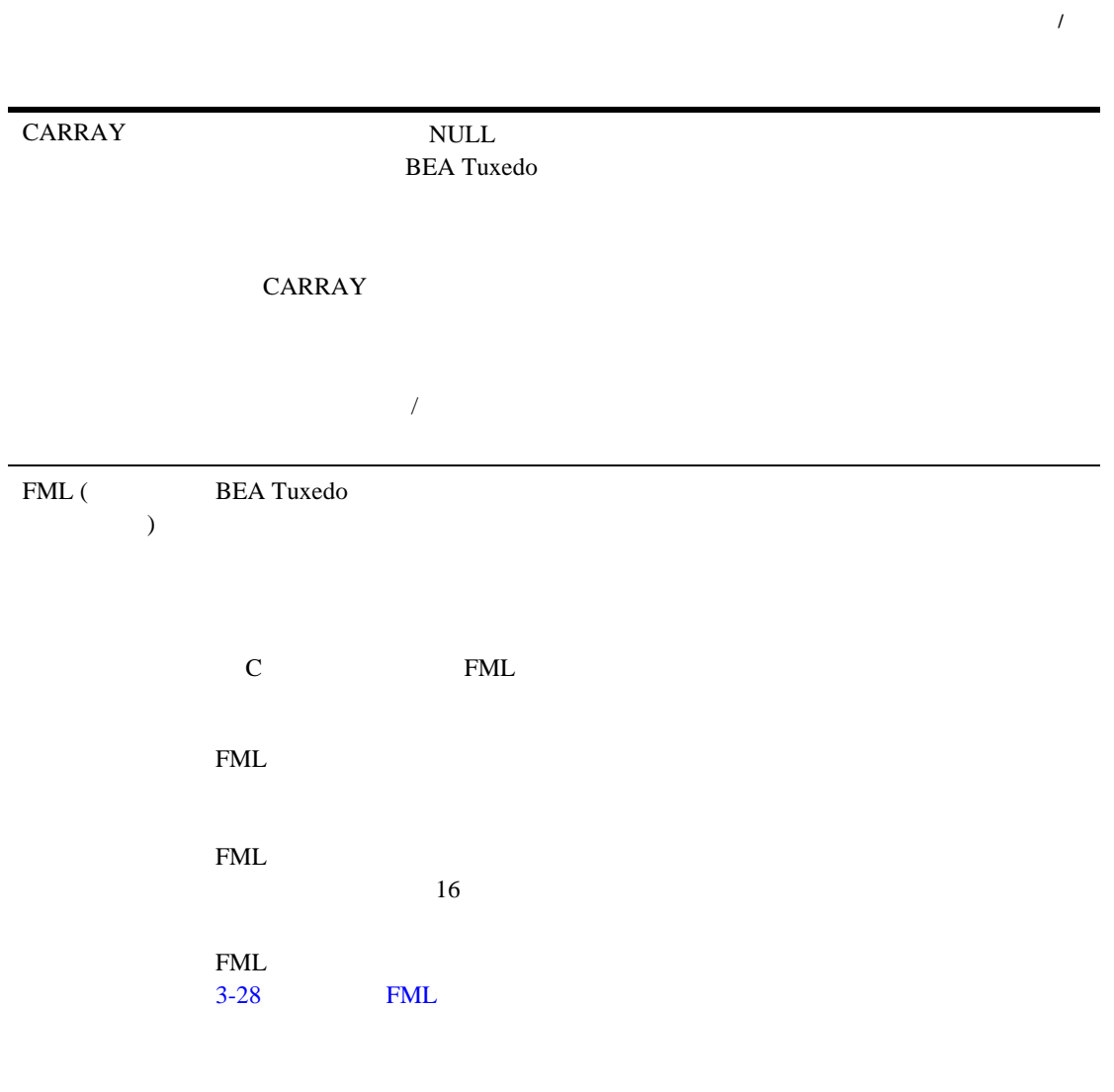

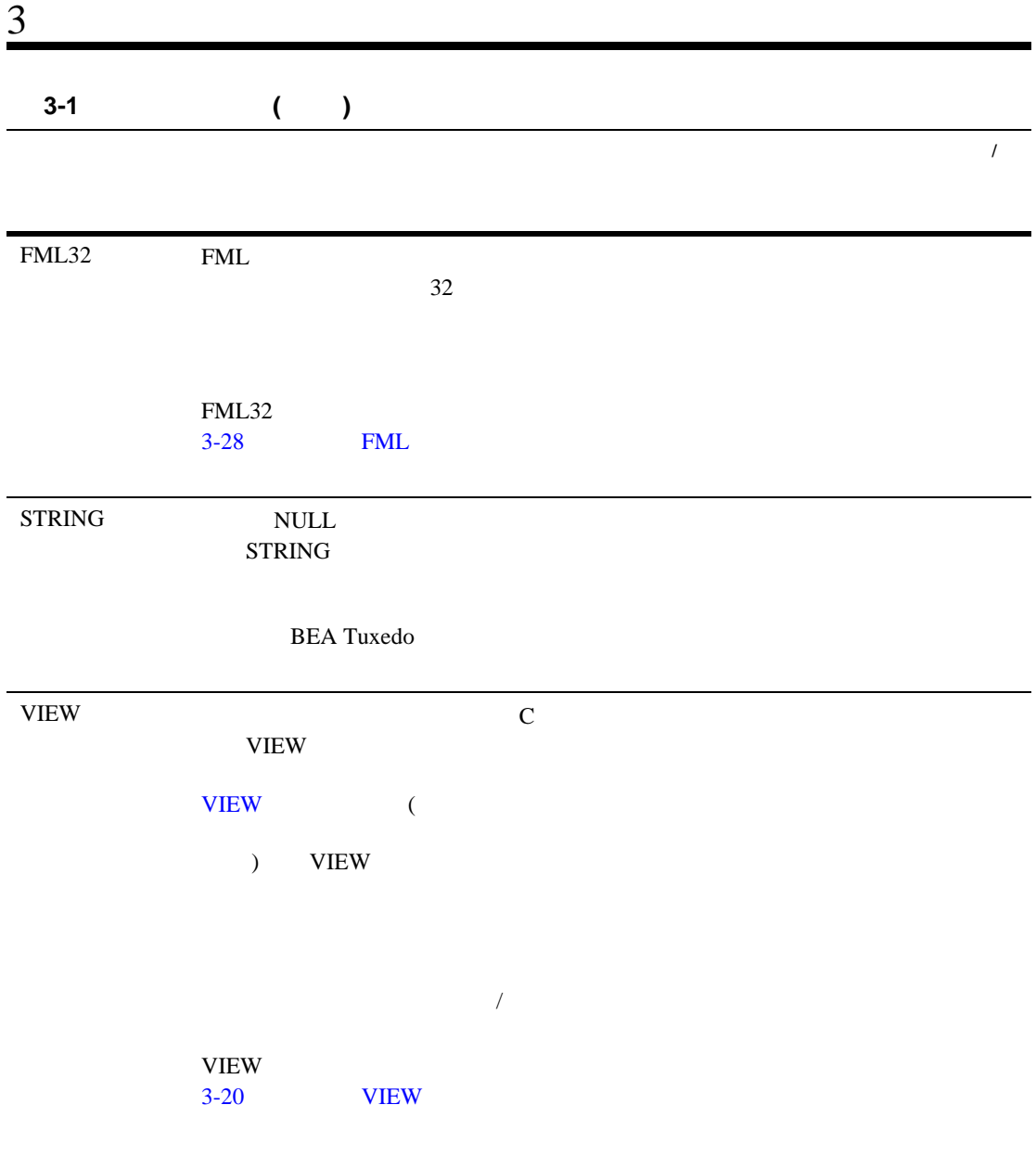

3-4 C BEA Tuxedo

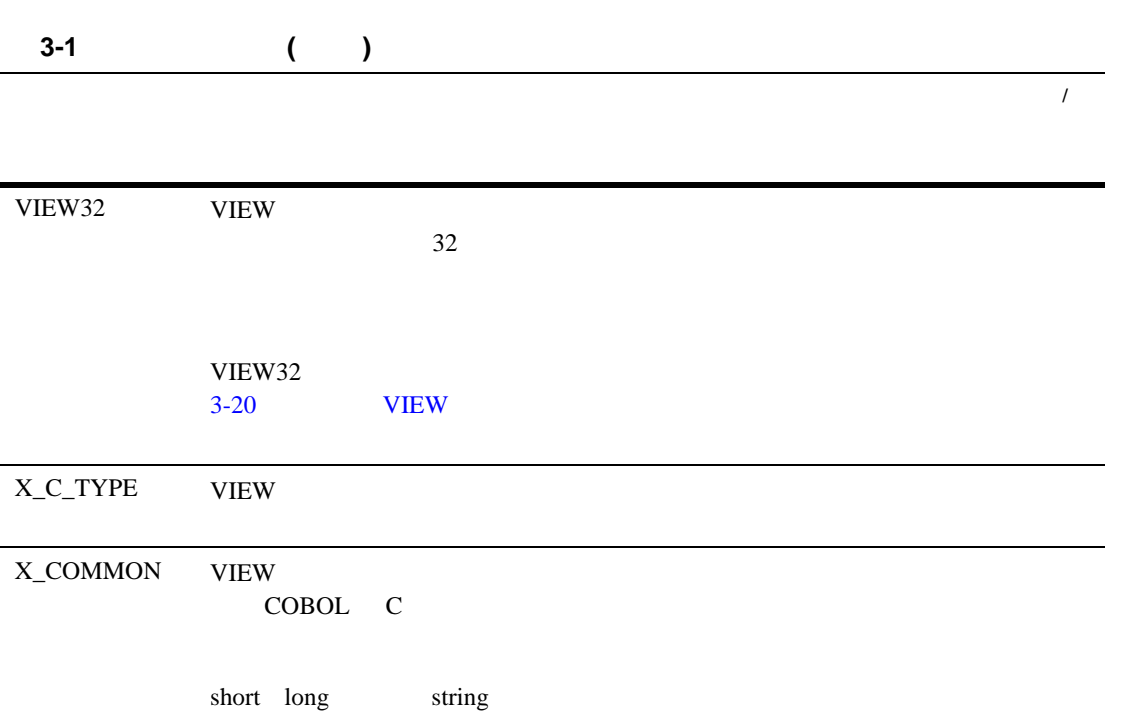

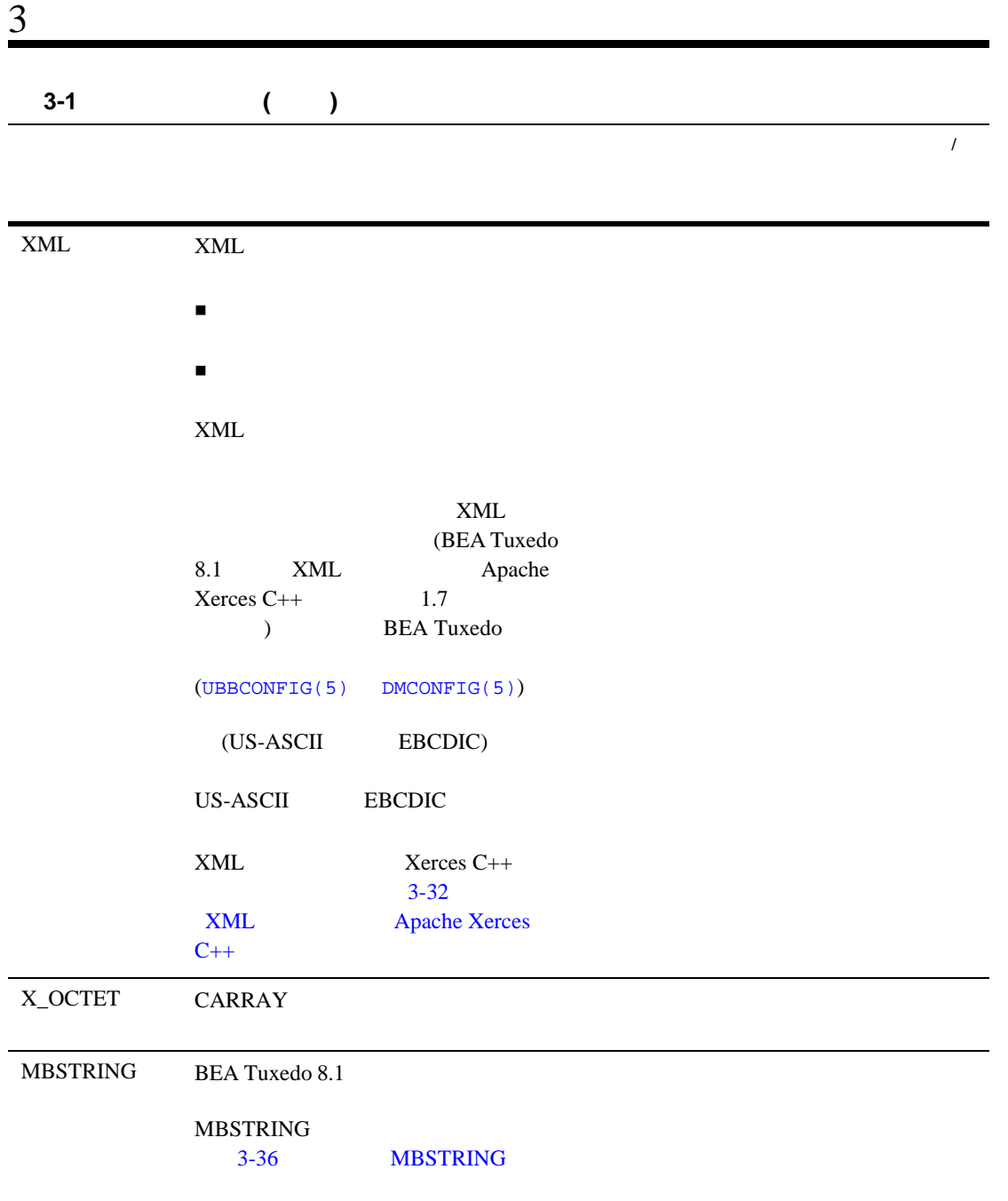

3-6 C BEA Tuxedo

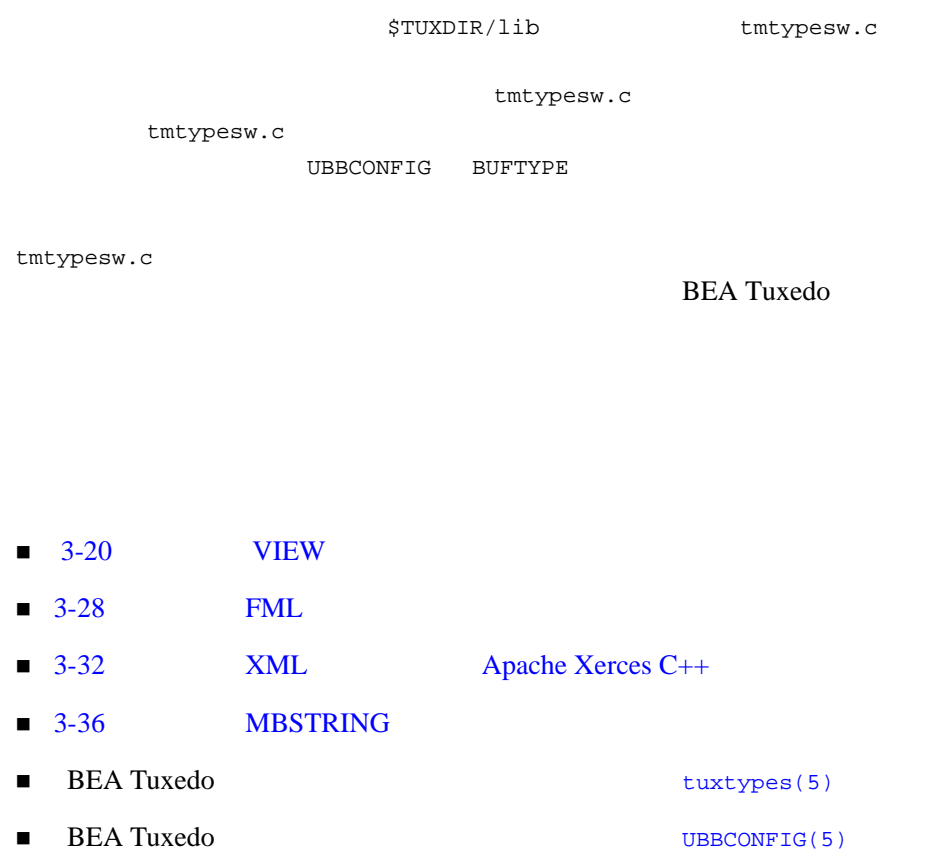

[tpalloc\(3c\)](../rf3c/rf3c.htm#9599213)

<span id="page-51-1"></span>char\* tpalloc(char \**type*, char \**subtype*, long *size*)

tpalloc()

3-8 C BEA Tuxedo

<span id="page-51-0"></span> $3 \t3$ 

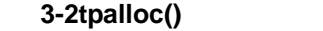

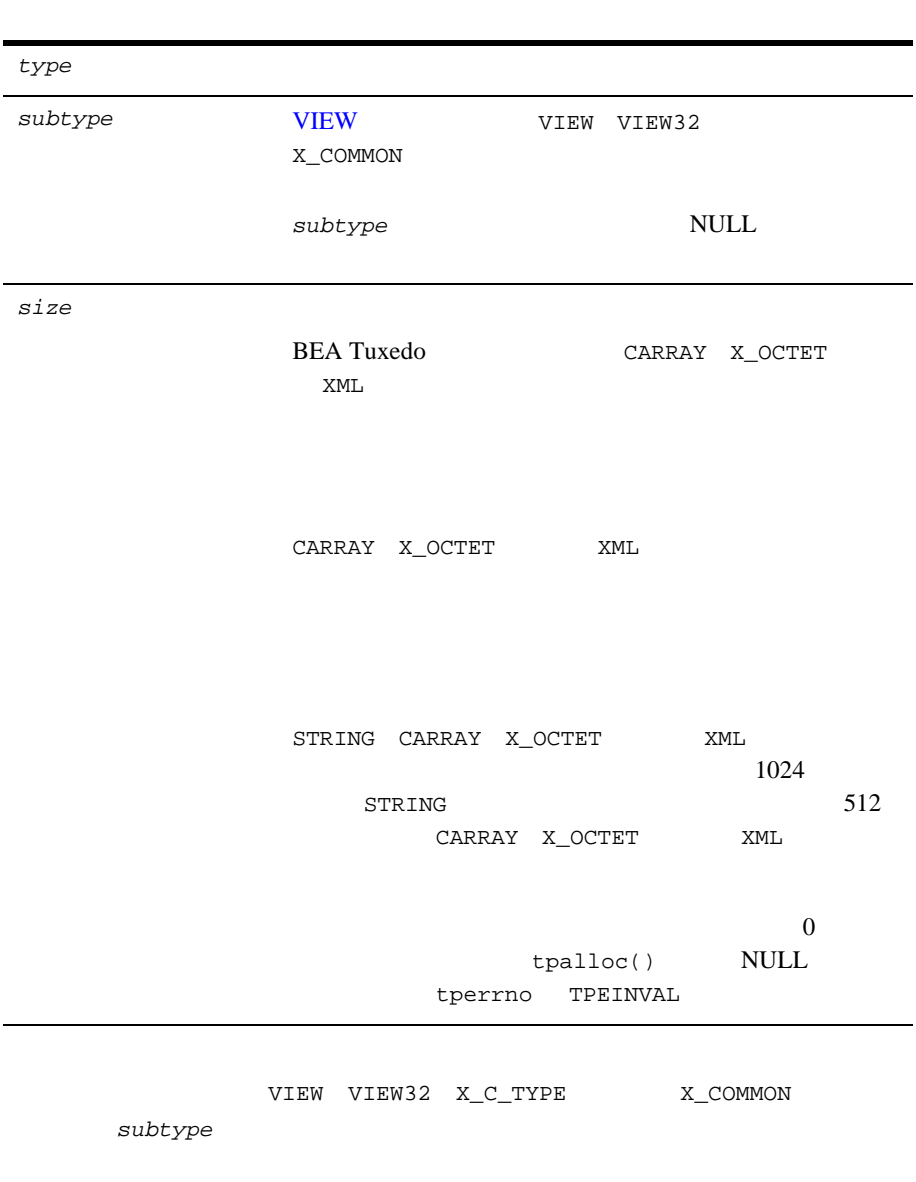

3-1 VIEW

struct aud \*audv; /\* VIEW aud  $*$ / . . . audv = (struct aud \*) tpalloc("VIEW", "aud", sizeof(struct aud)); . . . . .

#### **FML** subtype

NULL **NULL** 

#### 3-2 FML

FBFR  $*fbf: /* FML$  \*/ . . . .  $fbf = (FBFR * )tpalloc('FML", NULL, Fneeded(f, v))$ . . . . .

CARRAY 2000 NUMBER 2000 NUMBER 3000 NUMBER 3000 NUMBER 3000 NUMBER 3000 NUMBER 3000 NUMBER 3000 NUMBER 3000 NU

ファ型では、*size* 値を指定する必要があります。

#### 3-3 CARRAY

```
char *cptr;
long casize;
. . .
casize = 1024;
cptr = tpalloc("CARRAY", NULL, casize);
. . .
```
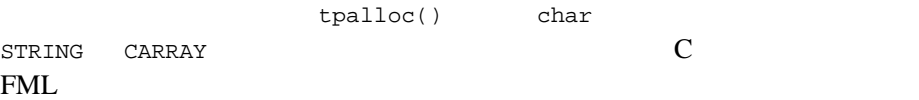

3-10 C BEA Tuxedo

#### $tpalloc()$  NULL  $NULL$

- CARRAY X\_OCTET、または XML 型バッファの *size* 値が指定されていませ
- *type* **VIEW** *subtype*
- **s**
- りもりもりもしている。アプリケーションに参加できませんでした。

#### BEA Tuxedo C

#### $tpalloc(3c)$

STRING tpalloc() *size* 

#### 3-4 STRING

```
char *cptr;
 . . .
cptr = tpalloc("STRING", NULL, 0);
. . .
```
#### $-3-12$

- $\blacksquare$  3-13
- $\begin{array}{ll}\n\textbf{B} & \textbf{B} & \textbf{B} & \textbf{B} \\
\textbf{B} & \textbf{B} & \textbf{B} & \textbf{B} \\
\textbf{B} & \textbf{B} & \textbf{B} & \textbf{B} \\
\textbf{B} & \textbf{B} & \textbf{B} & \textbf{B} \\
\textbf{B} & \textbf{B} & \textbf{B} & \textbf{B} \\
\textbf{B} & \textbf{B} & \textbf{B} & \textbf{B} \\
\textbf{B} &$

<span id="page-55-0"></span>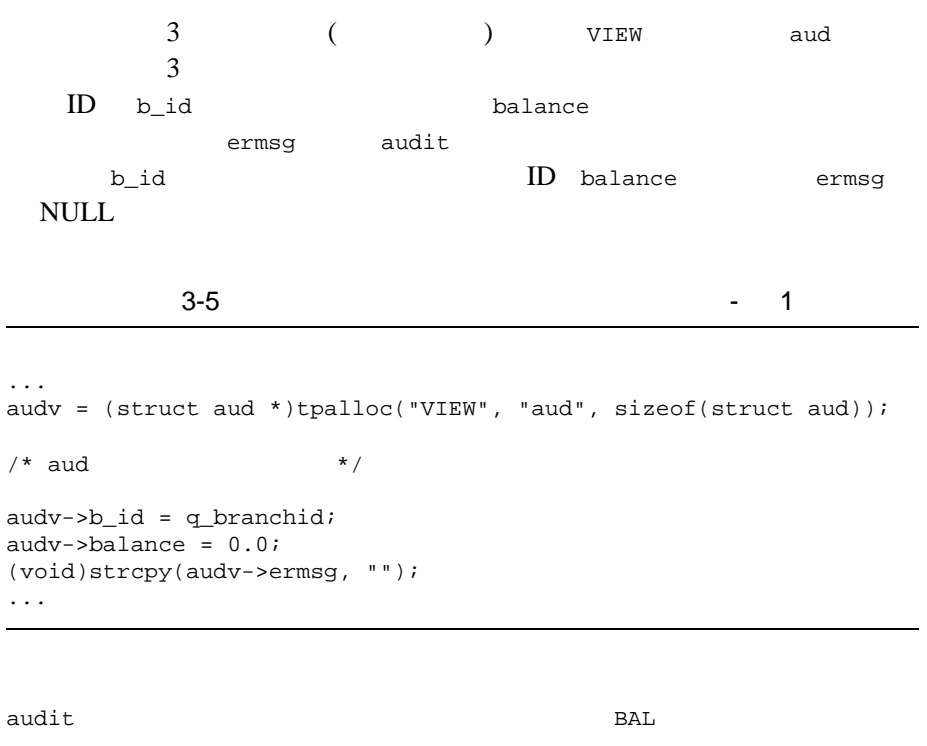

ID B sitelist[]  $\alpha$ ud  $\alpha$ 

3-12 C BEA Tuxedo

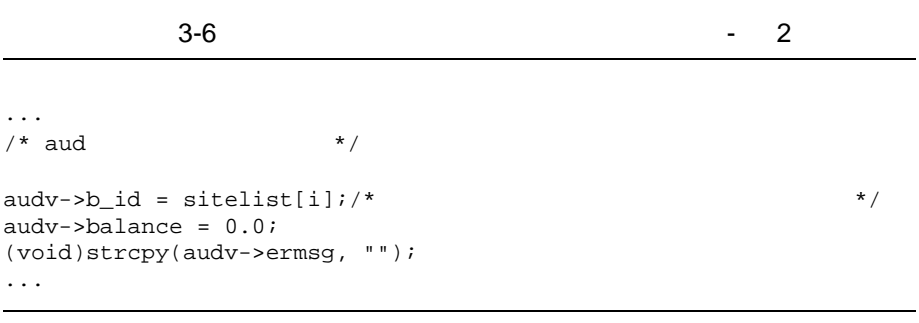

 $STRING$  3-15

- $\blacksquare$  3-8
- $\blacksquare$  3-13
- <span id="page-56-0"></span>**BEA Tuxedo C**  $t_{\text{palloc}(3c)}$

```
tpalloc()
tprealloc(3c)
char*
tprealloc(char *ptr, long size)
         tprealloc()
```
### 3-3tprealloc()

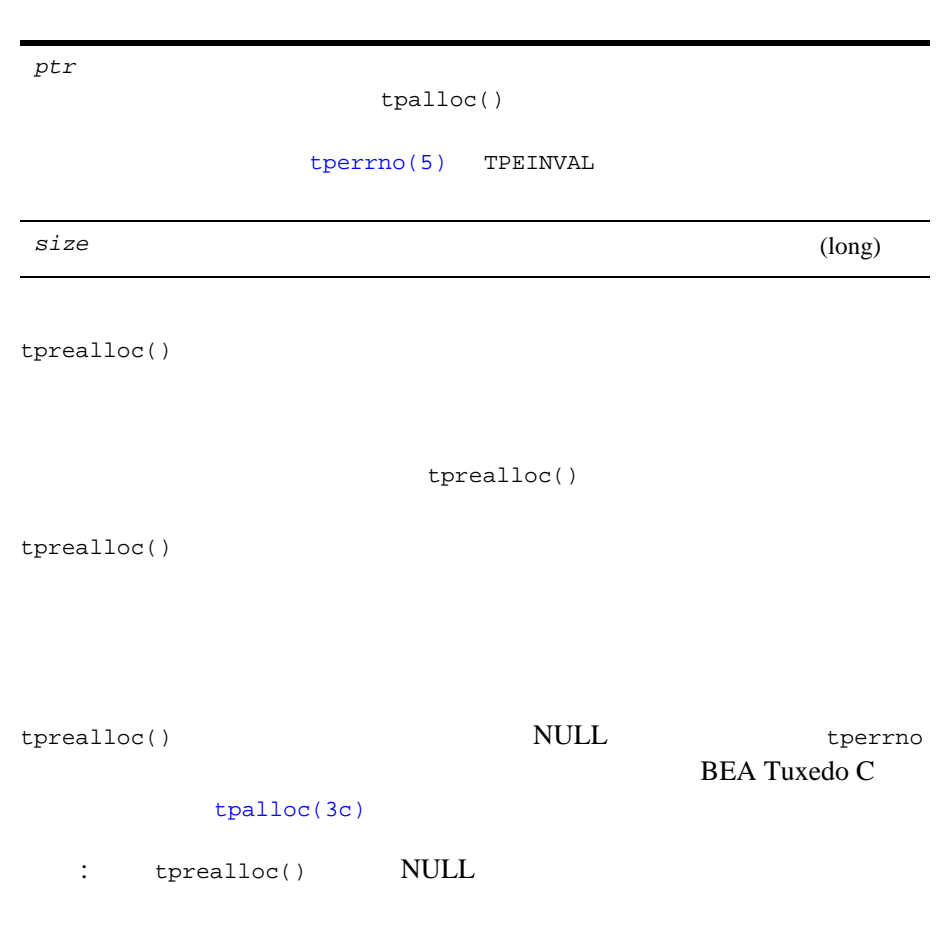

L.

3-14 C BEA Tuxedo

STRING STRING TO THE STRING TO THE STRING TO THE STRING TO THE STRING STRING TO THE STRING STRING STRING TO THE STRING STRING TO THE STRING STRING STRING TO THE STRING STRING STRING STRING STRING STRING STRING STRING STRIN

```
3-7
```

```
#include <stdio.h>
#include "atmi.h"
char instr[100]; \qquad/* \qquad */<br>
long sllen, s2len; /* 1 2 */
long s1len, s2len; /* 1 2
char *s1ptr, *s2ptr; /* 1 2 */
main()
{
  (void)gets(instr); /* \frac{x}{1+\alpha} */<br>sllen = (long)strlen(instr)+1; /* */ */
  sllen = long)strlen(instr)+1; /*
   join application
  if ((s1ptr = tpalloc("STRING", NULL, s1len)) == NULL) {
    fprintf(stderr, "tpalloc failed for echo of:%s\n", instr);
    exit(1); }
   (void)strcpy(s1ptr, instr);
   make communication call with buffer pointed to by s1ptr
  (void)gets(int); /* */
  s2len = (\text{long})strlen(\text{instr})+1; /* */
  if ((s2ptr = tprealloc(s1ptr, s2len)) == NULL) {
    fprintf(stderr, "tprealloc failed for echo of:%s\n", instr);
    free s1ptr's buffer
    exit(1); }
   (void)strcpy(s2ptr, instr);
   make communication call with buffer pointed to by s2ptr
  . . . .
```
3-8 tprealloc()

```
. . .
if ((s2ptr=tprealloc(s1ptr, s2len)) == NULL)
  switch(tperrno) {
  case TPEINVAL:
fprintf(stderr, "given invalid arguments\n");
    fprintf(stderr, "will do tpalloc instead\n");
       tpfree(s1ptr);
    if ((s2ptr=tpalloc("STRING", NULL, s2len)) == NULL) fprintf(stderr, "tpalloc failed for echo of:%s\n", instr);
    exit(1); }
     break;
   case TPEPROTO:
fprintf(stderr, "tried to tprealloc before tpinit;\n");
     fprintf(stderr, "program error; contact product support\n");
    exit(1); case TPESYSTEM:
fprintf(stderr,
      "BEA Tuxedo error occurred; consult today's userlog file\n");
    exit(1); case TPEOS:
fprintf(stderr, "Operating System error %d occurred\n", Uunixerr);
    exit(1); default:
fprintf(stderr,
       "Error from tpalloc:%s\n", tpstrerror(tperrno));
      break;
}
```
3-16 C BEA Tuxedo

- $\blacksquare$  3-8
- $-3-12$
- <span id="page-60-0"></span>**BEA Tuxedo C** [tprealloc\(3c\)](../rf3c/rf3c.htm#4430313)

```
\tt{tptypes}(3c) (
)    vertypes()
long
tptypes(char *ptr, char *type, char *subtype)
```
tptypes()

#### 3-4tptypes()

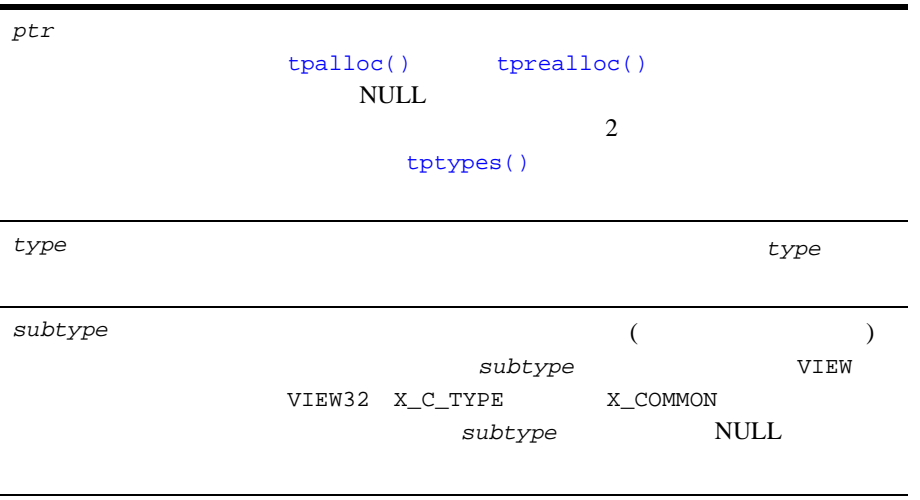

```
tptypes() (long)
                           \ttptypes() -1 tperrno(5)BEA Tuxedo
C c a control c a control c a control c a control c a control c a control c a control c a control c a control c a control c a control c a control c a control c a control c a control c a control c a control c a control c a 
                                               tpalloc(3c)
                       tptypes()
3-9. . .
iptr = (FBFR *)tpalloc("FML", NULL, 0);
ilen = tptypes(iptr, NULL, NULL);
. . .
if (ilen < mydatasize)
       iptr=tprealloc(iptr, mydatasize);
```
- $\blacksquare$  3-8
- <span id="page-61-0"></span> $\blacksquare$  BEA Tuxedo C [tptypes\(3c\)](../rf3c/rf3c.htm#9257013)

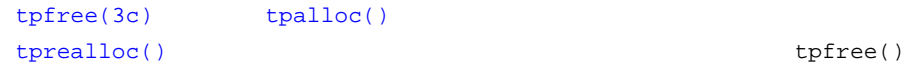

3-18 C BEA Tuxedo

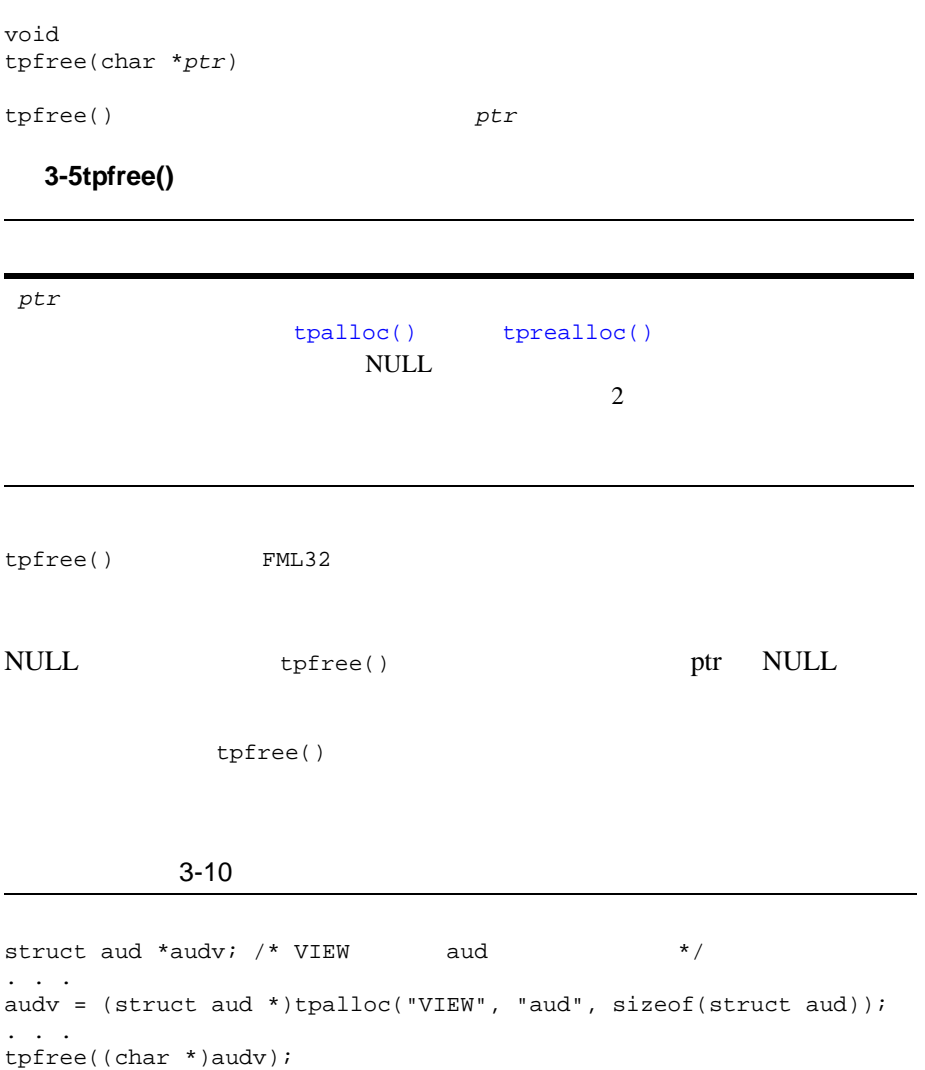

 $\blacksquare$  3-8

- $\blacksquare$  3-13
- $\blacksquare$  BEA Tuxedo C [tpfree\(3c\)](../rf3c/rf3c.htm#7463113)

# <span id="page-63-0"></span>**VIEW**

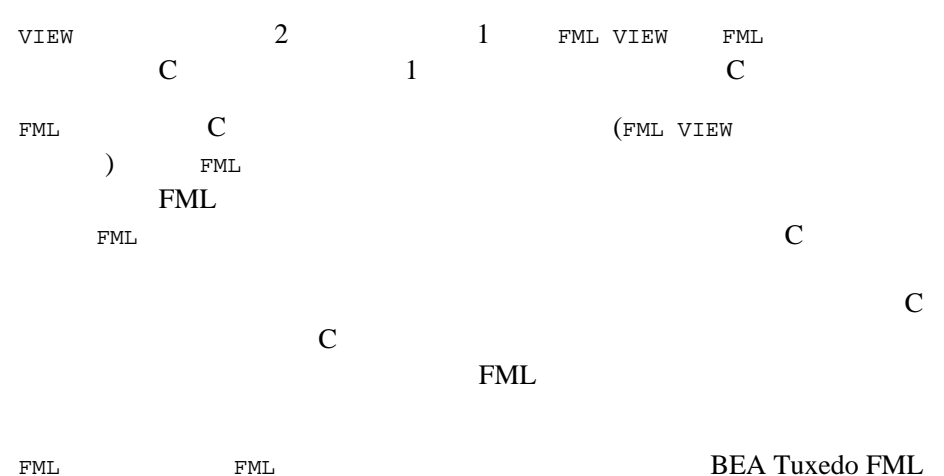

VIEW  $\blacksquare$ 

- $\blacksquare$
- $\blacksquare$
- [BEA Tuxedo VIEW](#page-69-0) viewc viewc VIEW

#include

3-20 C BEA Tuxedo

<span id="page-64-1"></span>**VIEW** 

**VIEW** 

#### **3-6VIEW**

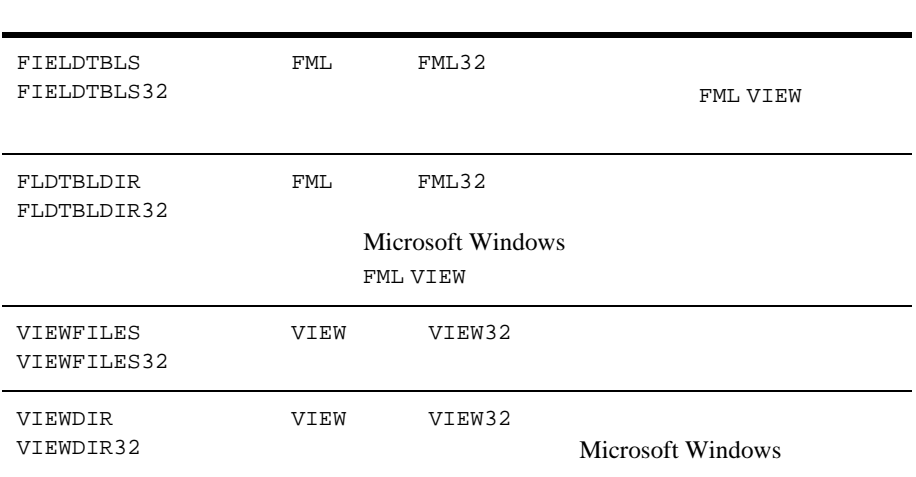

### <span id="page-64-0"></span>**VIEW**

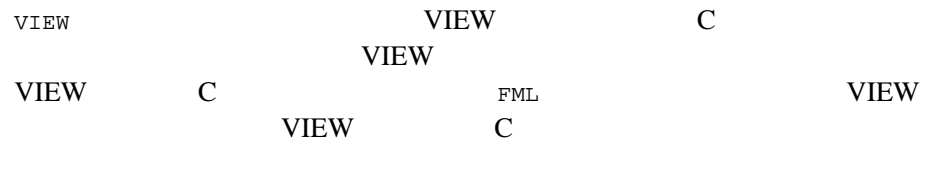

#### VIEW

```
C BEA Tuxedo 3-21
$ / * VIEW * / VIEW viewname
 type cname fbname count flag size null
```
VIEW C

3-22 C BEA Tuxedo

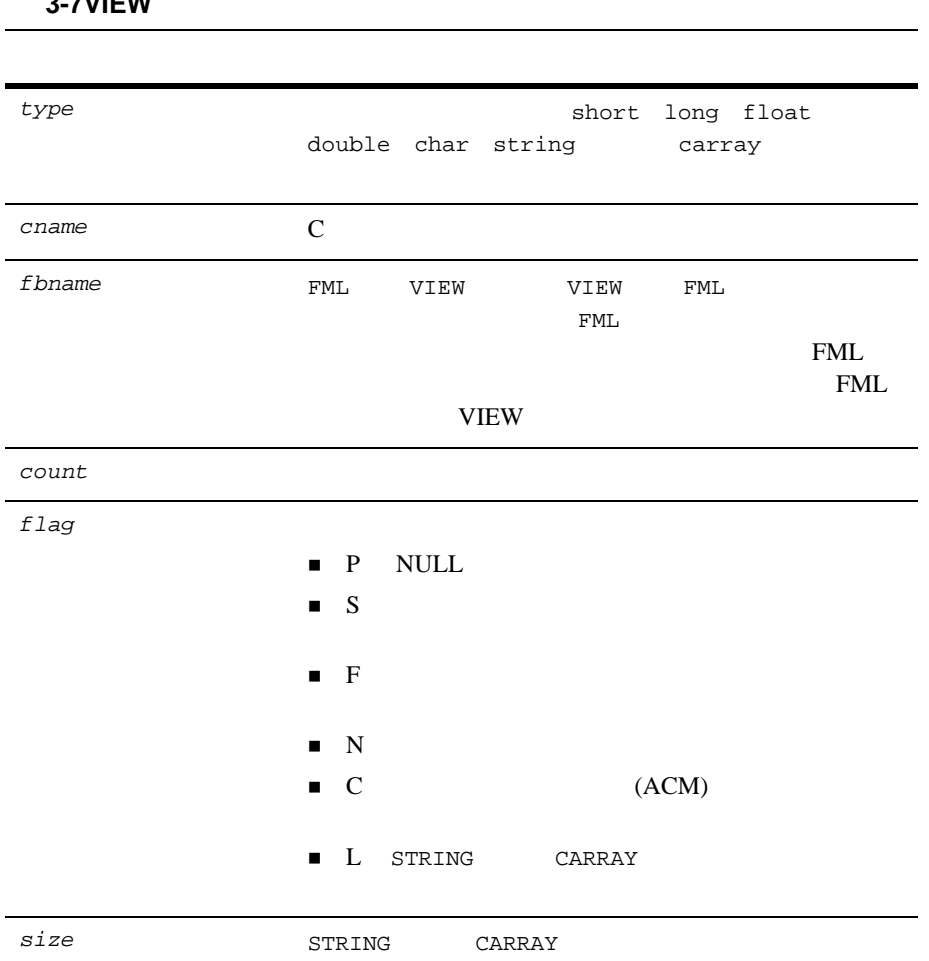

表 **3-7VIEW** 記述ファイルのフィールド

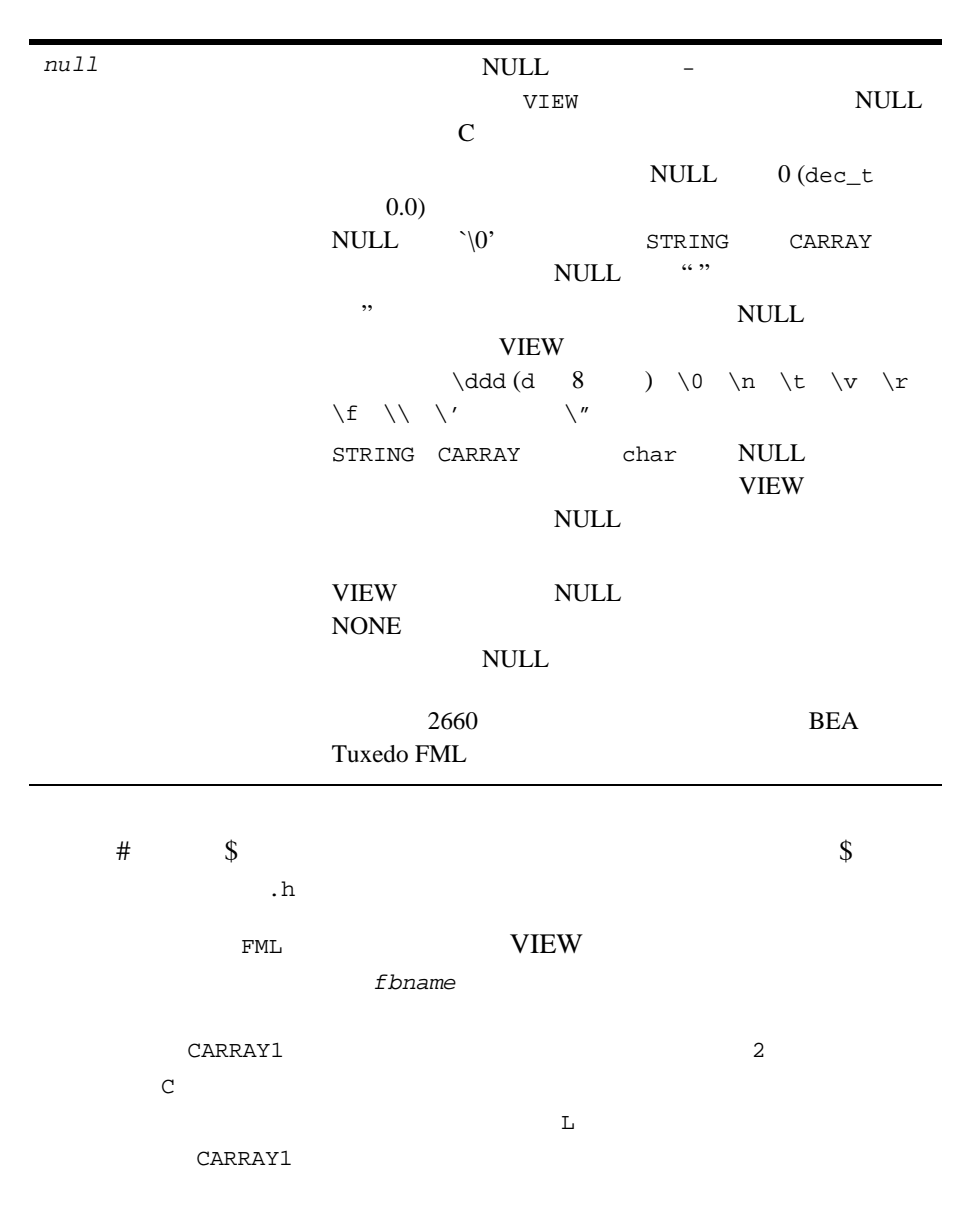

表 **3-7VIEW** 記述ファイルのフィールド **(** 続き **)**

3-24 C BEA Tuxedo

VIEW

| $\circ$ /* VIEW | $*$ /   |         |                |           |      |                  |  |
|-----------------|---------|---------|----------------|-----------|------|------------------|--|
| MYVIEW<br>VIEW  |         |         |                |           |      |                  |  |
| #type           | cname   | fbname  | count          | flag      | size | null             |  |
| float           | float1  | FLOAT1  | 1              |           |      | 0.0              |  |
| double          | double1 | DOUBLE1 | 1              |           |      | 0.0              |  |
| long            | long1   | LONG1   |                |           |      | 0                |  |
| short           | short1  | SHORT1  | 1              |           |      | 0                |  |
| int             | int1    | INT1    |                |           |      | 0                |  |
| dec t           | dec1    | DEC1    |                |           | 9,16 | 0                |  |
| char            | char1   | CHAR1   | 1              |           |      | $' \setminus 0'$ |  |
| string          | string1 | STRING1 | 1              |           | 20   | $' \setminus 0'$ |  |
| carray          | carray1 | CARRAY1 | $\mathfrak{D}$ | <b>CL</b> | 20   | $' \setminus 0'$ |  |
| END             |         |         |                |           |      |                  |  |
|                 |         |         |                |           |      |                  |  |

3-11 FML VIEW VIEW

```
VIEW WEW 2012
```
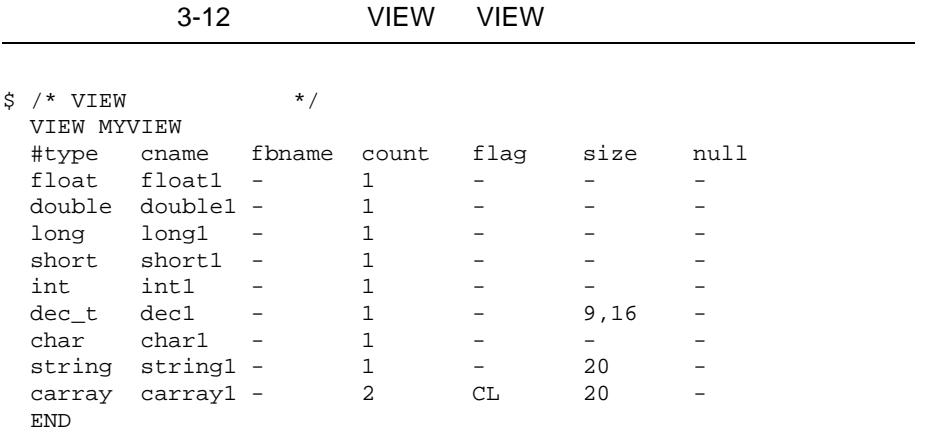

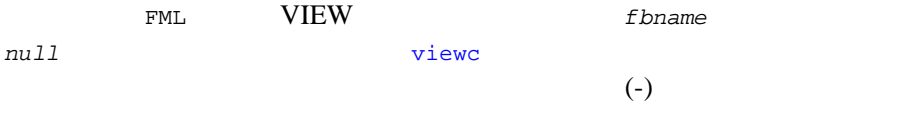

## <span id="page-69-0"></span>**VIEW**

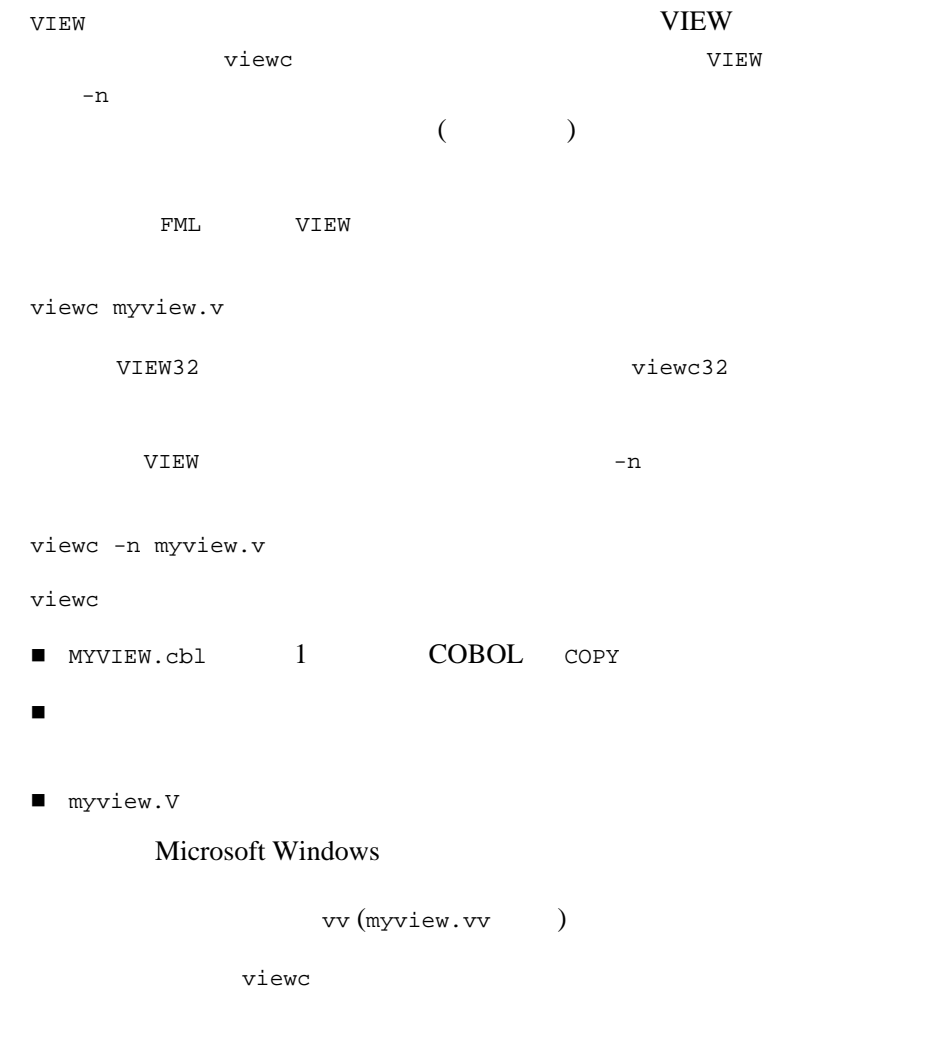

٠

3-26 C BEA Tuxedo

**VIEW** 

3-13 VIEW

| struct MYVIEW                                    |                                                                              |                              |           |           |
|--------------------------------------------------|------------------------------------------------------------------------------|------------------------------|-----------|-----------|
| float<br>long<br>int<br>$dec t$ $dec1$ ;<br>char | float1<br>double double1;<br>long1;<br>$short$ shortl;<br>$int1$ ;<br>char1; |                              |           |           |
| char                                             | $string1[20]$ ;                                                              |                              |           | $\star$ / |
| short                                            | unsigned short $L$ carray $1[2]$ ;<br>$C_{carray1}$                          | $/*$ carrayl<br>$/*$ carrayl | $\star$ / |           |
| char<br>$\}$ ;                                   | $carray1[2][20]$ ;                                                           |                              |           |           |

FML FML VIEW

**OFFICAL STATE WE WE UP TO VIEW WE** 

#include

- $\blacksquare$  3-28 FML
- 3-32 XML Apache Xerces C++
- $\blacksquare$  3-36 MBSTRING
- 

■ BEA Tuxedo viewc [viewc32\(1\)](../rfcm/rfcmd.htm#3273011)

# <span id="page-71-0"></span>**FML** 型バッファ

FML  $\blacksquare$  $\blacksquare$  FML ■ FML +include #include  $\Gamma$ ML  $\subset$ FML BEA Tuxedo FML

### <span id="page-71-1"></span>**FML**

アプリケーション・プログラムで FML 型バッファを使用するには、次の環境 3-8FML FIELDTBLS FIELDTBLS32 FML FML32 FLDTBLDIR FLDTBLDIR32 FML FML32 Microsoft Windows

3-28 C BEA Tuxedo
$FML$ 

ı

FML FML VIEW ブル・ファイルが必要です。フィールド・テーブル・ファイルは、FML FML  $$\mathring{\mathcal{S}}$$  /\* FML  $$\star$$  / \*base *value name number type flags comments* FML PRIME

#### **3-9**  $\overline{\phantom{a}}$

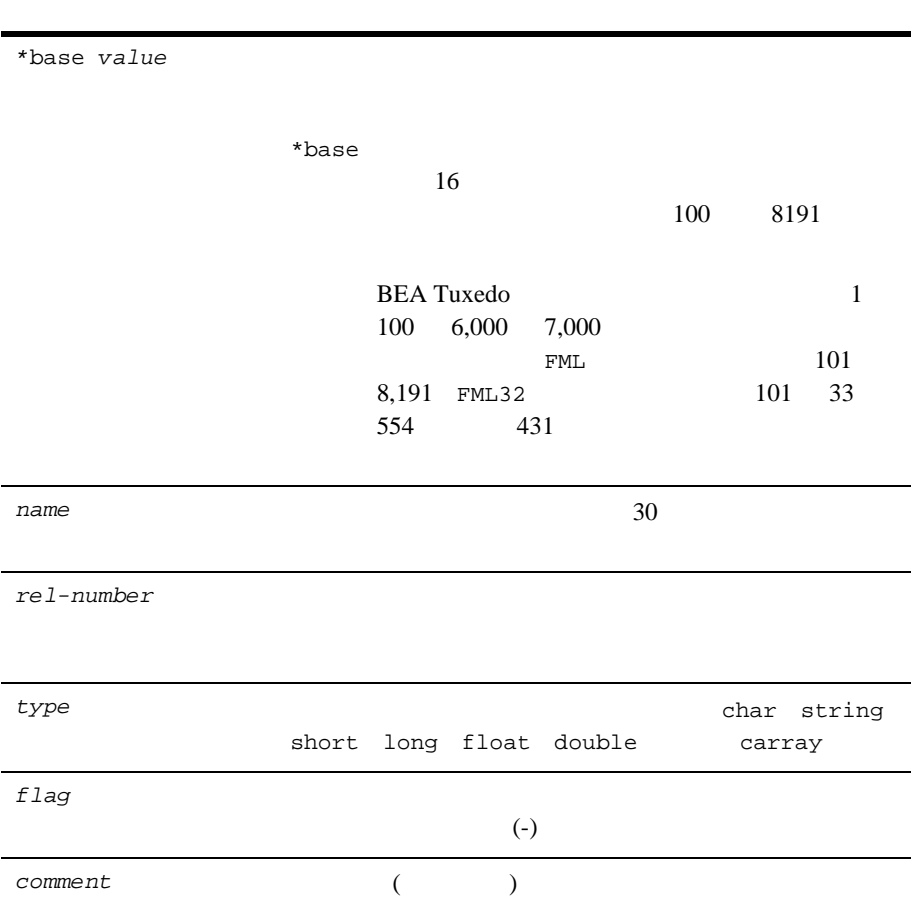

 $\tt{FML}$ à $\tilde{A}\ddot{e}^{\text{1}\hat{a}^{\text{A}}}$  view  $\c{C}\tilde{A}\acute{o}$ ·

3-30 C BEA Tuxedo

 $FML$ 

|   |         | 3-14 FML VIEW |        |       |          |  |
|---|---------|---------------|--------|-------|----------|--|
|   |         |               |        |       |          |  |
| # | name    | number        | type   | flags | comments |  |
|   | FLOAT1  | 110           | float  |       |          |  |
|   | DOUBLE1 | 111           | double |       |          |  |
|   | LONG1   | 112           | long   |       |          |  |
|   | SHORT1  | 113           | short  |       |          |  |
|   | INT1    | 114           | long   |       |          |  |
|   | DEC1    | 115           | string |       |          |  |
|   | CHAR1   | 116           | char   |       |          |  |
|   | STRING1 | 117           | string |       |          |  |
|   | CARRAY1 | 118           | carray |       |          |  |

## **FML** ヘッダ・ファイルの作成

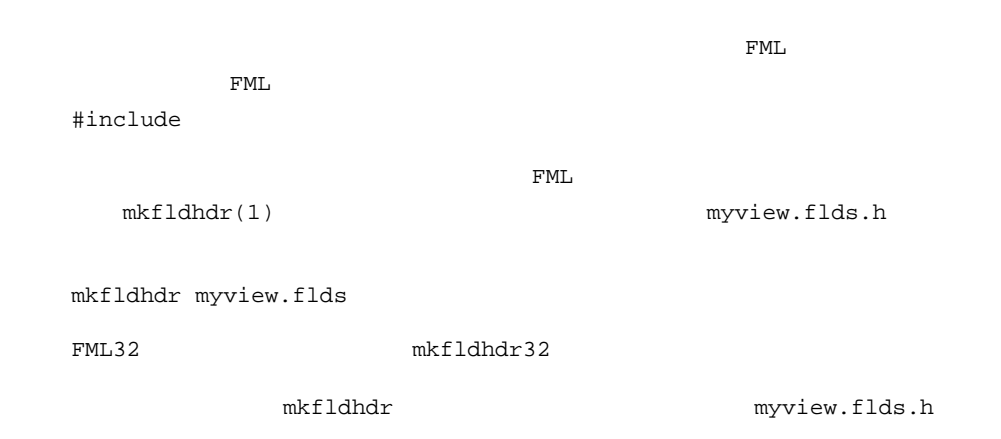

#### 3-15 myview.flds.h

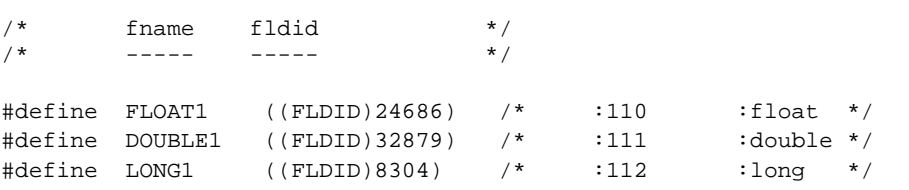

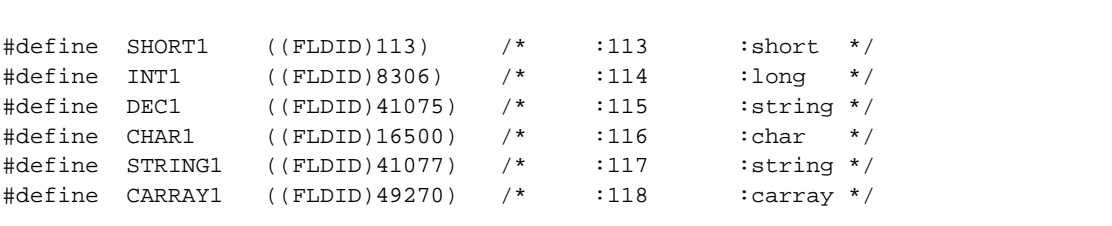

#include

- $\blacksquare$  3-20 VIEW
- 3-32 XML Apache Xerces C++
	-
- $\blacksquare$  3-36 MBSTRING
- 
- BEA Tuxedo mkfldhdr [mkfldhdr32\(1\)](../rfcm/rfcmd.htm#763451321)

# <span id="page-75-0"></span>**XML** Apache Xerces C++

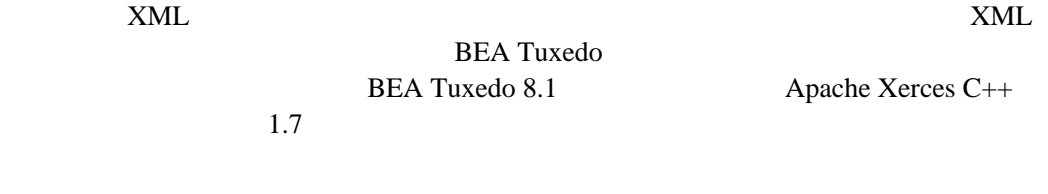

3-32 C BEA Tuxedo

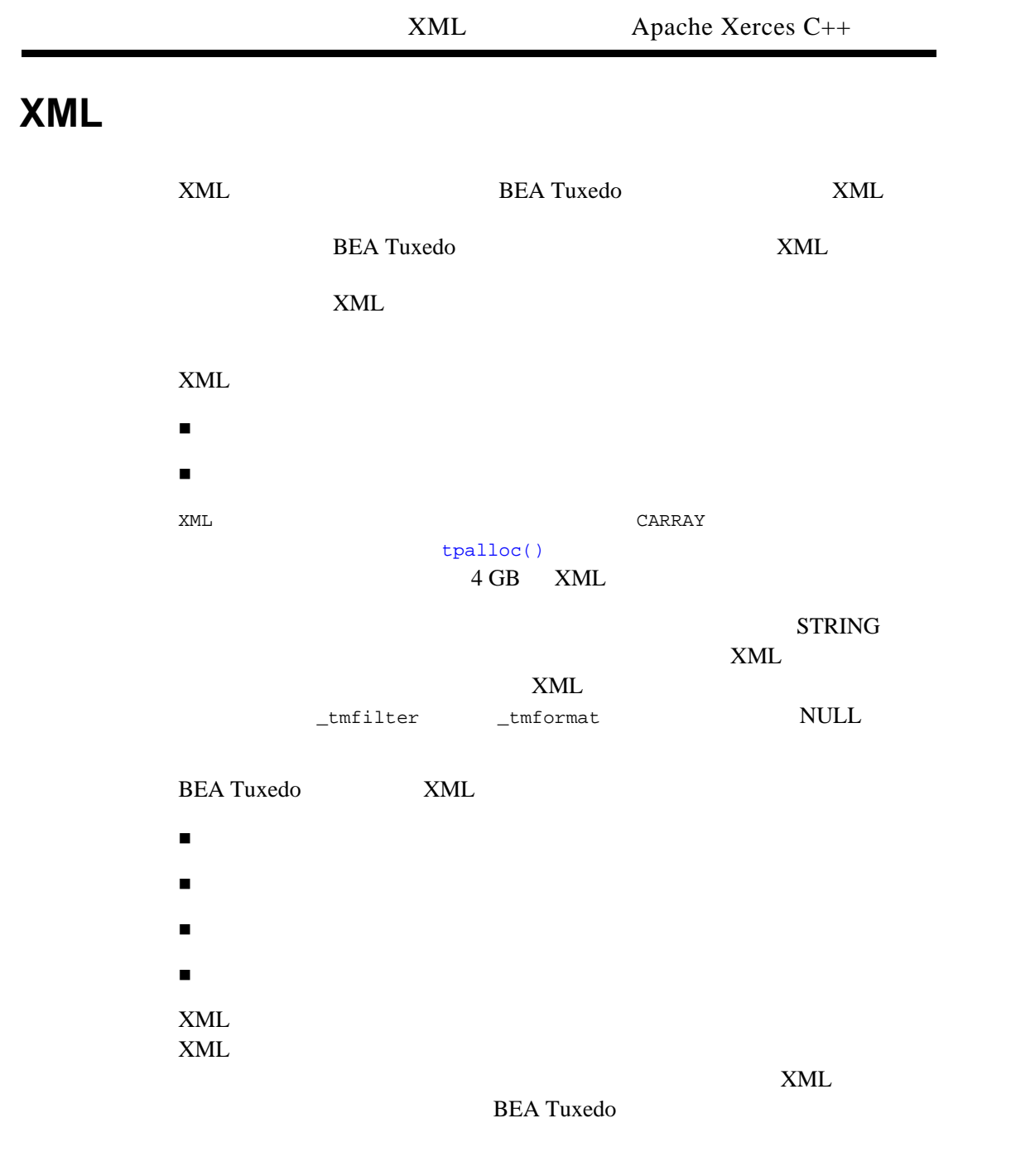

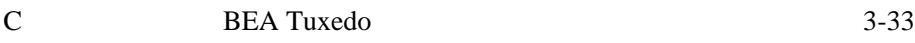

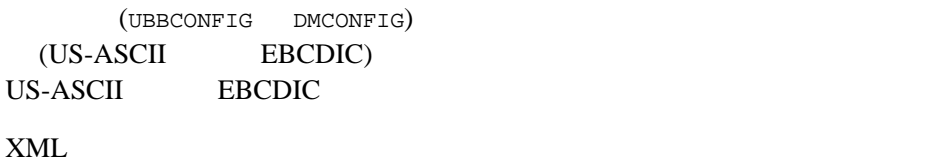

 $XML$ 

 $XML$ 

## **Apache Xerces C++**

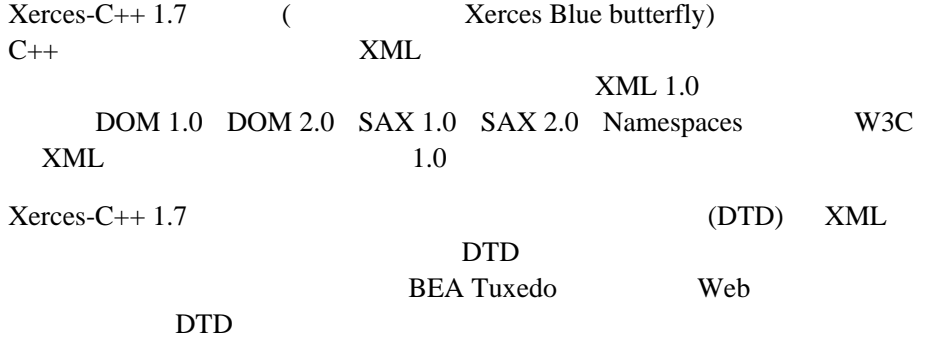

 $X$ erces-C++ 1.7

**XML** パーサの制御

 $X$ erces-C++ 1.7  $2\overline{}$  $\begin{tabular}{ll} \hline \textbf{W} & \textbf{URLENTITYCACHING} & \textbf{URLENTITYCACHEDIR} & \textbf{2} \end{tabular}$ 

3-34 C BEA Tuxedo

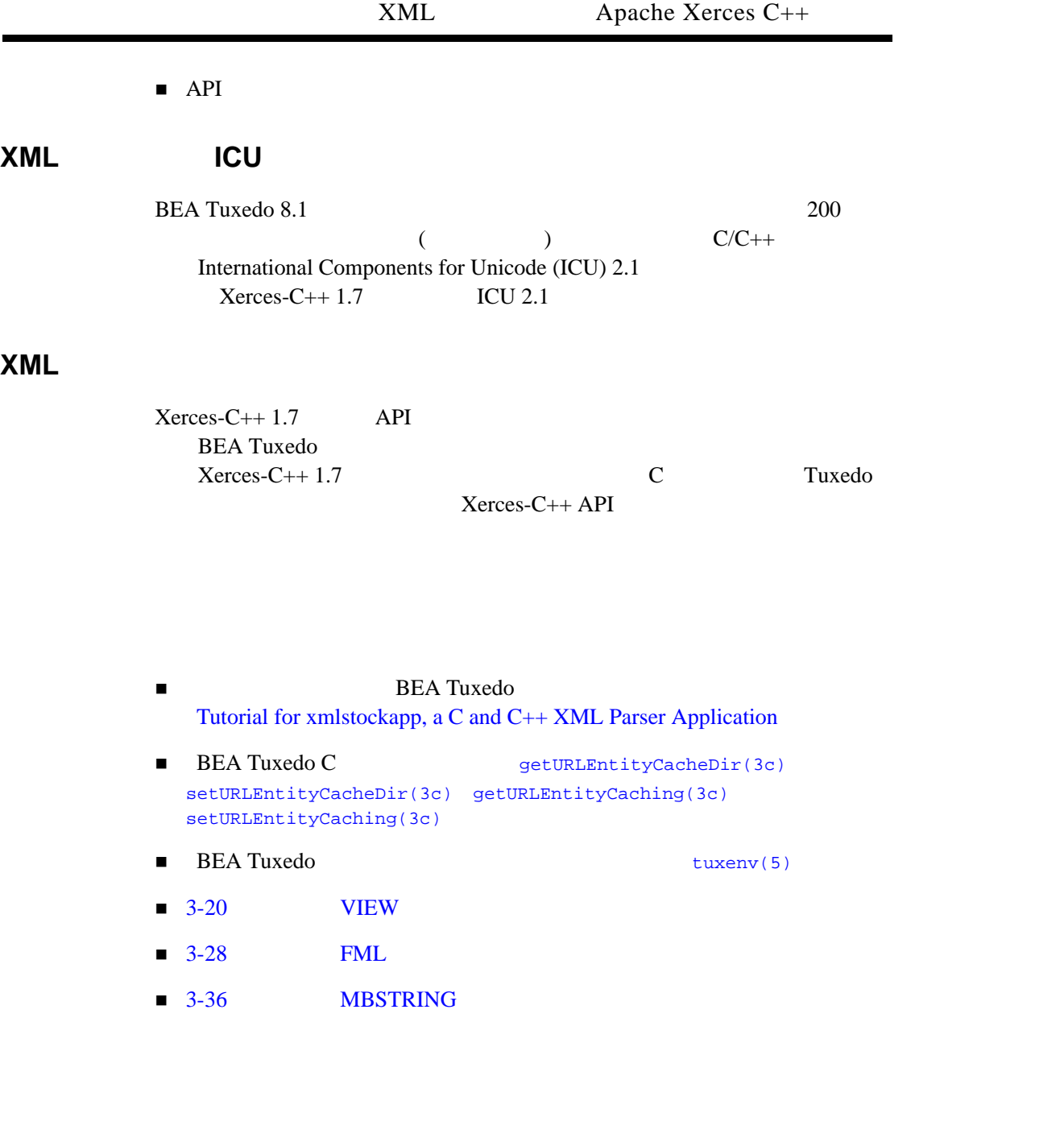

## <span id="page-79-0"></span>**MBSTRING**

BEA Tuxedo 8.1 **MBSTRING** 

MBSTRING **BEA Tuxedo MBSTRING** ( FML32 FLD\_MBSTRING )

3-36 C BEA Tuxedo

#### 3-1MBSTRING

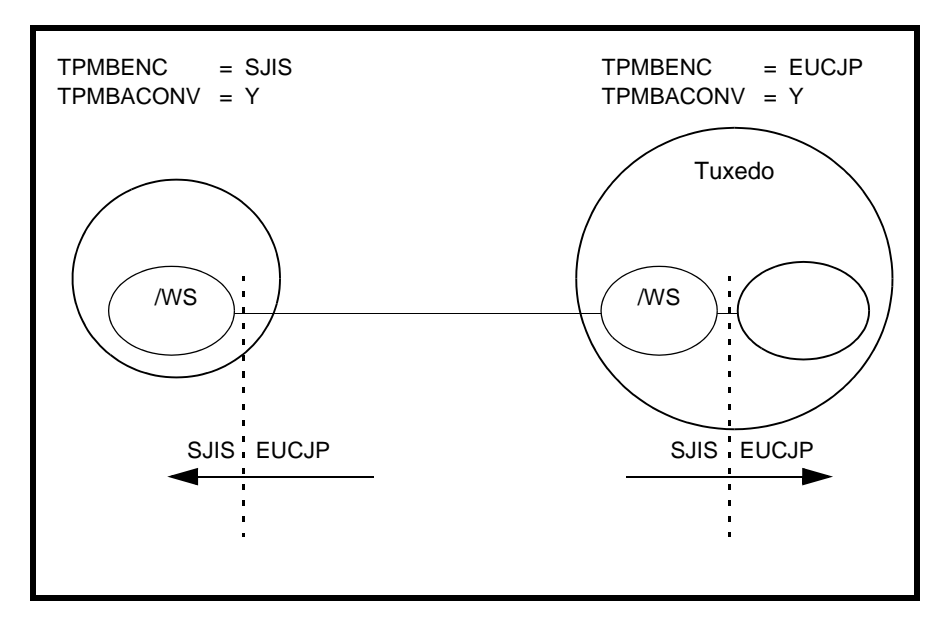

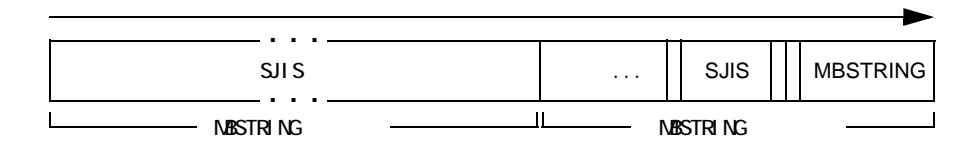

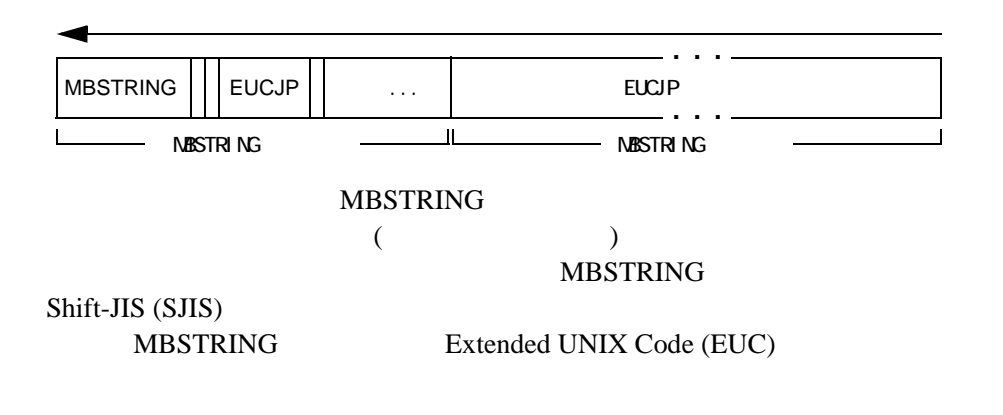

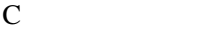

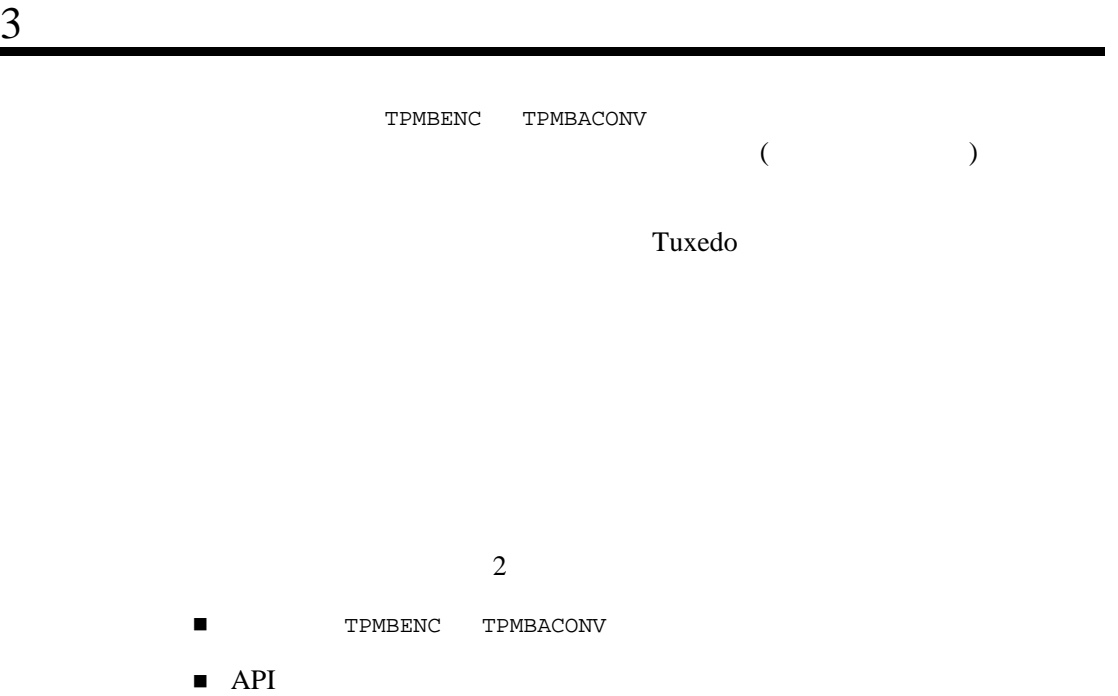

2 MBSTRING  $API$ 

3-38 C BEA Tuxedo

#### 3-2MBSTRING

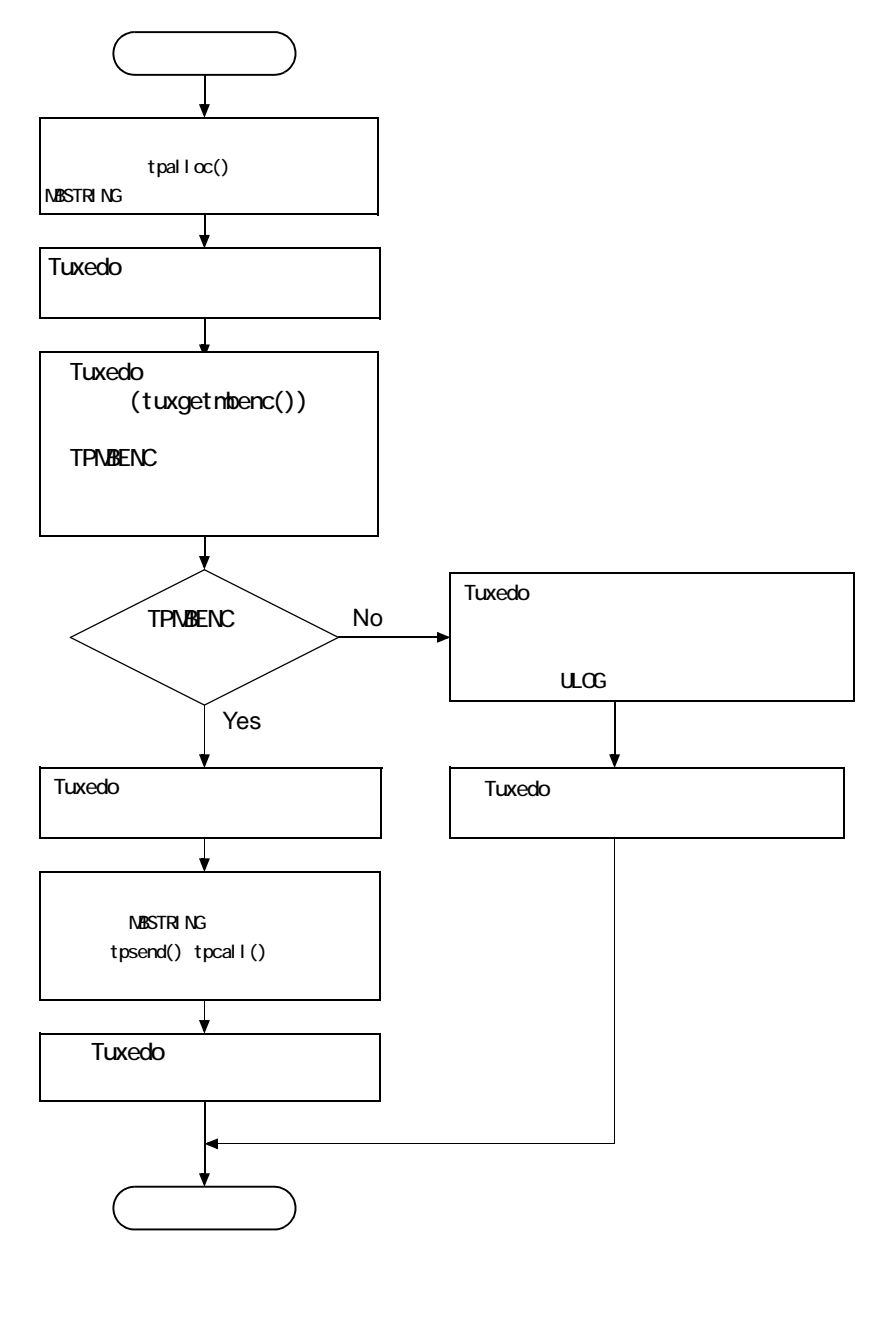

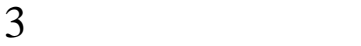

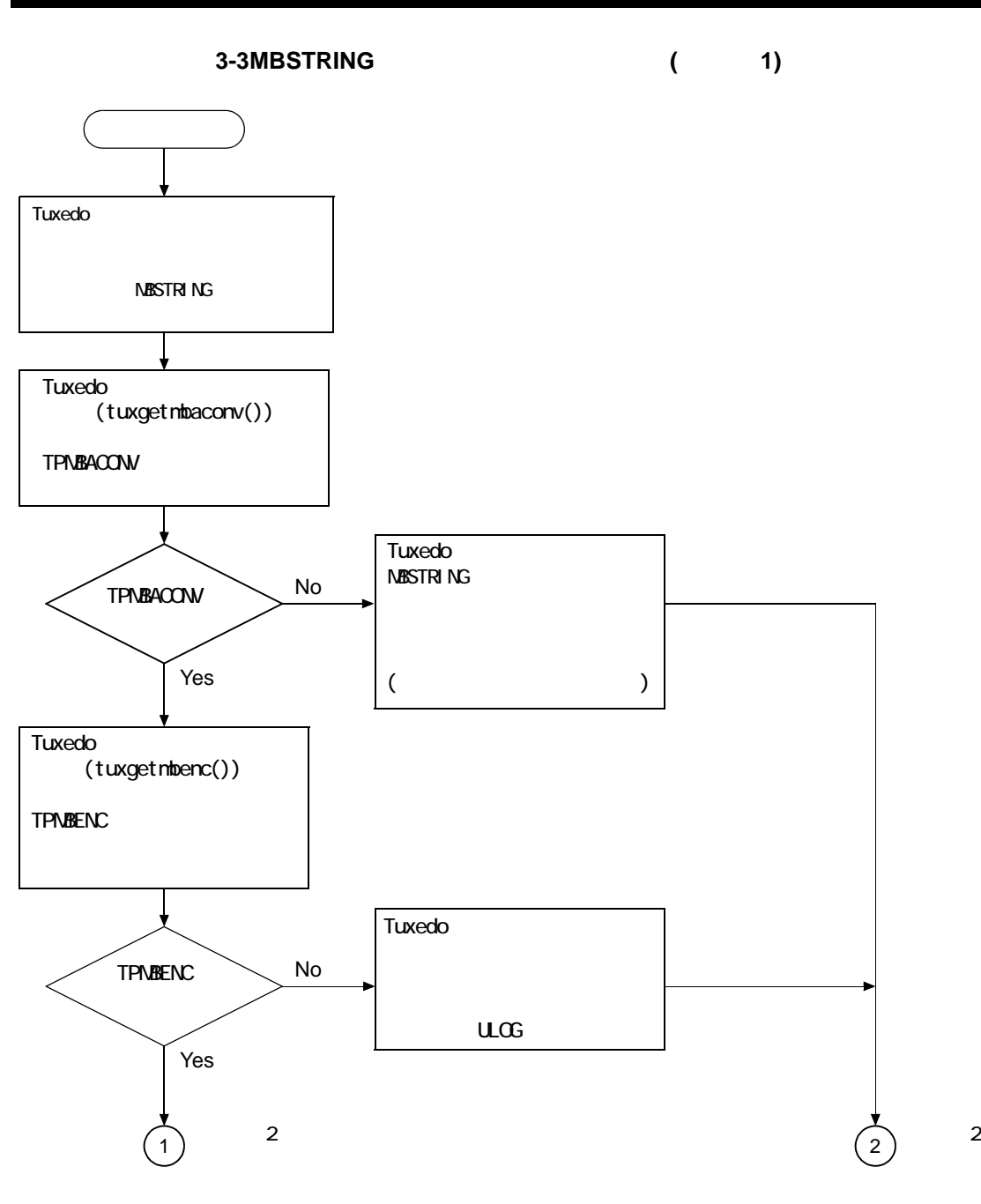

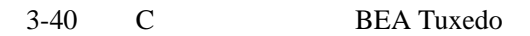

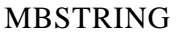

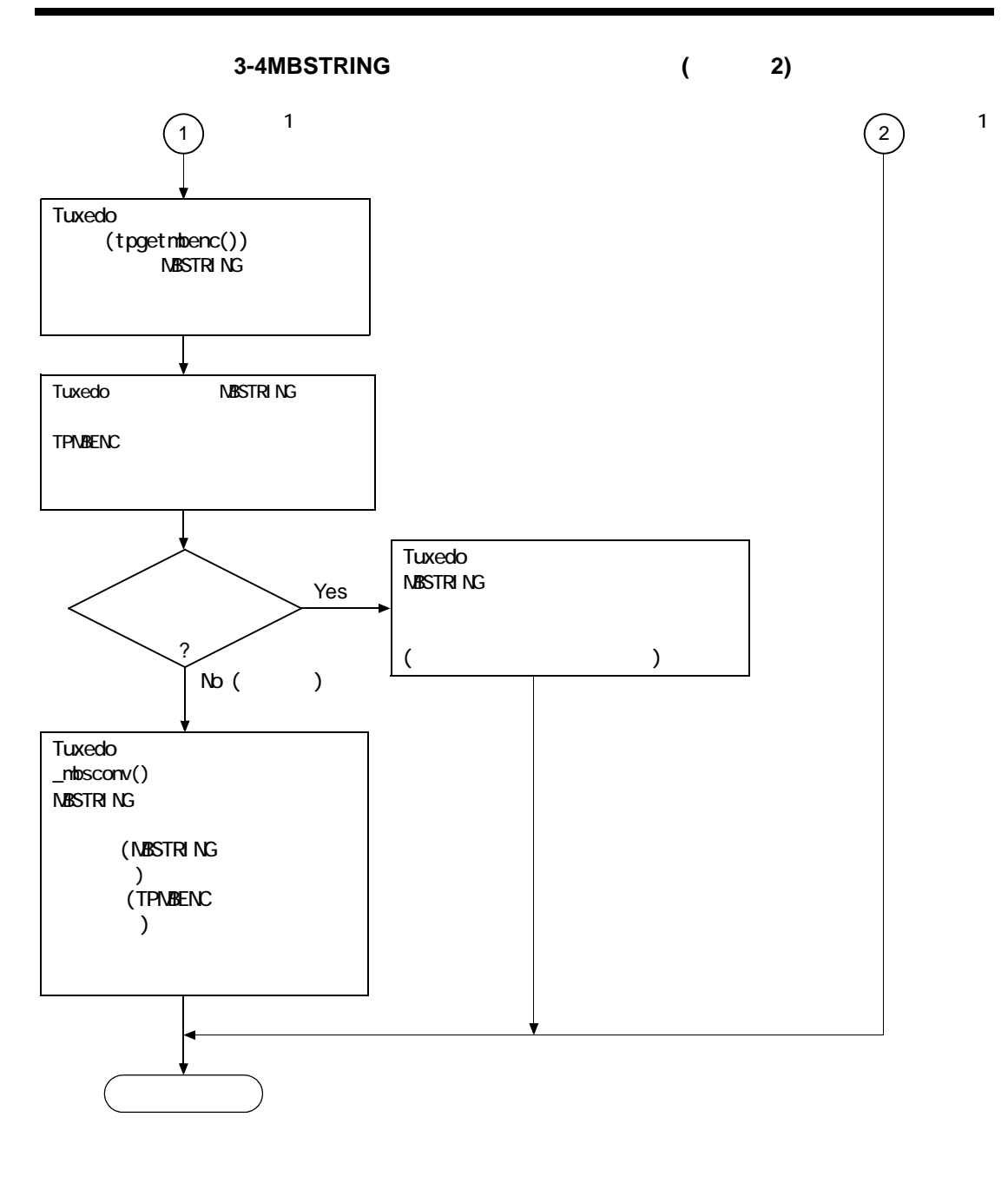

## **GNU libiconv**

BEA Tuxedo 8.1

**GNU** libiconv

Unicode

GNU GNU's Not Unix guh-New

GNU libiconv 1.7

ヨーロッパ言語

- $\bullet$  ASCII ISO-8859-{1,2,3,4,5,7,9,10,13,14,15,16},
- <sup>z</sup> KOI8-R KOI8-U KOI8-RU
- <sup>z</sup> CP{1250,1251,1252,1253,1254,1257} CP{850,866}
- Mac{Roman,CentralEurope,Iceland,Croatian,Romania}
- Mac{Cyrillic,Ukraine,Greek,Turkish}
- Macintosh
- セム語
	- ISO-8859-{6,8} CP{1255,1256} CP862 Mac{Hebrew,Arabic}
- 日本語
	- <sup>z</sup> EUC-JP SHIFT-JIS CP932 ISO-2022-JP ISO-2022-JP-2 ISO-2022-JP-1
- 中国語
	- <sup>z</sup> EUC-CN HZ GBK GB18030 EUC-TW BIG5 CP950 BIG5-HKSCS
	- ISO-2022-CN ISO-2022-CN-EXT

3-42 C BEA Tuxedo

- <sup>z</sup> EUC-KR CP949 ISO-2022-KR JOHAB
- アルメニア語

 $\blacksquare$ 

- $\bullet$  ARMSCII-8
- グルジア語
	- Georgian-Academy Georgian-PS
- タイ語
	- TIS-620 CP874 MacThai
- マイナー
	- MuleLao-1 CP1133
- ベトナム語
	- VISCII TCVN CP1258
- プラットフォーム固有の符号化
	- HP-ROMAN8 NEXTSTEP

■ Unicode

- $\bullet$  UTF-8
- $\bullet$  UCS-2 UCS-2BE UCS-2LE
- $\bullet$  UCS-4 UCS-4BE UCS-4LE
- UTF-16 UTF-16BE UTF-16LE
- $\bullet$  UTF-32 UTF-32BE UTF-32LE
- $\bullet$  UTF-7
- $\bullet$  JAVA
- $\blacksquare$  uint16\_t uint32\_t ( ) Unicode
	- UCS-2-INTERNAL UCS-4-INTERNAL

```
3 \t3
```

```
■ char wchar_t ( OS
  \left( \begin{array}{c} 0 & 0 \end{array} \right)• char wchar_t
BEA Tuxedo C buffer(3c)tpmbconv(3c)</i>tpgetmbenc(3c) tpsetmbenc(3c) tuxgetmbenc(3c)
 tuxsetmbenc(3c)tuxgetmbaconv(3c)tuxsetmbaconv(3c)
tuxenv(5)
 tuxtypes(5)typesw(5)
■ FML BEA Tuxedo
BEA Tuxedo FML
```
■ http://www.gnu.org/software/libiconv

**BEA Tuxedo** 

 $SQL$ 

**BEA Tuxedo** 

3-44 C BEA Tuxedo

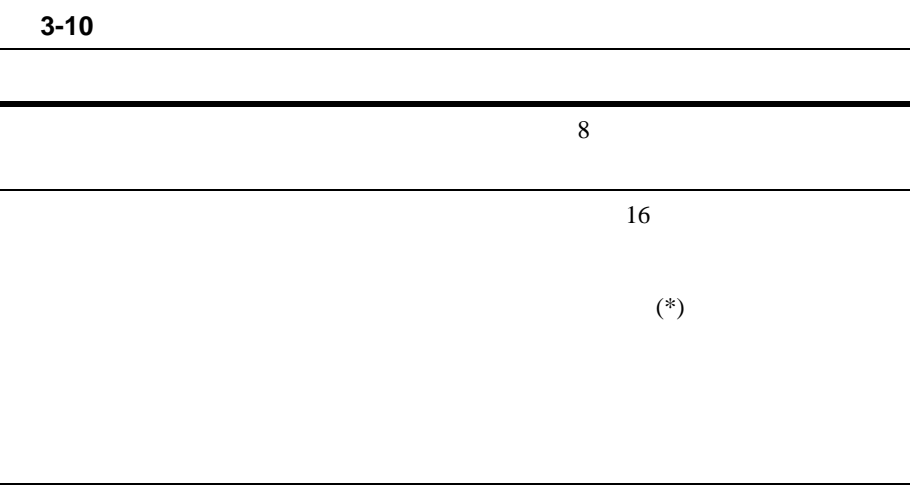

 $\mathsf{NULL}$ 

**BEA Tuxedo** 

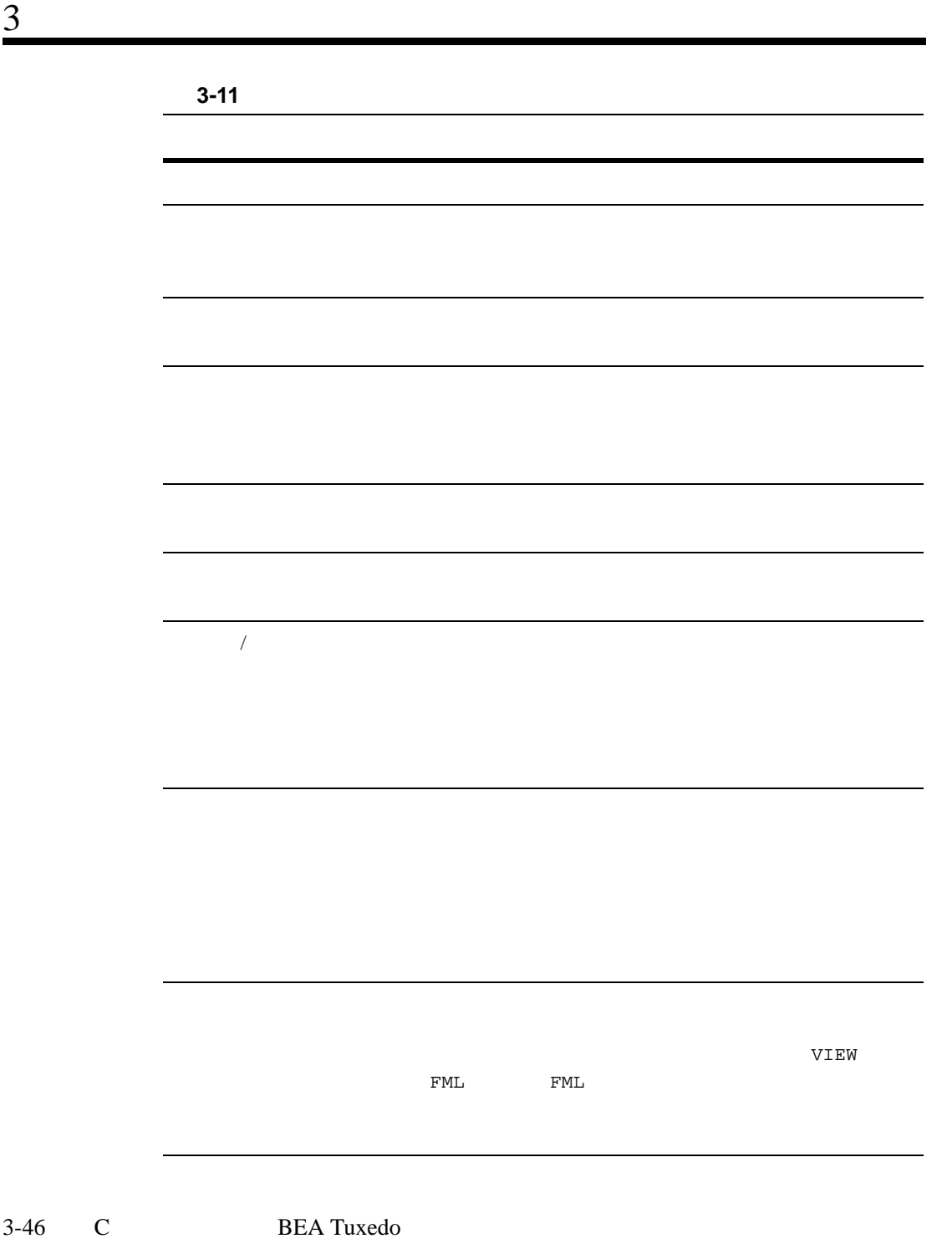

#### <span id="page-90-0"></span>**3-11**

1.  $\blacksquare$ 2. tm\_typesw  $3.$  DLL  $2.$ DLL  $\overline{C}$ 

 $4.$ **BEA Tuxedo** 

TMQUEUE $(5)$  TMQFORWARD $(5)$ 

buildwsh(1)

DLL STEEP STEEP STEEP STEEP STEEP STEEP STEEP STEEP STEEP STEEP STEEP STEEP STEEP STEEP STEEP STEEP STEEP STEEP **BEA Tuxedo** 

```
3-16
```

```
#include <stdio.h>
#include <tmtypes.h>
/ *<br>*
\star */
struct tmtype_sw_t tm_typesw[] = {
{
              "CARRAY", \frac{1}{2} /* type */<br>"*", \frac{1}{2} /* subtype
              "*", \frac{1}{2} /* subtype */<br>0 /* dfltsize *
             0 /* dfltsize */<br>NULL, /* initbuf *//* initbuf */ NULL, /* reinitbuf */
              NULL, /* uninitbuf */
             NULL, \begin{array}{ccc} \text{NULL}, & \text{%} \end{array} /* presend */
             NULL,<br>
\begin{array}{ccc} \n\text{NULL}, & \text{/* postsend } */\n\end{array}/* postrecv */ NULL, /* encdec */
             NULL, \begin{array}{ccc} \text{NULL}, & \text{\'* route */} \\ \text{NULL}, & \text{\'* filter *} \end{array}NULL, \begin{array}{ccc} \text{NULL}, & \text{if} \text{filter} & \text{*}\end{array}<br>NULL, \begin{array}{ccc} \text{*} & \text{format} & \text{*}\end{array}NULL, \frac{1}{\sqrt{\pi}} \times \frac{1}{\pi} format */<br>NULL, \frac{1}{\pi} \times \frac{1}{\pi} resend2
                                             /* presend2 */ NULL /* multibyte code-set encoding conversion */
},
{
              \begin{array}{ccc} \texttt{"STRING"}\texttt{,} & \texttt{ /* type */} \\ \texttt{"*"}\texttt{,} & \texttt{ /* subtype} \end{array}/* subtype */512, \frac{1}{1 + \text{d}t} /* dfltsize */<br>NULL, \frac{1}{1 + \text{d}t} /* initbuf */
             NULL, \frac{1}{\sqrt{\pi}} \int_{-\pi}^{\pi} \frac{\sin \theta}{\sin \theta} \, d\theta<br>NULL, \frac{1}{\sqrt{\pi}} \int_{-\pi}^{\pi} \frac{\sin \theta}{\cos \theta} \, d\thetaNULL, \frac{1}{\sqrt{\pi}} \times \frac{1}{\pi} /* reinitbuf */<br>NULL, \frac{1}{\pi} /* uninitbuf */
                                                    /* uninitbuf */ _strpresend, /* presend */
NULL, \frac{1}{2} /* postsend */
             NULL, \frac{1}{2} \frac{1}{2} \frac{1}{2} postrecv */<br>_strencdec, \frac{1}{2} /* encdec */
             _3 strencdec, \overline{\phantom{0}} /* encdec */<br>NULL, \overline{\phantom{0}} /* route */
             \begin{array}{lll} \texttt{NULL}, & \hspace*{2.5cm} \texttt{\hspace{1cm}}^{\texttt{\hspace{1cm}}\texttt{\hspace{1cm}}} & \hspace*{-2.5cm} \texttt{\hspace{1cm}}^{\texttt{\hspace{1cm} \texttt{\hspace{1cm}}}} \texttt{\hspace{1cm}}^{\texttt{\hspace{1cm} \texttt{\hspace{1cm}}}}} & \hspace*{-2.5cm} \texttt{\hspace{1cm}}^{\texttt{\hspace{1cm} \texttt{\hspace{1cm}}}} & \hspace*{-2.5cm} \texttt{\hspace{1cm}}^{\texttt{\hspace{1cm} \texttt{\hspace{1cm}}}} & \hs _sfilter, /* filter */
             \text{Sformat}, /* format */<br>NULL, /* presend2
             NULL, \frac{1}{\sqrt{2}} presend2 */<br>NULL \frac{1}{\sqrt{2}}NULL / * +},
{
              "FML", \frac{1}{100} /* type */<br>"*", \frac{1}{100} /* subtype
             "*",<br>1024, /* subtype */<br>1024, /* dfltsize *
                                                    /* dfltsize */
```
3-48 C BEA Tuxedo

```
\begin{array}{lll}\n\text{finit,} & & \text{/* initbuf \ *} \\
\text{freinit,} & & \text{/* reinitbuf}\n\end{array}{\rm [freinit,} /* reinitbuf */<br>{\rm [tuninit,} /* uninitbuf */
                                    \frac{1}{x} uninitbuf */
 _fpresend, /* presend */
 _fpostsend, /* postsend */
          _fpostrecv, /* postrecv */
         _f = f route,
          _froute, /* route */
         -<br>
ffilter, \begin{array}{ccc} \n  & \text{# filter *} \\
 - & \text{from } \\
 & \text{# format } \\
 \end{array}_f format, \frac{1}{2} format \frac{*}{2}<br>NULL, \frac{1}{2} for exempts
         NULL, \frac{1}{\sqrt{2}} presend 2 */
NULL / * +},
{
          "VIEW", \frac{1}{2} /* type */<br>"*", \frac{1}{2} /* subtype
         "\star",<br>
1024, \qquad /* subtype */<br>
1024, \qquad /* dfltsize *
 1024, /* dfltsize */
 _vinit, /* initbuf */
 _vreinit, /* reinitbuf */
 NULL, /* uninitbuf */
 _vpresend, /* presend */
         NULL,<br>
NULL,<br>
\frac{1}{2} \frac{1}{2} postsend */<br>
\frac{1}{2} postrecy */
                                     y^* postrecv x\begin{array}{lll}\n\text{vencodec,} & & \text{/* encode } \star / \\
\text{vroute,} & & \text{/* route } \star / \\
\end{array} _vroute, /* route */
          _vfilter, /* filter */
                                      /* format */NULL, \frac{1}{\sqrt{2}} presend2 */<br>NULL \frac{1}{\sqrt{2}} NULL /* マルチバイト・コード・セットの符号化の変換 */
},
{
         /* XATMI - identical to CARRAY */<br>"X_OCTET", /* type */
         "X_OCTET", \frac{1}{n * n},
         \overline{\phantom{a}^*}^*, \overline{\phantom{a}^*}^*, \overline{\phantom{a}^*}^*, \overline{\phantom{a}^*}^*, \overline{\phantom{a}^*}, \overline{\phantom{a}^*}, \overline{\phantom{a}^*}, \overline{\phantom{a}^*}, \overline{\phantom{a}^*}, \overline{\phantom{a}^*}, \overline{\phantom{a}^*}, \overline{\phantom{a}^*}, \overline{\phantom{a}^*}, \overline{\/* dfltsize */},
        /* XATMI - identical to VIEW */
         { {X', '\_', 'C', '\_', 'T', 'Y', 'P', 'E'} \over {\text{***}, }} /* type */
 "*", /* subtype */
 1024, /* dfltsize */
          \begin{array}{ccc}\text{vinit,} & & \text{/* initbuf *} \cr \text{vreinit,} & & \text{/* reinitbuf *}\cr\end{array}\prime^* reinitbuf \primeNULL, \sqrt{\frac{1}{\pi}} uninitbuf \frac{\pi}{4} _vpresend, /* presend */
         NULL, \begin{array}{ccc} \text{NULL}, & \text{system} & \star \end{array}<br>NULL. \begin{array}{ccc} \text{NULL}, & \star & \text{postsecv} & \star \end{array}/* postrecv */ _vencdec, /* encdec */
```

```
\begin{array}{lll} \textup{--\textsf{vroute}\,} & \textup{ \texttt{\texttt{\#} route}} \star/\\ \textup{--\textsf{vfilter}\,} & \textup{ \texttt{\# filter}} \star \end{array} _vfilter, /* filter */
 _vformat, /* format */
          NULL, \sqrt{\frac{1}{\pi}} presend \sqrt{\frac{1}{\pi}} /
 NULL /* マルチバイト・コード・セットの符号化の変換 */
},
{
          /* XATMI - identical to VIEW */ 
           {'X','_','C','O','M','M','O','N'}, /* type */
          ^{\prime\prime\star\prime\prime}, ^{\prime\star} subtype ^{\star}/<br>1024, ^{\prime\star} dfltsize ^{\star}/1024, \frac{1}{2} /* dfltsize */<br>
_vinit, \frac{1}{2} /* initbuf */
           \begin{array}{lll}\text{= } & \text{while } & \text{if } & \text{if } \\ \text{= } & \text{if } & \text{if } & \text{if } \\ & \text{[in the image]} & \text{[in the image]} \end{array}\begin{array}{lll}\n\text{vreinit,} & & \text{/* reinitbuf} & \text{*}\n\\ \n\text{NULL,} & & \text{/* uninitbuf} & \text{*}\n\end{array}/* uninitbuf */ _vpresend, /* presend */
NULL, \frac{1}{2} /* postsend */
          \begin{array}{lll} \texttt{NULL,} & \quad & \texttt{/* posterior * /} \\ \texttt{\_vendec,} & \quad & \quad \texttt{/* encode * /} \end{array} _vencdec, /* encdec */
 _vroute, /* route */
 _vfilter, /* filter */
 _vformat, /* format */
          NULL, \sqrt{\frac{1}{\pi}} presend2 \sqrt[*]{} NULL /* マルチバイト・コード・セットの符号化の変換 */
},
{
           "FML32", \frac{1}{2} /* type */<br>"*", \frac{1}{2} /* subtype
          "*", ' /* subtype */<br>1024. /* dfltsize *
           \begin{array}{ccccc} 1024, & & & \mbox{ /* diffuse * /} \\ \text{\_} \text{finite} & & & \mbox{ /* intbuf * /} \end{array}\begin{array}{lll} \text{\_} \text{finit32,} & \text{\_} \star \text{ initbuf} \star \text{\_} \\ \text{\_} \text{freinit32,} & \text{\_} \star \text{ reinitbuf} \end{array} _freinit32, /* reinitbuf */
 _funinit32, /* uninitbuf */
           _fpresend32, /* presend */
                                          \frac{1}{2} postsend */<br>\frac{1}{2} postrecv */
          _fpostrecv32,<br>_fencdec32,
                                           \frac{1}{2} encdec */<br>/* route */
          _froute32,<br>_ffilter32,
           _ffilter32, /* filter */
          \begin{array}{lll} \texttt{\_fromat32,} & \texttt{\_*} \texttt{format *} \texttt{\_} \\ \texttt{\_} \texttt{fpresent232,} & \texttt{\_*} \texttt{present2 *} \end{array}/* presend2 */_fmbconv32 /* \qquad /*
},
{
           "VIEW32", \frac{1}{100} /* type */<br>"*", \frac{1}{100} /* subtype
          {}^{***}, {}^{+} subtype */<br>1024, {}^{+} subtype */
          1024, \frac{1}{2}, \frac{1}{2}, \frac{1}{2}, \frac{1}{2}, \frac{1}{2}, \frac{1}{2}, \frac{1}{2}, \frac{1}{2}, \frac{1}{2}, \frac{1}{2}, \frac{1}{2}, \frac{1}{2}, \frac{1}{2}, \frac{1}{2}, \frac{1}{2}, \frac{1}{2}, \frac{1}{2}, \frac{1}{2}, \frac{1}{2}, \frac{1}{\frac{x}{2} initbuf */
           _vreinit32, /* reinitbuf */
```
3-50 C BEA Tuxedo

```
 NULL, /* uninitbuf */
 _vpresend32, /* presend */
         NULL,<br>
NULL,<br>
\frac{1}{2} \frac{1}{2} \frac{1}{2} postrecy */
NULL, \frac{1}{2} /* postrecv */
 _vencdec32, /* encdec */
           _vroute32, /* route */
         _rfilter 32,
         \frac{1}{2} vformat32, \frac{1}{2} /* format */<br>NULL, \frac{1}{2} /* presend2
         NULL, \frac{1}{\text{NULL}}, \frac{1}{\text{NULL}} , \frac{1}{\text{NULL}}NULL / * +},
{
        "XML", \frac{1}{2} /* type */<br>"*", \frac{1}{2} /* subtype
                                      /* subtype */0, \qquad /* dfltsize */
 NULL, /* initbuf */ 
         NULL, \begin{array}{ccc} \text{NULL} & \times & \text{reinitbuf} & \star \end{array}<br>NULL, \begin{array}{ccc} \text{NULL} & \star & \end{array}y^* uninitbuf xNULL, \begin{array}{ccc} \text{NULL} & \times & \text{present} & \star/\\ \text{NULL} & \times & \text{postsend} & \star, \end{array} NULL, /* postsend */ 
 NULL, /* postrecv */ 
         NULL, \overline{X} and \overline{Y} and \overline{Y} and \overline{Y} and \overline{Y} and \overline{Y} and \overline{Y} and \overline{Y} and \overline{Y} and \overline{Y} and \overline{Y} and \overline{Y} and \overline{Y} and \overline{Y} and \overline{Y} and \overline{Y} and \overline{Y}\text{\_}\xspace xroute, \text{\_}\xspace /* route */
         NULL,<br>NULL, \frac{1}{1 + \text{filter}} /* filter */<br>NULL, \frac{1}{1 + \text{format}} */
         NULL, \begin{array}{ccc} \text{NULL}, & \times & \text{format */} \\ \text{NULL}, & \times & \text{present?} \end{array}/* presend2 */ NULL /* マルチバイト・コード・セットの符号化の変換 */
},
{
 "MBSTRING", /* type */
 "*", /* subtype */
          0, \frac{1}{x} dfltsize */<br>mbsinit, \frac{x^2}{x} initbuf */
                                  /* initbuf */NULL, \begin{array}{ccc} \text{NULL} & \times & \text{reinitbuf} & \star \end{array}<br>NULL, \begin{array}{ccc} \text{WULL} & \star & \text{uninitbuf} & \star \end{array}NULL, \begin{array}{ccc} \text{NULL} & \text{/* } \text{uninitbuf} & \text{/*} \\ \text{NULL} & \text{/* } \text{present} & \text{/*} \end{array} NULL, /* presend */
NULL, \frac{1}{2} /* postsend */
NULL, \frac{1}{2} /* postrecv */
NULL, \sqrt{\ast} encdec \sqrt{\ast} NULL, /* route */
         NULL, \begin{array}{ccc} \text{NULL}, & \text{if} & \text{if} & \text{if} & \text{if} \\ \text{NULL}, & \text{if} & \text{if} & \text{if} & \text{if} \\ \end{array}/* format */NULL, \sqrt{\frac{1}{\pi}} presend2 \frac{*}{4}\mu_{\text{m}} /* \text{m}},
{
""
```
 $\mathfrak{z}$ ; struct tmtype\_sw\_t \_TM\_FAR \* \_TMDLLENTRY \_tmtypeswaddr(void) { return(tm\_typesw); }

 $3-17$ 

/\* \*  $\frac{2\pi}{3}$  \$TUXDIR/tuxedo/include/tmtypes.h \*/ #define TMTYPELEN ED\_TYPELEN #define TMSTYPELEN ED\_STYPELEN struct tmtype\_sw\_t { char type[TMTYPELEN]; /\* バッファのタイプ \*/ char subtype[TMSTYPELEN];  $/*$ long dfltsize;  $\begin{array}{ccc} \n\sqrt{1 + 1} & \rightarrow & \n\end{array}$  \*/  $\frac{1}{2}$  \*/ <code>int (\_TMDLLENTRY \*initbuf)</code>  $\_$  ((char \_TM\_FAR \*, long));  $\frac{1}{2}$  \*  $\frac{1}{2}$  \*/ int (\_TMDLLENTRY \*reinitbuf) \_((char \_TM\_FAR \*, long));  $\frac{1}{2}$  \*  $\frac{1}{2}$  \*/ int (\_TMDLLENTRY \*uninitbuf) \_((char \_TM\_FAR \*, long));  $\frac{1}{2}$  \*  $\frac{1}{2}$  \*/ long (\_TMDLLENTRY \*presend) \_((char \_TM\_FAR \*, long, long));  $\frac{1}{2}$  \*  $\frac{1}{2}$  \*/ void (\_TMDLLENTRY \*postsend) \_((char \_TM\_FAR \*, long, long));  $\frac{1}{2}$  \*  $\frac{1}{2}$  \*/ long (\_TMDLLENTRY \*postrecv) \_((char \_TM\_FAR \*, long, long));

3-52 C BEA Tuxedo

}

```
/* XDR / */
  long (_TMDLLENTRY *encdec) _((int, char _TM_FAR *, long, char _TM_FAR *, long));
\frac{1}{2} */
  int (_TMDLLENTRY *route) ((char_TM_FAR *, char_TM_FAR *, char_TM_FAR *, char_TM_FAR, *).long, char _TM_FAR *));
/\star */
   int (_TMDLLENTRY *filter) _((char _TM_FAR *, long, char _TM_FAR *, long));
/\star */
   int (_TMDLLENTRY *format) _((char _TM_FAR *, long, char _TM_FAR *, 
     char _TM_FAR *, long));
/\star \star /
 long (_TMDLLENTRY *presend2) _((char _TM_FAR *, long, 
     long, char _TM_FAR *, long, long _TM_FAR *));
/\star */
   long (_TMDLLENTRY *mbconv) _((char _TM_FAR *, long, 
     char _TM_FAR *, char _TM_FAR *, long, long _TM_FAR *);
\frac{1}{\sqrt{2}} */
   void (_TMDLLENTRY *reserved[8]) _((void));
};
\frac{1}{x}*\star */
extern struct tmtype_sw_t *tm_typeswp;
```
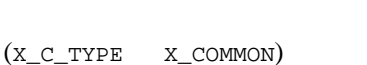

 $9$ 

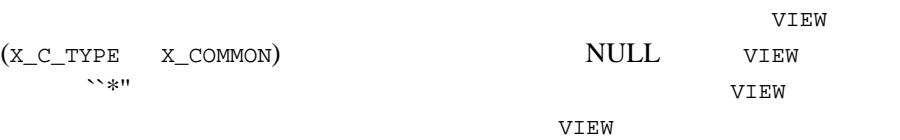

 $($ CARRAY (X\_OCTET) 0 ርARRAY **2018** ሚሊዮን የሚገኙ የሚገኙ እና CARRAY ብዙ ድርጅቶች የሚገኙ እና CARRAY ሠራ የሚገኙ እና የሚገኙ እና የሚገኙ እና የሚገኙ እና የሚገኙ እና የሚገኙ እና የሚገኙ እና የሚገኙ እና የሚገኙ እና የሚገኙ እና የሚገኙ እና የሚገኙ እና የሚገኙ እና የሚገኙ እና የሚገኙ እና የሚገኙ እና የሚገኙ እና የሚገኙ እና የሚገኙ እና የሚገ tpalloc() tpalloc() dfltsize **BEA Tuxedo** tpalloc()  $8<sub>2</sub>$  $BEA Tuxedo C$  buffer(3c) FML \_fpresend  $\mathsf{NULL}$  $\mathsf{NULL}$ buffer(3c)  $\mathsf{NULL}$ 

 $\mathop{\rm NULL}$ 

 $3-18$ 

long presend(ptr, dlen, mdlen) char \*ptr;

long dlen, mdlen;

3-54 C BEA Tuxedo

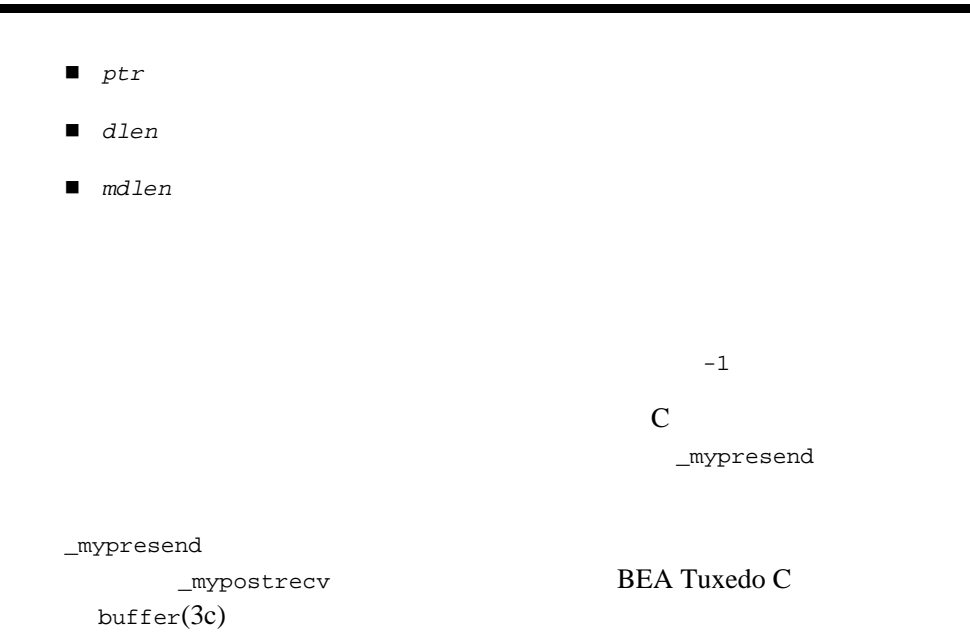

#### <span id="page-98-0"></span>tm\_typesw

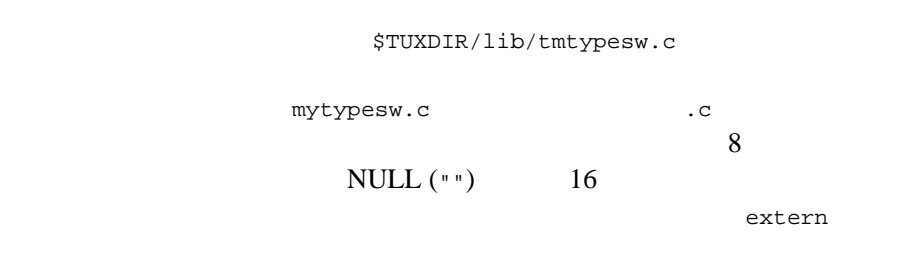

 $3-19$ 

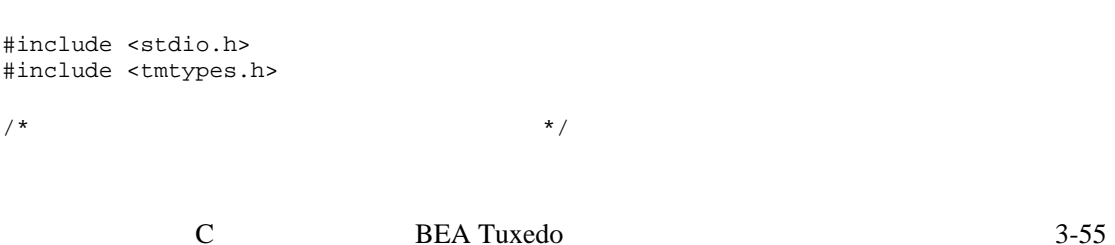

```
3 \t3
```

```
static struct tmtype_sw_t tm_typesw[] = {
 {
 "SOUND", \frac{1}{2} /* type */<br>"", \frac{1}{2} /* subtype
 "", \frac{1}{2} /* subtype */
 50000, /* dfltsize */
snd_init, /* initbuf */
                                              /* reinitbuf */NULL, /* uninitbuf */
\begin{array}{lll} \mathrm{snd\_cmprs}\,, & \quad \  & \text{ /* presend } \ast/ \\ \mathrm{snd\_uncmprs}\,, & \quad \  & \text{ /* postsend } \ast/ \\ \end{array}\begin{array}{lll} \texttt{snd\_uncmprs,} & & \texttt{/* postsend * /} \\ \texttt{snd\_uncmprs} & & \texttt{/* postrecv * /} \end{array}/* postrecv */},
 {
 "FML", \frac{1}{2} /* type */<br>"", \frac{1}{2} /* subtype
                                                /* subtype */1024, /* dfltsize */
\begin{tabular}{ll} \bf -finite, & \tt \end{tabular} \begin{tabular}{ll} \bf \color{green}finit, & \tt \end{tabular} \begin{tabular}{ll} \bf \color{green}finit, & \tt \end{tabular} \end{tabular}\begin{tabular}{ll} \bf \textit{\_freinit,} & \textit{ /* reinitbuf */} \\ \bf \textit{\_funinit,} & \textit{ /* uninitbuf */} \end{tabular}\begin{tabular}{ll} _funinit, & \quad \quad \  \  \, \text{\it \quad \quad \  } \text{\it \quad \quad } \text{\it \quad \quad } \text{\it \\begin{tabular}{ll} \bf \textit{--}fpressed, & \color{blue} {\it /*} presented */ \\ \bf \textit{--}fpostsend, & \color{blue} {\it /*} postsend, \\ \end{tabular}_fpostsend, /* postsend */
 _fpostrecv, /* postrecv */
_fencdec, /* encdec */
_froute, /* route */
                                              /* filter */_f format /* format */
 },
\overline{\mathcal{L}}" "
 }
 };
```
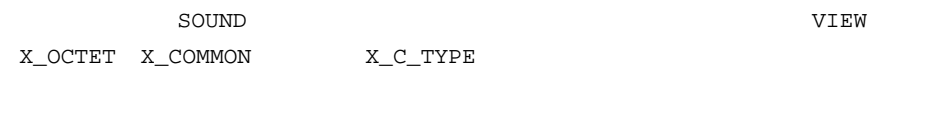

NULL <sub>a</sub>

MYTYPE  $STRING$  2  $-df1$ tblen \_mypresend \_mypostrecv

3-56 C BEA Tuxedo

Windows 2000

<span id="page-100-0"></span> $\overline{\mathbf{3}}$ 

#### BEA Tuxedo

#### **BEA Tuxedo**

1.  $\frac{1.5 \text{U} \times \text{I}}{3.55}$ tm\_typesw

## $\tt{m}{\tt typesw.c}$ C <sub>2</sub> 2. tmtypesw.c

- $3.$
- 4. libbuft.so.71

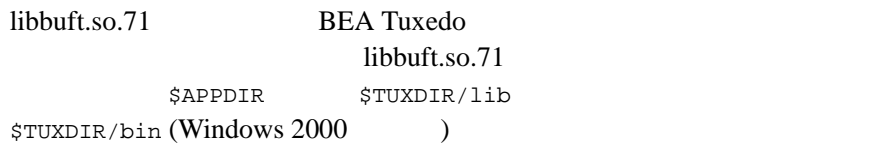

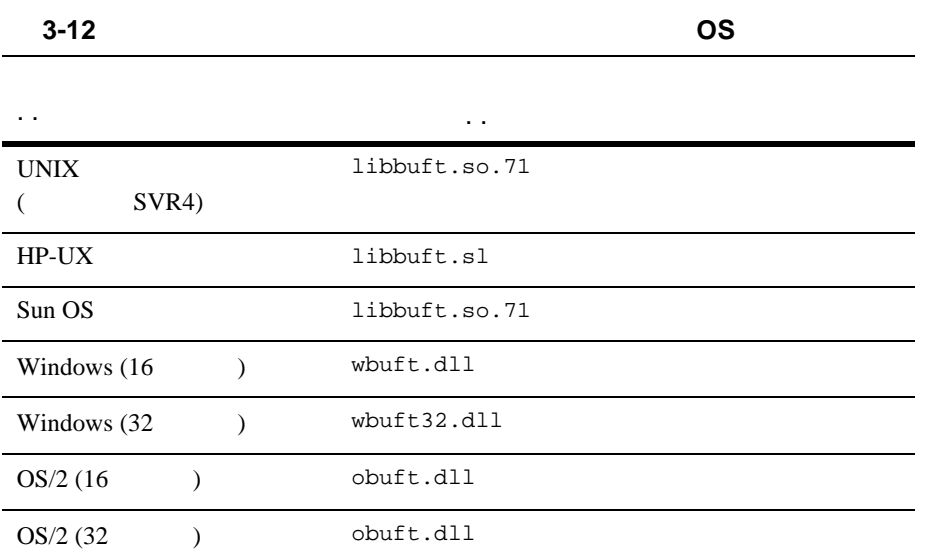

### 16 Windows **tm\_typesw**

3-57 tm\_typesw Windows tmtypesw.c

3-58 C BEA Tuxedo

3-20 Microsoft Visual C++

CL -AL -I..\e\|sysinclu -I..\e\|include -Aw -G2swx -Zp -D\_TM\_WIN -D\_TMDLL -Od -c TMTYPESW.C LINK /CO /ALIGN:16 TMTYPESW.OBJ, WBUFT.DLL, NUL, WTUXWS /SE:250 /NOD /NOE LIBW LDLLCEW, WBUFT.DEF RC /30 /T /K WBUFT.DLL

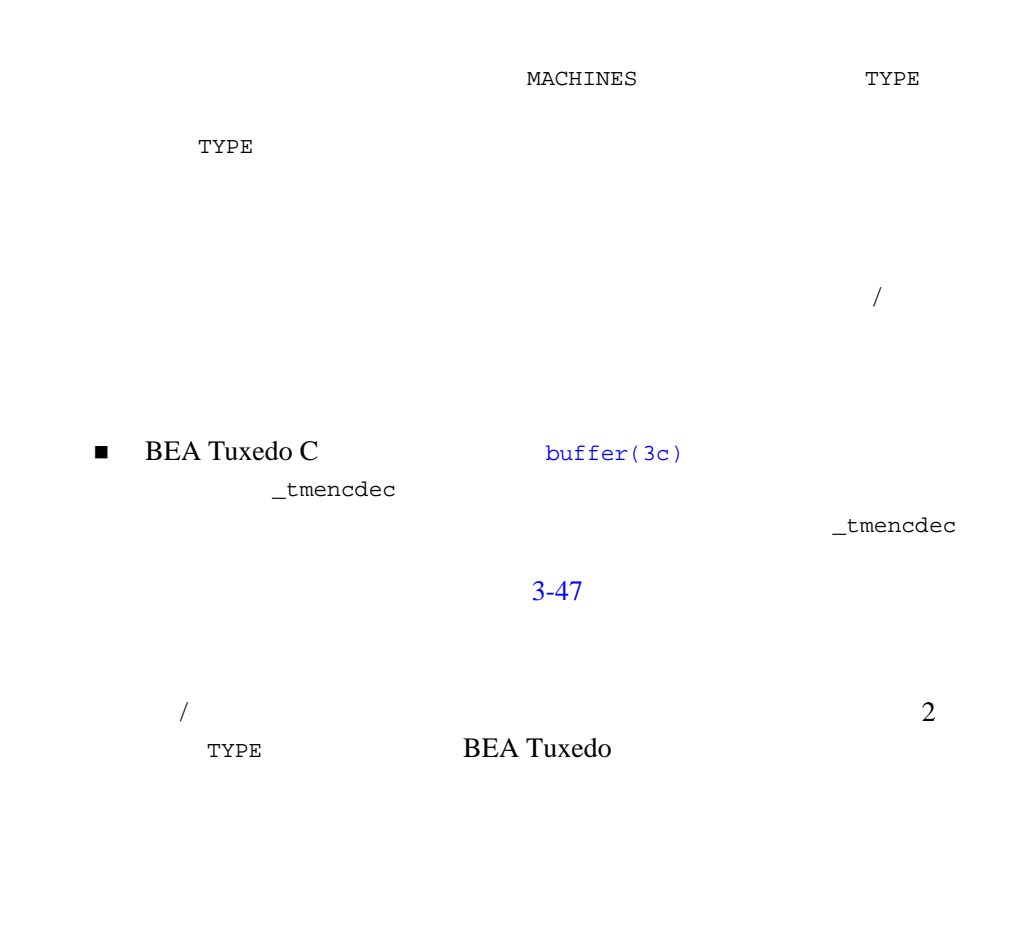

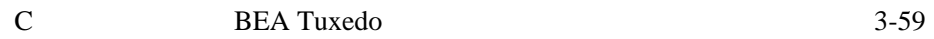

3-60 C BEA Tuxedo

٠

# 4

 $\blacksquare$ 

- TPINIT
- [アプリケーションからの分離](#page-113-0)
- [クライアントのビルド](#page-114-0)
- <span id="page-104-0"></span>[クライアント・プロセスの例](#page-116-0)

**BEA Tuxedo** 

[tpinit\(3c\)](../rf3c/rf3c.htm#4545013)

int tpinit (TPINIT \*tpinfo)

 $\begin{array}{ccc} \text{tpinit}\,(\,) & \hspace{2.5cm} & \text{ATMI} \end{array}$ ) experiments  $\mathcal{L}$ tpinfo NULL tpinit() **BEA Tuxedo** tpinfo TPINIT NULL NULL TPINIT atmi.h char *usrname*[MAXTIDENT+2]; char *cltname*[MAXTIDENT+2]; char *passwd*[MAXTIDENT+2]; char *grpname*[MAXTIDENT+2]; long *flags*; long *datalen*; long *data*; TPINIT

#### **4-1TPINIT**

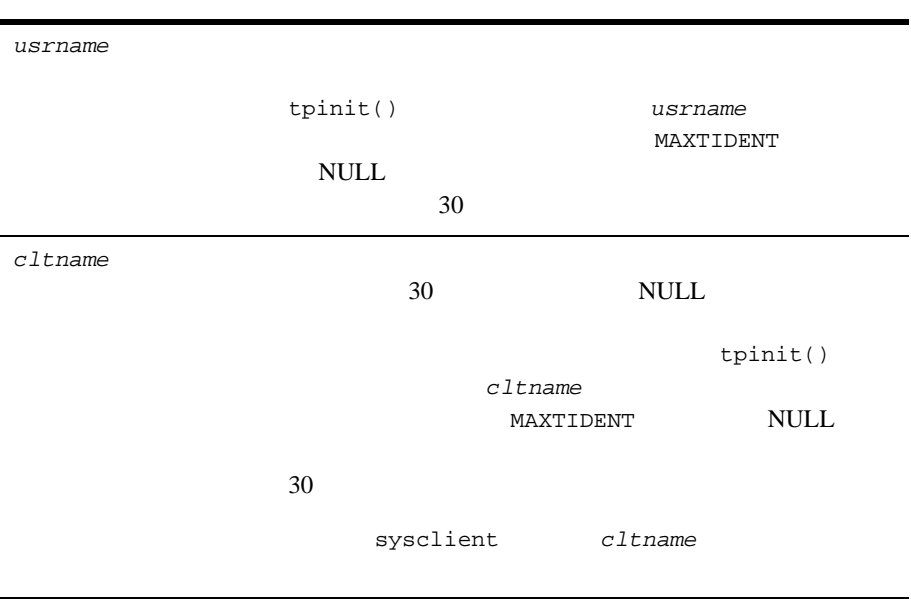

4-2 C BEA Tuxedo

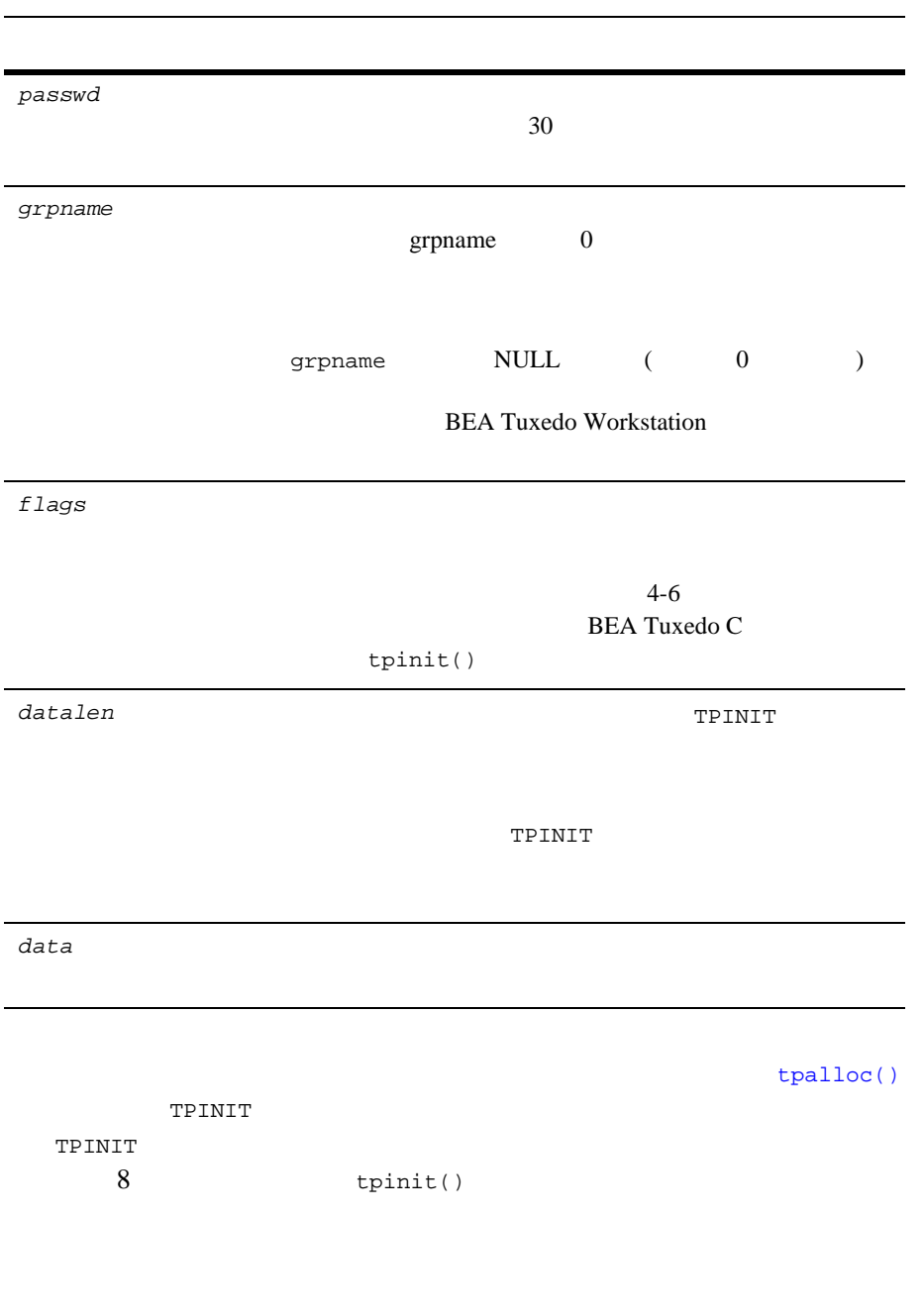

```
.
.
TPINIT *tpinfo;
.
.
.
if ((tpinfo = (TPINIT *)tpalloc("TPINIT",(char *)NULL,
    TPINITNEED(8))) == (TPINIT *)NULL) Error Routine
}
```
tpinit()

.

TPINIT BEA Tuxedo C

**BEA Tuxedo C** [tpinit\(3c\)](../rf3c/rf3c.htm#4545013)

# <span id="page-107-0"></span>**TPINIT** 型バッファの機能

#### [TPINIT](#page-104-0)  $t$ <sup>pinit()</sup>

- [クライアント命名](#page-108-0)
- [任意通知型通知の処理](#page-109-0)
- [システム・アクセス・モード](#page-111-0)
- 
- [リソース・マネージャとの対応付け](#page-112-0)
- [クライアント認証](#page-112-1)

4-4 C BEA Tuxedo
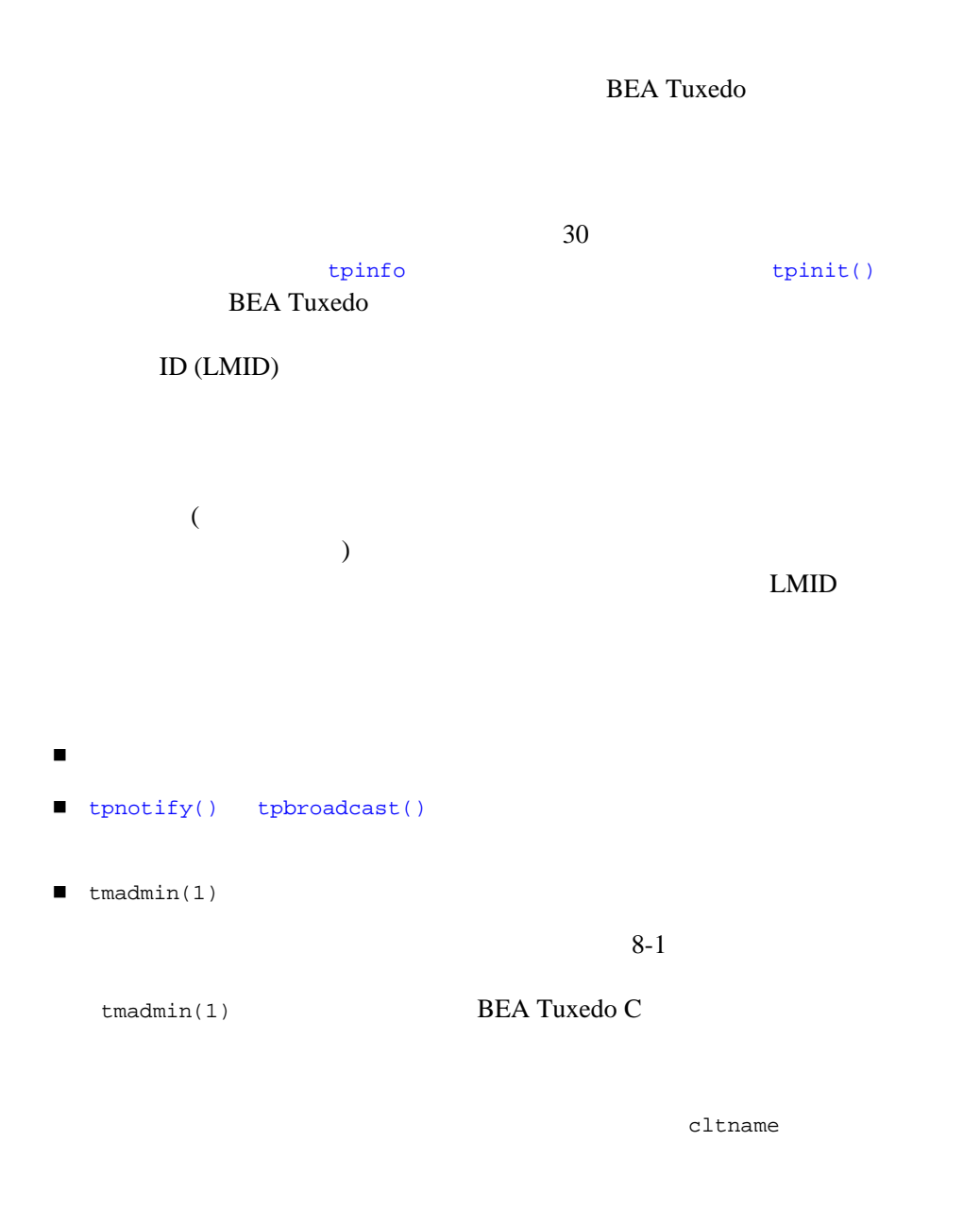

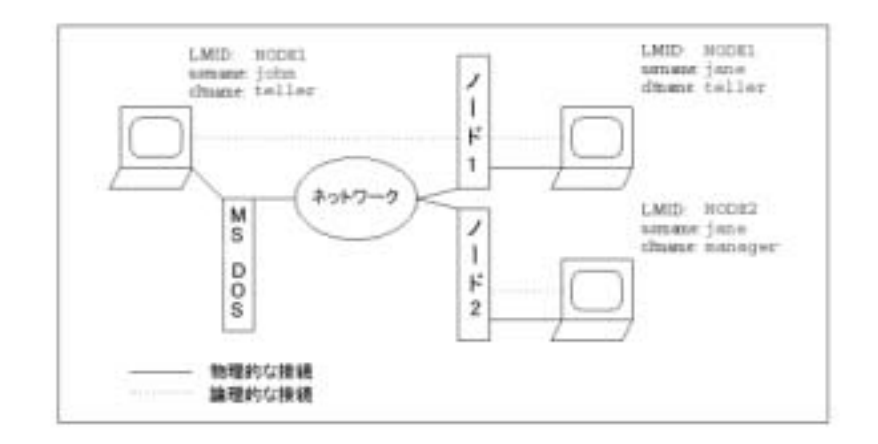

÷,

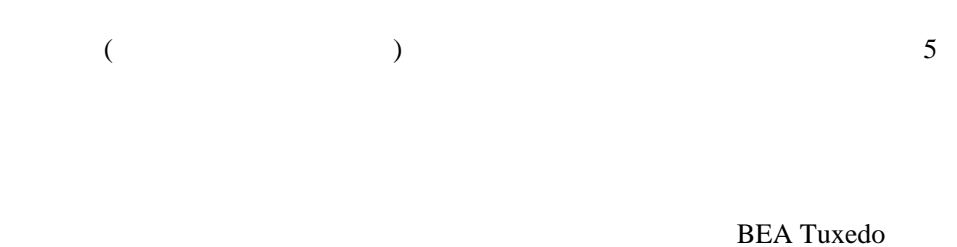

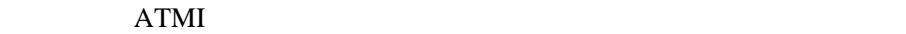

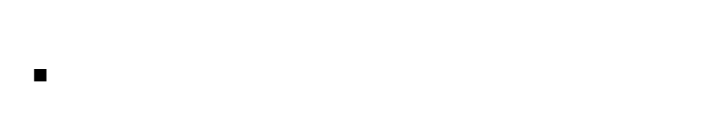

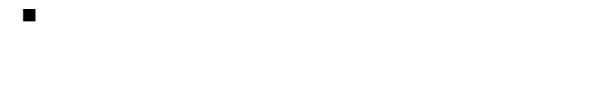

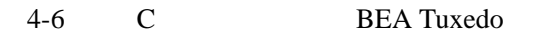

図 **4-1** クライアントの名前付け

## TPINIT

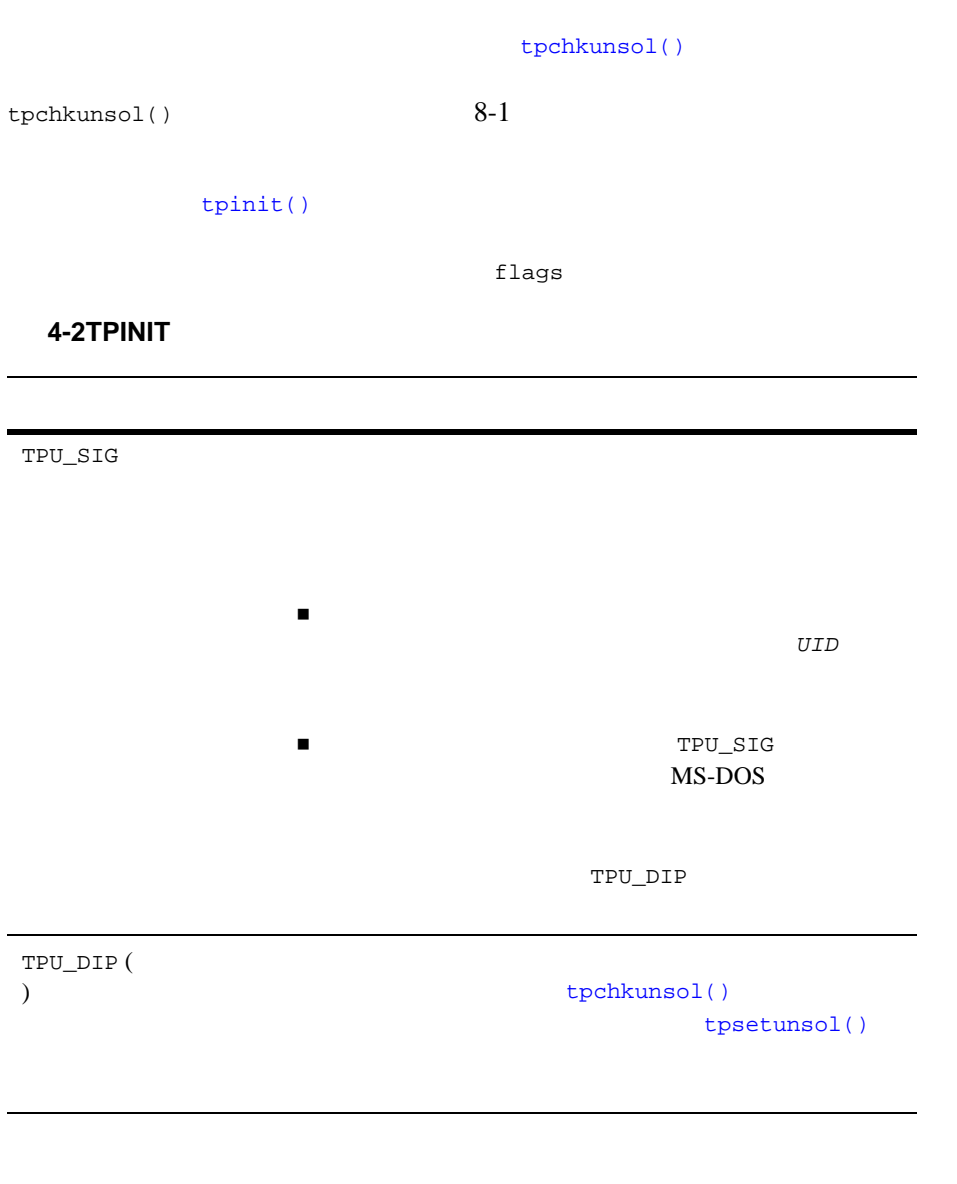

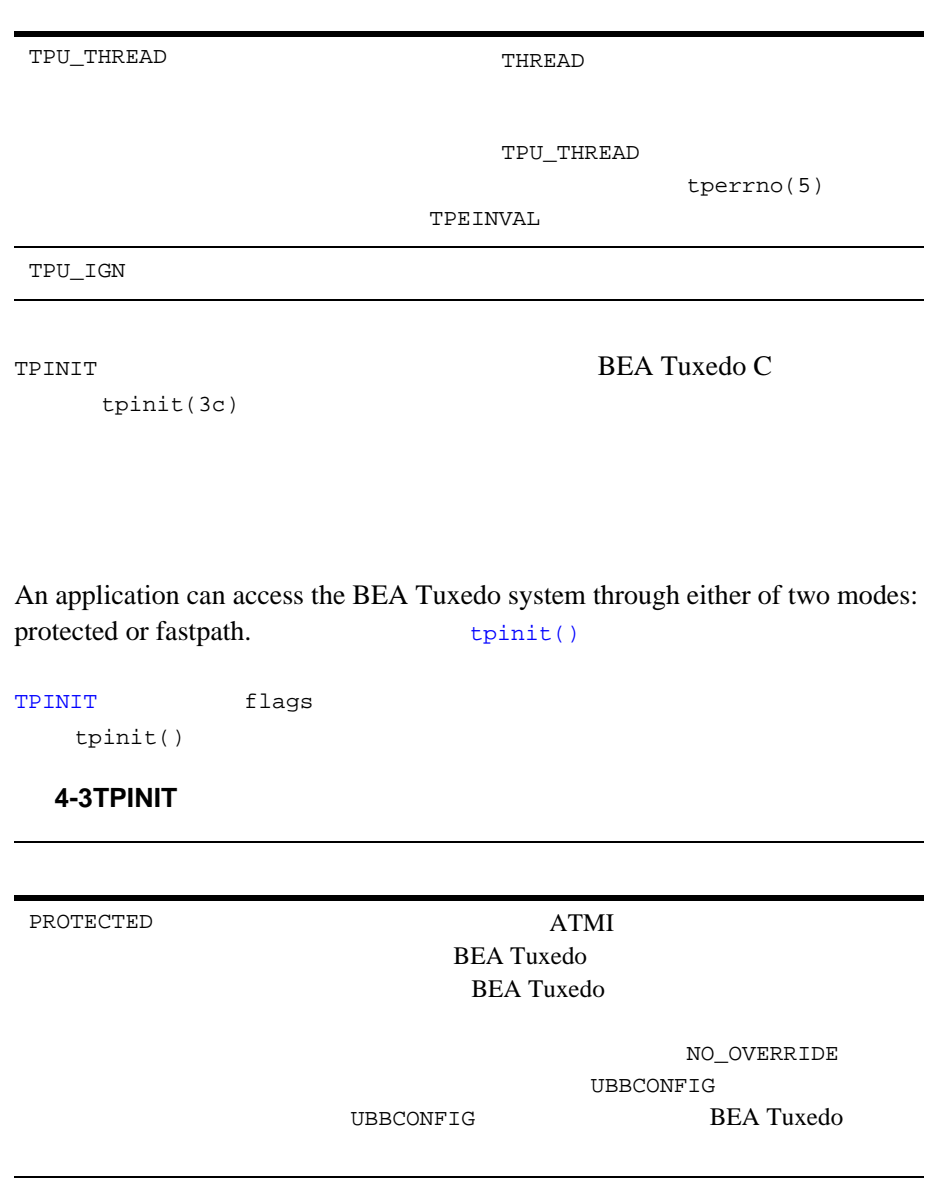

4-8 C BEA Tuxedo

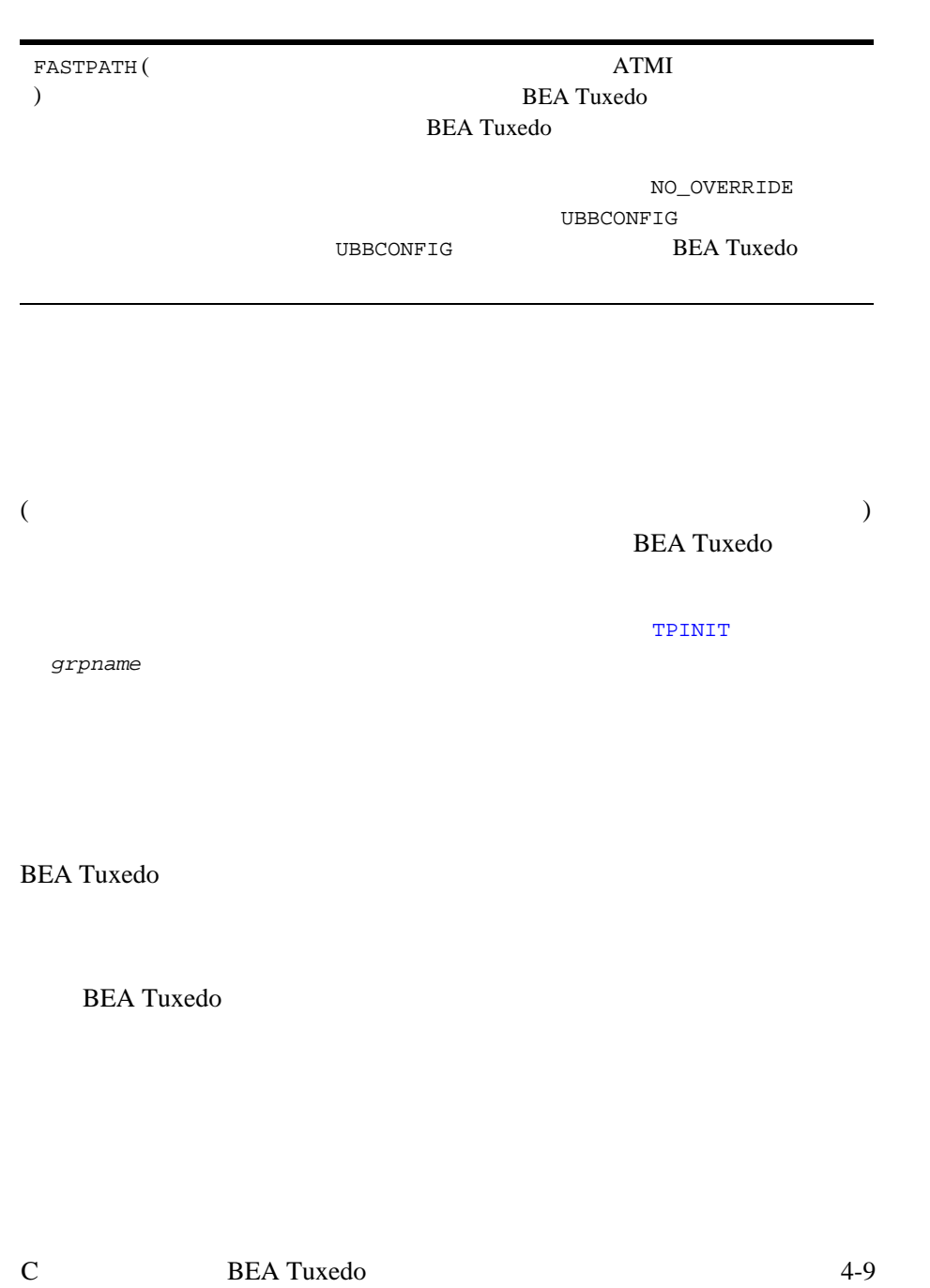

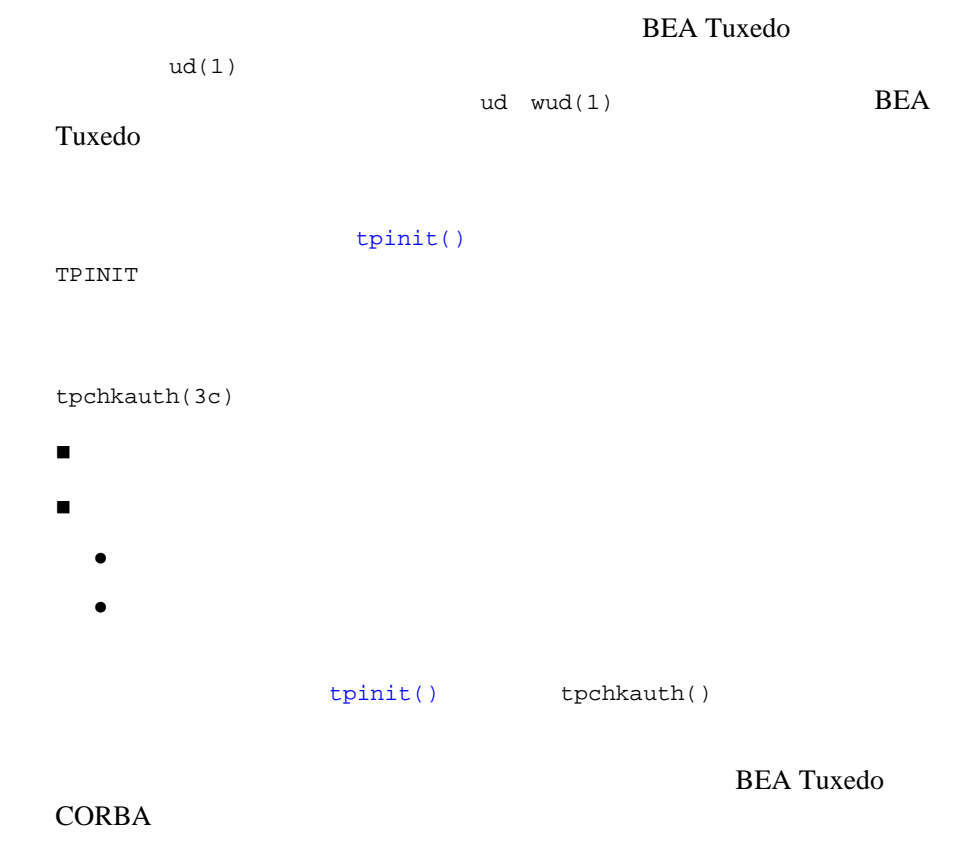

[tpterm\(3c\)](../rf3c/rf3c.htm#2222313)

<span id="page-113-1"></span><span id="page-113-0"></span> $tpterm()$  –1

4-10 C BEA Tuxedo

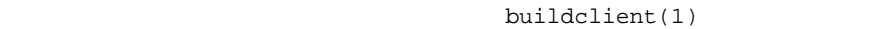

#### **BEA Tuxedo**

buildclient

buildclient *filename.*c -o *filename* -f *filenames* -l *filenames*

buildclient

**4-4buildclient** 

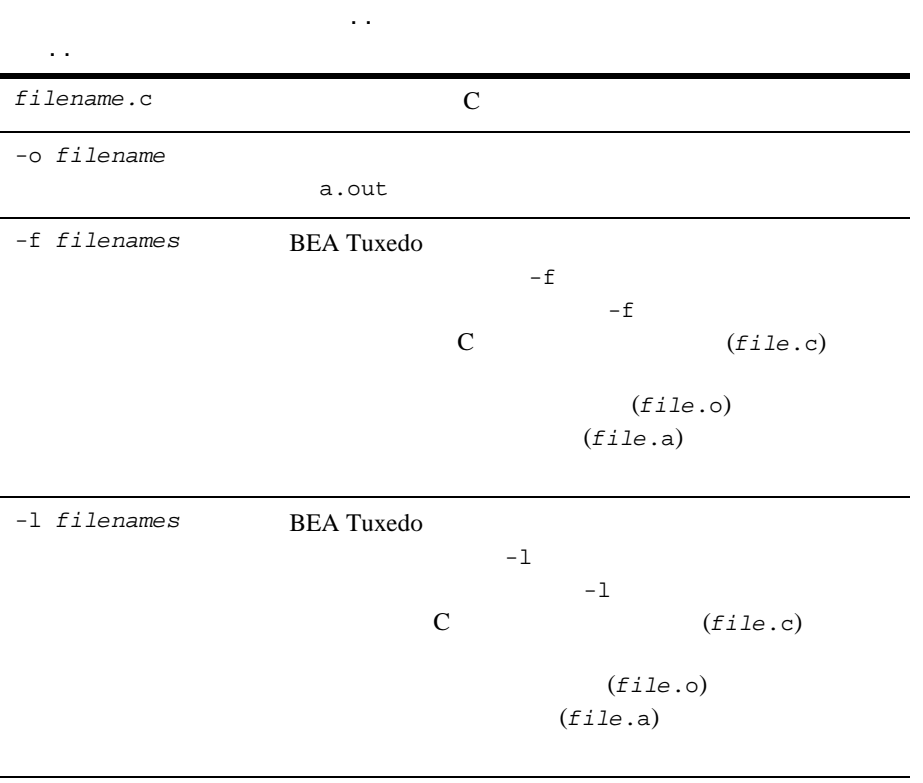

**BEA Tuxedo BEA Tuxedo** buildclient UNIX cc CC を指定している。  $CFLAGS$  $2-6$ buildclient -C -o audit -f audit.o  $C$  audit.c audit buildclient –o audit –f audit.c  $\blacksquare$  5-37 ■ BEA Tuxedo [buildclient\(1\)](../rfcm/rfcmd.htm#6066211)  $-r$   $r$ buildtms(1) ソース・マネージャ情報を \$TUXDIR/updataobj/RM  $\mathbf 1$ **BEA Tuxedo**  . .  $\ddotsc$ 

4-12 C BEA Tuxedo

```
main()
 {
             tpsetunsol()    TPU_DIP
             usrname cltname
            TPINIT
            TPINIT
             if (tpinit((TPINIT *) tpinfo) == -1){
 \mathcal{L} = \frac{1}{2} \sum_{i=1}^{n} \frac{1}{2} \sum_{i=1}^{n} \frac{1}{2} \sum_{i=1}^{n} \frac{1}{2} \sum_{i=1}^{n} \frac{1}{2} \sum_{i=1}^{n} \frac{1}{2} \sum_{i=1}^{n} \frac{1}{2} \sum_{i=1}^{n} \frac{1}{2} \sum_{i=1}^{n} \frac{1}{2} \sum_{i=1}^{n} \frac{1}{2} \sum_{i=1}^{n} \frac{1}{2} \sum_{i=1}^{n} \frac{1}{2} \sum_{i=1}^{n} \frac{1}{2} \sum }
 \{ }
  .. .
  if (tpterm() == -1){
 \mathcal{T}_\text{max} ; \mathcal{T}_\text{max} ; \mathcal{T}_\text{max} ; \mathcal{T}_\text{max} }
 }
```
 $4-2$ 

 $-1$ tperrno the thermo that the two the thermo that is the two states of the two states  $t$ ,  $h$ **BEA Tuxedo** [tperrno\(5\)](../rf5/rf5.htm#4186015)

```
t perrno 11-1Solution ATMI Extedio C
    BEA Tuxedo C
```
[tpinit\(\)](#page-104-0) [tpterm\(\)](#page-113-0)

**BEA Tuxedo** 

bankapp

### 4-3  $\overline{a}$

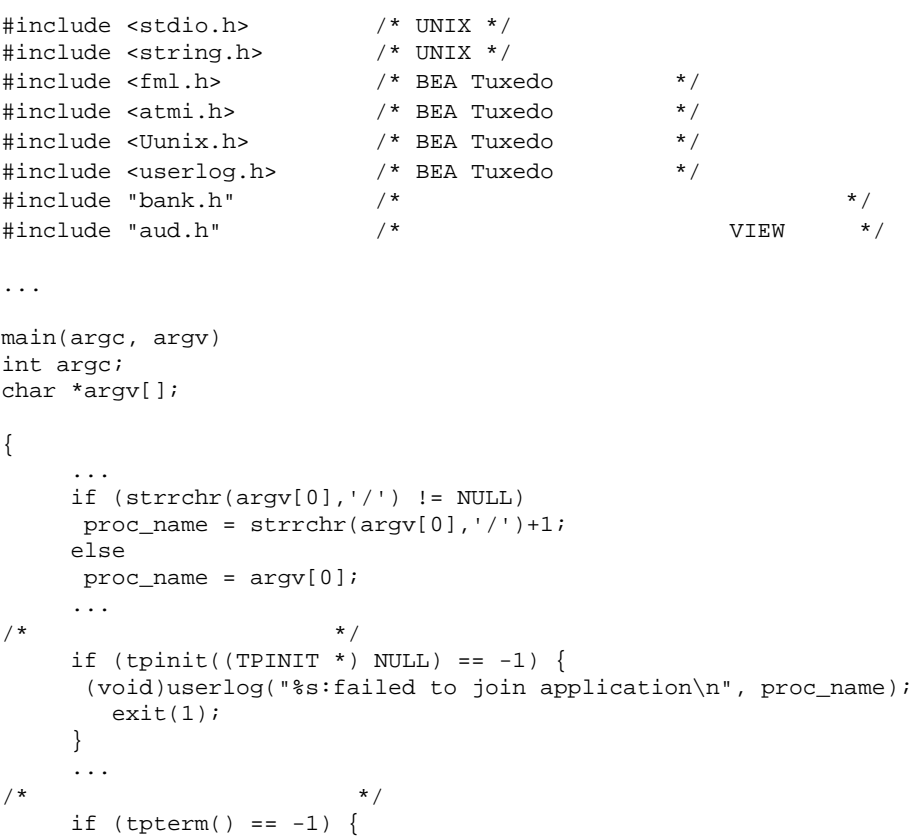

4-14 C BEA Tuxedo

```
 (void)userlog("%s:failed to leave application\n", proc_name);
exit(1); }
}
        tpinit()
( –1)
                   C printf()
userlog()
                \begin{array}{lll} \text{BEA Tu} \text{xedo C} & \text{userlog}(3c) \end{array}
```
tpterm()

4-16 C BEA Tuxedo

٠

■ [BEA Tuxedo](#page-121-0) main( )

- システムでは、システムでは、サーバはサーバ
- [サーバのコーディングのためのガイドライン](#page-129-0)
- 
- [サービスの定義](#page-131-0)
- : [バッファ・タイプの確認](#page-136-0)
- $\blacksquare$ : サービス しゅうしょうしょう
- [サービス・ルーチンの終了](#page-140-0)
- 
- [サービスの宣言と宣言の取り消し](#page-153-0)
- $\blacksquare$

# <span id="page-121-0"></span>BEA Tuxedo main( )

**BEA Tuxedo** nain() examples a main()  $n = \frac{1}{2}$ [buildserver](#page-156-1) main() main() main()  $\blacksquare$  $\blacksquare$ (SIGTERM)  $\blacksquare$  $\blacksquare$  サーバによって提供される初期サービスを宣言します。初期サービスは、 main() BEA Tuxedo **Variable**  $2 \qquad \qquad (--)$  $2 \nabla^2$ **u** [tpsvrinit\(\)](#page-124-0)  $2$   $(--)$  $($   $)$ 中止が要求されるまで、要求キューにサービス要求メッセージがあるか

5-2 C BEA Tuxedo

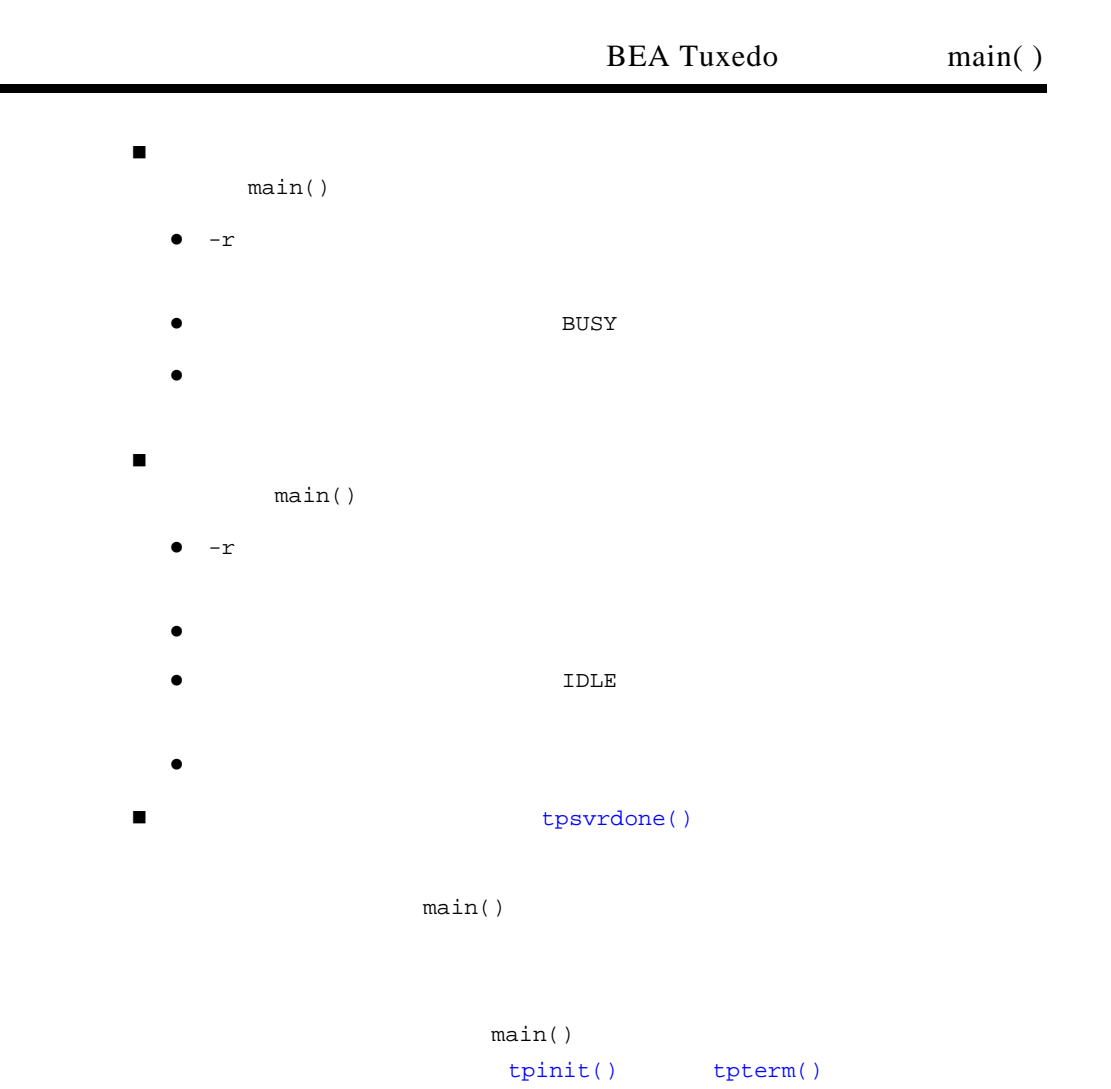

tperrno TPEPROTO tpinit()  $tpterm()$  4-1

<span id="page-123-0"></span>main()  $1$   $\text{AUTHSVR}$  2  $tpsvrinit()$  tpsvrdone()  $3$  $tpsvrinit()$  tpsvrdone()  $2$ tx\_open() tx\_close()  $tx\_close()$ tpopen() tpsvrinit() tpclose() tpsvrdone()  $\overline{c}$ [tpsvrthrinit\(3c\)](../rf3c/rf3c.htm#7725313)

[tpsvrthrdone\(3c\)](../rf3c/rf3c.htm#7374113)  $2$  $10-1$ 

## システムで提供されるサーバ **: AUTHSVR( )**

[AUTHSVR\(5\)](../rf5/rf5.htm#6445615)

ルが TPAPPAUTH に設定されている場合に、[tpinit\(\)](#page-104-1) によって呼び出されま

5-4 C BEA Tuxedo

AUTHSVR TPINIT data TPINIT passwd フィールドにあるアプリケーション アプリケーション アプリケーション アプリケーション アプリケーション こうしょうしゅう デフォルトでは、システムによって data から文字列が取得され、それと合 /etc/passwd tpinit() data  $\frac{1}{\sqrt{2\pi}}$ 

tpinit()

## : tpsvrinit( )

<span id="page-124-0"></span>BEA Tuxedo main() [tpsvrinit\(3c\)](../rf3c/rf3c.htm#3380713) main() [userlog\(3c\)](../rf3c/rf3c.htm#7980613)  $11-1$ tpsvrinit() コマンド行オプションの取得 データベースのオープン

tpsvrinit()

tpsvrinit() **BEA Tuxedo** 

tpsvrinit()  $11-1$ 

tpsvrinit()

int tpsvrinit(int argc, char \*\*argv)

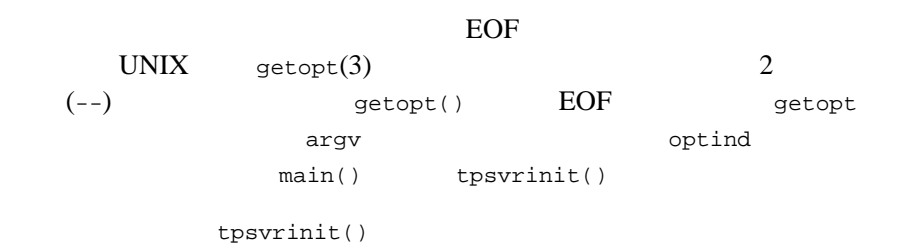

5-6 C BEA Tuxedo

```
5-1 tpsvrinit()
```

```
tpsvrinit(argc, argv)
int argc;
char **argv;
{
      int c;
      extern char *optarg;
      extern int optind;
       .
       .
 .
while((c = getopt(argc, argv, "f:x:")) != EOF)
 switch(c){
         .
         .
 .
 } 
 .
 .
       .
}
```
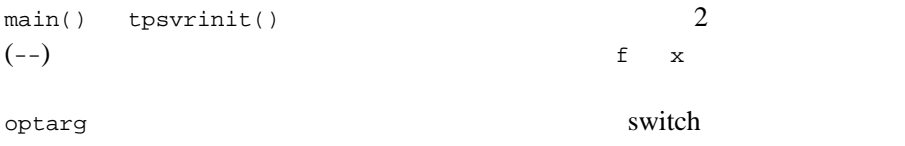

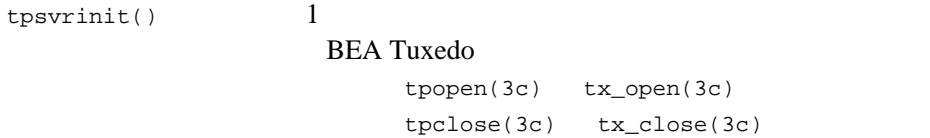

tpsvrthrinit()

 $10-1$ 

 $(DML)$ [userlog\(3c\)](../rf3c/rf3c.htm#7980613)

5-2 tpsvrinit()

```
tpsvrinit()
{
/ * * /if (topen() == -1) {
         (void)userlog("tpsvrinit:failed to open database:");
         switch (tperrno) {
           case TPESYSTEM:
(void)userlog("System error\n");
               break;
           case TPEOS:
(void)userlog("Unix error %d\n",Uunixerr);
               break;
           case TPEPROTO:
(void)userlog("Called in improper context\n");
               break;
           case TPERMERR:
(void)userlog("RM failure\n");
               break;
      }
     return(-1); \frac{1}{\sqrt{2}} */
   }
  return(0);
}
```
5-8 C BEA Tuxedo

tpsvrinit()

## : tpsvrdone( )

tpsvrinit() tpopen() tpsvrdone() tpclose() tpsvrthrdone()  $10-1$ tpsvrdone() void tpsvrdone()  $/*$  \*/ tpsvrdone() tpsvrdone() main() REA Tuxedo tx\_close() userlog()

tpsvrdone()

 $\overline{11-1}$ 

tpsvrdone()

5-3 tpsvrdone()

```
void
tpsvrdone()
{
\frac{1}{\sqrt{2}} */
     if(tpclose() == -1) (void)userlog("tpsvrdone:failed to close database: ");
            switch (tperrno) {
                    case TPESYSTEM:
                             (void)userlog("BEA TUXEDO error\n");
                             break;
                     case TPEOS:
                             (void)userlog("Unix error %d\n",Uunixerr);
                             break;
                     case TPEPROTO:
                             (void)userlog("Called in improper context\n");
                             break;
                    case TPERMERR:
                             (void)userlog("RM failure\n");
                             break;
           }
           return;
     }
     return;
}
```
BEA Tuxedo main()

<span id="page-129-0"></span> $\text{main}()$ 

5-10 C BEA Tuxedo

BEA Tuxedo C [tpservice\(3c\)](../rf3c/rf3c.htm#4271913)  $\blacksquare$  /  $\blacksquare$  1  $1$  $\blacksquare$  /  $\blacksquare$  $$  $\mathbb C$ return  $\mathbf{r}$ BEA Tuxedo main()  $\blacksquare$  [tpacall\(\)](#page-173-0) [tpcancel\(\)](#page-148-0) [tpreturn\(\)](#page-140-1) [tpforward\(\)](#page-149-0)  $\begin{array}{c|c} \hline \multicolumn{3}{c|}{\textbf{I}} & \multicolumn{3}{c|}{\textbf{Svcinfo}} \\\hline \multicolumn{3}{c|}{\textbf{I}} & \multicolumn{3}{c|}{\textbf{Svcinfo}} \\\hline \multicolumn{3}{c|}{\textbf{I}} & \multicolumn{3}{c|}{\textbf{Svcinfo}} \\\hline \multicolumn{3}{c|}{\textbf{I}} & \multicolumn{3}{c|}{\textbf{Svcinfo}} \\\hline \multicolumn{3}{c|}{\textbf{I}} & \multicolumn{3}{c|}{\textbf{Svcinfo}} \\\hline \multicolumn{3}{c|}{\textbf$ (TPSVCINFO)

1 TPSVCINFO TPSVCINFO J.

atmi.h

<span id="page-131-0"></span>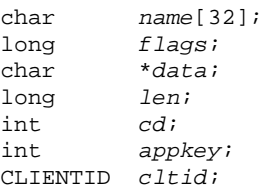

TPSVCINFO

#### 5-1TPSVCINFO

*name* examples the contract of the contract of the contract of the contract of the contract of the contract of the contract of the contract of the contract of the contract of the contract of the contract of the contract o

5-12 C BEA Tuxedo

*flags* +  $\frac{1}{2}$  $9-1$ TPTRAN [tpcall\(\)](#page-163-0) [tpacall\(\)](#page-173-0) flags TPNOTRAN TPNOTRAN TPTRAN svcinfo->flags  $9-1$ [tpacall\(\)](#page-173-0) TPNOREPLY  $flags$  **TPNOREPLY** data main() [tpalloc\(\)](#page-51-0) *data data data data data data data data data data data data data data data data data data data data data data data data data data data data data data data da*  $cd$ 

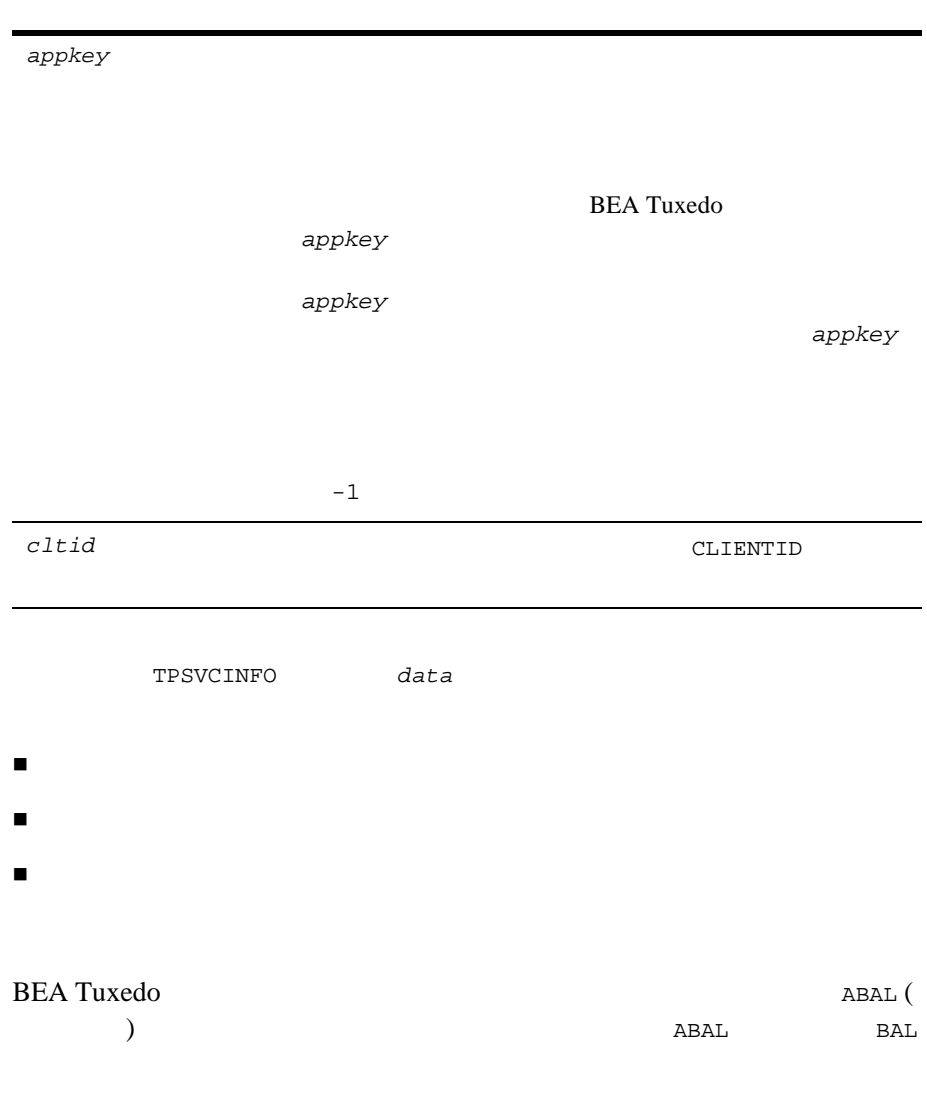

5-14 C BEA Tuxedo

 $5-4$ 

```
#include <stdio.h> /* UNIX */
#include <atmi.h> /* BEA Tuxedo システム */
#include <sqlcode.h> /* BEA Tuxedo システム */
#include "bank.flds.h" /* bankdb */
#include "aud.h" /* VIEW */EXEC SQL begin declare section;
\begin{tabular}{llll} static long branch_id; & \mbox{\hspace{0.5cm}}{\star} & \mbox{\hspace{0.5cm}}{\star}{\hspace{0.5cm}} & \mbox{\hspace{0.5cm}}{\star}{\hspace{0.5cm}} & \mbox{\hspace{0.5cm}}{\star}{\hspace{0.5cm}} & \mbox{\hspace{0.5cm}}{\star}{\hspace{0.5cm}} & \mbox{\hspace{0.5cm}}\\ static float bal: & \mbox{\hspace{0.5cm}}{\hspace{0.5cm}} & \mbox{\hspace{0.5cm}}{\star}{\hspace{0.5cm}} & \mbox{\hspace{0.5cm}}{\star}{\hspace{0.5cm}}static float bal; \frac{x}{1+x} */
EXEC SQL end declare section;
/*
\star */
void
#ifdef __STDC__
ABAL(TPSVCINFO *transb)
#else
ABAL(transb)
TPSVCINFO *transb;
#endif
{
       struct aud *transv; \qquad /* \qquad VIEW */
       \frac{1}{2} tpsvcinfo \frac{1}{2} transv = (struct aud *)transb->data;
    set the consistency level of the transaction
/\star \star /
        EXEC SQL declare acur cursor for
         select SUM(BALANCE) from ACCOUNT;
       EXEC SQL open acur; \frac{1}{2} \frac{1}{2} \frac{1}{2} \frac{1}{2} \frac{1}{2} \frac{1}{2} \frac{1}{2} \frac{1}{2} \frac{1}{2} \frac{1}{2} \frac{1}{2} \frac{1}{2} \frac{1}{2} \frac{1}{2} \frac{1}{2} \frac{1}{2} \frac{1}{2} \frac{1}{2} \frac{1}{2} \frac{1}{2} EXEC SQL fetch acur into : bal; /* * /
       \begin{array}{ccc} \texttt{if (SQLCODE I = SQL\_OK) & \texttt{\{}} & \texttt{\texttt{'}*} & \texttt{\texttt{''}} \end{array} \label{eq:2} (void)strcpy (transv->ermsg,"abal failed in sql aggregation"); 
         EXEC SQL close acur;
         tpreturn(TPFAIL, 0, transb->data, sizeof(struct aud), 0);
```

```
 }
      EXEC SQL close acur;
      transv->balance = bal;
      tpreturn (TPSUCCESS, 0, transb->data, sizeof(struct aud), 0);
}
```
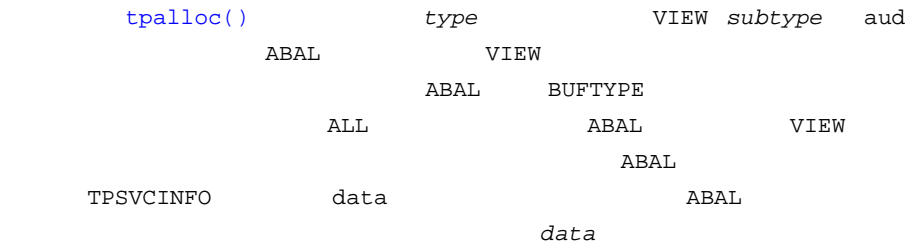

 $9-1$ 

5-16 C BEA Tuxedo

<span id="page-136-0"></span>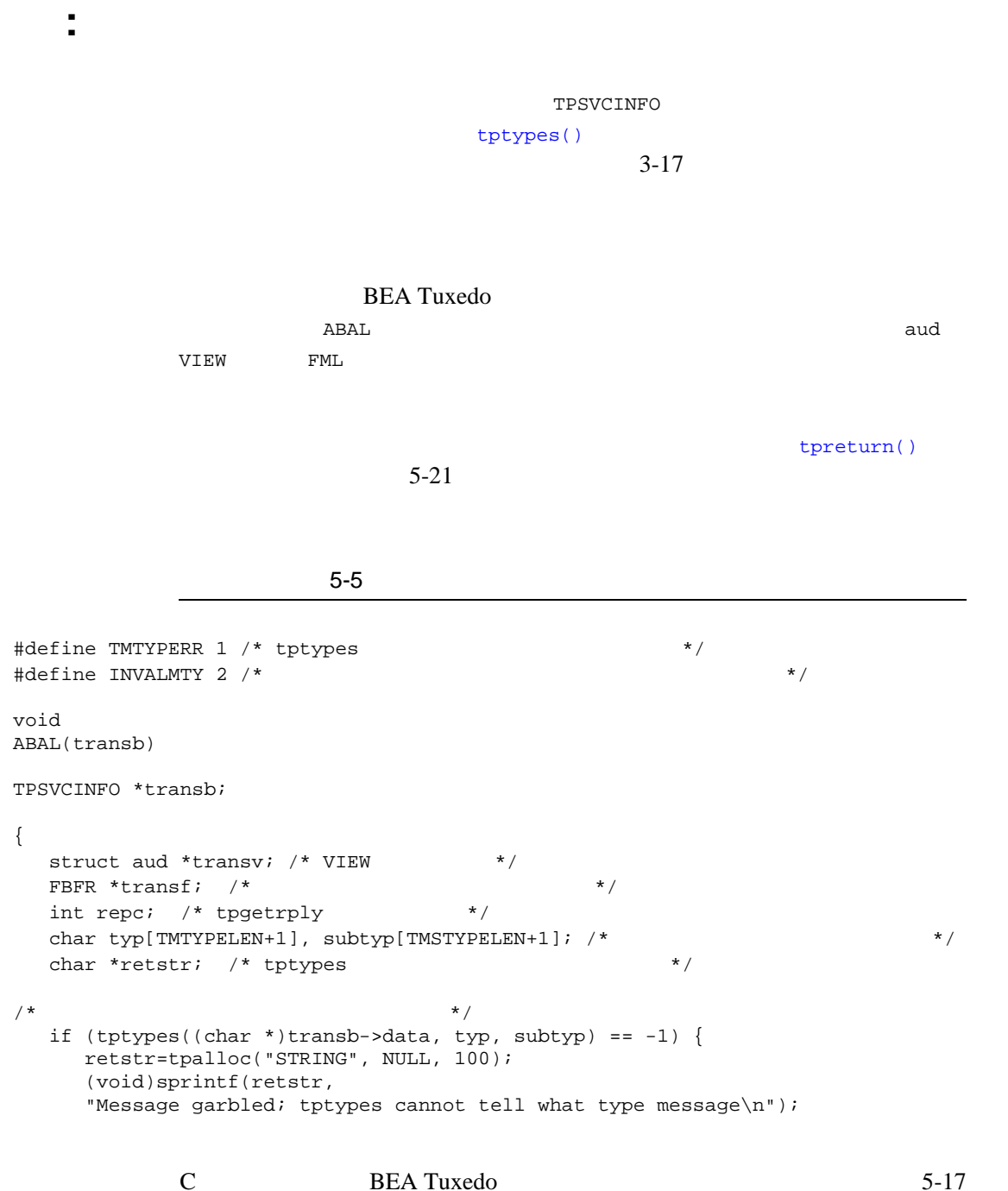

```
 tpreturn(TPFAIL, TMTYPERR, retstr, 100, 0);
\left\{ \begin{array}{c} \downarrow \\ \downarrow \star \end{array} \right\}/\star \star /
  if (strcmp(typ, "FML") == 0) {
     transf = (FBFR *)transb->data;
\cdots \qquad \qquad \qquad \text{abal} ...
tpreturn FML
   }
  else if (strcmp(typ, "VIEW") == 0 && strcmp(subtyp, "aud") == 0) {
     transv = (struct aud *)transb->data;
... aud abal \ldotstpreturn aud VIEW
   }
   else {
     retstr=tpalloc("STRING", NULL, 100);
     (void)sprintf(retstr,
     "Message garbled; is neither FML buffer nor aud view\n");
     tpreturn(TPFAIL, INVALMTY, retstr, 100, 0);
   }
}
```
tpgprio()  $tpsprio()$  6-17 PRINTER [tpgprio\(\)](#page-180-0) pbuf−>data pbuf−>flags  $t$ preturn()  $5-21$ 

<span id="page-137-0"></span>例 **:** サービス要求の優先順位の確認

5-18 C BEA Tuxedo

 $5$ 

 $5-6$ #include <stdio.h> #include "atmi.h" char \*roundrobin(); PRINTER(pbuf) TPSVCINFO \*pbuf;  $/*$  \*/ { char prname[20], ocmd[30];  $\qquad$  /\*  $\qquad$  \*/ long rlen;  $\frac{1}{\sqrt{2\pi}}$  /\*  $\frac{1}{\sqrt{2\pi}}$  /\*  $\frac{1}{\sqrt{2\pi}}$  /\* int prio;  $\frac{1}{x}$   $\frac{1}{x}$   $\frac{1}{x}$   $\frac{1}{x}$   $\frac{1}{x}$   $\frac{1}{x}$   $\frac{1}{x}$ FILE \*lp\_pipe;  $\hspace{1cm}$  /\*  $\hspace{1cm}$  \*/ prio=tpgprio(); if (prio <= 20)  $(void)$ strcpy(prname,"bigjobs");  $/*$  ()  $bin \times$ else if (prio <= 60) (void)strcpy(prname,roundrobin()); /\* 1 roundrobin()  $*$  / else (void)strcpy(prname,"hispeed");  $/\star$  $*$  / (void)sprintf(ocmd, "lp -d%s", prname); /\* lp(1) 出力コマンド \*/ lp\_pipe = popen(ocmd, "w");  $\frac{1}{2}$  /\*  $\frac{1}{2}$  /\* (void)fprintf(lp\_pipe, "%s", pbuf->data); /\*  $\qquad$  \*/  $(void)$ pclose(lp\_pipe);  $/$ \*  $/$ \*/ if ((pbuf->flags & TPNOREPLY))

C BEA Tuxedo 5-19

tpreturn(TPSUCCESS, 0, NULL, 0, 0);

```
5
```

```
rlen = strlen(prname) + 1;
pbuf->data = tprealloc(pbuf->data, rlen); /* \frac{x}{a}(void)strcpy(pbuf->data, prname);
tpreturn(TPSUCCESS, 0, pbuf->data, rlen, 0);
char *
roundrobin()
{
static char *printers[] = {"printer1", "printer2", "printer3", "printer4"};
static int p = 0;
if (p > 3)
   p=0;return(printers[p++]);
}
```
5-20 C BEA Tuxedo

```
\blacksquare tpreturn()
\blacksquare tpcancel()
\blacksquare tpforward()
tpreturn(3c)
```
<span id="page-140-0"></span> $tpreturn(3c)$   $tpcancel(3c)$   $tpforward(3c)$ 

tpreturn()

<span id="page-140-1"></span>void tpreturn(int rval, int rcode, char \*data, long len, long flags)

tpreturn()

## 5-2tpreturn()

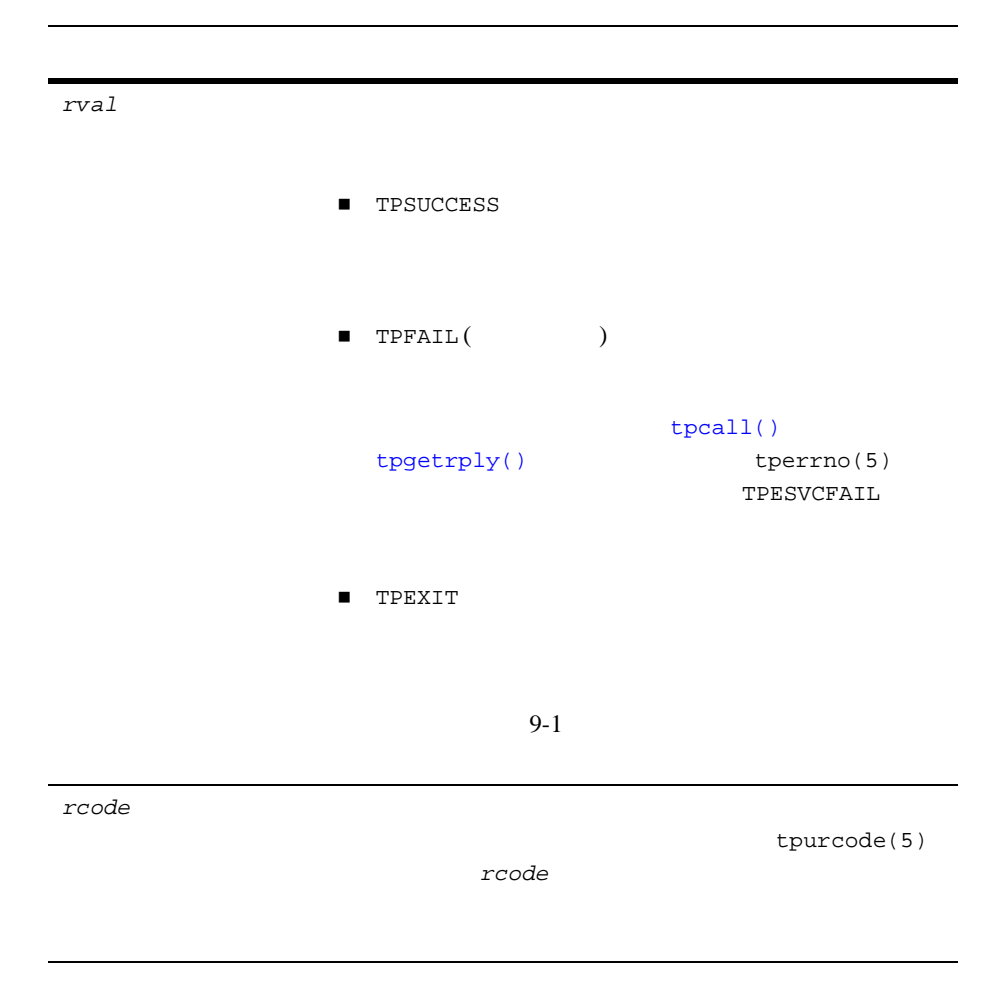

5-22 C BEA Tuxedo

*data data organization*  $\mathcal{A}$ [tpalloc\(\)](#page-51-0) SVCINFO  $\overline{c}$ main() tpfree() [tprealloc\(\)](#page-56-0) [tpreturn\(\)](#page-140-1)  $\mathop{\rm NULL}$ TPNOREPLY [tpreturn\(\)](#page-140-1) data len

C BEA Tuxedo 5-23  $main()$ *len* contract contract contract contract contract contract contract contract contract contract contract contract contract contract contract contract contract contract contract contract contract contract contract contr [tpcall\(\)](#page-163-0) olen [tpgetrply\(\)](#page-177-0) len data **NULL** *data* 引数が指定されていない場合、この引数の値は無

```
1tpcall()
   tpacall()
   tpcall() tpcall() 6-1\overline{X}tpreturn() \text{main}main()
               tpcancel()
BEATuxedo main()
       tpcall()
tpreturn() *odata *odata *odata *odata *odata *odata *odata *odata *tpacall()
tpreturn() *data *data *tpgetrply()
          tpreturn()
  tperrno
             tperrno TPESVCERR
          tpurcode
flag
```
5-24 C BEA Tuxedo
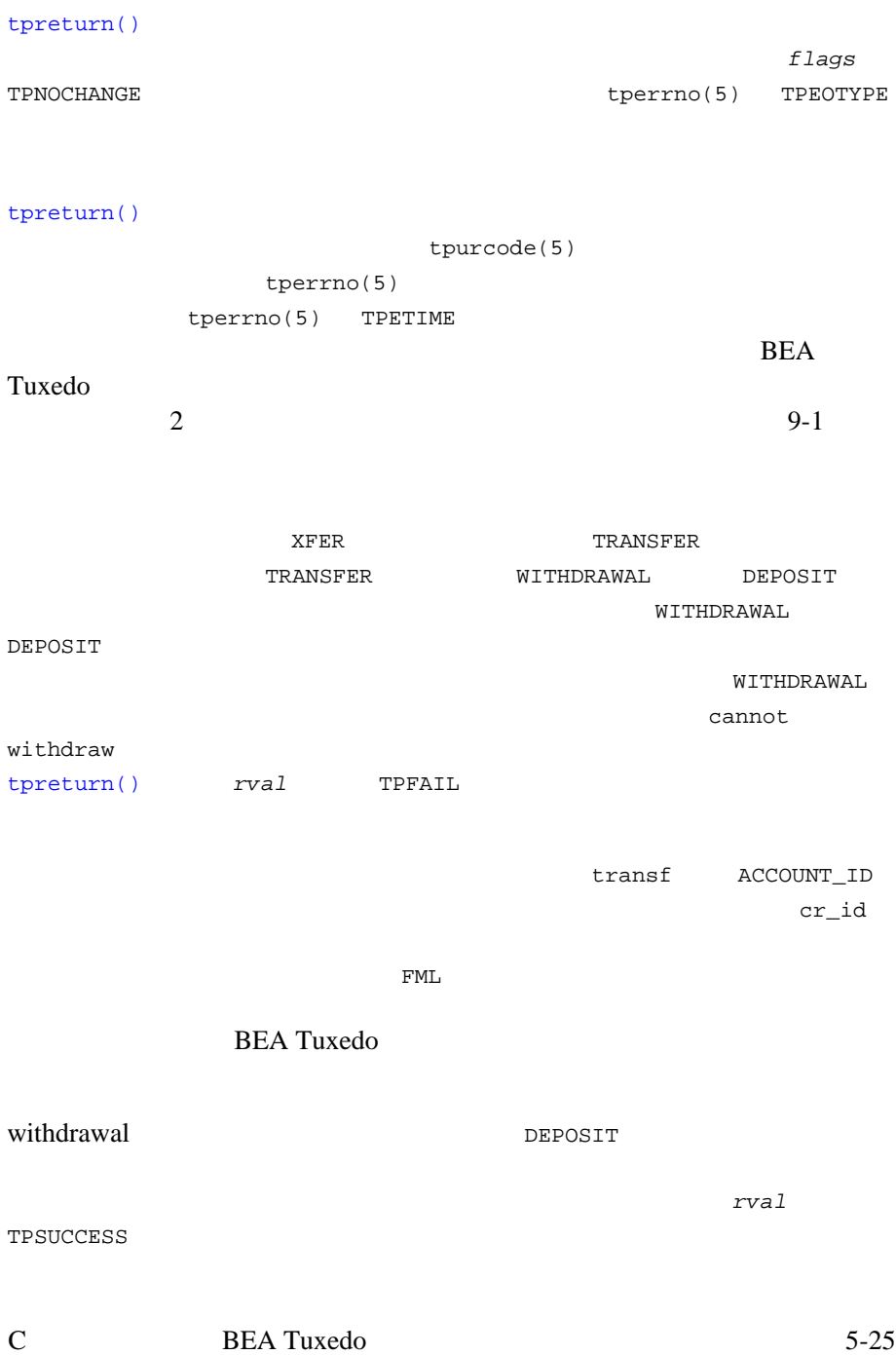

#### 5-7 tpreturn( )

```
#include <stdio.h> /* UNIX */
#include <string.h>
#include "fml.h" /* BEA Tuxedo */#include "atmi.h" /* BEA Tuxedo */#include "Usysflds.h" /* BEA Tuxedo システム */
#include "userlog.h" /* BEA Tuxedo システム */
#include "bank.h" /* */*
#include "bank.flds.h" /* bankdb */
/*
\star\star */
void
#ifdef __STDC__
TRANSFER(TPSVCINFO *transb)
#else
TRANSFER(transb)
TPSVCINFO *transb;
#endif
{
  FBFR *transf; / * /long db_id, cr\_id; /* \qquad \qquad */
 float db_bal, cr_bbal; /* \qquad \qquad \qquad */
 float tamt; \frac{x}{1 + x} \frac{x}{1 + x}FBFR *reqfb; \hspace{1cm} /* \hspace{1cm} */
 int reqlen; \frac{1}{\sqrt{2\pi}} /* \frac{1}{\sqrt{2\pi}} /*
  char t_{\text{a}mts}[\text{BALSTR}]; /* */
  char db amts[BALSTR]; /* *char cr_amts[BALSTR]; /* */
\frac{1}{2} tpsvcinfo \frac{1}{2}transf = (FBFR *)transb->data;
\frac{1}{\sqrt{2\pi}} */
/ * * /if (((db_id = Fvall(transf, ACCOUNT_ID, 0)) < MINACCT) || (db_id > MAXACCT)) {
```
5-26 C BEA Tuxedo

```
 (void)Fchg(transf, STATLIN, 0,"Invalid debit account number",(FLDLEN)0);
   tpreturn(TPFAIL, 0, transb->data, 0L, 0);
}
/\star * */
if ((cr_id = Fvall(transf, ACCOUNTID, 1)) < MINACT || cr_id > MAXACT) {
    (void)Fchg(transf,STATLIN, 0,"Invalid credit account number",(FLDLEN)0);
   tpreturn(TPFAIL, 0, transb->data, 0L, 0);
}
/ * ( \qquad ) * /
if (Fget(transf, SAMOUNT, 0, t_amts, < 0) 0 || strcmp(t_amts, "") == 0) {
   (void)Fchg(transf, STATLIN, 0, "Invalid amount",(FLDLEN)0);
   tpreturn(TPFAIL, 0, transb->data, 0L, 0);
}
(void)sscanf(t_amts,"%f",tamt);
/* \qquad */
if (tamt = 0.0) {
    (void)Fchg(transf, STATLIN, 0,
      "Transfer amount must be greater than $0.00",(FLDLEN)0);
    tpreturn(TPFAIL, 0, transb->data, 0L, 0);
}
/* \qquad */
if ((reqfb = (FBFR *)tpalloc("FML",NULL,transb->len)) == (FBFR *)NULL) {
   (void)userlog("tpalloc failed in transfer\n");
   (void)Fchg(transf, STATLIN, 0,
      "unable to allocate request buffer", (FLDLEN)0);
   tpreturn(TPFAIL, 0, transb->data, 0L, 0);
}
reqlen = Fsizeof(reqfb);
\frac{1}{\sqrt{2}} */
(void)Fchg(reqfb,ACCOUNT_ID,0,(char *)&db_id, (FLDLEN)0);
/ * * /(void)Fchg(reqfb,SAMOUNT,0,t_amts, (FLDLEN)0);
/* WITHDRAWAL \hspace{1.5cm} */
if (tpsprio(PRIORITY, 0L) == -1)
    (void)userlog("Unable to increase priority of withdraw\n");
if (tpcall("WITHDRAWAL", (char *)reqfb,0, (char **)&reqfb,
     (long *)&reqlen,TPSIGRSTRT) == -1) {
    (void)Fchg(transf, STATLIN, 0,
         "Cannot withdraw from debit account", (FLDLEN)0);
```
C BEA Tuxedo 5-27

 $5$ 

```
 tpfree((char *)reqfb);
   tpreturn(TPFAIL, 0,transb->data, 0L, 0);
}
/ * \qquad */
(void)strcpy(db_amts, Fvals((FBFR *)reqfb,SBALANCE,0));
void)sscanf(db_amts,"%f",db_bal);
if ((db\_ants == NULL) || (db\_bal < 0.0)) (void)Fchg(transf, STATLIN, 0,
        "illegal debit account balance", (FLDLEN)0);
   tpfree((char *)reqfb);
   tpreturn(TPFAIL, 0, transb->data, 0L, 0);
}
/ * * /(void)Fchg(reqfb,ACCOUNT_ID,0,(char *)&cr_id, (FLDLEN)0);
/* */
(void)Fchg(reqfb,SAMOUNT,0,t_amts, (FLDLEN)0);
/* ( ) */
if (tpsprio(PRIORITY, 0L) == -1) (void)userlog("Unable to increase priority of deposit\n");
\frac{1}{\sqrt{2\pi}} tpcall \frac{1}{\sqrt{2\pi}}if (tpcall("DEPOSIT", (char *)reqfb, 0, (char **)&reqfb,
       (long *)&reqlen, TPSIGRSTRT) == -1) {
  (void)Fchg(transf, STATLIN, 0,
          "Cannot deposit into credit account", (FLDLEN)0);
  tpfree((char *)reqfb);
  tpreturn(TPFAIL, 0,transb->data, 0L, 0);
}
/\star * */
(void)strcpy(cr_amts, Fvals((FBFR *)reqfb,SBALANCE,0));
(void)sscanf(cr_amts,"%f",&cr_bal);
if ((cr\_ants == NULL) || (cr\_bal 0.0)) (void)Fchg(transf, STATLIN, 0,
        "Illegal credit account balance", (FLDLEN)0);
    tpreturn(TPFAIL, 0, transb->data, 0L, 0);
}
/\star */
(void)Fchg(transf, FORMNAM, 0, "CTRANSFER", (FLDLEN)0);
```
5-28 C BEA Tuxedo

```
(void)Fchg(transf, SAMOUNT, 0, Fvals(reqfb,SAMOUNT,0), (FLDLEN)0);
(void)Fchg(transf, STATLIN, 0, "", (FLDLEN)0);
(void)Fchg(transf, SBALANCE, 0, db_amts, (FLDLEN)0);
(void)Fchg(transf, SBALANCE, 1, cr_amts, (FLDLEN)0);
tpfree((char *)reqfb);
tpreturn(TPSUCCESS, 0,transb->data, 0L, 0);
}
```
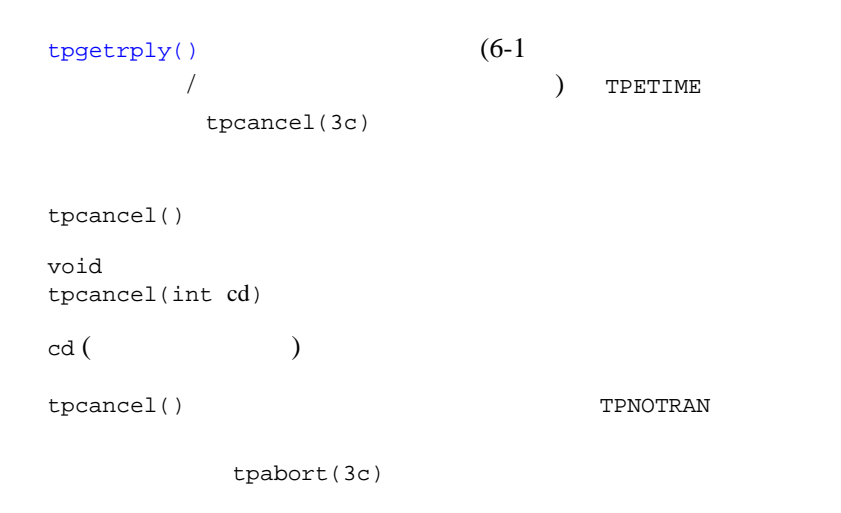

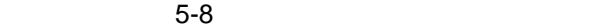

```
C BEA Tuxedo 5-29
int cd1;
 .
 .
 .
    if ((cd1=tpacall(sname, (char *)audv, sizeof(struct aud),
      TPNOTRAN) ) = -1 \{ .
 .
 .
```

```
 }
 if (tpgetrply(cd1, (char **)&audv,&audrl, 0) == -1) {
 if (tperrno == TPETIME) {
        tpcancel(cd1);
 .
 .
 .
       }
     }
     tpreturn(TPSUCCESS, 0,NULL, 0L, 0);
```
<span id="page-149-1"></span><span id="page-149-0"></span>[tpforward\(3c\)](../rf3c/rf3c.htm#3074013) tpforward() void tpforward(char \*svc, char \*data, long len, long flags) tpreturn()

5-3tpreturn()

 $\bf{SVC}$ 

5-30 C BEA Tuxedo

*data data organization*  $\mathcal{A}$ [tpalloc\(\)](#page-51-0) SVCINFO  $\overline{c}$ main() [tpfree\(\)](#page-61-0) [tprealloc\(\)](#page-56-0) [tpreturn\(\)](#page-140-0)  $\mbox{NULL}$ TPNOREPLY tpreturn() data *len*  $main()$ *len* contract contract contract contract contract contract contract contract contract contract contract contract contract contract contract contract contract contract contract contract contract contract contract contr [tpcall\(\)](#page-163-0) olen [tpgetrply\(\)](#page-177-0) len

data **NULL** *data* 引数が指定されていない場合、この引数の値は無

C BEA Tuxedo 5-31

## tpforward() [tpreturn\(\)](#page-140-0) [tpcall\(\)](#page-163-0) ( C) [tpreturn\(\)](#page-140-0) 図 **5-1** 要求の転送 flag

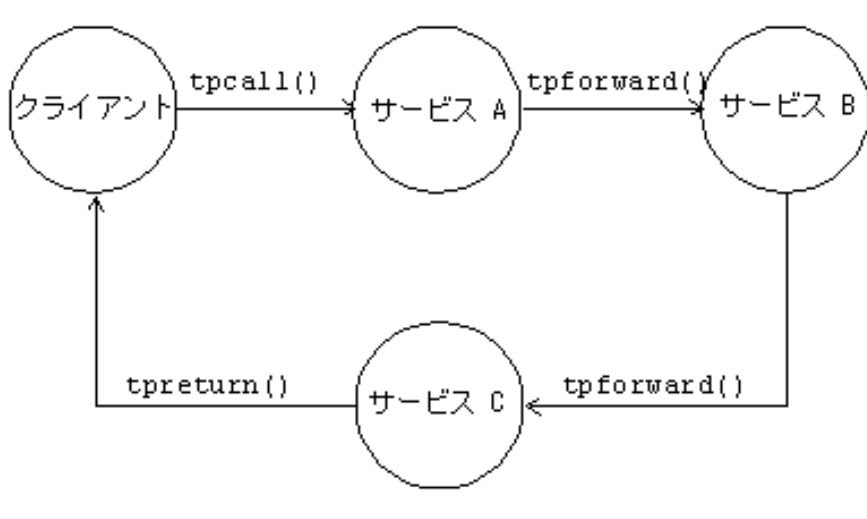

[tpsprio\(\)](#page-178-0)

5-32 C BEA Tuxedo

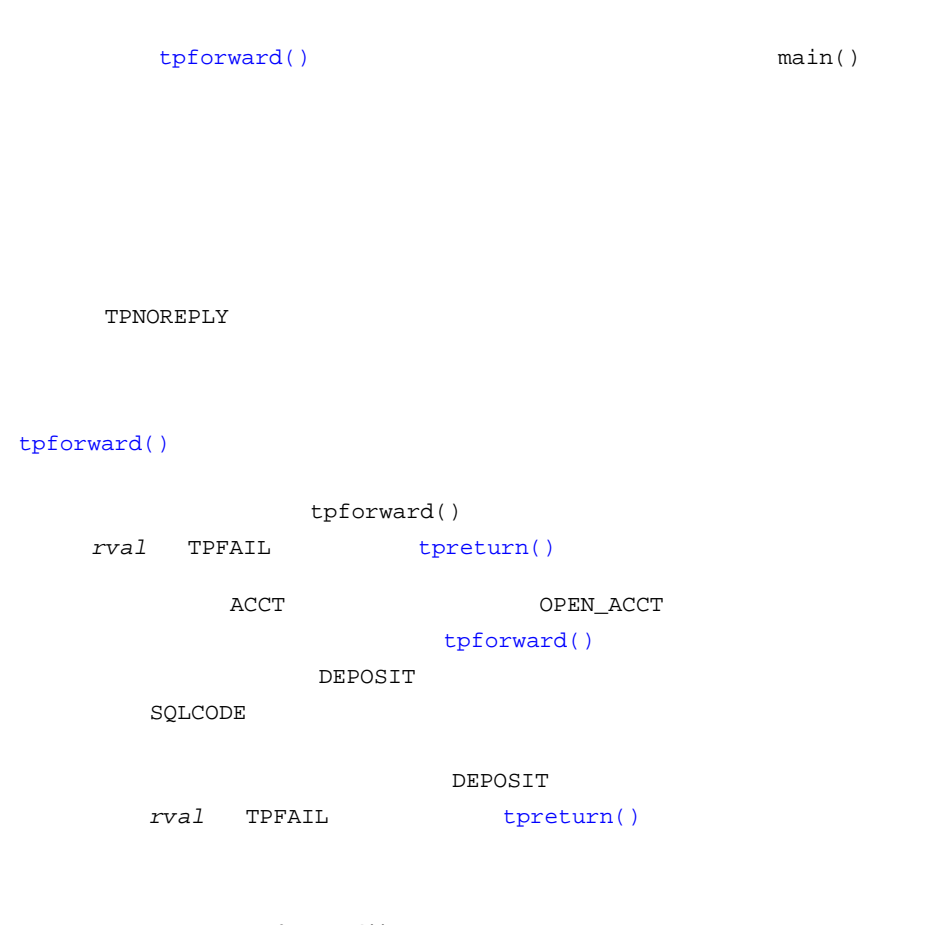

5-9 tpforward()

 ...  $\frac{1}{2}$  tpsvcinfo  $\frac{1}{2}$ transf = (FBFR \*)transb->data; ... /\* account  $\mathsf{R}$  $\text{account_id} = +\text{last}\_\text{acct};$  /\* \*/<br>  $\text{at} \quad \text{and} \quad \text{at} \quad \text{and} \quad \text{at} \quad \text{at} \quad \text{at} \quad \text{at} \quad \text{at} \quad \text{at} \quad \text{at} \quad \text{at} \quad \text{at}$  $tlr\_bal = 0.0;$  /\* EXEC SQL insert into ACCOUNT (ACCOUNT\_ID, BRANCH\_ID, BALANCE, ACCT\_TYPE, LAST\_NAME, FIRST\_NAME, MID\_INIT, ADDRESS, PHONE) values (:account\_id, :branch\_id, :tlr\_bal, :acct\_type, :last\_name, :first\_name, :mid\_init, :address, :phone); if (SQLCODE != SQL\_OK) {  $\prime$  \*  $\prime$ 

C BEA Tuxedo 5-33

 $5$ 

```
 (void)Fchg(transf, STATLIN, 0,
                "Cannot update ACCOUNT", (FLDLEN)0);
            tpreturn(TPFAIL, 0, transb->data, 0L, 0);
}
\frac{1}{x} hast_acct \frac{1}{x} /
EXEC SQL update BRANCH set LAST_ACCT = :last_acct where BRANCH_ID = :branch_id;
if (SQLCODE != SQL_OK) { \prime * \prime */
             (void)Fchg(transf, STATLIN, 0,
                  "Cannot update BRANCH", (FLDLEN)0);
              tpreturn(TPFAIL, 0, transb->data, 0L, 0);
}
\left/ \begin{array}{ccc} \star & \left. \begin{array}{cc} \star & \star \end{array} \right. & \star \end{array} \right. & \quad \star \left. \begin{array}{cc} \star & \star \end{array} \right. & \quad \star \left. \begin{array}{cc} \star & \star \end{array} \right. & \quad \star \left. \begin{array}{cc} \star & \star \end{array} \right. & \quad \star \left. \begin{array}{cc} \star & \star \end{array} \right. & \quad \star \left. \begin{array}{cc} \star & \star \end{array} \right. & \quad \star \left. \begin{array}{cc} \star & \star \end{array} \right. & \quad \starif (tpsprio(PRIORITY, 0L) == -1)
         (void)userlog("Unable to increase priority of deposit\n");
\mathcal{L} tpforward \mathcal{L}tpforward("DEPOSIT", transb->data, 0L, 0);
```
**CLOPT** 

[buildserver](#page-156-0)  $-$  S

BEA Tuxedo [buildserver\(1\)](../rfcm/rfcmd.htm#6083611)

**BEA Tuxedo** 

 $UBBCONFIG(5)$   $servopts(5)$ 

5-34 C BEA Tuxedo

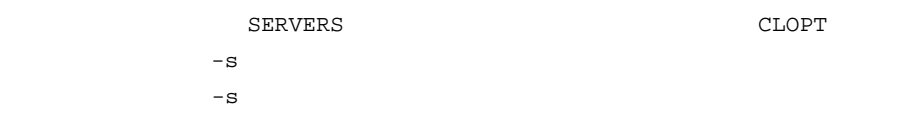

### **BEA Tuxedo**

```
servopts(5)
```
### unadvertise

### BEA Tuxedo **The Example 2** [tmadmin\(1\)](../rfcm/rfcmd.htm#2554911) advertise

 $tpadvertise()$  tpunadvertise()  $/$ 

[tpadvertise\(3c\)](../rf3c/rf3c.htm#4594013)

int tpadvertise(char \*svcname, void \*func)

tpadvertise()

### 5-4tpadvertise()

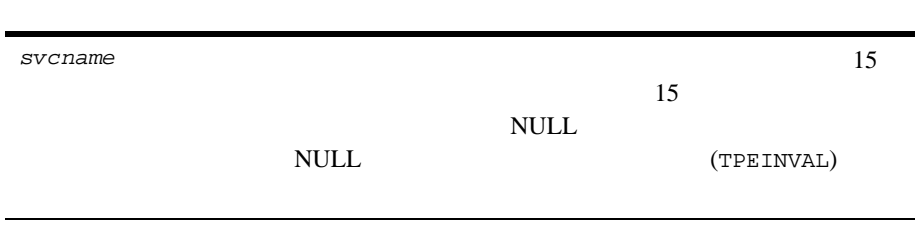

C BEA Tuxedo 5-35

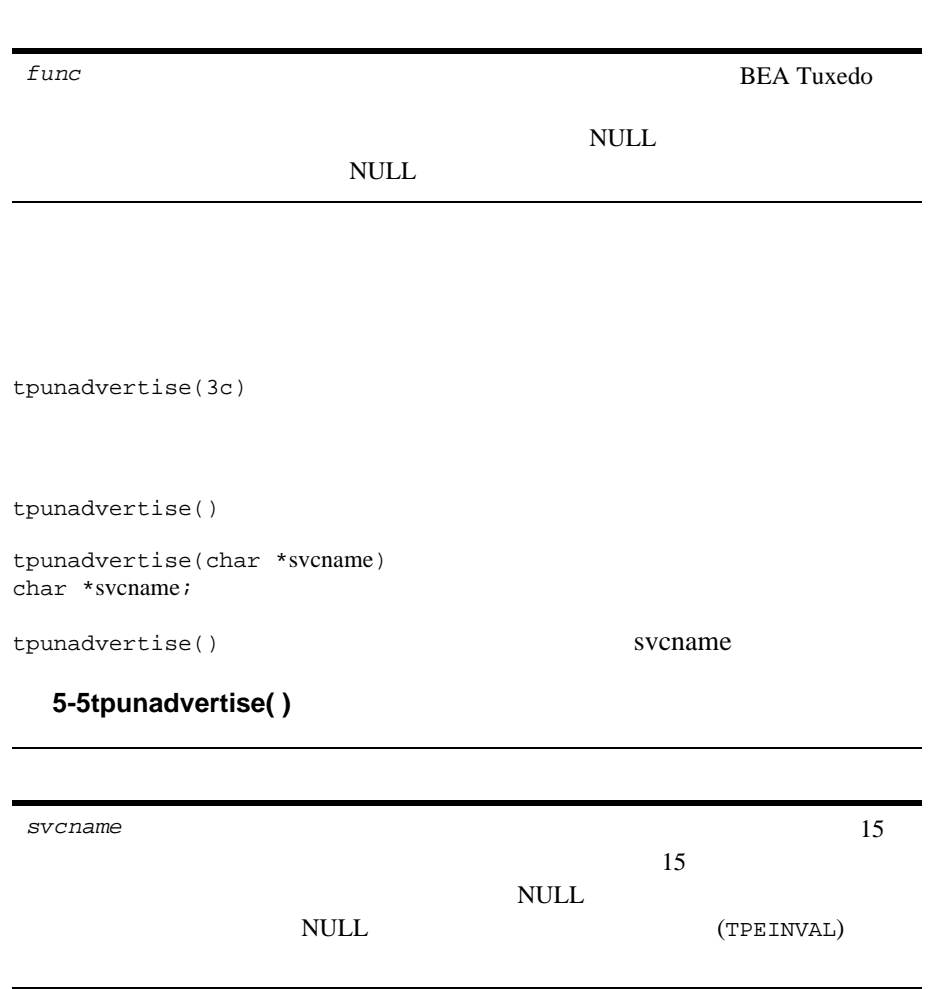

5-36 C BEA Tuxedo

例 **:** サービスの動的な宣言と宣言の取り消し

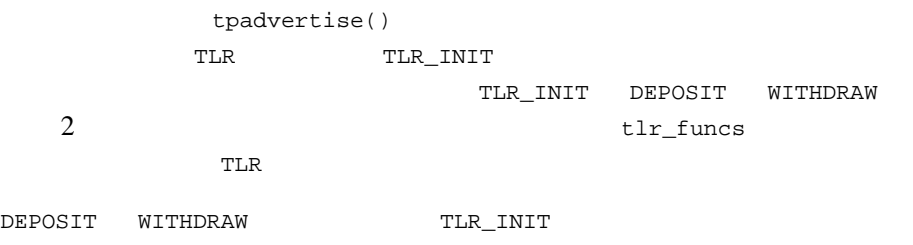

#### $5-10$

extern void tlr\_funcs() . . . if (tpadvertise("DEPOSIT", (tlr\_funcs)(TPSVCINFO \*)) == -1) check for errors; if  $(tpadvertise('WITHDRAW', (tlr_funcs)(TPSVCINFO'')) == -1)$ check for errors; if (tpunadvertise("TLR\_INIT") == -1) check for errors; tpreturn(TPSUCCESS, 0, transb->data,0L, 0);

[buildserver\(1\)](../rfcm/rfcmd.htm#6083611)

<span id="page-156-0"></span>BEA Tuxedo System

**BEA Tuxedo** 

C BEA Tuxedo 5-37

```
buildserver
     buildserver -o filename -f filenames -l filenames -s -v
         buildserver
5-6buildserver
オプション . . 説明 . .
-o filename a.out
-f filenames BEA Tuxedo
            -f-fC (file.c)
                   (file.o)
                 (file.a)
-l filenames Tuxedo
            -1 -l -1-1 C
               (file.c)
            (file. o) (file. a)
```
-r *rmname* 実行可能サーバにリンクされるリソース・マネージャのア

[buildtms\(1\)](../rfcm/rfcmd.htm#6361611) \$TUXDIR/updataobj/RM 1 BEA Tuxedo

5-38 C BEA Tuxedo

### 5-6buildserver

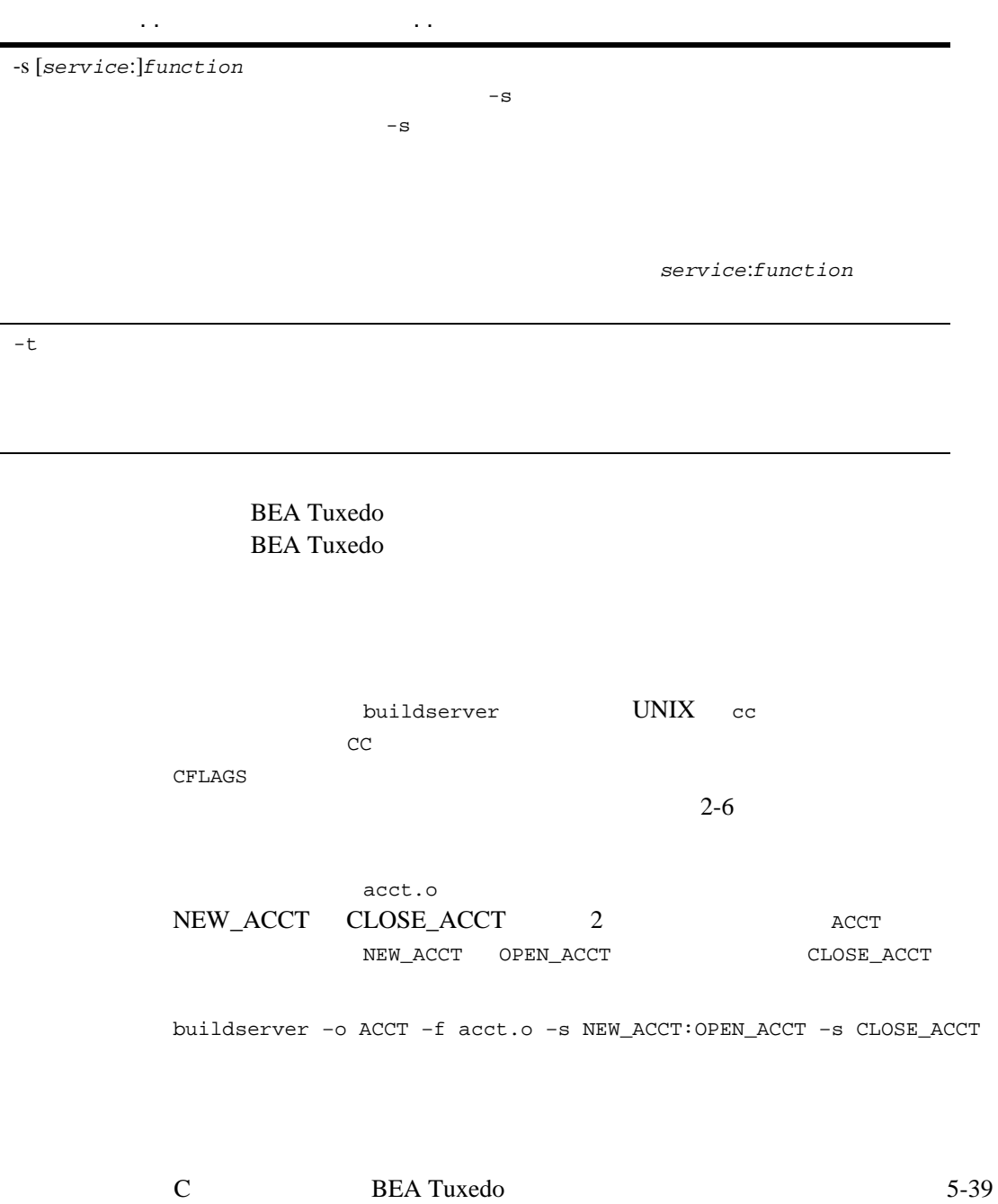

- $-4-11$
- BEA Tuxedo [buildclient\(1\)](../rfcm/rfcmd.htm#6066211)

J.

### **C++** コンパイラ

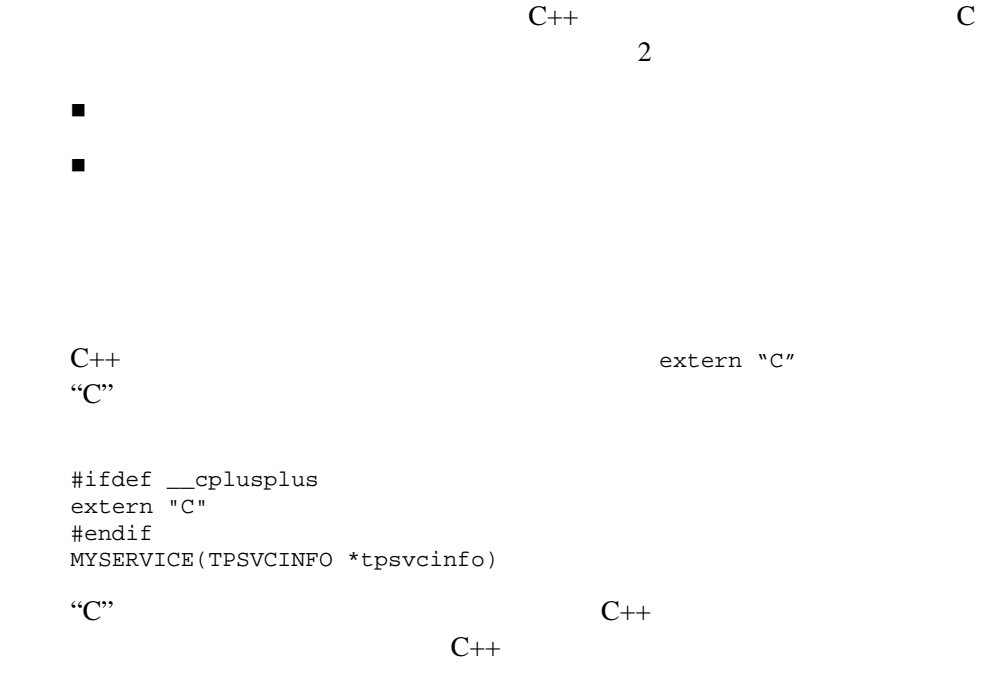

 $C$  C C++ 1

5-40 C BEA Tuxedo

 $C++$ 

 $C_{++}$ 

 $($ [tpreturn\(\)](#page-140-0) tpforward()  $\text{long,jmp}(3)$  goto tpreturn() tpforward() サービス・ルーチンがデストラクタ付きの自動変数を持たないようにし ■ [tpreturn\(\)](#page-140-0) [tpforward\(\)](#page-149-0)  $({} \{\}$ [tpreturn\(\)](#page-140-0) [tpforward\(\)](#page-149-0)  $C++$  main()  $C++$ 

動的なサービス宣言を行うことができます。動的なサービス宣言では、

main()

C BEA Tuxedo 5-41

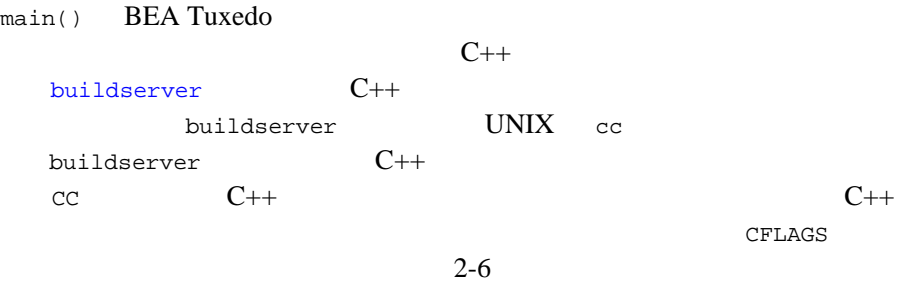

J.

5-42 C BEA Tuxedo

# <span id="page-162-0"></span> $6<sup>5</sup>$

 $\blacksquare$  /  $\blacksquare$ 

- [同期メッセージの送信](#page-163-1)
- [非同期メッセージの送信](#page-172-0)
- $\blacksquare$

サーバへの要求 **/** 応

<span id="page-162-1"></span>要求 **/** 応答通信の概要

 $/$ 

 $\overline{2}$  $\sqrt{ }$  $\overline{1}$ 

C BEA Tuxedo 6-1

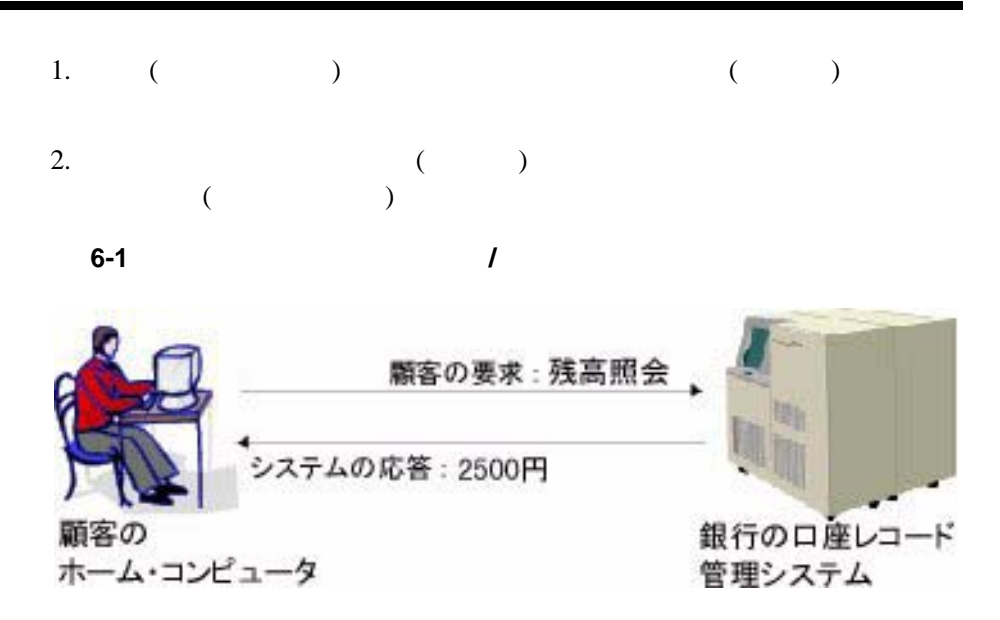

<span id="page-163-1"></span><span id="page-163-0"></span>[tpcall\(3c\)](../rf3c/rf3c.htm#8077913)

tpcall()

int tpcall(char \**svc*, char \**idata*, long *ilen*, char \*\**odata*, long \**olen*, long flags)

tpcall()

6-2 C BEA Tuxedo

### 6-1tpcall()

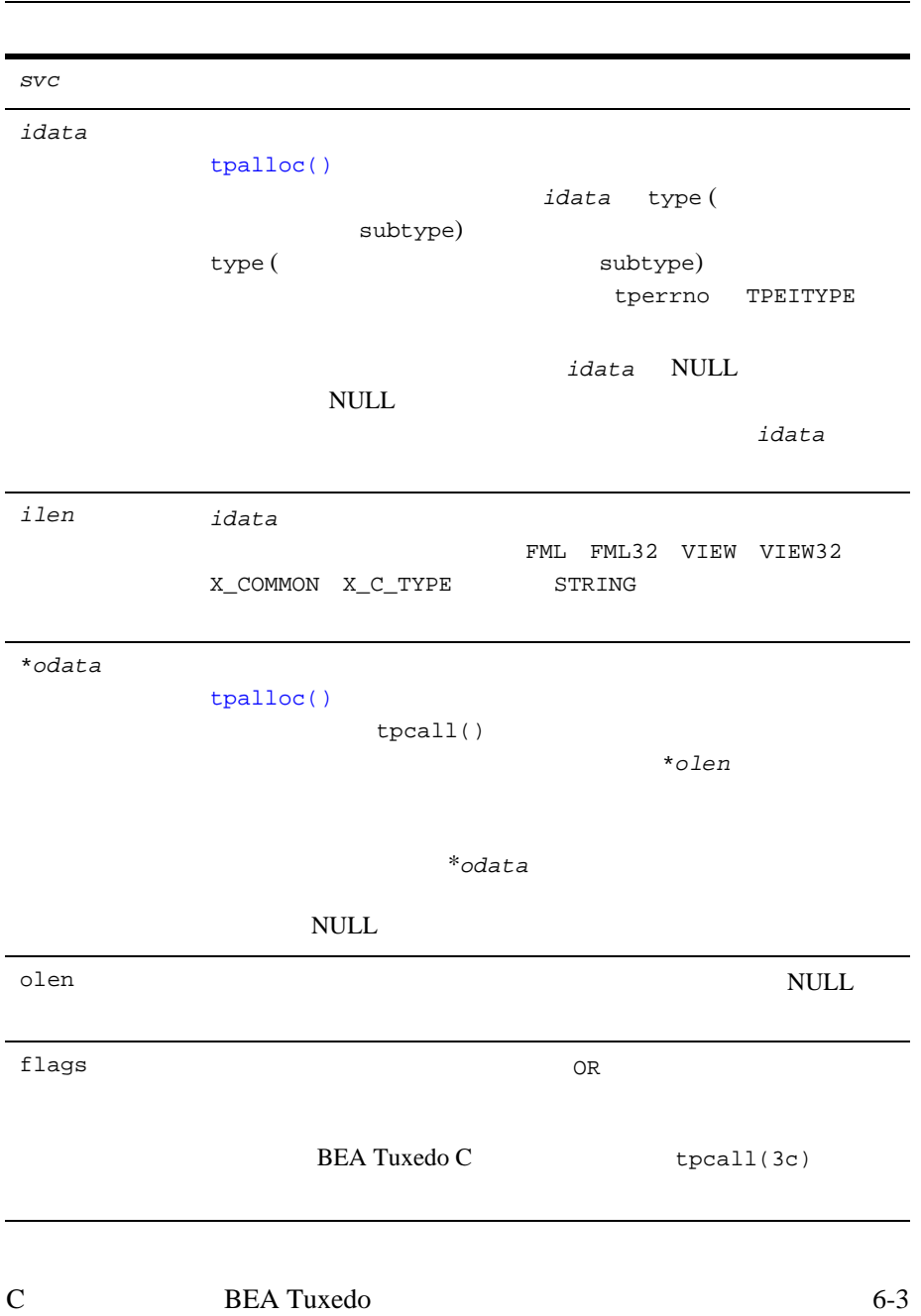

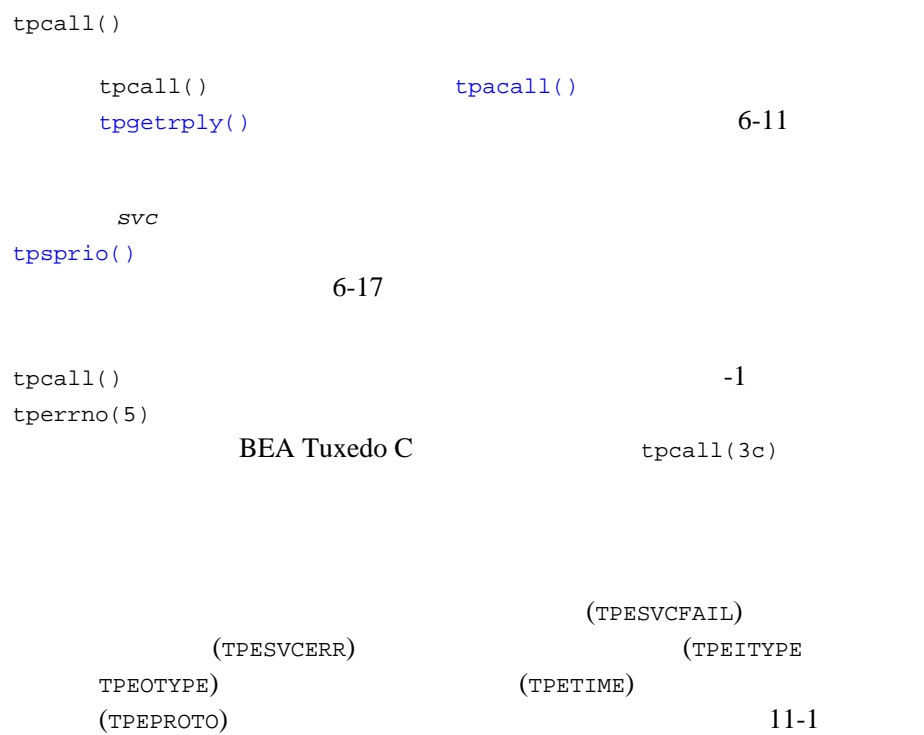

 $\text{BEA Tu} \xspace \text{red} \, \text{C} \qquad \qquad \text{t} \text{pc} \text{all} \, (\text{3c})$ 

**BEA Tuxedo** 

ジャクden <sup>\*</sup>olen tpcall()

6-4 C BEA Tuxedo

\*olen \*\*blen

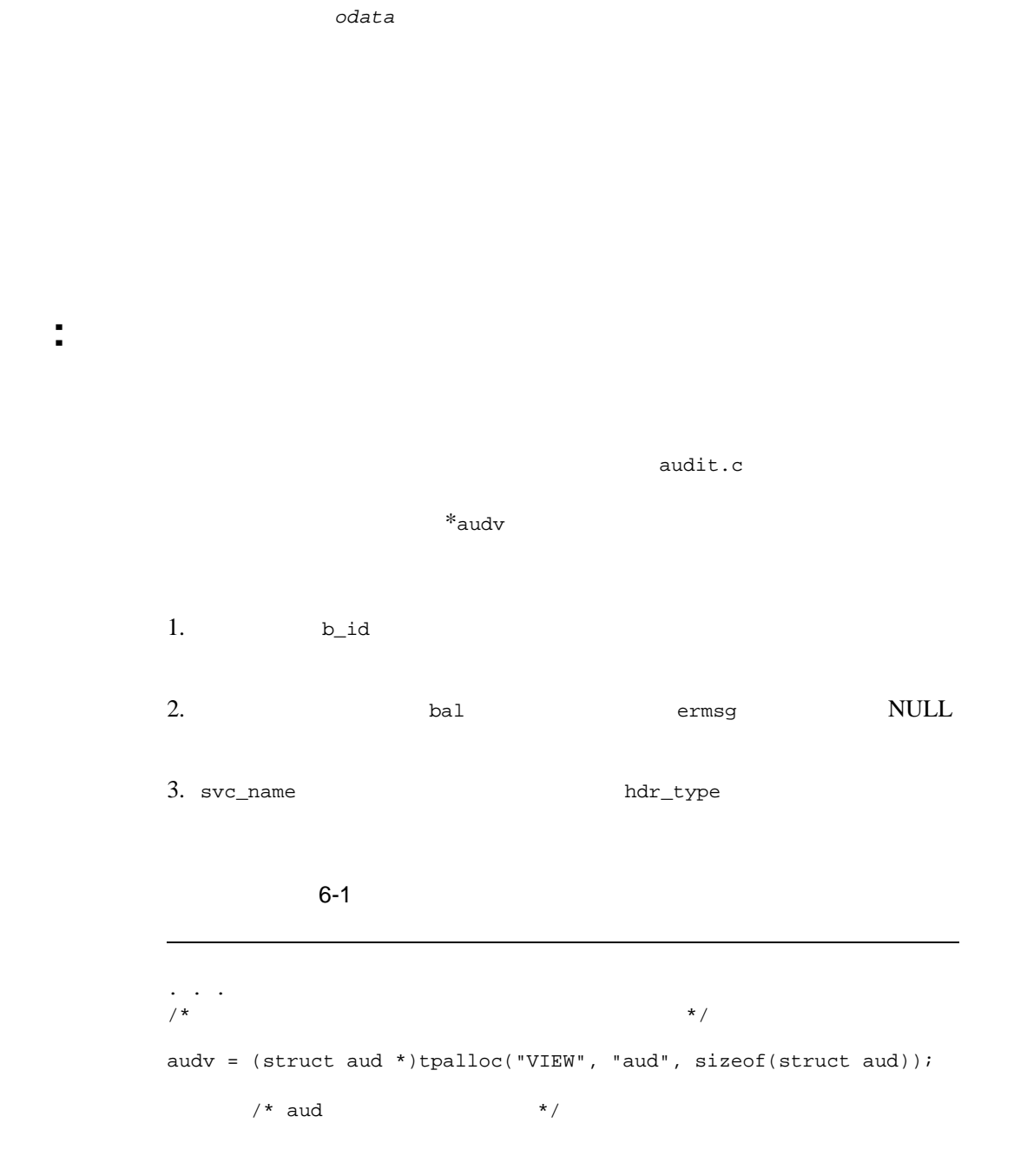

C BEA Tuxedo 6-5

```
audv -> b_id = q_brandaudv->balance = 0.0;
(void)strcpy(audv->ermsg, "");
        /* tpcall */
if (tpcall(svc_name,(char *)audv,sizeof(struct aud),
        (char **)\&audv, (long *)*audr1, 0 == -1) (void)fprintf (stderr, "%s service failed\n %s:%s\n",
         svc_name, svc_name, audv->ermsg);
       retc = -1;}
else
        (void)printf ("Branch %ld %s balance is $%.2f\n",
            audv->b_id, hdr_type, audv->balance);
. . . . .
```
tpcall()

#### $6-2$

例 **:** 応答バッファのサイズ変更の確認

```
char *svc, *idata, *odata;
long ilen, olen, bef_len, aft_len;
. . .
if (idata = tpalloc("STRING", NULL, 0) == NULL)
    error
if (odata = tpalloc("STRING", NULL, 0) == NULL)
    error
place string value into idata buffer
ilen = olen = strlen(idata)+1;
 \sim .
bef_len = olen;
if (tpcall(svc, idata, ilen, &odata, &olen, flags) == -1)
```
6-6 C BEA Tuxedo

```
 error
aft_len = olen;
if (aff\_len > bef\_len){ /*
    \star /
    if (idata = tprealloc(idata, olen) == NULL)
       error
}
```
### **:TPSIGRSTRT**

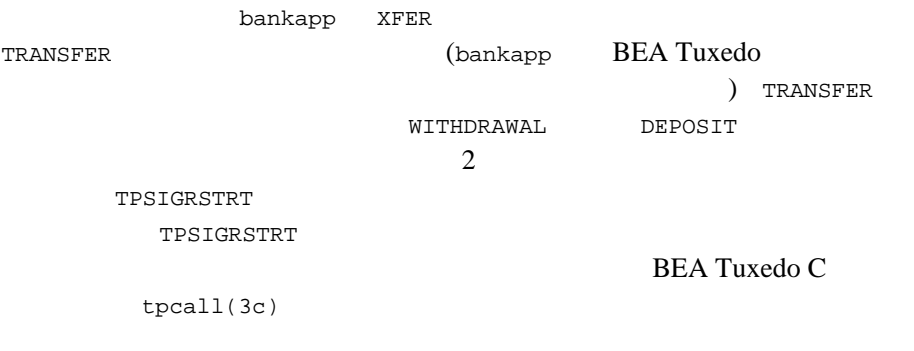

#### 6-3 TPSIGRSTRT

```
/* tpcall \star/
if (tpcall("WITHDRAWAL", (char *)reqfb,0, (char **)&reqfb,
    (long *)&reqlen,TPSIGRSTRT) == -1) {
     (void)Fchg(transf, STATLIN, 0,
     "Cannot withdraw from debit account", (FLDLEN)0);
     tpfree((char *)reqfb);
}
...
/* tpcall を実行して、振替先口座に振替金額を移動します。 */
```
C BEA Tuxedo 6-7

```
if (tpcall("DEPOSIT", (char *)reqfb, 0, (char **)&reqfb,
 (long *)&reqlen, TPSIGRSTRT) == -1) {
      (void)Fchg(transf, STATLIN, 0,
      "Cannot deposit into credit account", (FLDLEN)0);
     tpfree((char *)reqfb);
}
```
### <span id="page-169-0"></span>**:TPNOTRAN**

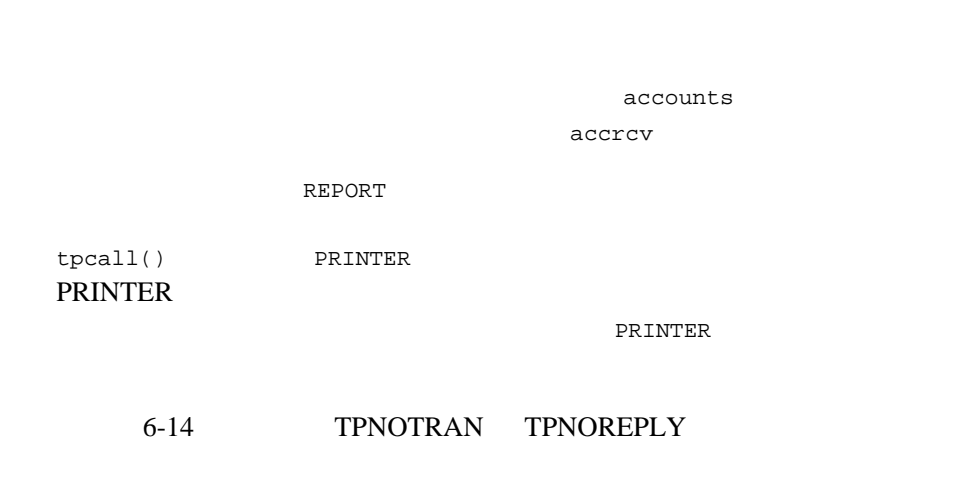

#### 6-4 TPNOTRAN

```
#include <stdio.h>
#include "atmi.h"
main()
{
char *rbuf; \hspace{1cm} /* \hspace{1cm} */
long r1len, r2len, r3len; /*
```
6-8 C BEA Tuxedo

```
2 \left( \frac{1}{2} \right)join application
if (rbuf = tpalloc("STRING", NULL, 0) == NULL) /*
      * / leave application and exit program
(void)strcpy(rbuf,
  "REPORT=accrcv DBNAME=accounts"); /* \star /<br>len = strlen(rbuf)+1; /* * / * /
r1len = strlen(rbuf)+1; /*start transaction
if (tpcall("REPORT", rbuf, r1len, &rbuf,
  \frac{\text{arglen}}{\text{min}} (1) = -1) \frac{1}{\sqrt{2\pi}} error routine
if (tpcall("PRINTER", rbuf, r2len, &rbuf,
  \&r3len, TPNOTRAN) == -1 /* /*
   error routine
(void)printf("Report sent to %s printer\n",
  rbuf); \qquad \qquad \qquad /* \qquad \qquad */
terminate transaction
free buffer
}
```
error routine

### **:TRNOCHANGE**

TPNOCHANGE

C BEA Tuxedo 6-9

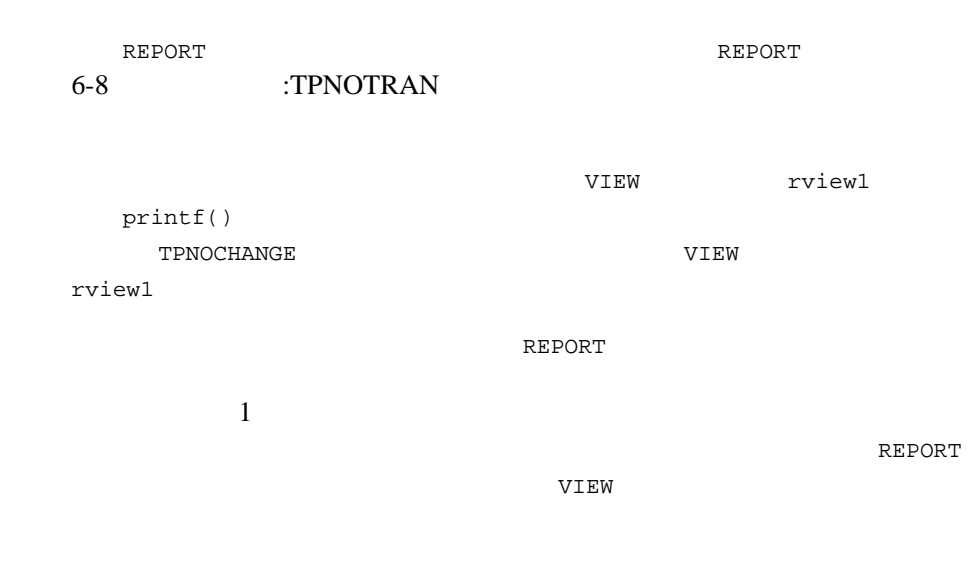

#### 6-5 TRNOCHANGE

```
#include <stdio.h>
#include "atmi.h"
#include "rview1.h"
main(argc, argv)
int argc;
char * argv[];
{
char *rbuf; /* /* + /struct rviewl *rrbuf; /* */
long rlen, rrlen; /*
\star/if (tprint('TPINIT *) tpinfo) == -1) fprintf(stderr, "%s:failed to join application\n", argv[0]);
if (rbuf = tpalloc("STRING", NULL, 0) == NULL) { /** /
   tpterm();
  exit(1);}
\frac{1}{\sqrt{2}} * \frac{1}{\sqrt{2}} */
if (rrbuf = (struct rview1 *)tpalloc("VIEW", "rview1",
```

```
6-10 C BEA Tuxedo
```

```
\texttt{sizeof}(\texttt{struct}\texttt{view1})) \ \texttt{ ==} \ \texttt{NULL} tpfree(rbuf);
    tpterm();
   exit(1);}
(void)strcpy(rbuf, "REPORT=accrcv DBNAME=accounts FORMAT=rview1");
rlen = strlen(rbuf)+1; /* */
                             /* rview1 \star/
if (tpcall("REPORT", rbuf, rlen, (char **)&rrbuf, &rrlen, 
TPNOCHANGE) == -1) {
   fprintf(stderr, "accounts receivable report failed in service 
call\n");
   if (tperrno == TPEOTYPE)
       fprintf(stderr, "report returned has wrong view type\n");
    tpfree(rbuf);
    tpfree(rrbuf);
    tpterm();
   exit(1);}
(void)printf("Total accounts receivable %6d\n", rrbuf->total);
(void)printf("Largest three outstanding %-20s %6d\n", rrbuf->name1, 
rrbuf->amt1);
(void)printf("%-20s %6d\n", rrbuf->name2, rrbuf->amt2);
({\tt void}) {\tt printf}(\texttt{"%-20s %6d\nu", rrbuf->name3, rrbuf->amt3});tpfree(rbuf);
tpfree(rrbuf);
tpterm();
}
```
イアントの要求が複数のサービスに同時に分散 ( つまり「ファンアウト」)

- <span id="page-172-0"></span>■ tpacall()
- $\blacksquare$  tpgetrply()

C BEA Tuxedo 6-11

### **BEA Tuxedo**

<span id="page-173-0"></span>[tpforward\(\)](#page-149-1)  $1$  ( )  $tpforward()$  5-1 [tpacall\(3c\)](../rf3c/rf3c.htm#3813413) tpacall() int tpacall(char \**svc*, char \**data*, long *len*, long flags) tpacall()

### 6-2tpacall()

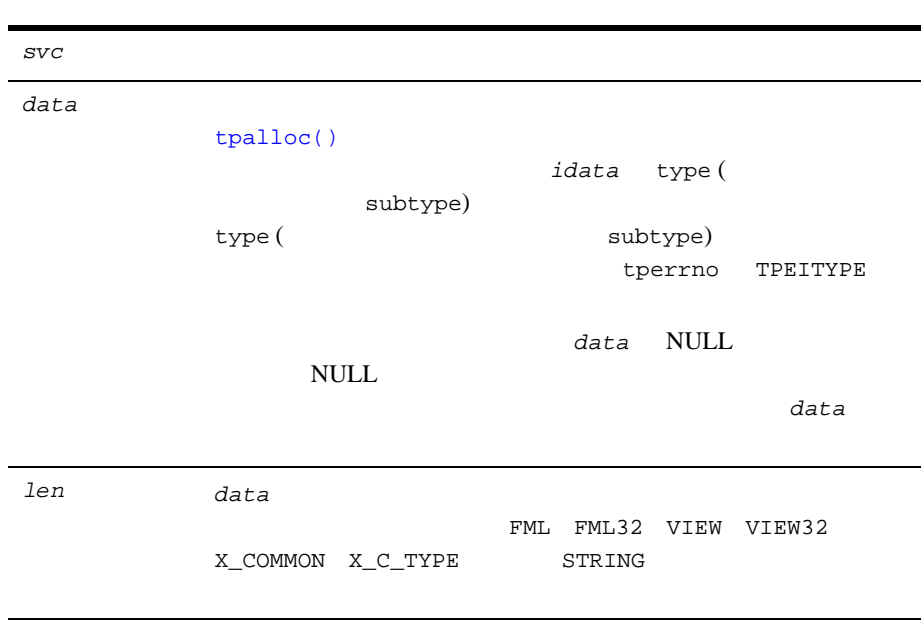

6-12 C BEA Tuxedo

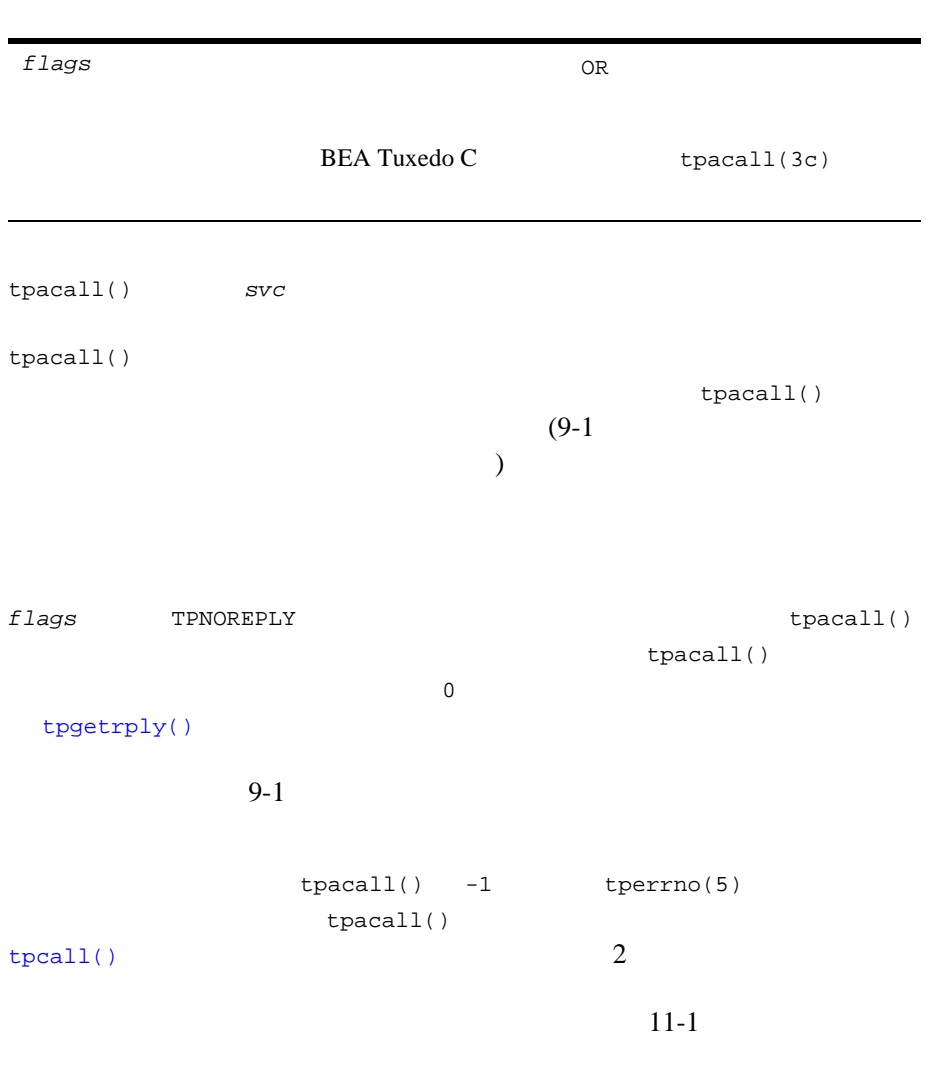

C BEA Tuxedo 6-13

### $:$  TPNOTRAN TPNOREPLY

tpacall() TPNOTRAN TPNOREPLY 6-8 :TPNOTRAN

**PRINTER** 

TPNOREPLY TEROREPLY TERORE AND THE SERVICE SEPARATE SERVICES AND THE SERVICES OF THE SERVICE SERVICE SERVICE SERVICES AND THE SERVICE SERVICE SERVICE SERVICE SERVICE SERVICE SERVICE SERVICE SERVICE SERVICE SERVICE SERVICE

**PRINTER**  $11-1$ 

### 6-6 TPNOTRAN TPNOREPLY

```
#include <stdio.h>
#include "atmi.h"
main()
{
char *rbuf; /* /* /long rlen, rrlen; /* */
join application
if (rbuf = tpalloc("STRING", NULL, 0) == NULL) /*
  * / error
(void)strcpy(rbuf, "REPORT=accrcv DBNAME=accounts");/*
        * /
rlen = strlen(rbuf)+1; /* *start transaction
if (tpcall("REPORT", rbuf, rlen, &rbuf, &rrlen, 0)
 == -1) /* */
   error
if (tpacall("PRINTER", rbuf, rrlen, TPNOTRAN|TPNOREPLY)
  == -1) /* */
   error
```
6-14 C BEA Tuxedo

```
.. .
commit transaction
free buffer
```
}

例 **:** 非同期要求の送信

 $SQL$  $1$  $ABAL$  TBAL  $TBAL$ SQL **BEA Tuxedo** for tpacall()

 $6-7$ 

```
audv->balance = 0.0;
(void)strcpy(audv->ermsg, "");
for (i=0; i<NSITE; i++) {
 /* aud \star/
 audv->b_id = sitelist[i]; /*
*/
 /* tpacall */
  if ((cd[i]=tpacall(sname, (char *)audv, sizeof(struct aud), 0))
    == -1) {
     (void)fprintf (stderr,
        "%s: %s service request failed for site rep %ld\n",
       pgmname, sname, sitelist[i]);
        tpfree((char *)audv);
        return(-1);
```
C BEA Tuxedo 6-15

<span id="page-177-1"></span><span id="page-177-0"></span> $\epsilon$  /  $\epsilon$  } } [tpgetrply\(3c\)](../rf3c/rf3c.htm#2914213) tpgetrply() [tpacall\(\)](#page-173-0) tpgetrply() int tpgetrply(int \**cd*, char \*\**data*, long \**len*, long *flags*) tpgetrply() 6-3tpgetrply() *cd* [tpacall\(\)](#page-173-0) \**data* 応答を受信する出力バッファを指すポインタのアドレス[。](#page-51-0) [tpalloc\(\)](#page-51-0) [tpcall\(\)](#page-163-1) \*data odata  $\mathop{\rm NULL}$ *len* NULL

6-16 C 言語を使用した BEA Tuxedo アプリケーションのプログラミング』

<span id="page-178-1"></span>C BEA Tuxedo 6-17 デフォルトでは、この関数は、cd パラメータが参照する値に対応した応答を tpgetrply() [tperrno\(5\)](../rf5/rf5.htm#4186015) TPETIME  $flags$ TPNOTIME  $tpsprio(3c)$   $tpgprio(3c)$  2 ATMI [メッセージの優先順位の設定](#page-178-2)  $\blacksquare$ [tpsprio\(3c\)](../rf3c/rf3c.htm#9787513) *flags* OR BEA Tuxedo C  $\qquad \qquad \text{tpcall}(3c)$ 

<span id="page-178-2"></span><span id="page-178-0"></span>

```
tpsprio() 1
   tpcall()tpacall()
tpsprio()
int
tpsprio(int prio, long flags);
      tpsprio()
```

```
6-4tpsprio()
```
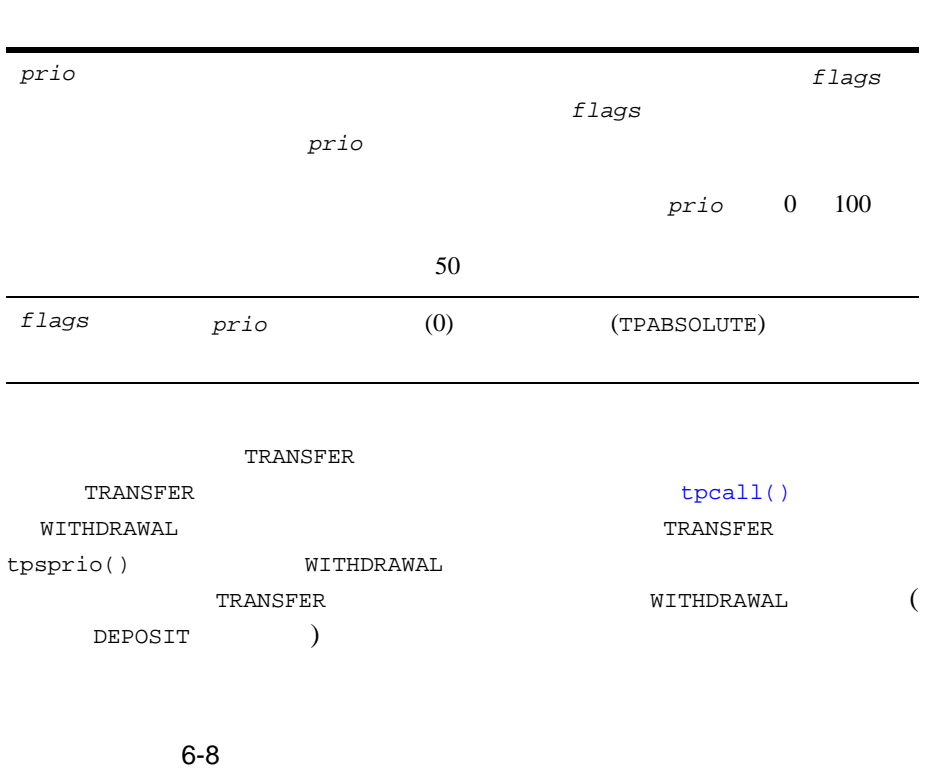

/\* WITHDRAWAL サービス呼び出しの優先順位を上げます。 \*/

if (tpsprio(PRIORITY, 0L) == -1)

(void)userlog("Unable to increase priority of withdraw\n");

6-18 C BEA Tuxedo
```
if (tpcall("WITHDRAWAL", (char *)reqfb,0, (char **)&reqfb, (long *)
\setminus\&reqlen,TPSIGRSTRT) == -1) {
 (void)Fchg(transf, STATLIN, 0, "Cannot withdraw from debit 
account", \ \ \rangle (FLDLEN)0);
    tpfree((char *)reqfb);
    tpreturn(TPFAIL, 0,transb->data, 0L, 0);
}
```

```
tpgprio(3c)
tpgprio()
int
tpgprio();
        tpcall()tpacall() tpgprio()
\sim 1 \sim 30 \sim 30 \sim 30 \sim 30 \sim 30 \sim 30 \sim 30 \sim 30 \sim 30 \sim 30 \sim 30 \sim 30 \sim 30 \sim 30 \sim 30 \sim 30 \sim 30 \sim 30 \sim 30 \sim 30 \sim 30 \sim 30 \sim 30 \sim 30 \sim 30 \sim 30 \sim 3
tperrno(5) TPENOENT tpgprio()
1 100 100
tpsprio()
506-9
```
#include <stdio.h> #include "atmi.h"

```
main ()
{
int cd1, cd2; \begin{array}{ccc} \n\text{int} \text{cd1, pr2}; \\
\text{int} \text{pr1, pr2}; \\
\end{array}int pr1, pr2; /* 2 つの呼び出しに対する優先順位 */
char *buf1, *buf2; \frac{1}{2} /* */
long buf1len, buf2len; /* */
join application
if (buf1=tpalloc("FML", NULL, 0) == NULL)
    error
if (buf2=tpalloc("FML", NULL, 0) == NULL)
   error
populate FML buffers with send request
if ((cd1 = tpacall("service1", but1, 0, 0)) == -1) error
if ((pr1 = tpgprio()) == -1) error
if ((cd2 = tpacall("service2", but2, 0, 0)) == -1) error
if ((pr2 = tpgprio()) == -1)
    error
if (pr1 >= pr2) { /* tpgetreply
          * /
        if (tpgetrply(&cdl, &bufl, &bufllen, 0) == -1)
            error
         if (tpgetrply(&cd2, &buf2, &buf2len, 0) == -1)
            error
}
else {
         if (tpgetrply(&cd2, &buf2, &buf2len, 0) == -1)
            error
         if (tpgetrply(&cd1, &buf1, &buf1len, 0) == -1)
            error
}
. . .
}
```
6-20 C BEA Tuxedo

# 7 会話型クライアント

- [会話型通信の概要](#page-183-0)
- $\blacksquare$
- [接続の確立](#page-185-1)
- 
- [メッセージの送受信](#page-187-0)
- 会話の
- [会話型のクライアントおよびサーバのビルド](#page-195-0)
- [会話型通信イベント](#page-195-1)

<span id="page-183-0"></span>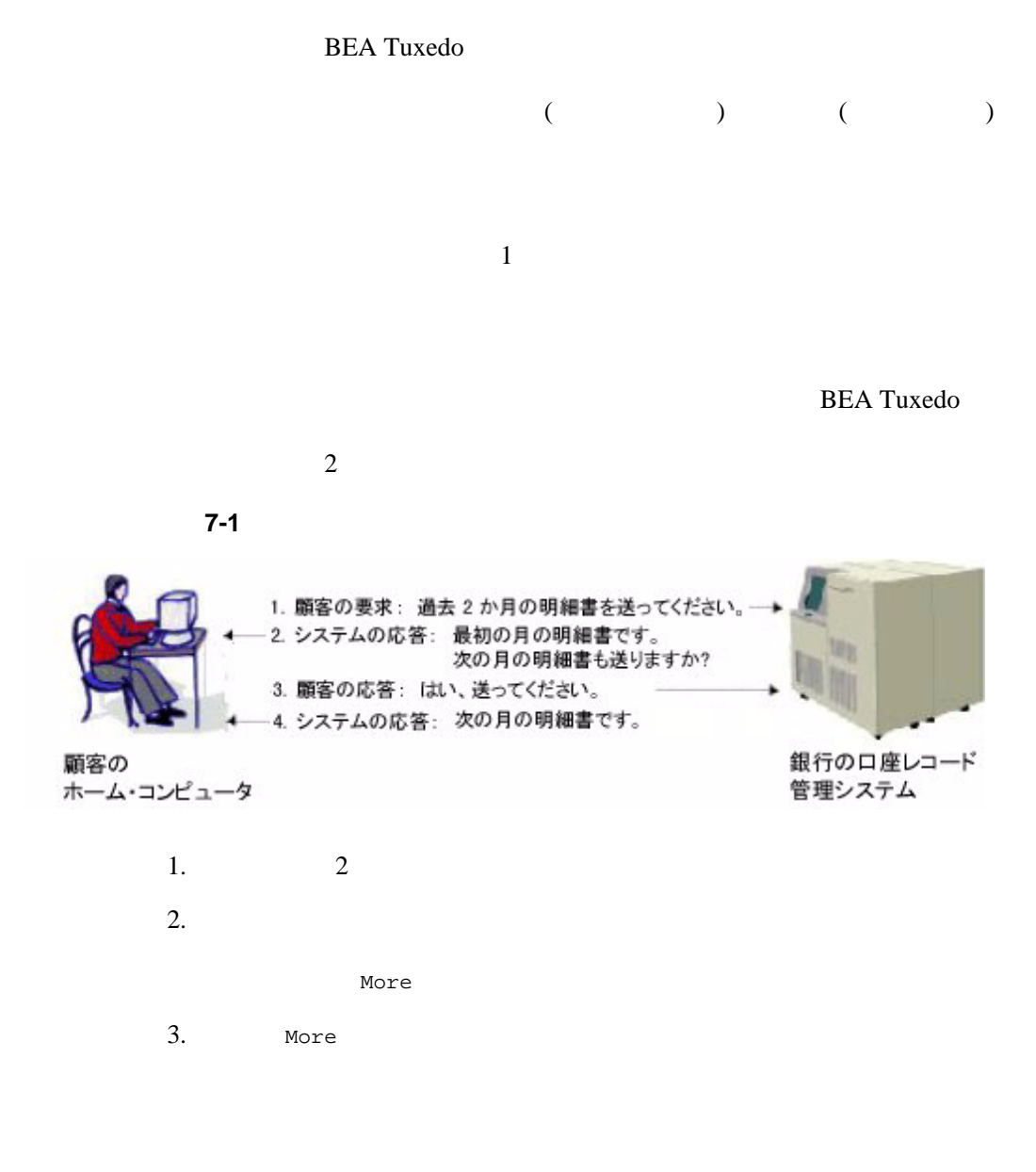

7-2 C BEA Tuxedo

Nore

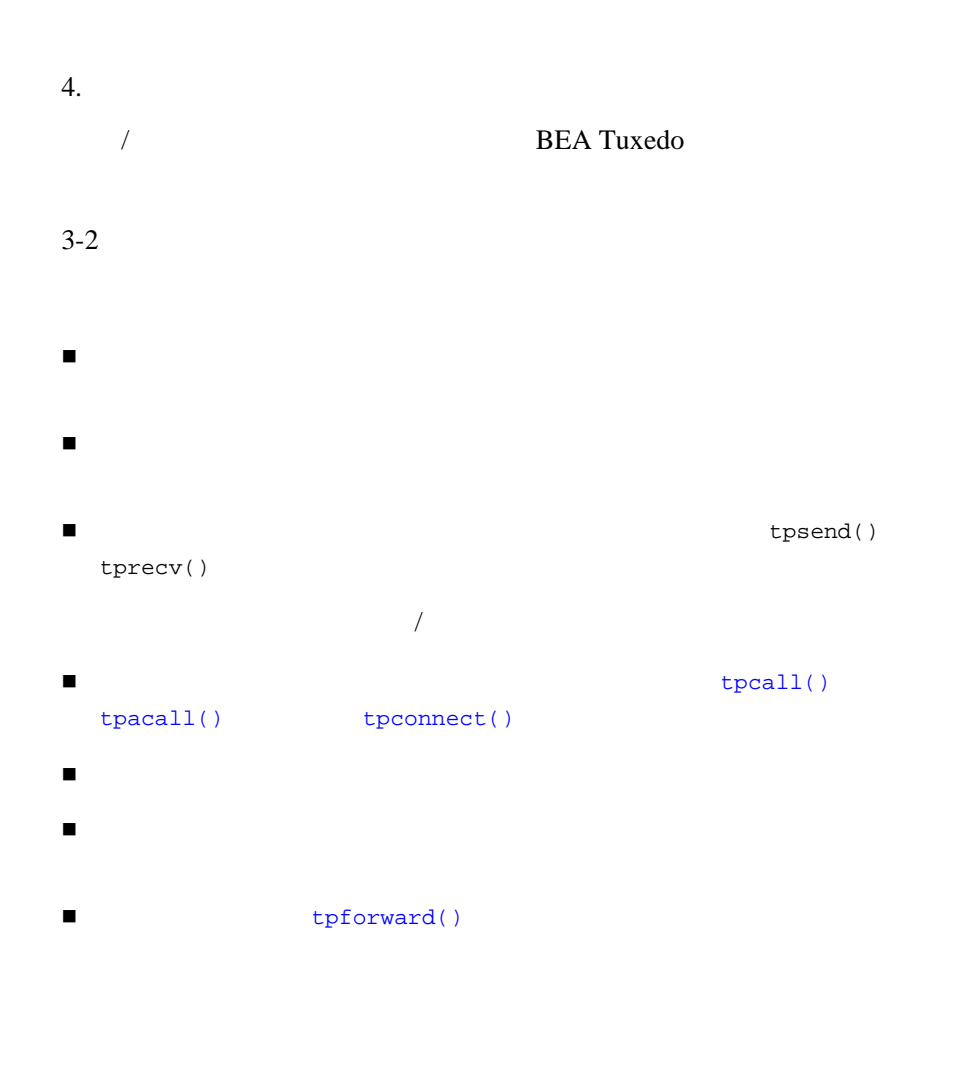

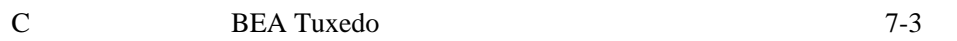

[tpinit\(\)](#page-104-0)

٠

<span id="page-185-1"></span><span id="page-185-0"></span>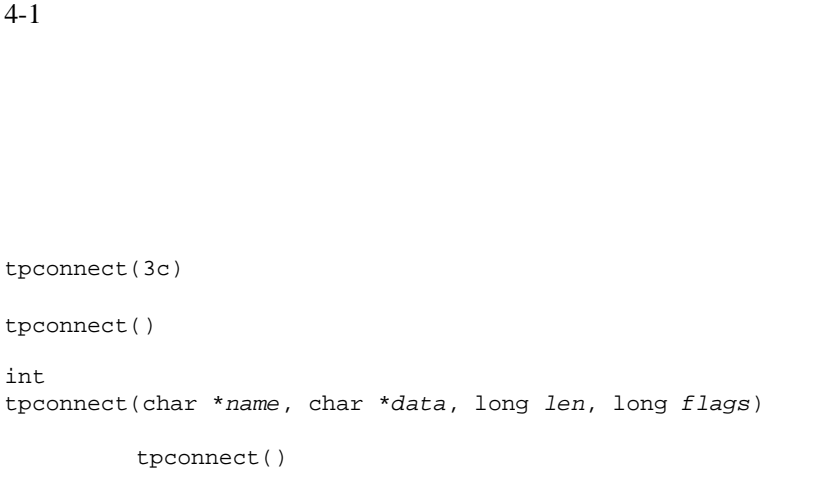

### **7-1tpconnect()**

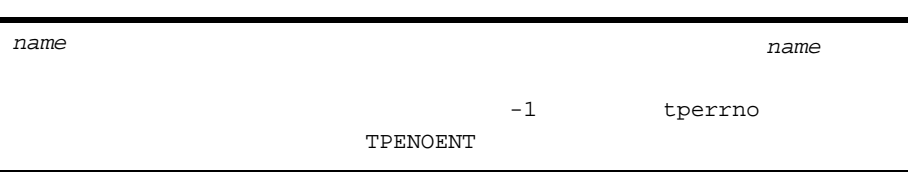

7-4 C BEA Tuxedo

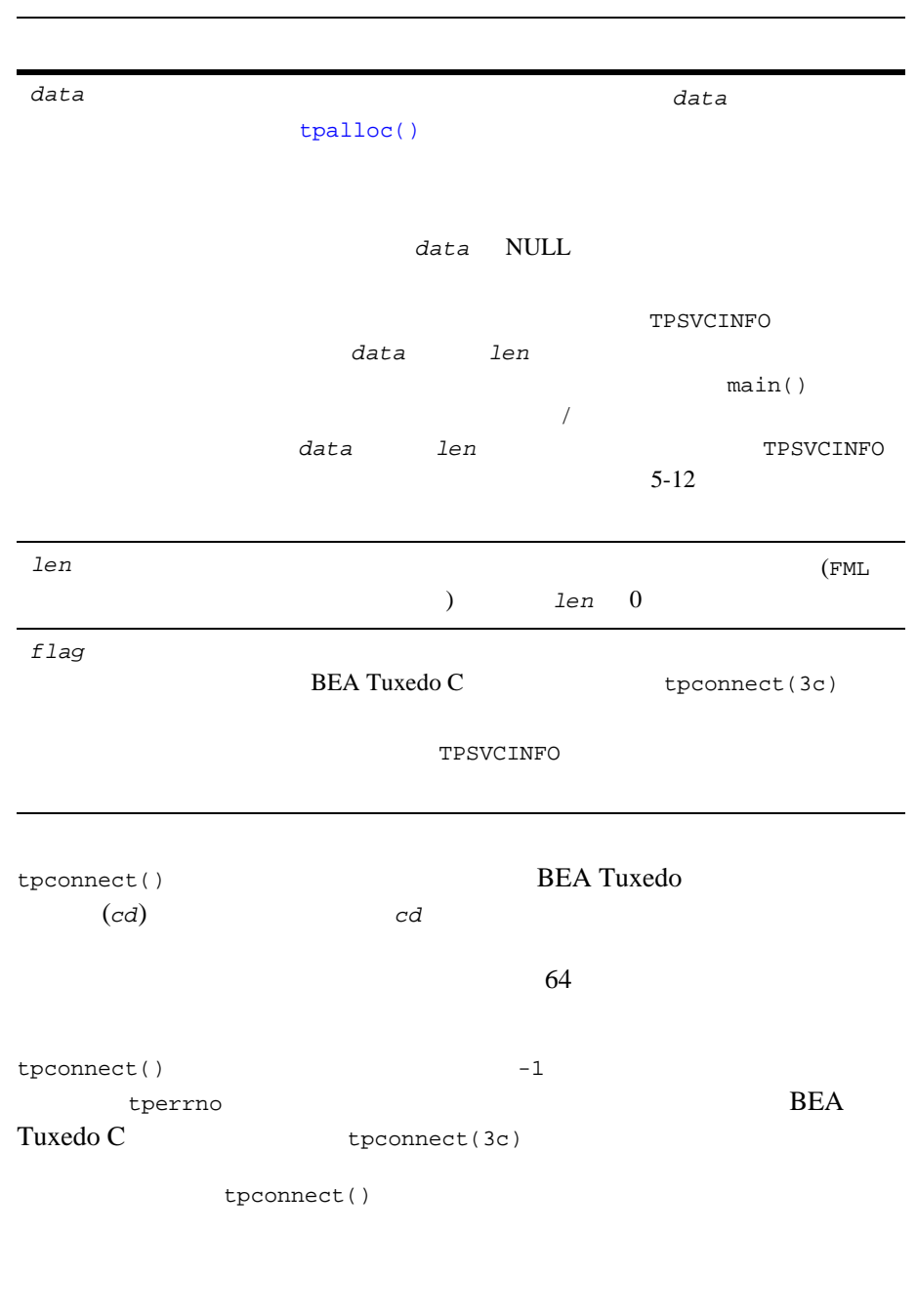

 $7$ 

#### $7-1$

#include atmi.h #define FAIL  $-1$ <br>int cdl;  $\frac{1}{4}$ int cd1;  $\qquad \qquad \gamma^* \qquad \qquad \star \; /$ main() {  $\int$  if ((cd = tpconnect("AUDITC",NULL,0,TPSENDONLY)) == -1) { error routine } }

<span id="page-187-0"></span>**BEA Tuxedo** 

```
tpsend(3c)
    tprecv(3c)
```
 $($  ) [tpconnect\(\)](#page-185-1) TPSENDONLY TPRECVONLY TPSENDONLY TPRECVONLY

[tpsend\(3c\)](../rf3c/rf3c.htm#2803913)

<span id="page-187-1"></span>int tpsend(int *cd*, char \**data*, long *len*, long *flags*, long \**revent*)

tpsend()

7-6 C BEA Tuxedo

### **7-2tpsend()**

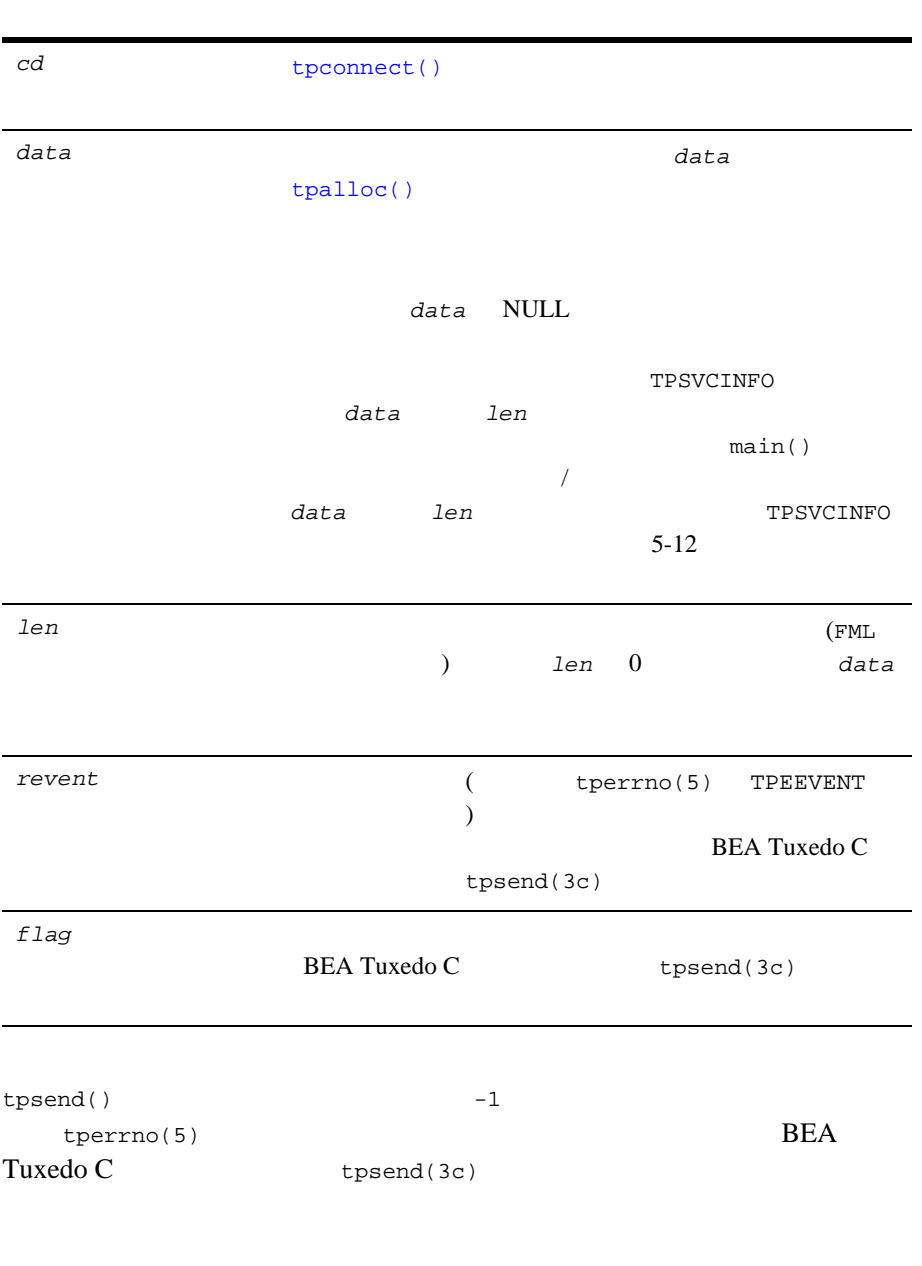

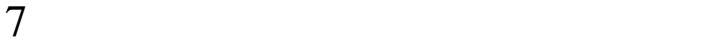

```
tpsend()
              tpsend()
1tpsend()
7-2if (tpsend(cd,line,0,TPRECVONLY,revent) == -1) (void)userlog("%s: tpsend failed tperrno %d",
                argv[0],tperrno);
          (void)tpabort(0);
          (void)<sub>tpterm</sub>();
          exit(1); }
                              tprecv(3c)
int
tprecv(int cd, char **data, long *len, long flags, long *revent)
```
tprecv()

<span id="page-189-0"></span>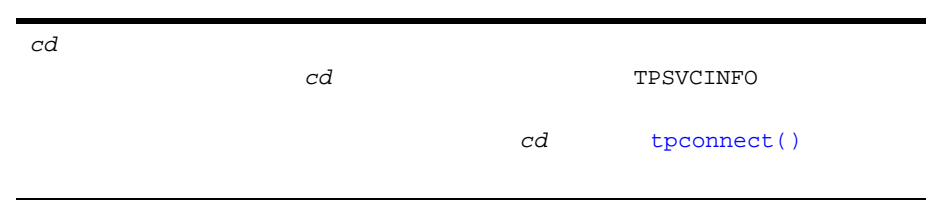

7-8 C BEA Tuxedo

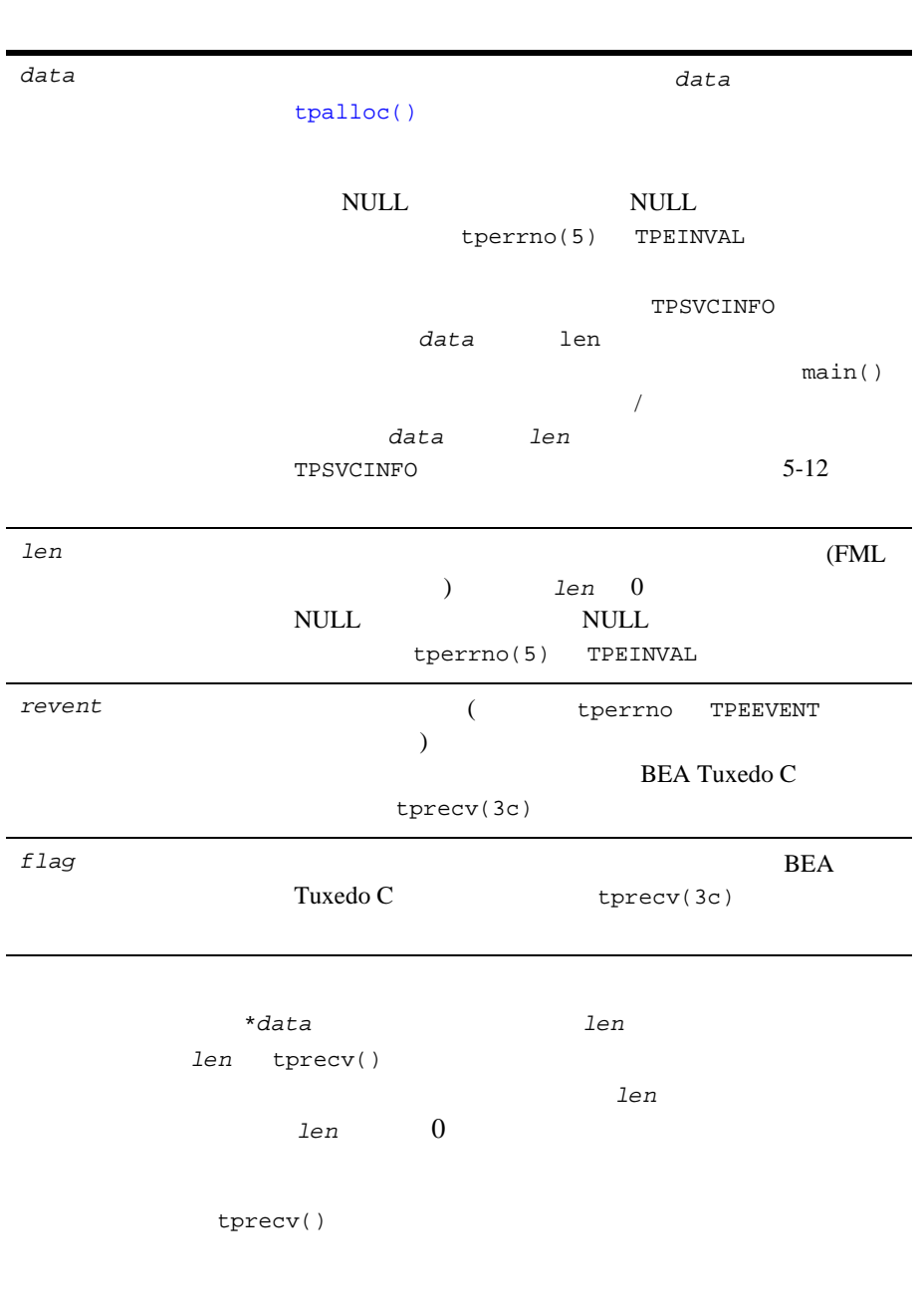

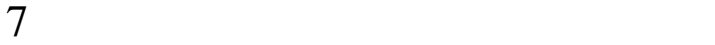

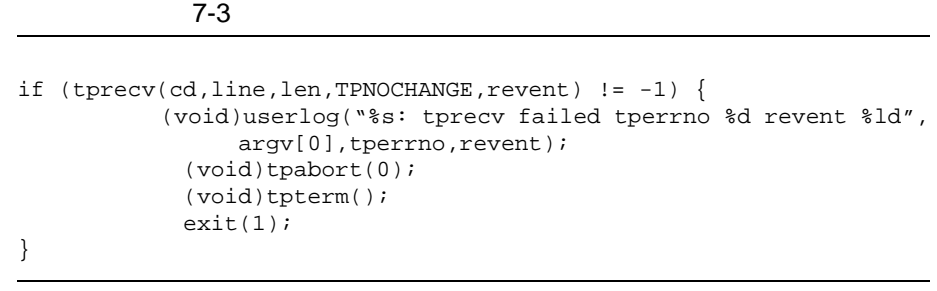

<span id="page-191-0"></span>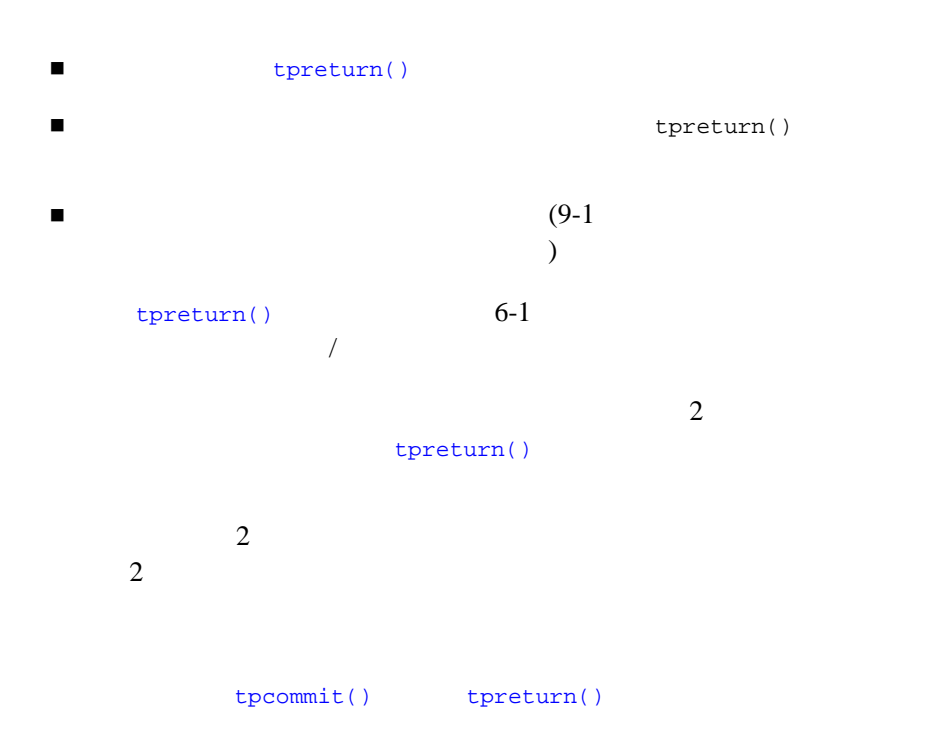

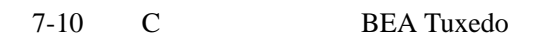

例 **:** 単純な会話の終了

 $A \quad B$ 

図 **7-2** 正常に終了する単純な会話

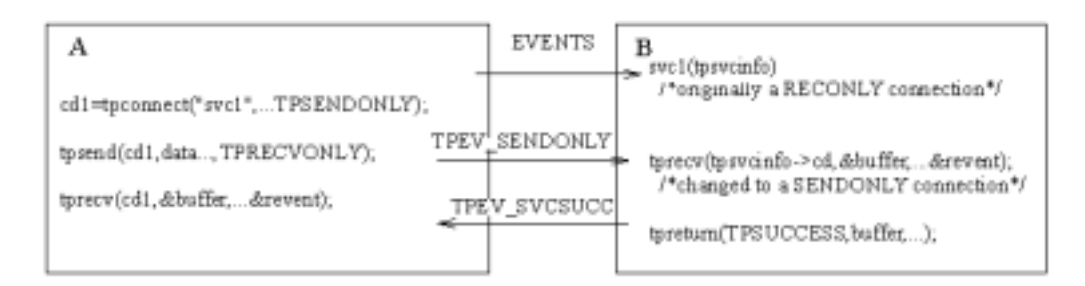

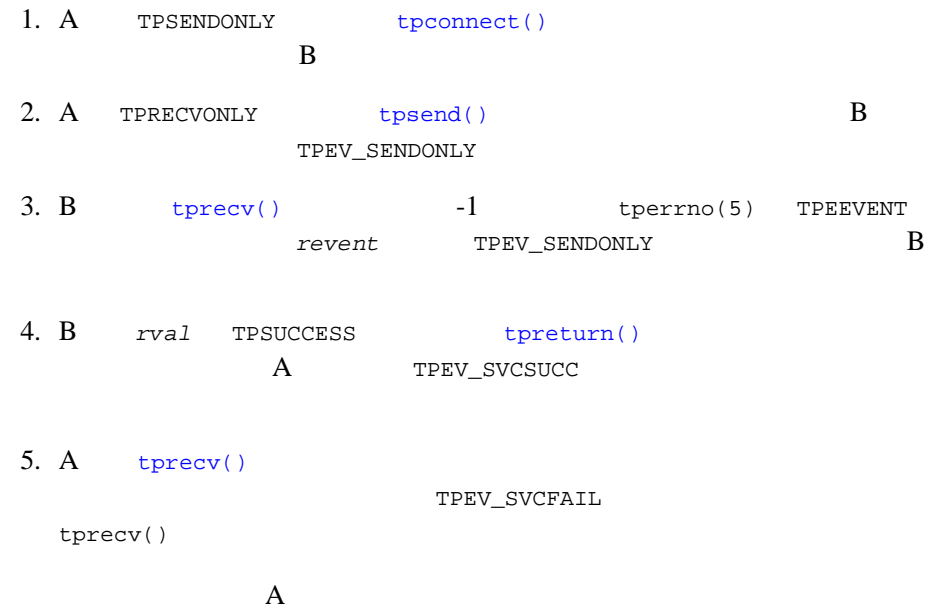

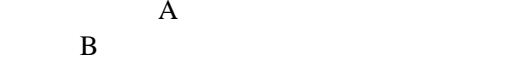

例 **:** 階層構造の会話の終了

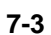

 $7$ 

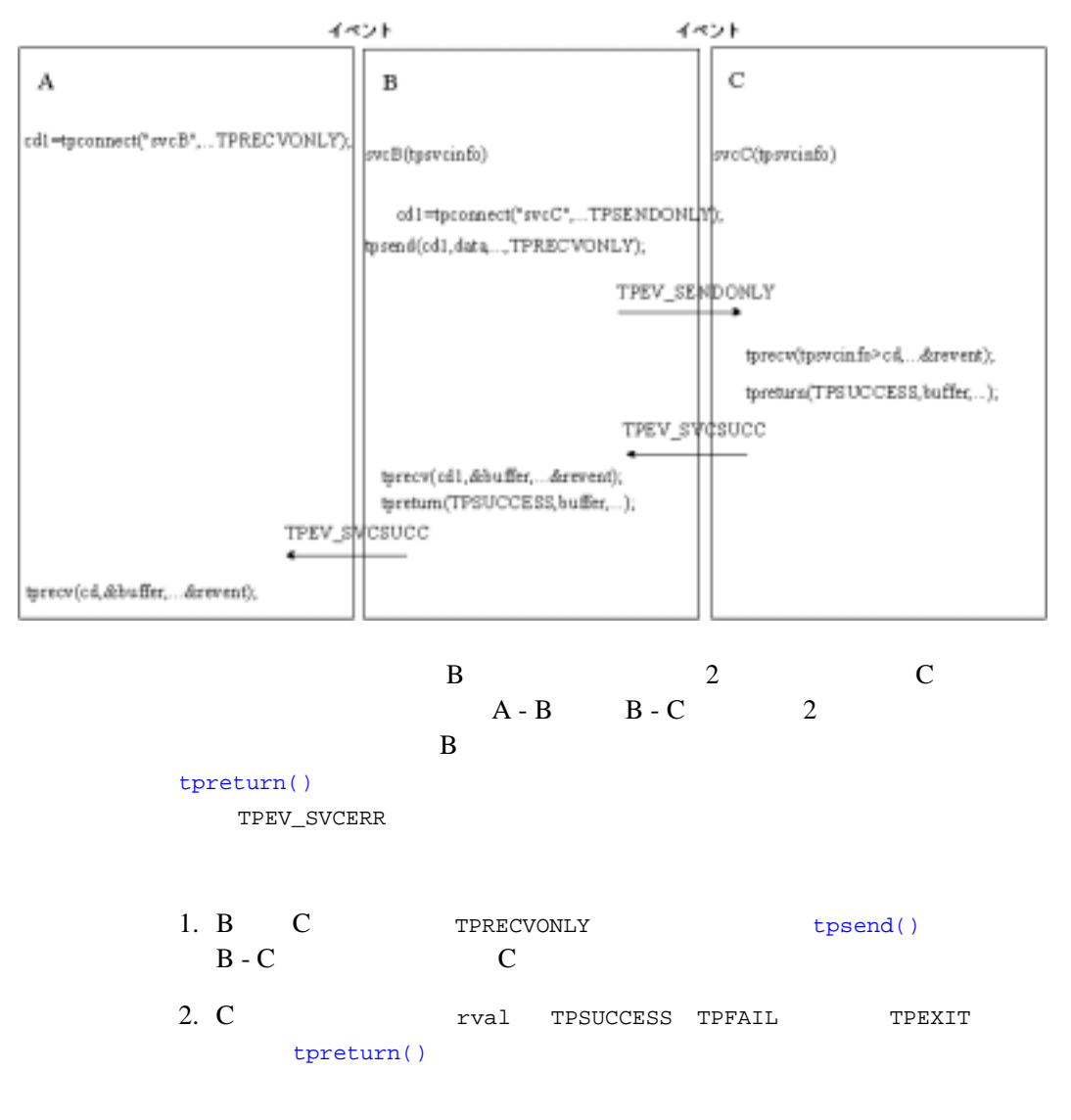

7-12 C BEA Tuxedo

<span id="page-194-0"></span>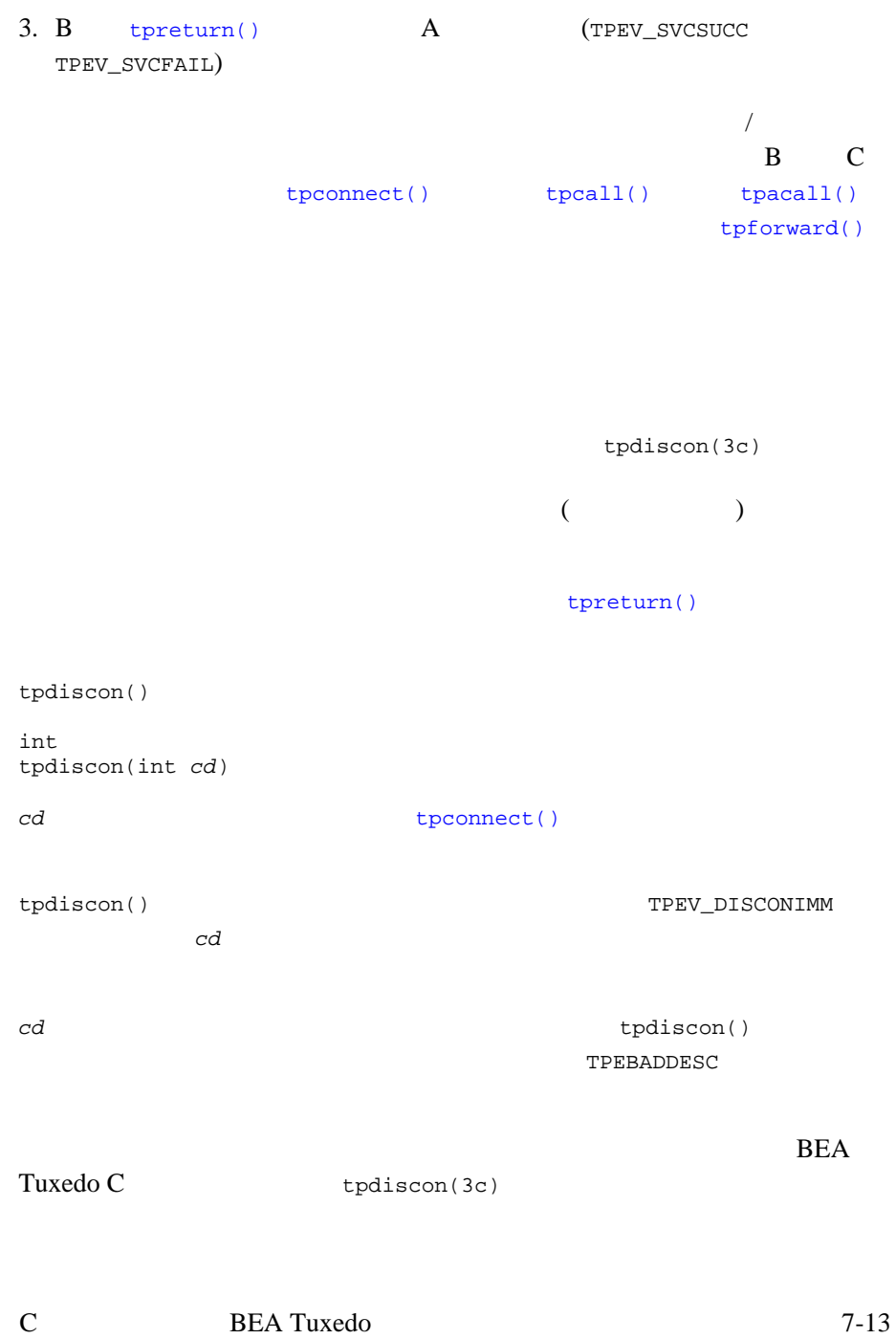

<span id="page-195-0"></span>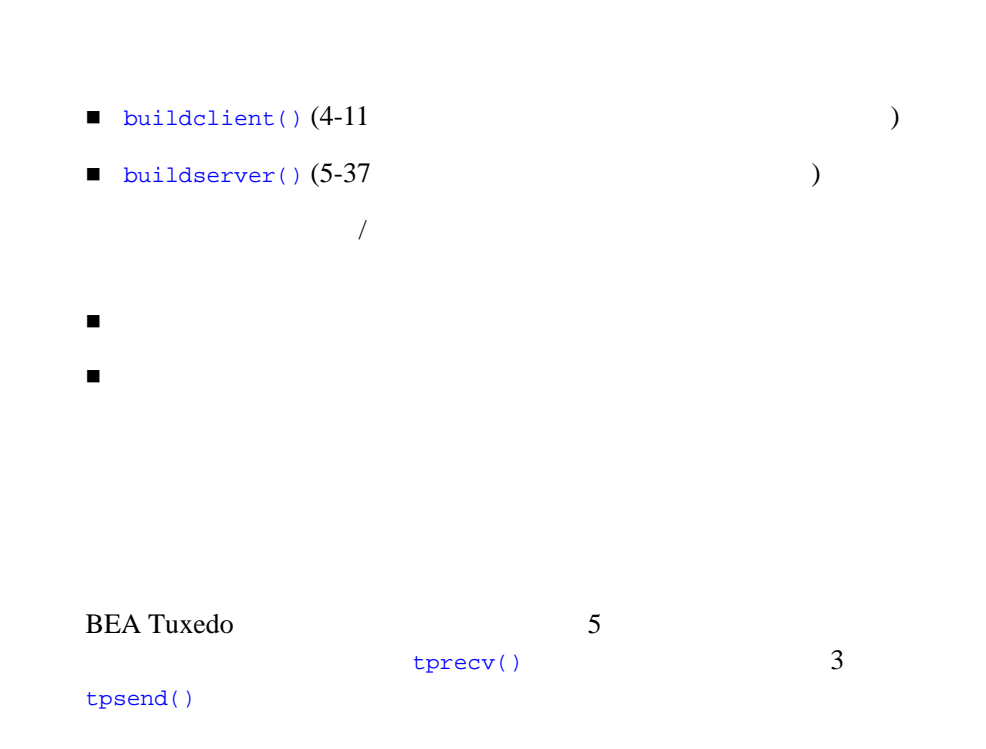

<span id="page-195-1"></span>表 **7-3** 会話型通信のイベント

TPEV\_SENDONLY tprecv()

[tpsend\(\)](#page-187-1)

7-14 C BEA Tuxedo

表 **7-3** 会話型通信のイベント

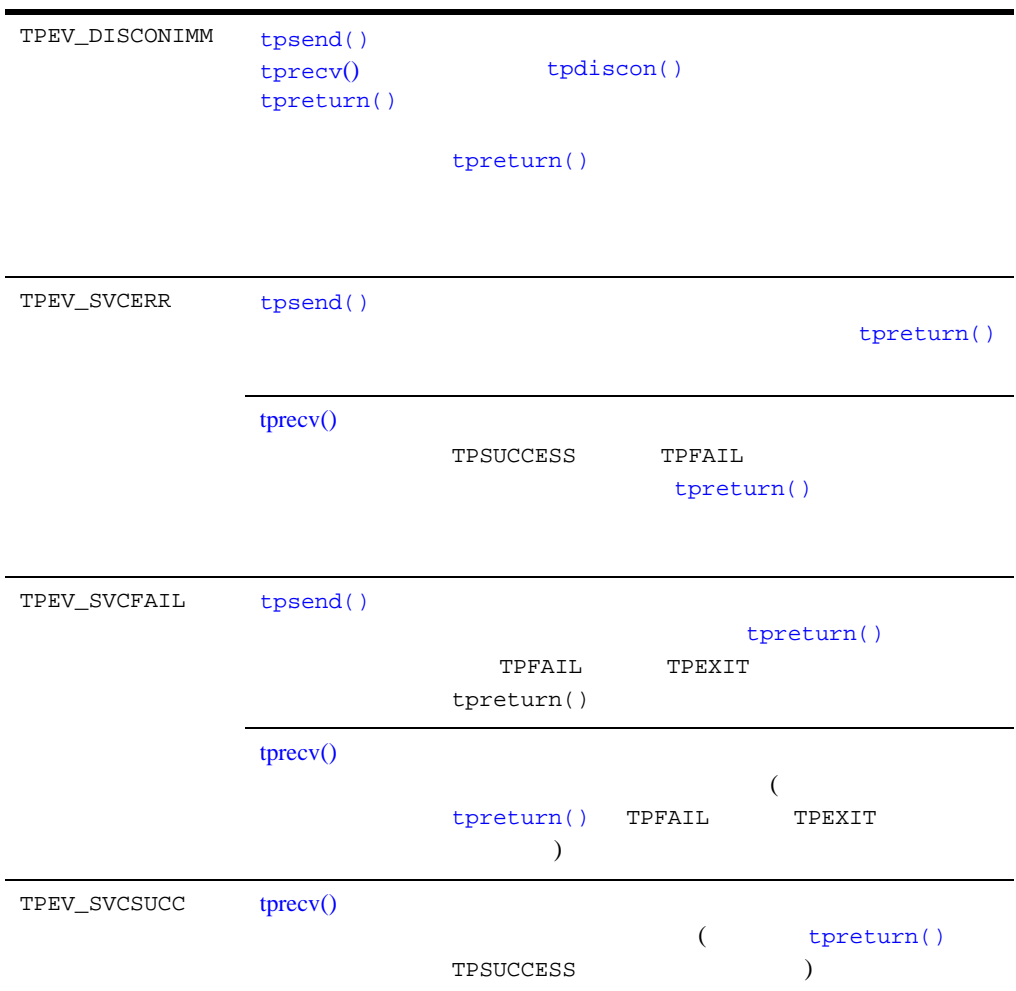

7-16 C BEA Tuxedo

8

- [イベントの概要](#page-199-0)
- [任意通知型メッセージ・ハンドラの定義](#page-203-0)
- 
- [任意通知型メッセージの送信](#page-204-0)
- [任意通知型メッセージの確認](#page-207-0)
- [イベントのサブスクライブ](#page-207-1)
- $\blacksquare$
- [イベントのポスト](#page-212-0)
- [イベントのサブスクリプションの例](#page-214-0)

<span id="page-199-0"></span> $($  ) BEA Tuxedo BEA Tuxedo 2 任意通知型イベント ■ ファイル イベント

 $\begin{array}{ccccc} \text{BEA Tu} \text{xe} \text{do} & & \\ \text{A Tu} \text{xe} \text{do} & & \\ \text{B T-u} \text{xe} \text{do} & & \\ \text{B T-u} \text{xe} \text{do} & & \\ \text{B T-u} \text{xe} \text{do} & & \\ \text{B T-u} \text{xe} \text{do} & & \\ \text{B T-u} \text{xe} \text{do} & & \\ \text{B T-u} \text{xe} \text{do} & & \\ \text{B T-u} \text{xe} \text{do} & & \\ \text{B T-u} \text{xe} \text{do} & & \\ \text{B T-u} \text{xe} \$ あるクライアント / サーバ通信パラダイムの 1 つです。

**BEA Tuxedo** 

٠

(  $\overline{B}$  ) BEA Tuxedo

**BEA Tuxedo** 

**BEA Tuxedo** 

8-2 C BEA Tuxedo

 $\mathbf 1$ 

表 **8-1** イベント・ブローカの通知処理

 $t$ pnotify()

[tpacall\(\)](#page-173-1)

**BEA Tuxedo API** EVENT\_MIB(5) システム・コマンドの呼び出し  $\blacksquare$  $EVENT_MIB(5)$   $BEA$ Tuxedo EVENT\_MIB(5) BEA Tuxedo TMUSREVT BEA Tuxedo **TMUSREVT**  $BEA$ Tuxedo 1 and  $\frac{1}{2}$  1 [tpenqueue\(3c\)](../rf3c/rf3c.htm#6539913) **BEA Tuxedo BEA Tuxedo** [tpdequeue\(3c\)](../rf3c/rf3c.htm#7427413) [TMQFORWARD\(5\)](../rf5/rf5.htm#9209715) **BEA Tuxedo** /Q BEA Tuxedo /Q

8-4 C BEA Tuxedo

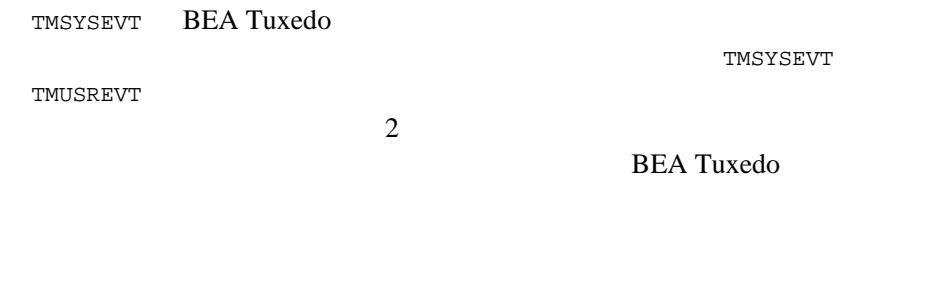

**BEA Tuxedo** 

**BEA Tuxedo [EVENTS\(5\)](../rf5/rf5.htm#1605515)** 

**BEA Tuxedo** 

 $\binom{u, v}{v}$ 

Tuxedo  $$\tt IPC$$ 

 $IPC$ 

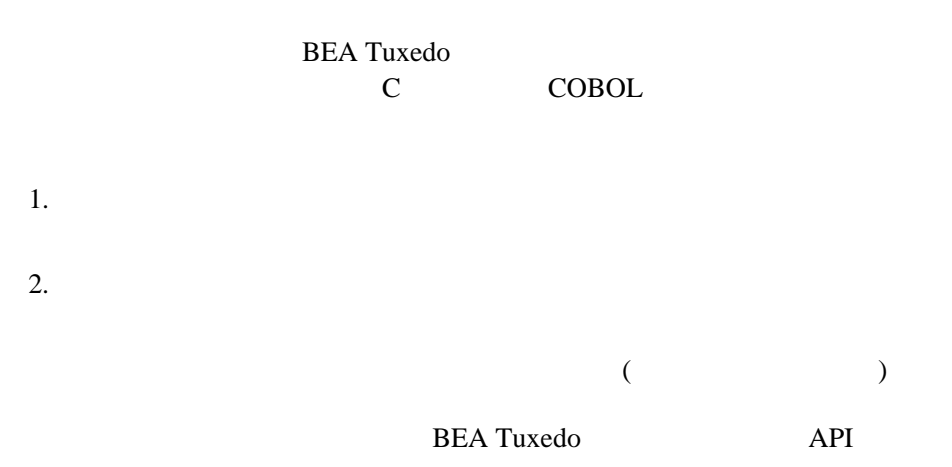

<span id="page-203-0"></span>[tpsetunsol\(3c\)](../rf3c/rf3c.htm#7156613) int tpsetunsol(\**myfunc*)

tpsetunsol() and myfunc in the myfunc

8-6 C BEA Tuxedo

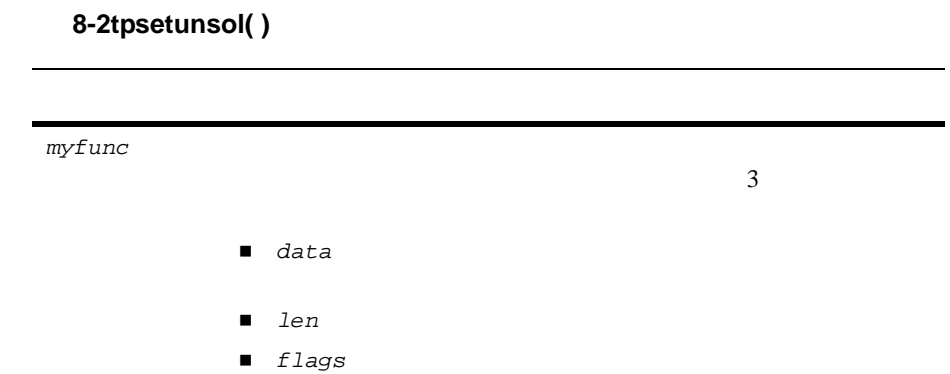

<span id="page-204-0"></span> $\,$  BEA Tuxedo  $\,$ 

 $tphroadcast(3c)$   $tphroid (3c)$ tpbroadcast() tpnotify()

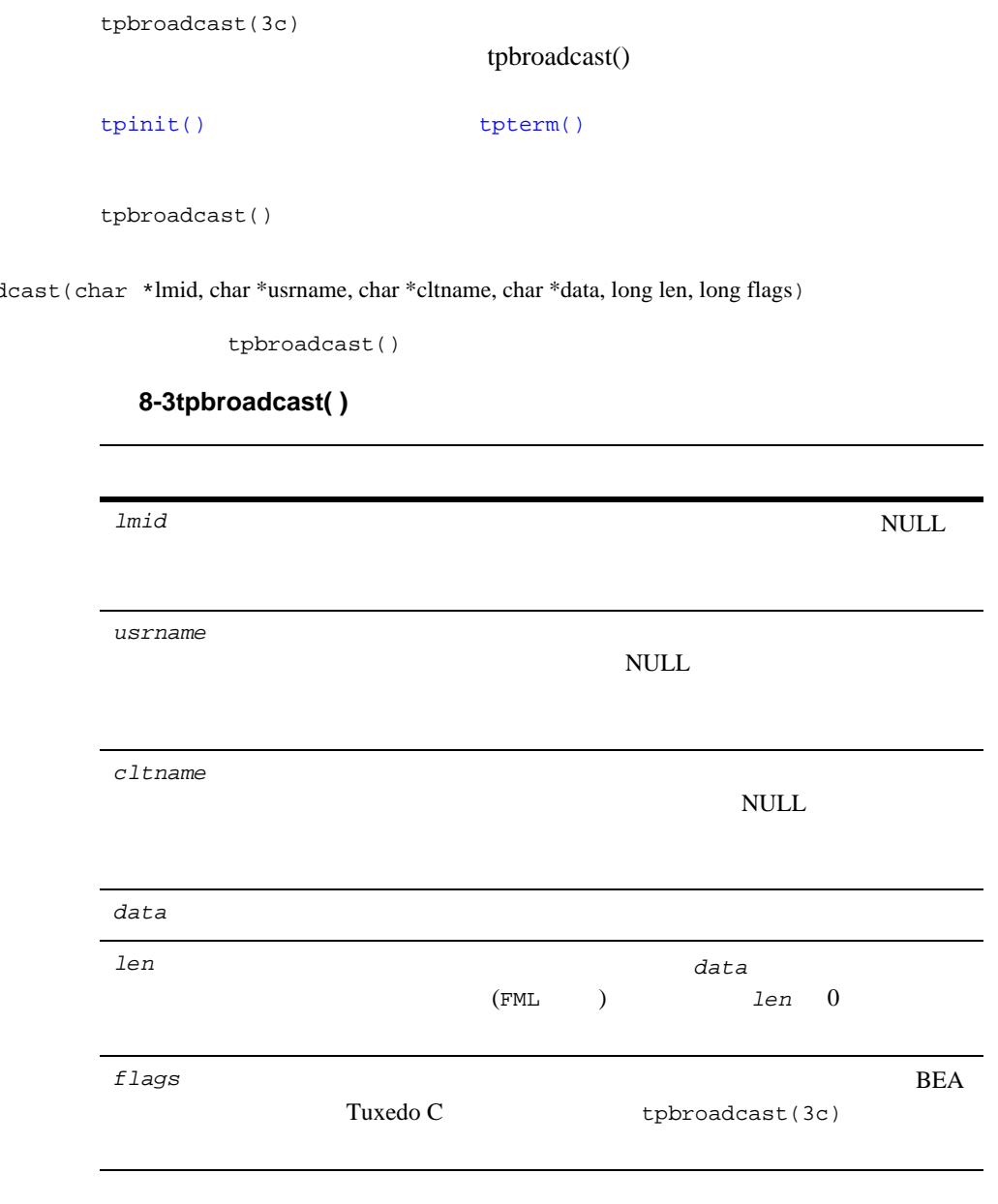

٠

int

tpbroad

8-8 C BEA Tuxedo

tpbroadcast() **STRING** 

8-1 tpbroadcast()

```
char *strbuf;
if ((strbuf = tpalloc("STRING", NULL, 0)) == NULL) {
      error routine
           }
  (void) strcpy(strbuf, "hello, world");
 if (tpbroadcast(NULL, NULL, NULL, strbuf, 0, TPSIGRSTRT) == -1)
        error routine
```
<span id="page-206-0"></span> $tpnotify(3c)$ 

tpnotify()

tpnotify()

int tpnotify(CLIENTID \*clientid, char \*data, long len, long flags)

tpnotify()

8-4tpnotify()

*clientid* CLIENTID

TPSVCINFO

data *data* which is a set of the set of the set of the set of the set of the set of the set of the set of the set of the set of the set of the set of the set of the set of the set of the set of the set of the set of the s

## *len*  $data$ (FML ) len 0 *flags* BEA Tuxedo C  $\textrm{tpnotify}(3c)$

<span id="page-207-0"></span>[tpchkunsol\(3c\)](../rf3c/rf3c.htm#7669813)

int tpchkunsol()

[tpsetunsol\(\)](#page-203-0)

 $-1$ 

<span id="page-207-1"></span>[tpsubscribe\(3c\)](../rf3c/rf3c.htm#9514013) BEA Tuxedo

8-10 C BEA Tuxedo

### Tuxedo

tpsubscribe()

long handle tpsubscribe (char \**eventexpr*, char \**filter*, TPEVCTL \**ctl*, long *flags*)

tpsubscribe()

### 8-5tpsubscribe()

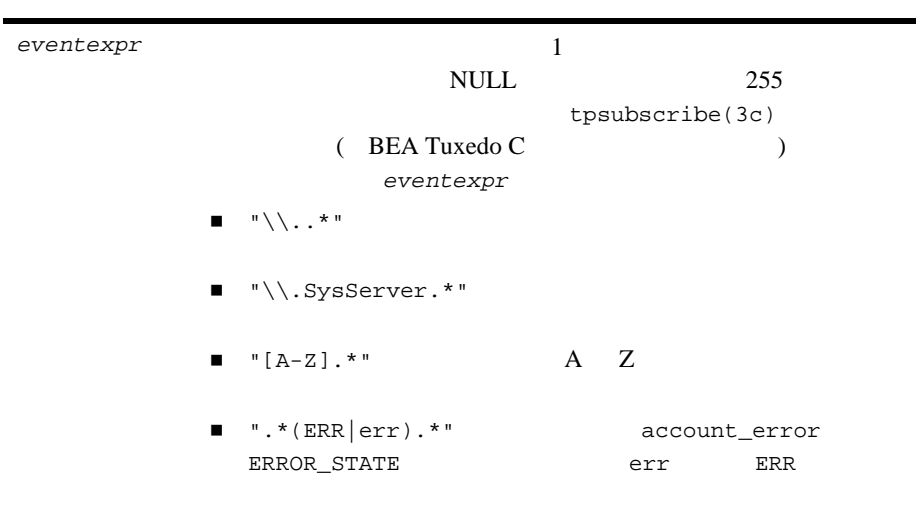

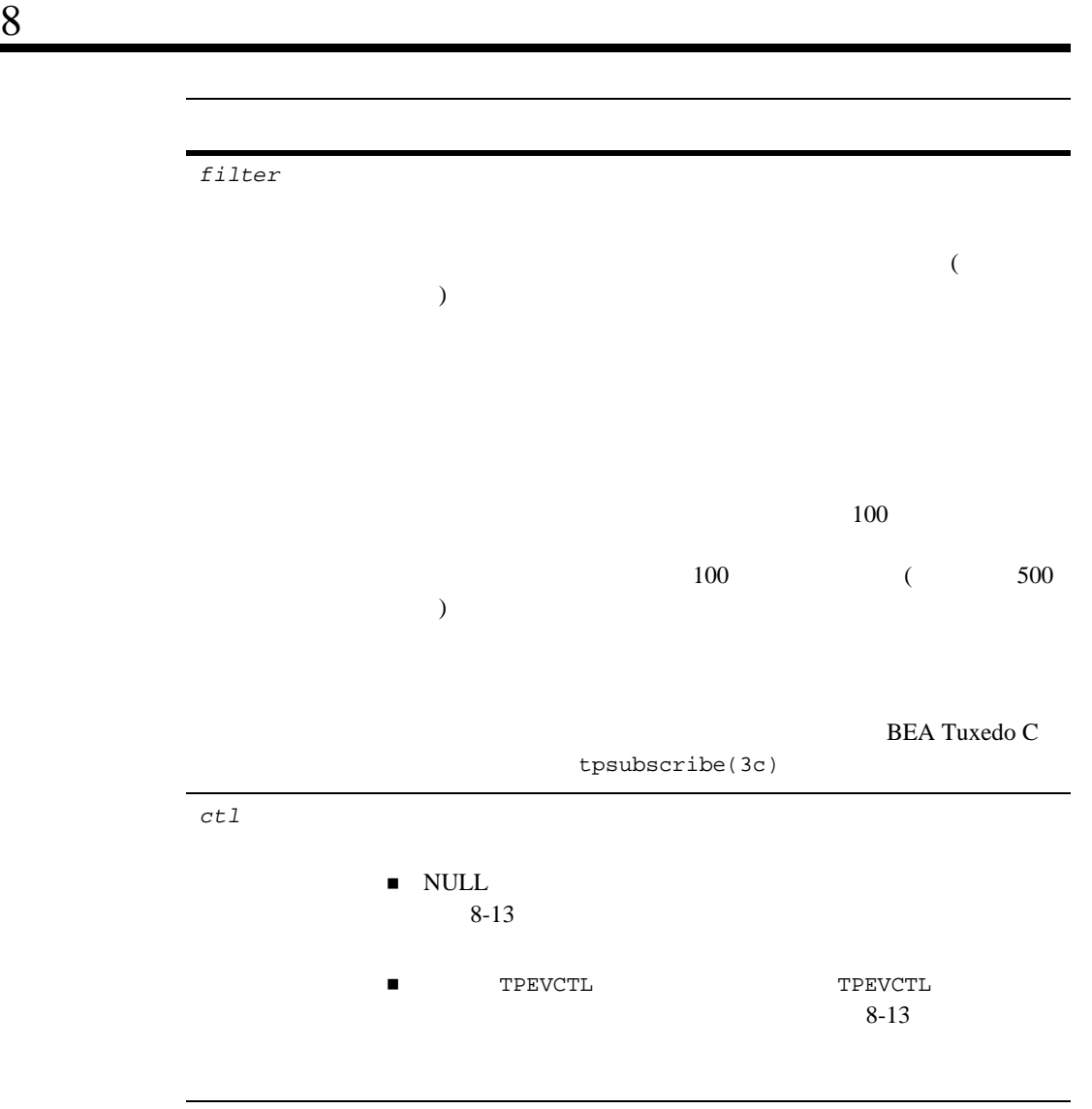

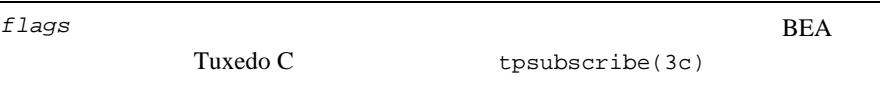

tpsubscribe()

8-12 C BEA Tuxedo

MIB BEA Tuxedo

<span id="page-210-0"></span>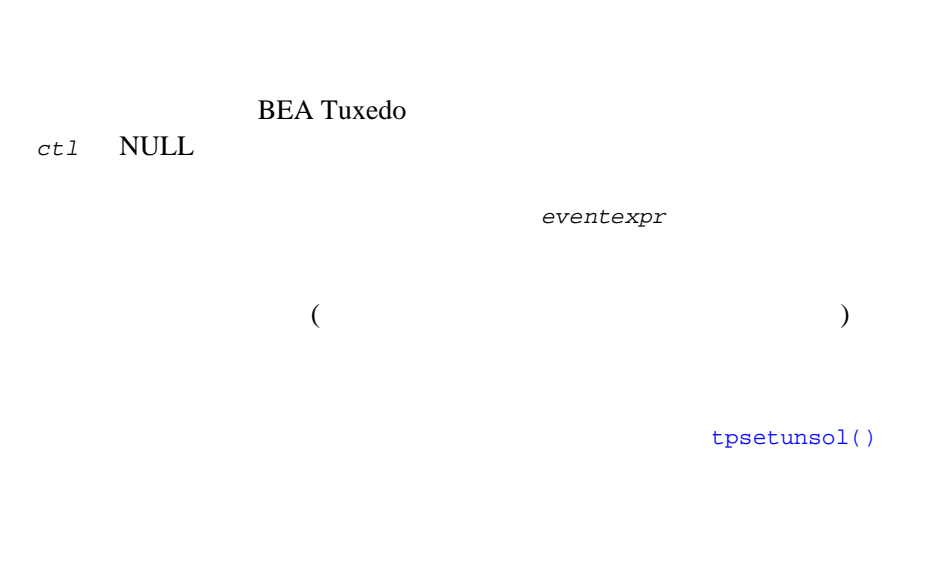

[tpunsubscribe\(\)](#page-211-0)

<span id="page-210-1"></span> $($ 

tpsubscribe() *ctl* TPEVCTL

TPEVCTL

long *flags*; char *name1*[32];<br>char *name2*[32]; char *name2*[32]; TPQCTL qctl;

TPEVCTL

### 8-6TPEVCTL

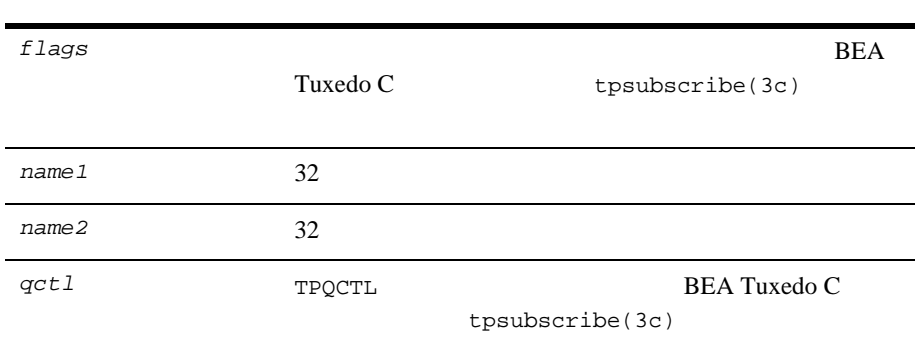

<span id="page-211-0"></span>[tpunsubscribe\(3c\)](../rf3c/rf3c.htm#9307013) BEA Tuxedo

tpunsubscribe()

int tpunsubscribe (long subscription, long flags)

tpunsubscribe()

8-14 C BEA Tuxedo

### 8-7tpunsubscribe()

<span id="page-212-0"></span>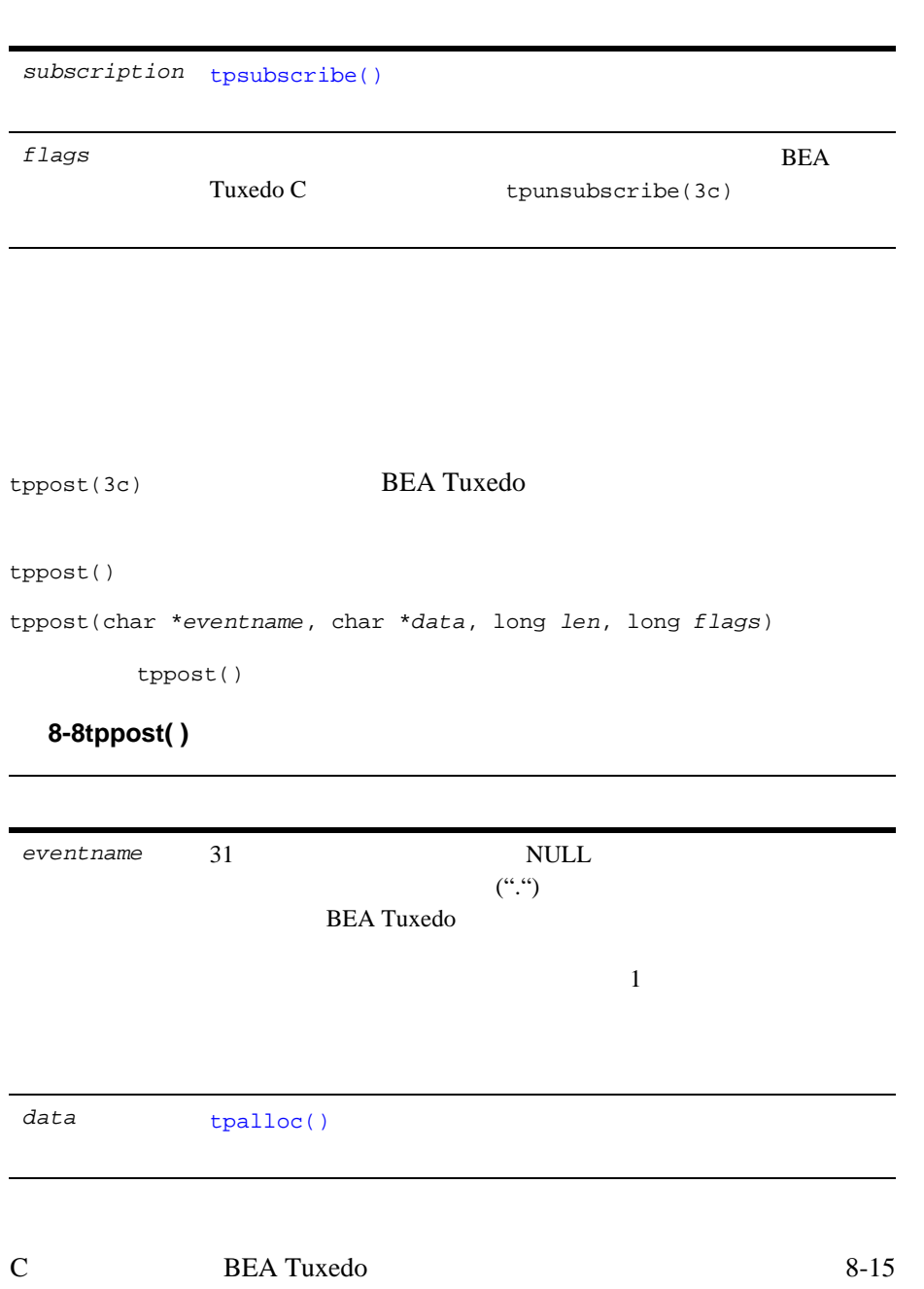

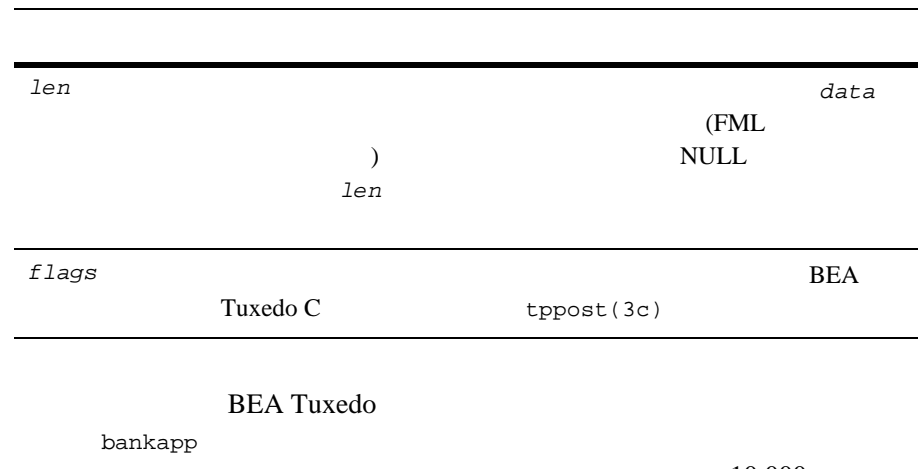

WITHDRAWAL サービスの一部です。WITHDRAWAL サービスは、10,000 ドルを超 BANK\_TLR\_WITHDRAWAL

8-2 tppost()

```
.
.
/ * \qquad * /static float evt_{th}resh = 10000.00 ; /* * */
static char emsg[200] ; /* */
.
.
.
/* BANK_TLR_WITHDRAWAL \qquad */
if (amt < evt_thresh) {
\frac{1}{\sqrt{2\pi}} */
     tpreturn(TPSUCCESS, 0,transb->data , 0L, 0);
}
/ * \qquad * /if ((Fchg (transf, EVENT_NAME, 0, "BANK_TLR_WITHDRAWAL", (FLDLEN)0) == -1) |\hspace{-.06in}|\hspace{-.06in}|(Fchg (transf, EVENT_TIME, 0, gettime(), (FLDLEN)0) == -1) ||
(Fchg (transf, AMOUNT, 0, (char *)&amt, (FLDLEN)0) == -1)) {
 (void)sprintf (emsg, "Fchg failed for event fields:%s",
     Fstrerror(Ferror)) ;
}
/ * \qquad \qquad \qquad */
```
8-16 C BEA Tuxedo

.

```
else if (tppost ("BANK_TLR_WITHDRAWAL", /* */
(char *)transf, /* */
0L, / * */
TPNOTRAN | TPSIGRSTRT) == -1) {
/\star \star /
    if (tperrno != TPENOENT)
    (void)sprintf (emsg, "tppost failed:%s", tpstrerror (tperrno));
}
```
 $($ 

<span id="page-214-0"></span>) and  $\overline{\mathcal{O}}$ 

bankapp BANK\_TLR\_.\*  $\verb|BANK_TLR_WITHDRAWAL| \qquad \qquad \verb|BANK_TLR_$ 

WATCHDOG

8-3 tpsubscribe()

```
.
.
/* \qquad */
static long sub_ev_largeamt = 0L ;
.
.
.
/* 'w' (WATCHDOG ) */
(void)strcpy (amt_expr, "AMOUNT > 10000.00") ;
.
.
.
/*
\star\star*/
evctl.flags = TPEVSERVICE ;
(void)strcpy (evctl.name1, "WATCHDOG") ;
/ * * \left| \begin{array}{ccc} \star & \star \end{array} \right|sub_ev_largeamt = tpsubscribe ("BANK_TLR_.*",amt_expr,&evctl,TPSIGRSTRT) ;
if (sub\_ev_largeamt == -1L) {
       (void)userlog ("ERROR:tpsubscribe for event BANK_TLR_.* failed:%s",
       tpstrerror(tperrno)) ;
      return -1 ;
}
.
.
.
{
/* \qquad \qquad \qquad \qquad \qquad \qquad \qquad \qquad \qquad \qquad \qquad \qquad \qquad \qquad \qquad \qquad \qquad \qquad \qquad \qquad \qquad \qquad \qquad \qquad \qquad \qquad \qquad \qquad \qquad \qquad \qquad \qquad \qquad \qquad \qquad \qquad 
if (tpunsubscribe (sub_ev_largeamt, TPSIGRSTRT) == -1)
     (void)userlog ("ERROR:tpunsubscribe to event BANK_TLR_.* failed:%s",
     tpstrerror(tperrno)) ;
     return ;
}
7** BANK_TLR_.**/
void
#if defined(__STDC__) || defined(__cplusplus)
WATCHDOG(TPSVCINFO *transb)
#else
WATCHDOG(transb)
TPSVCINFO *transb;
```

```
8-18 C BEA Tuxedo
```
 $8<sub>1</sub>$ 

.
```
#endif
{
\begin{array}{lll} \texttt{FBFR *transf} \; / \; * & \; * \; / \\ \texttt{\footnotesize{/*} TPSVCINFO} & \; * \; / \\ \end{array}/* TPSVCINFO
transf = (FBFR *)transb->data;
/* \qquad */
(void)fprintf (stdout, "%20s|%28s|%8ld|%10.2f\n",
Fvals (transf, EVENT_NAME, 0),
Fvals (transf, EVENT_TIME, 0),
Fvall (transf, ACCOUNT_ID, 0),
*( (float *)CFfind (transf, AMOUNT, 0, NULL, FLD_FLOAT)) );
\frac{1}{\sqrt{2}} /*
tpreturn(TPSUCCESS, 0,NULL, 0L, 0);
}
```
8-20 C BEA Tuxedo

٠

## 9 グローバル・トラン

[グローバル・トランザクションとは](#page-218-0)

- [トランザクションの開始](#page-220-0)
- [トランザクションの中断と再開](#page-226-0)
- 
- [トランザクションの終了](#page-228-0)
- $\blacksquare$
- $\blacksquare$  XA
- <span id="page-218-0"></span>[トランザクションが開始されたことの確認](#page-237-1)

 $\mathbf 1$ 

### $1$  16 **BEA Tuxedo**

- すべての場合がありません。
- 操作が実行されて、リソースがある一貫した状態から別の状態に正しく ほかのトランザクションから中間の結果にアクセスすることはできませ
- $\blacksquare$ シーケンスが発見すると、その結果はどのような失敗による影響も受ける。
	-

#### BEA Tuxedo

 $flags$  TPNOTRAN  $tpcall() tpacall() tpoonnet()$  $tpcall() tpacall() tpoonnet()$  $tpcall() tpacall() tpoonnet()$  $tpcall() tpacall() tpoonnet()$ 

#### 9-2 C BEA Tuxedo

 $X$ A  $X$ A  $X$ **TPNOTRAN** 

 $9-18$ 

<span id="page-220-0"></span>[tpbegin\(3c\)](../rf3c/rf3c.htm#9429613)

int tpbegin(unsigned long timeout, long flags)

tpbegin() **9-1tpbegin()** *timeout* ( )  $\hspace{.1cm}0 \hspace{.1cm} ($ timeout long timeout 0 timeout  $($  $30$  ) timeout  $2 \quad 3$  $\begin{array}{lll} \texttt{timeout} & \texttt{BEA Tuxedo} \end{array}$ SCANUNIT SCANUNIT  $\overline{C}$  $)$ 

timeout scanunit 10 *timeout* timeout *flags* 0

*timeout* パラメータには、走査を行う間隔より大きな値を設

9-4 C BEA Tuxedo

```
tpbegin()
```
. . .

```
tpbegin()
   tperrno(5) TPEPROTO
```
#### $9-1$   $-$

```
if (tpbegin(timeout,flags) == -1)
error routine
program statements
. . .
if (tpcommit(flags) == -1)error routine
```
#### **BEA Tuxedo**

bankapp audit.c

#### コード リスト 9-2 グローバル・トランザクションの定義 - 詳細な例

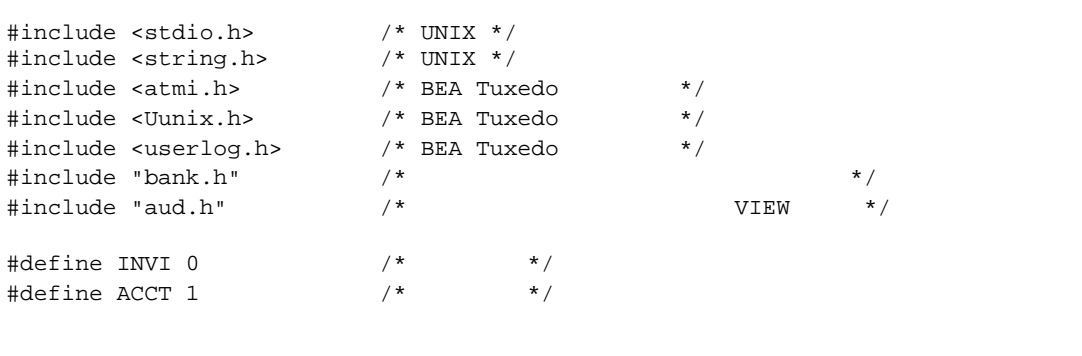

```
#define TELL 2 \qquad /* \qquad */
static int sum_bal _((char *, char *));
static long sitelist[NSITE] = SITEREP; /* */
static char pgmname[STATLEN]; \qquad /* = \text{argv[0]} */
static char result_str[STATLEN]; /* */
main(argc, argv)
int argc;
char *argv[];
{
        int aud_type=INVI; \qquad /* \qquad */
        int clarg; \frac{1}{\sqrt{2\pi}} /* optind \frac{1}{\sqrt{2\pi}} */
        int c; \frac{1}{\sqrt{2\pi}} \frac{1}{\sqrt{2\pi}} \frac{1}{\sqrt{2\pi}}int cflgs=0; \qquad /* \qquad */
        int aflgs=0; \hspace{1cm} /* \hspace{1cm} */
         int nbl=0; /* 支店リストのエントリ数 */
        char svc_name[NAMELEN]; \qquad/* \qquad */<br>char hdr_type[NAMELEN]; \qquad/* */
        char hdr_type[NAMELEN];
        int retc; \frac{1}{2} /* sum_bal() \frac{1}{2} /*
        struct aud *audv; \frac{1}{2} /* audit \frac{1}{2} */
        int audrl=0; \qquad \qquad /* audit \qquad \qquad */
        long q_branchid; /*
.. . \frac{1}{\sqrt{2}} /*
/* \qquad \qquad \qquad \qquad \qquad \qquad \qquad \qquad \qquad \qquad \qquad \qquad \qquad \qquad \qquad \qquad \qquad \qquad \qquad \qquad \qquad \qquad \qquad \qquad \qquad \qquad \qquad \qquad \qquad \qquad \qquad \qquad \qquad \qquad \qquad \qquad 
if (tpinit((TPINIT *) NULL) == -1) {
 (void)userlog("%s:failed to join application\n", pgmname);
        exit(1);}
/* \qquad */
if (tpbegin(30, 0) == -1) {
         (void)userlog("%s:failed to begin transaction\n", pgmname);
        (void)tpterm();
        exit(1);}
if (nbl == 0) { /* */
 retc = sum_bal(svc_name, hdr_type); /* sum_bal \star/
} else {
```
9-6 C BEA Tuxedo

 $9$ 

```
/\star */
         if ((audv = (struct aud *)tpalloc("VIEW", "aud", sizeof(struct aud)))
                == (struct aud *)NULL) {
                 (void)userlog("audit:unable to allocate space for VIEW\n");
                 exit(1); }
        /* aud \qquad \qquad \qquad \star /
        audv -> b_id = q_brand audv->balance = 0.0;
        audv->ermsg[0] = ' \ 0';
        /* tpcall */
         if (tpcall(svc_name,(char *)audv,sizeof(struct aud),
            (char **)audv,long *)audrl,0 == -1){
                       (void)fprintf (stderr,"%s service failed\n%s:%s\n",
                       svc_name, svc_name, audv->ermsg);
                      retc = -1;
          }else {
                       (void)sprintf(result_str,"Branch %ld %s balance is $%.2f\n",
                      audv->b_id, hdr_type, audv->balance);
         }
                       tpfree((char *)audv);
/ * \qquad * /if (retc < 0) \qquad /* sum_bal \qquad */
        (void) tpabort(aflgs);
else {
          if (tpcommit(cflgs) == -1) {
                    (void)userlog("%s:failed to commit transaction\n", pgmname);
                   (void)tpterm();
                   exit(1); }
/\star \star /
         (void)printf("%s",result_str);
/* \qquad \qquad \qquad \qquad \qquad \qquad \qquad \qquad \qquad \qquad \qquad \qquad \qquad \qquad \qquad \qquad \qquad \qquad \qquad \qquad \qquad \qquad \qquad \qquad \qquad \qquad \qquad \qquad \qquad \qquad \qquad \qquad \qquad \qquad \qquad \qquad
```
}

}

```
if (tpterm() == -1) {
        (void)userlog("%s:failed to leave application\n", pgmname);
        exit(1);}
```

```
tpcommit()
                                      tpcommit()
tperrno(5) TPEABORT
       timeout 30
9-3if (tpbegin(30, 0) == -1) {
  (void)userlog("%s: failed to begin transaction\n", argv[0]);
  tpterm();
 exit(1);}
. . . .
communication calls
. . .
if (tperrno == TPETIME) {
   if (tpabort(0) == -1) {
     check for errors;
}
else if (tpcommit(0) == -1) check for errors;
}
. . .
```
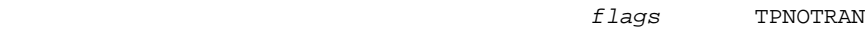

TPNOTRAN

 $11-1$   $1$ 

9-8 C BEA Tuxedo

 $9$ 

```
tpbegin() tpresume()
```
#### **BEA Tuxedo**

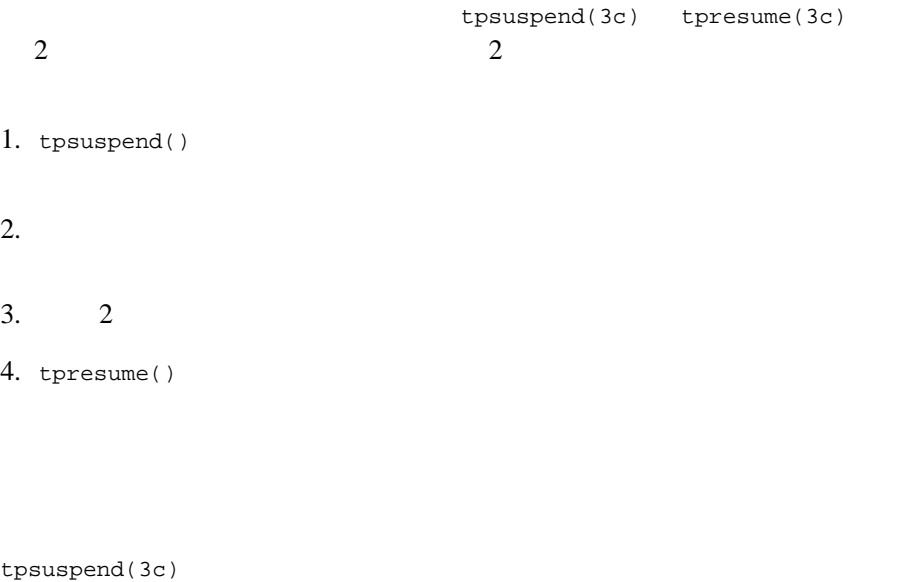

tpsuspend()

int tpsuspend(TPTRANID \**t\_id*,long flags) tpsuspend()

#### **9-2tpsuspend()**

 $*t\_id$ 

 $f$ lags

[tpresume\(3c\)](../rf3c/rf3c.htm#9988713) int tpresume(TPTRANID \**t\_id*,long flags)

tpresume()

#### **9-3tpresume()**

\*t\_id

 $f$ lags

**BEA Tuxedo C** 

 $tpsuspend(3c)$   $tpresume(3c)$ 

9-10 C BEA Tuxedo

 $9-4$ 

```
DEBIT(SVCINFO *s)
{
    TPTRANID t;
    tpsuspend(&t,TPNOFLAGS); /* *tpbegin(30,TPNOFLAGS); /* */
    tpcommit(TPNOFLAGS); \prime * \primetpresume(\&t,TPNOFLAGS); /* *.
    .
    .
    tpreturn(. . . );
}
```
[tpcommit\(3c\)](../rf3c/rf3c.htm#4723113) [tpabort\(3c\)](../rf3c/rf3c.htm#9493813)

<span id="page-228-0"></span>C BEA Tuxedo 9-11

例 **:** トランザクションの中断と再開

```
9
```

```
tpcall()tpacall()tpconnect() flags
            TPNOTRAN
                                 tpabort()
tpcommit(3c)
tpcommit()
tpcommit()
int
tpcommit(long flags)
flags \frac{1}{2}tpcommit()
tpbegin()
■ TPNOTRAN
トランザクションのみ」ではなく、またタイムのみ」ではなく、またタイムのみ
   tperrno(5) 2 3
          TPEABORT tperrno()
```
9-12 C BEA Tuxedo

```
C BEA Tuxedo 9-13
            tpcommit()
                tpcommit()
   tpabort()
   TPFAIL \blacksquaretpcommit()
               tperrno(5)
   TPEABORT
     tpcommit() t<sup>1</sup>
     tperrno() TPEABORT
   11-12 フェーズ・コミット・プロトコル
   tpcommit() 2
   \overline{c}1.2.tpcommit()
   BEA Tuxedo TMS
   TMS
   TMS TMS(RM) RMXA RM
   TMS TMS TMSTMS
```
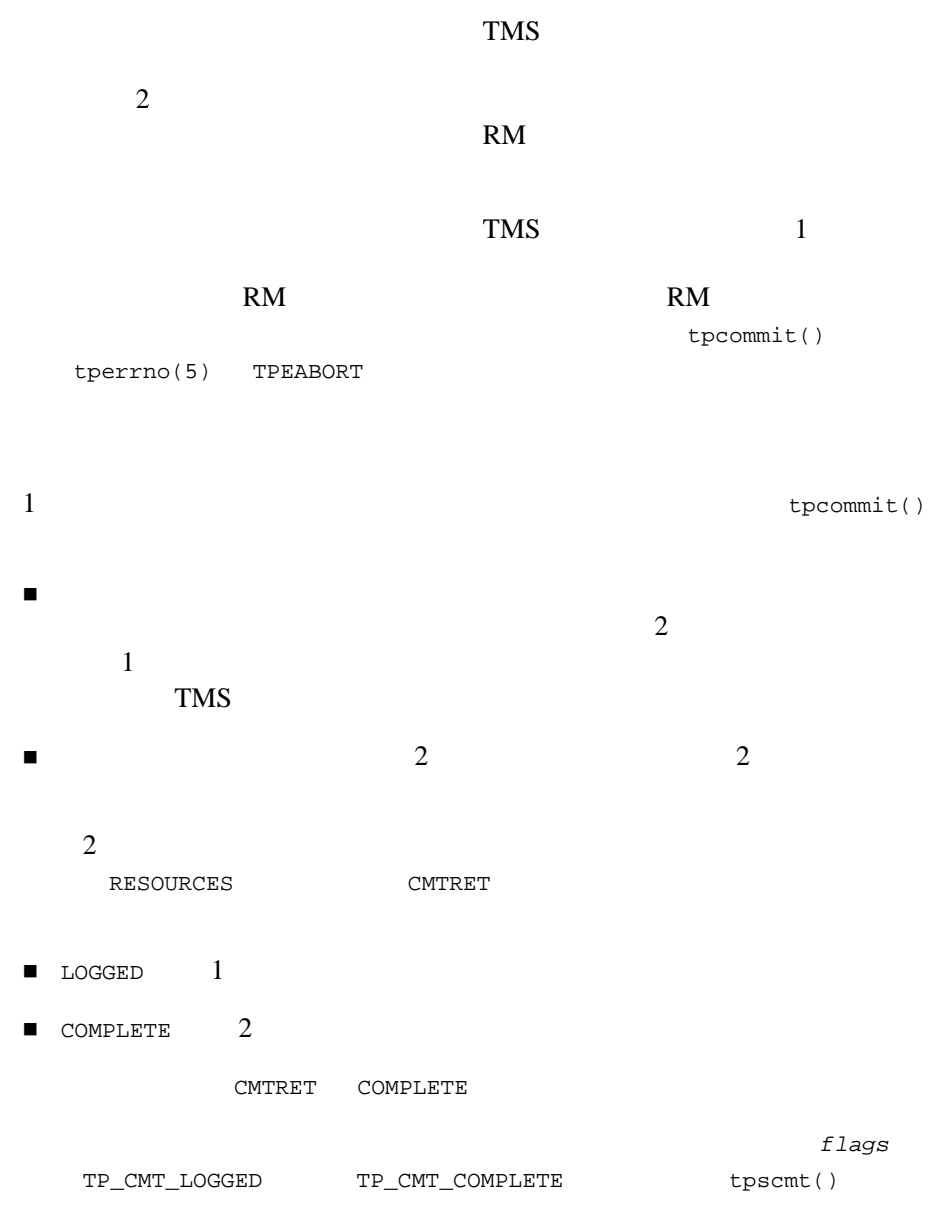

٠

9-14 C BEA Tuxedo

 $\frac{1}{2}$ CMTRET LOGGED tpcommit()

 $\overline{2}$ 

例 **:** 会話モードによるトランザクションのコミット

<span id="page-232-0"></span>[tpabort\(3c\)](../rf3c/rf3c.htm#9493813)

tpabort()

int tpabort(long flags)

*flags* 引数は現在使用されていませんが、今後のリリースとの互換性を保つ

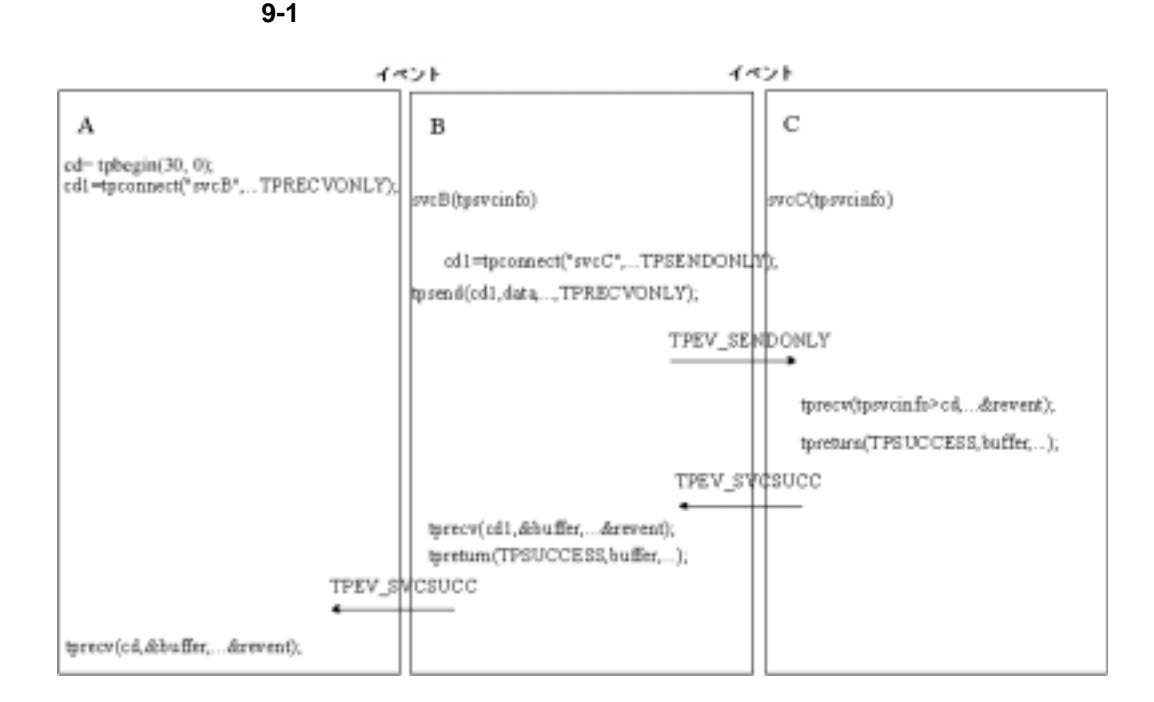

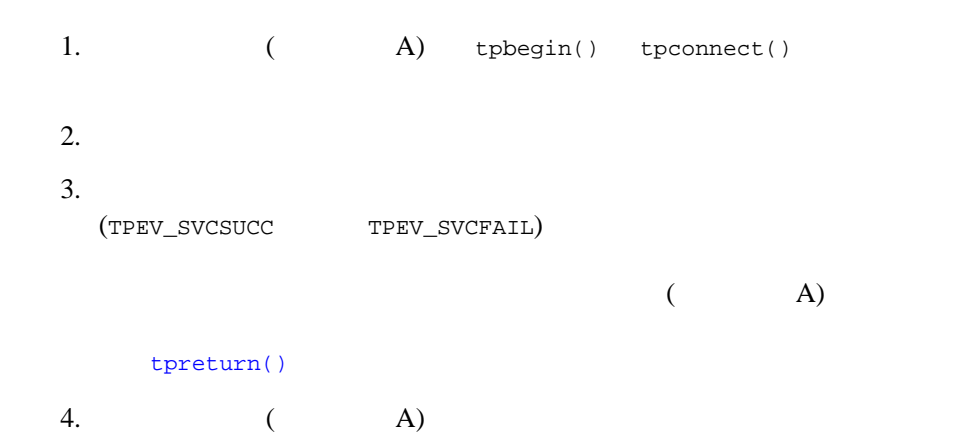

9-16 C BEA Tuxedo

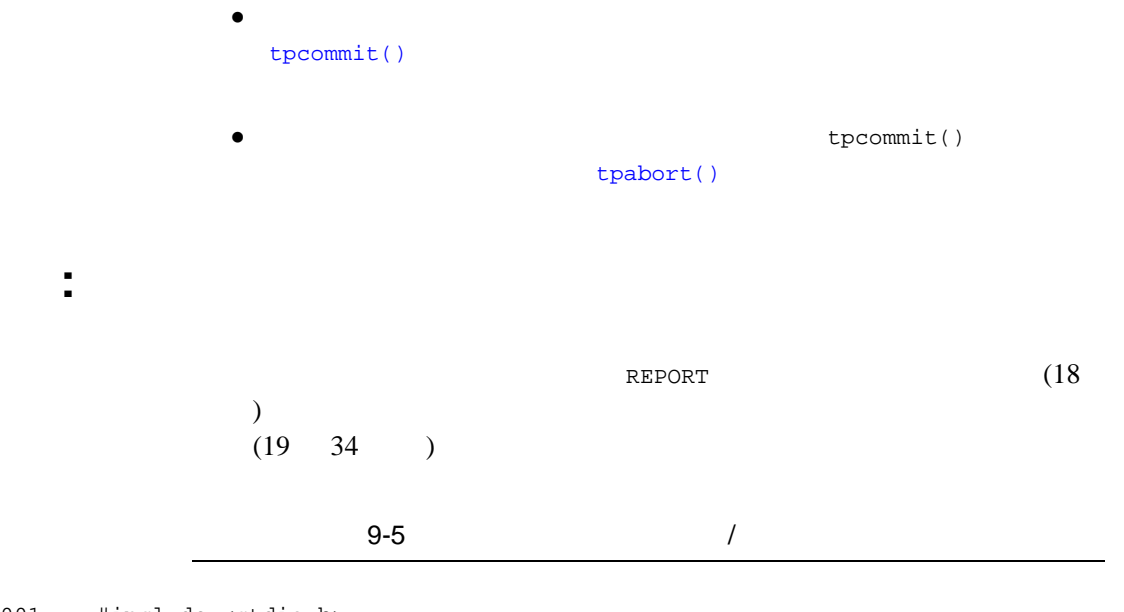

001 #include <stdio.h><br>002 #include "atmi.h" #include "atmi.h" 003  $main()$ 005 { 006 char \*sbuf, \*rbuf; 007 long slen, rlen; 008 if  $(tprint('TPINIT *) NULL) == -1)$ 009 error message, exit program;<br>010 if  $(tpbegin 30, 0) = -1$ 010 if  $(tpbegin(30, 0) = -1)$ <br>011 error message, tpterm, exit pro error message, tpterm, exit program; 012 if ((sbuf=tpalloc("STRING", NULL, 100)) == NULL) 013 error message, tpabort, tpterm, exit program; 014 if ((rbuf=tpalloc("STRING", NULL, 2000)) == NULL) 015 error message, tpfree sbuf, tpabort, tpterm, exit program;<br>016 (void)strcpy(sbuf, "REPORT=accrcv DBNAME=acc 016 (void)strcpy(sbuf, "REPORT=accrcv DBNAME=accounts");<br>017 slen=strlen(sbuf); 017 slen=strlen(sbuf);<br>018 if (tpcall("REPORT if (tpcall("REPORT", sbuf, slen, &rbuf, &rlen, 0) == -1) { 019 switch(tperrno) {<br>020 case TPESVCERR: 020 case TPESVCERR:<br>021 fprintf(std 021 fprintf(stderr,<br>022 **Frintf(stderr**, 022 "REPORT service's tpreturn encountered problems\n");<br>023 break; break; 024 case TPESVCFAIL:<br>025 fprintf(stde 025 fprintf(stderr,<br>026 "REPORT serv "REPORT service TPFAILED with return code of %d\n", tpurcode);

```
027 break;<br>028 case TPEOT
028 case TPEOTYPE:<br>029 fprintf(st
                 fprintf(stderr,
030 "REPORT service's reply is not of any known data type\n");
031 break;<br>032 default:
032 default:<br>033 fpri
                 fprintf(stderr,
034 "REPORT service failed with error %d\n", tperrno);
                 break;
036 }<br>037 i
037 if (tpabort(0) == -1)<br>038 check for errors;
             check for errors;<br>}
039<br>040 }
040 }
041 else<br>042 :
042 if (tpcommit(0) == -1)<br>043 fprintf(stderr, "T
                 fprintf(stderr, "Transaction failed at commit time\n");
044 tpfree(rbuf);<br>045 tpfree(sbuf);
045 tpfree(sbuf);<br>046 tpterm();
046 tpterm();<br>047 exit(0);
        exit(0);048 }
```
<span id="page-235-0"></span>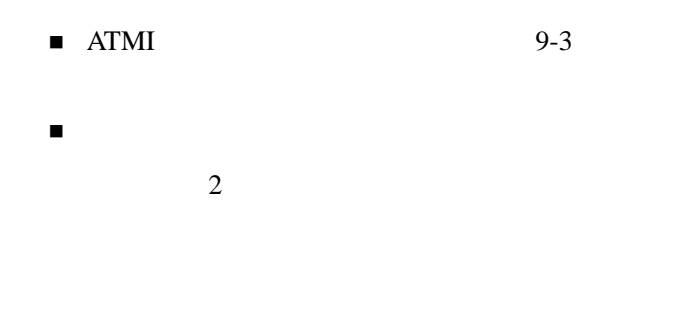

9-18 C BEA Tuxedo

 $9$ 

**AUTOTRAN** 

AUTOTRAN Y

 $\blacksquare$ **AUTOTRAN** 

既にトランザクション・モードになっているプロセスが別のプロセスの

TPNOTRAN *flags* TPNOTRAN

AUTOTRAN

flags TPNOTRAN

- $\bullet$ AUTOTRAN N  $\hspace{1cm}$  (  $\hspace{1cm}$  AUTOTRAN  $)$
- $\bullet$  AUTOTRAN Y

TPNOTRAN 2017 NOTRAN 2017 NOTRAN 2017 NOTRAN 2017 OF REAL AUTOTRAN 2017 OF REAL AUTOTRAN 2017 OF REAL AUTOTRAN

C BEA Tuxedo 9-19

flags

**AUTOTRAN** 

スが別のサービスを要求した場合、サービスのデータ構造体の *flags*

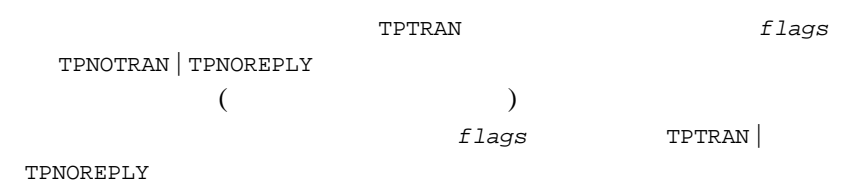

٠

<span id="page-237-0"></span>**XA** 準拠のサーバ・グループに対するグ

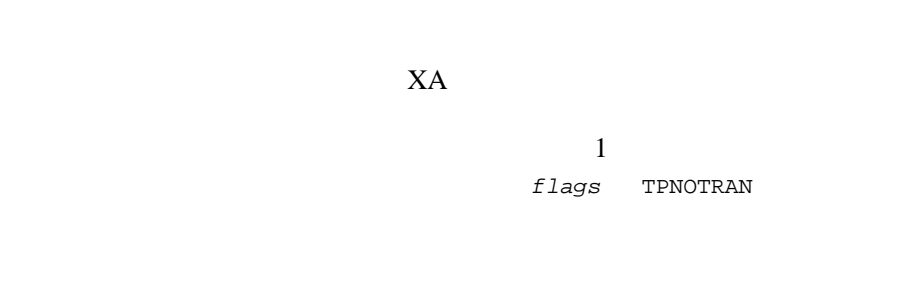

<span id="page-237-1"></span> $X$ A  $+$ 

AUTOTRAN Y

9-20 C BEA Tuxedo

[tpbegin\(\)](#page-220-0) tpbegin() [tperrno\(5\)](../rf5/rf5.htm#4186015) TPEPROTO tpbegin() サービス・サブルーチンに渡されるサービスのデータ構造体の *flags* **TPTRAN** quere [tpgetlev\(3c\)](../rf3c/rf3c.htm#2352613) tpgetlev() int tpgetlev()  $/*$  \*/ tpgetlev()  $\overline{0}$  $\mathbf 1$  $OPEN_ACCT$  1 tpgetlev()  $(12)$ ) expedience  $\overline{\phantom{a}}$  $(14)$  ) [tpbegin\(\)](#page-220-0) (16 ) [tpreturn\(\)](#page-140-0) *rcode*  $\tt{tpureode}(5)$  (1  $17$  )

 $9$ 

#### $9-6$

```
001 #define BEGFAIL 3 \prime* tpbegin tpurcode */
002 void
003 OPEN_ACCT(transb)
004 TPSVCINFO *transb;
005 {
  ... other declarations ...
006 FBFR *transf; /* *007 int dotran; \frac{1}{2} /* tpbegin tpcommit tpabort \frac{1}{2} */
008 /* tpsvcinfo \star /
009 transf = (FBFR *)transb->data;
010 /* \hphantom{i^{1}}011 dotran = 0;
012 if (tpgetlev() == 0) {
013 \qquad dotran = 1;
014 if (tpbegin(30, 0) == -1) {<br>015 Fchq(transf, STATLIN, 0,
015 Fchg(transf, STATLIN, 0,<br>016 "Attempt to tpbegin
             "Attempt to tpbegin within service routine failed\n");
017 tpreturn(TPFAIL, BEGFAIL, transb->data, 0, 0);<br>018 }
018 }
019 }
    . . .
           AUTOTRAN Y tpbegin()
           tpcommit()tpabort()
                   TRANTIME
```
OPEN\_ACCT  $(7 \t 10 \t 19)$ 

OPEN\_ACCT

9-22 C BEA Tuxedo

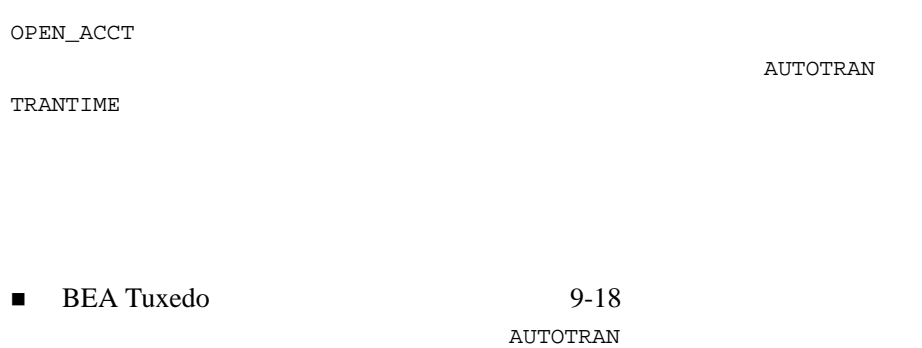

BEA Tuxedo TRANTIME

9-24 C BEA Tuxedo

# 10

C BEA Tuxedo 10-1

[マルチスレッドおよびマルチコンテキスト・アプリケーションのプログ](#page-243-0)

[マルチスレッドおよびマルチコンテキスト・アプリケーションの計画と](#page-245-0)

[マルチスレッドおよびマルチコンテキスト・アプリケーションのインプ](#page-272-0)

マルチスレッドおよびマルキスト・アプリケーションのテスト

<span id="page-243-0"></span>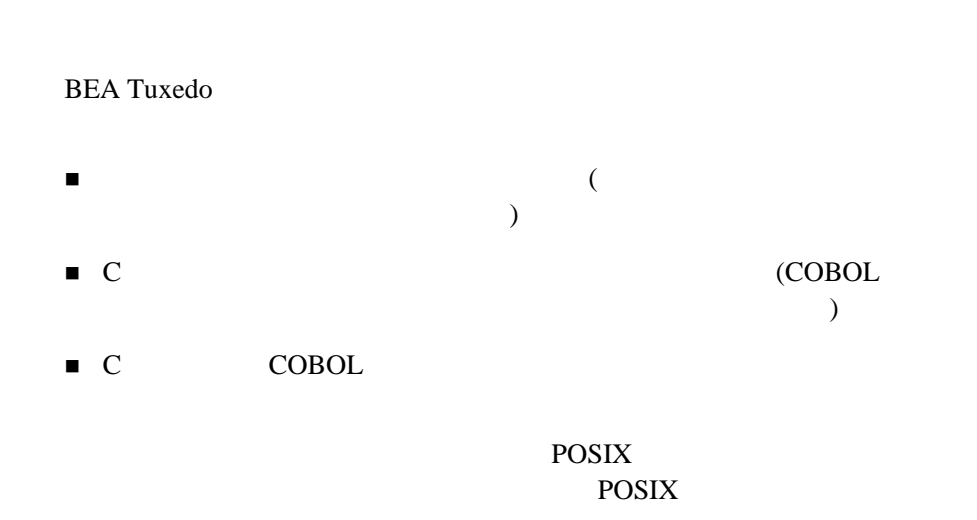

ı

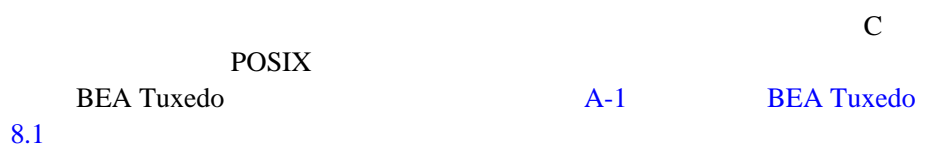

10-2 C BEA Tuxedo

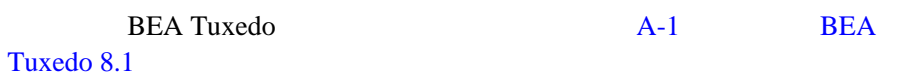

- $10-5$
- $10-10$
- $10-13$
- $10-20$

- <span id="page-245-0"></span>[マルチスレッドおよびマルチコンテキストとは](#page-246-0)
- [マルチスレッドおよびマルチコンテキスト・アプリケーションの利点と](#page-251-0)
- [クライアントでのマルチスレッドとマルチコンテキストの動作](#page-254-0)
- [サーバでのマルチスレッドとマルチコンテキストの動作](#page-261-0)
- [マルチスレッドおよびマルチコンテキスト・アプリケーションの設計上](#page-266-0)

10-4 C BEA Tuxedo

#### <span id="page-246-0"></span>**BEA Tuxedo**

- [マルチスレッドとは](#page-246-1) [マルチコンテキストとは](#page-248-0)
- <span id="page-246-1"></span> $\mathbf 1$  $\mathbf{C}$  $tpcall()$
- 
- BEA Tuxedo C **COBOL**
- $\overline{3}$

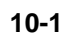

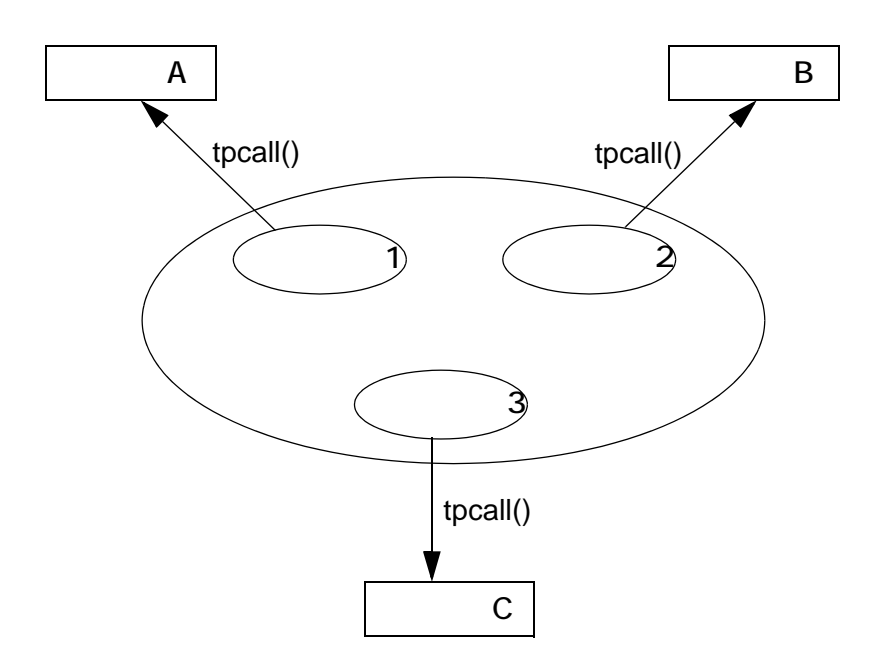

10-6 C BEA Tuxedo

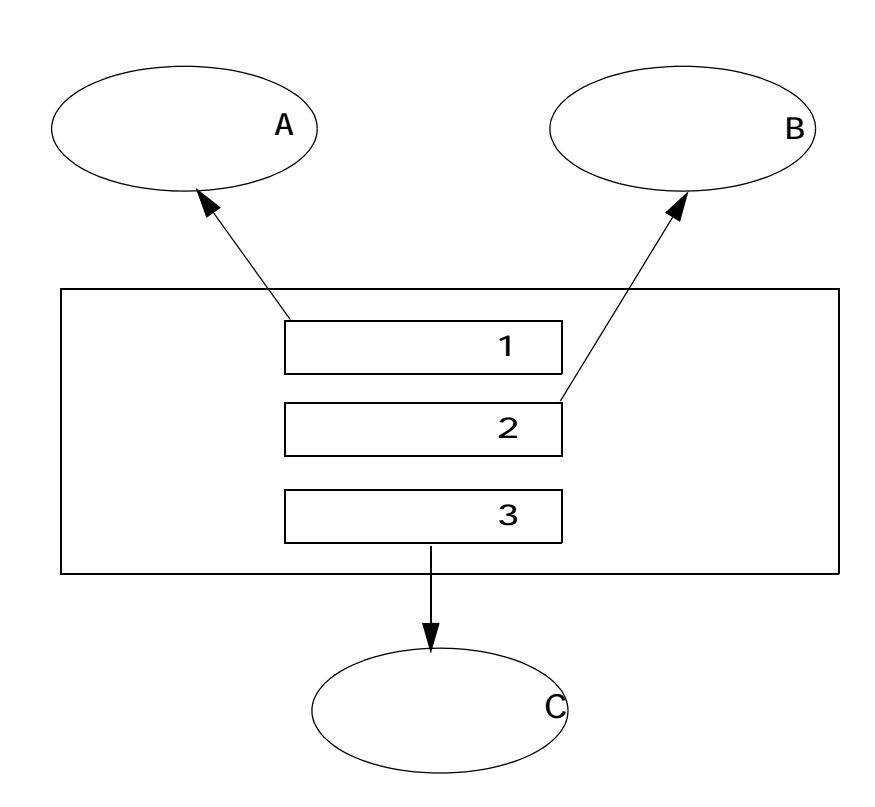

- <span id="page-248-0"></span> $1$
- ドメイン内での複数接続
- 複数ドメインへの接続

C BEA Tuxedo 10-7

図 **10-21** つのサーバ・プロセスによる複数のサービス・スレッドのディス

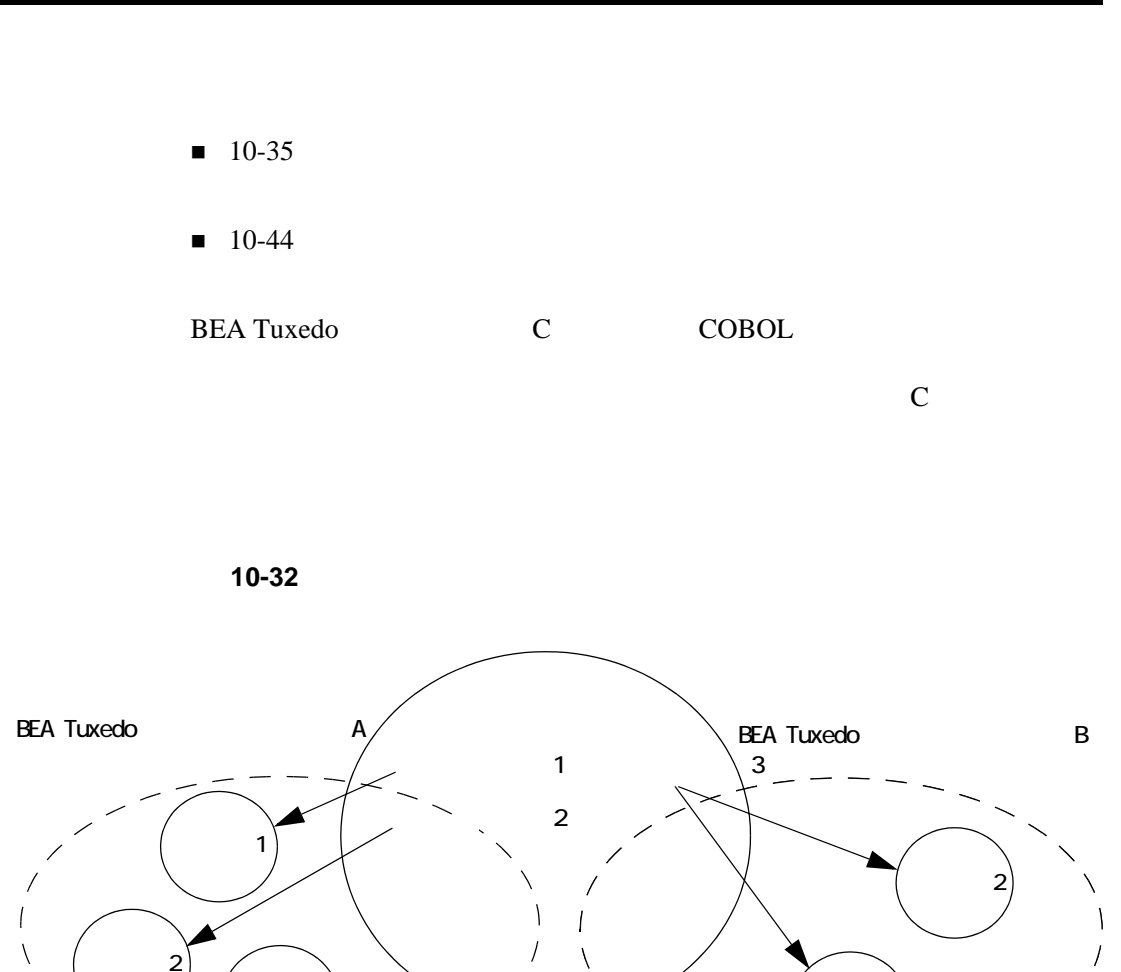

サーバ 1

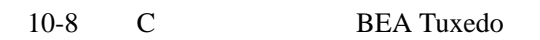

サーバ 3

### $\mathbf 1$  , the state of the state  $\mathbf 1$  , the state of the state of the state of the state of the state of the state of the state of the state of the state of the state of the state of the state of the state of the state  $1$

- $A$  2  $A$ B  $1$ A 2 B 1 3
- $\blacksquare$  1  $\mathbf 1$
- $10-10$
- $10-13$
- $10-20$

Tuxedo **The Turns and Turns and Turns and Turns** and Turns and Turns and Turns and Turns and Turns and Turns and Turns and Turns and Turns and Turns and Turns and Turns and Turns and Turns and Turns and Turns and Turns and

<span id="page-251-0"></span> $BEA$ 

e.

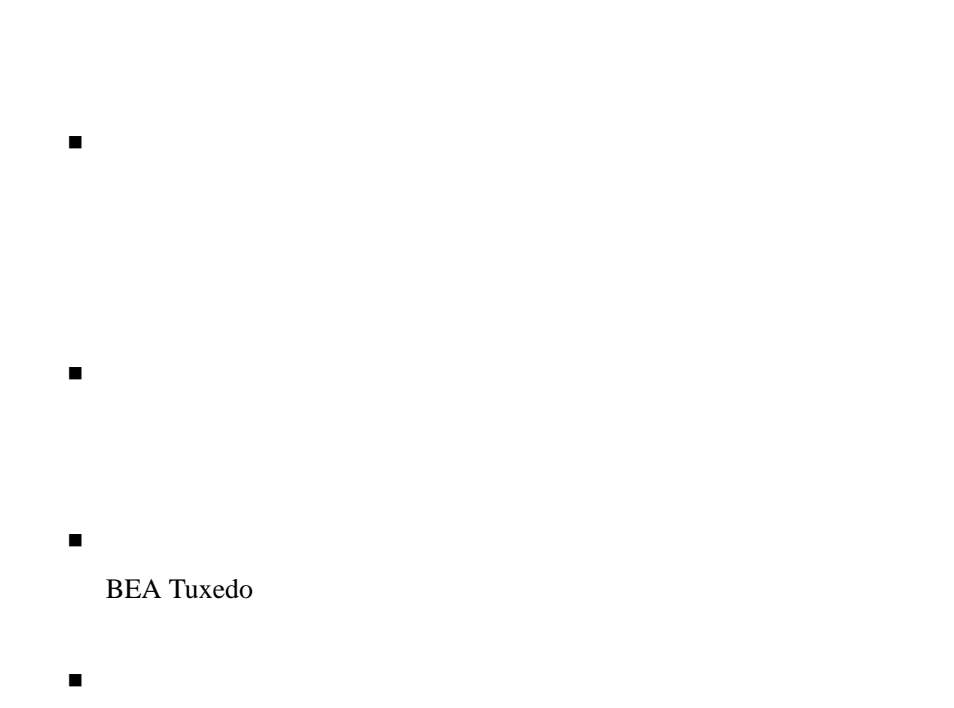

10-10 C BEA Tuxedo

 $1$
Microsoft Internet<br>Information Server API Netscape Enterprise Server **Netscape Enterprise Server**  $(NSAPI)$ 

C BEA Tuxedo 10-11

 $1$ つのクライアントしかし

コーディングの難しさ

デバッグの難しさ

並列性の管理の難しさ

■ ディストの難しさ

 $\bullet$  $\bullet$  . The state experiment of the state experiment of the state experiment of the state experiment of the state experiment of the state experiment of the state experiment of the state experiment of the state experiment o

既存コードの移植の難しさ

- $\bullet$
- 
- 
- $10-5$
- $10-13$
- $10-20$
- $10-25$

10-12 C BEA Tuxedo

- [起動フェーズ](#page-254-1)
- [作業フェーズ](#page-256-0)
- <span id="page-254-1"></span>[完了フェーズ](#page-260-0)

<span id="page-254-0"></span> $\overline{3}$ 

- $\blacksquare$ BEA Tuxedo
- $\blacksquare$
- $\blacksquare$
- ー

**BEA Tuxedo** 

### **BEA Tuxedo**

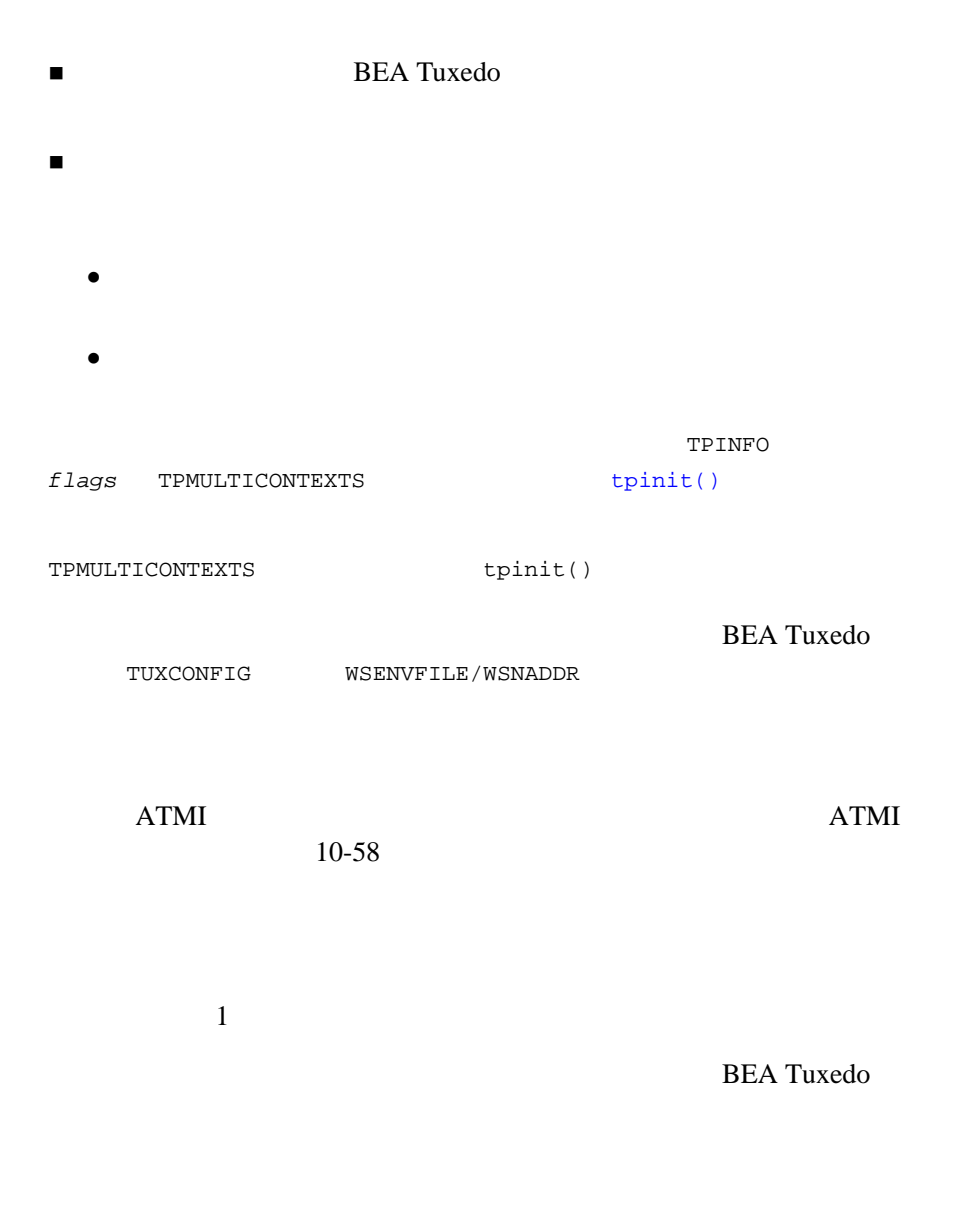

10-14 C BEA Tuxedo

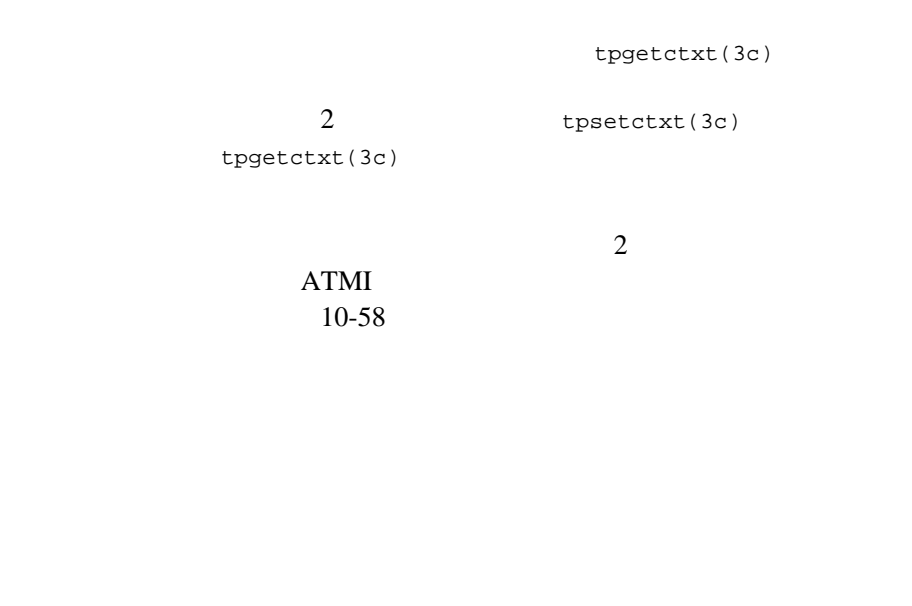

- <span id="page-256-0"></span>サービスを要求します。
- サービス要求に対する応答を受け取ります。
- $\blacksquare$
- トランザクションの開始、コミット、またはロールバックを行います。

 $tpcall()$  tpcall()

tpcall()

[tpcall\(\)](#page-163-0) [tpgetrply\(\)](#page-177-0)

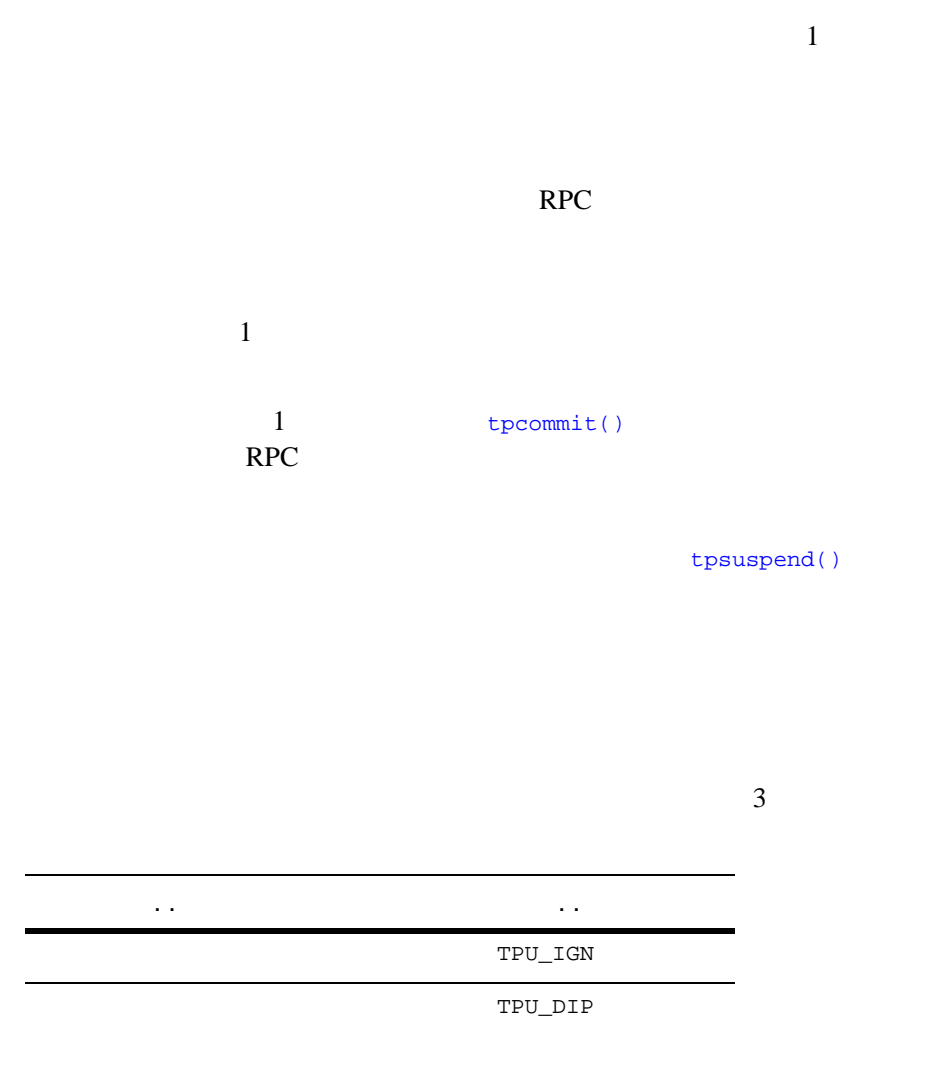

10-16 C BEA Tuxedo

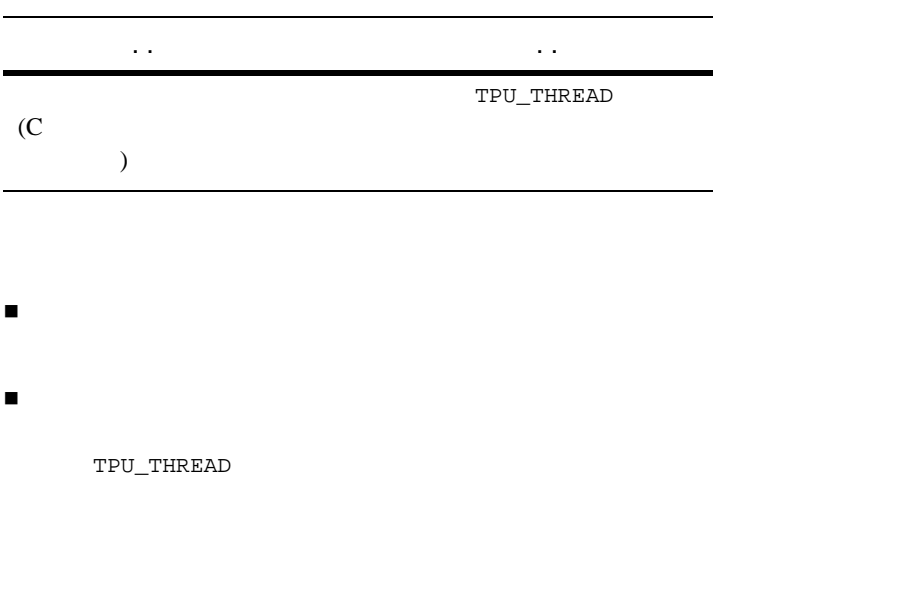

- $\blacksquare$ 
	- $\bullet$  C
	- BEA Tuxedo

 $\mathbf{1}$ 

### **BEA Tuxedo**

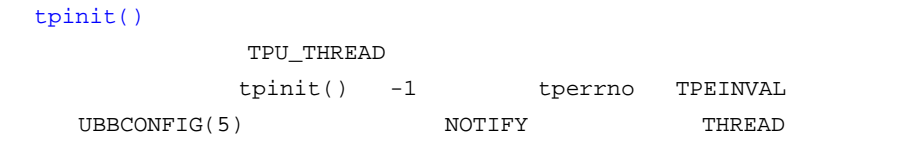

DIPIN  $\overline{DIPIN}$ 

[tpsetunsol\(\)](#page-203-0)

[tpinit\(\)](#page-104-0)

tpsetunsol()

tpsetunsol()

CLIENTID

[tpbroadcast\(\)](#page-205-0)

 $ATMI$ 

[tpgetctxt\(3c\)](../rf3c/rf3c.htm#2012013)

ATMI STRANGER

[userlog\(3c\)](../rf3c/rf3c.htm#7980613)

process\_ID.thread\_ID.context\_ID

 $thread\_ID$  *context\_ID* 

TA\_CONTEXTID

[TM\\_MIB\(5\)](../rf5/rf5.htm#1980515) T\_ULOG TA\_THREADID

10-18 C BEA Tuxedo

<span id="page-260-0"></span>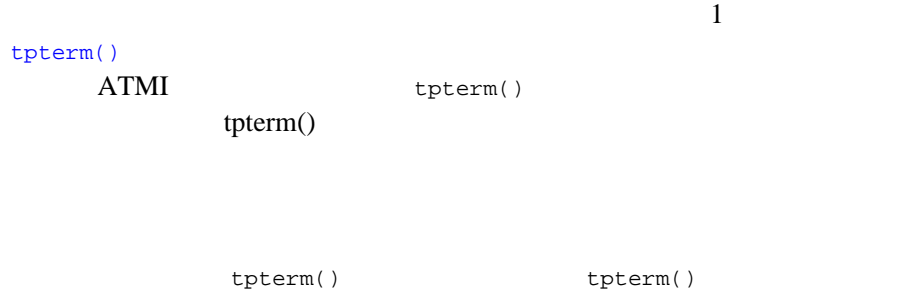

- $10-5$
- $10-25$
- $10-35$
- $10-50$
- $10-38$

<span id="page-261-0"></span> $\overline{3}$  [起動フェーズ](#page-261-1) [作業フェーズ](#page-262-0)

<span id="page-261-1"></span>[完了フェーズ](#page-265-0)

MINDISPATCHTHREADS MAXDISPATCHTHREADS

MINDISPATCHTHREADS MAXDISPATCHTHREADS .. の値 . . . .  $0 \qquad \qquad > 1 \qquad \qquad 1. \quad \text{BEA Tuxedo}$ 2. [tpsvrinit\(\)](#page-124-0)

10-20 C BEA Tuxedo

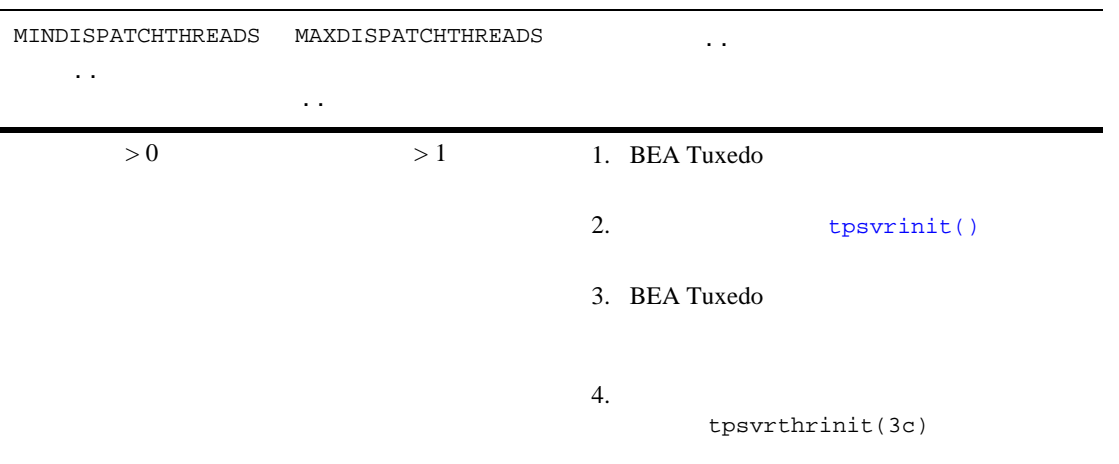

- <span id="page-262-0"></span> $\blacksquare$  1  $\blacksquare$
- 必要に応じて、MAXDISPATCHTHREADS で指定された値まで新しいスレッド
- サーバ・スレッドの統計がシステムで保持されます。
- $\mathbf 1$  от век на народно народно народно народно народно народно народно народно народно народно народно народно на
	- [tpinit\(\)](#page-104-0)
	- す。この機能は会話型サーバと RPC サーバの両方で有用です。特に、会話
- C BEA Tuxedo 10-21
	-

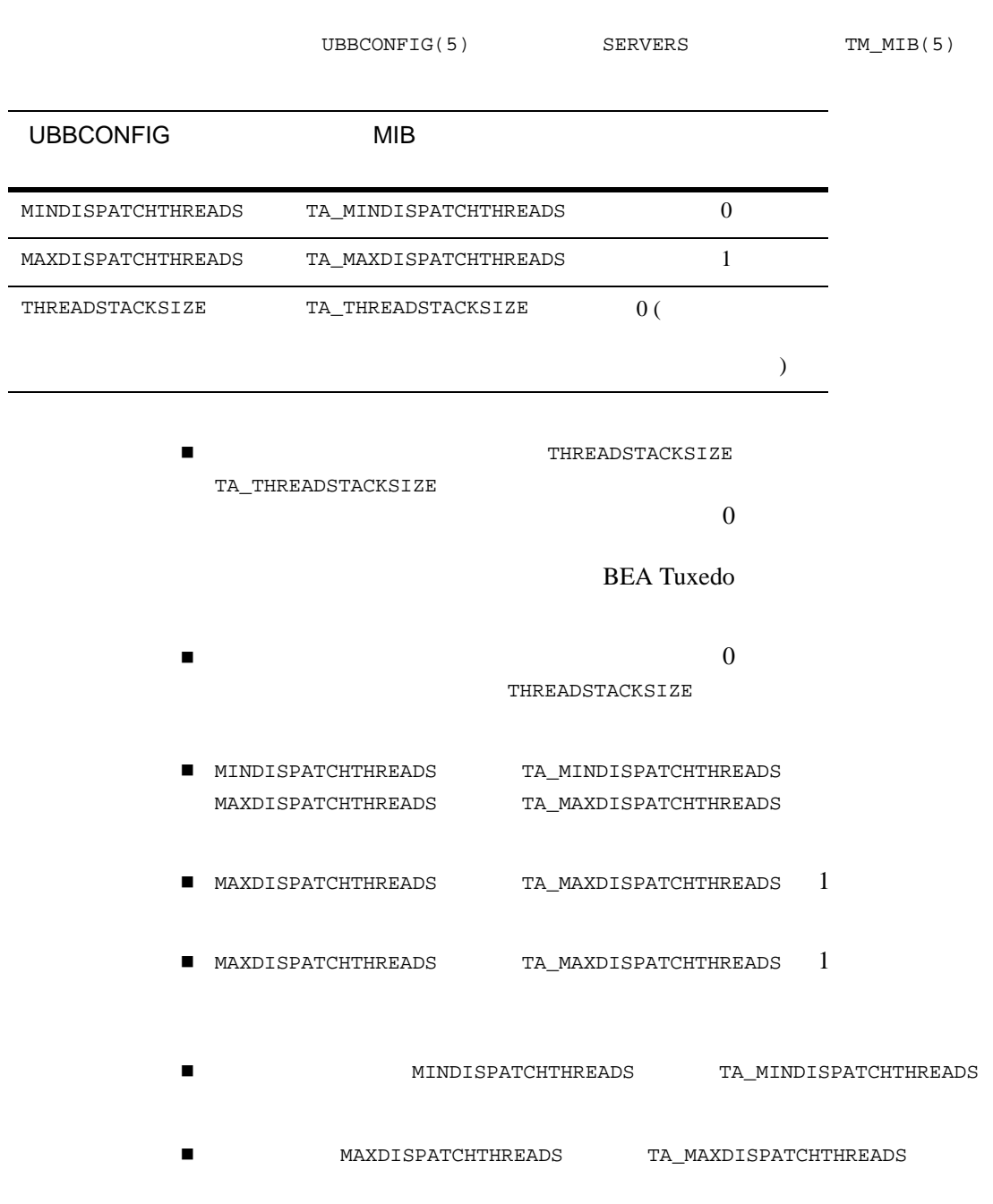

10-22 C BEA Tuxedo

```
■ BEA Tuxedo
```

```
■ スレッキ・スレッキ・スレッキ・スレッキ・スレッキ スレッキ スレッキ
 サーバ・ディスパッチ・コンテキストに代わって作業を行います。
```

```
\blacksquaretpinit()
```

```
 最初、アプリケーション生成サーバ・スレッドは、どのサーバ・ディス
            tpsetctxt(3c)
```

```
tpgetctxt(3c)
```

```
\blacksquaretpforward()
```

```
tpreturn() を呼び出す前に、TPNULLCONTEXT に設定されたコンテキスト
  tpsetctxt(3c)
```
## **BBL** マステム・プロセスの正常性 チェックス

```
BBLBBL \blacksquareBBLBBL \overline{B}
```
### **BEA Tuxedo**

 使用できるサーバ・ディスパッチ・スレッドの最大数 現在使用中のサーバ・ディスパッチ・スレッドの数 (TA\_CURDISPATCHTHREADS)

 サーバ起動後の同時実行サーバ・ディスパッチ・スレッドの最大数 (TA\_HWDISPATCHTHREADS)

これまでに起動したサーバー (TA\_NUMDISPATCHTHREADS)

[userlog\(3c\)](../rf3c/rf3c.htm#7980613)

process\_ID.thread\_ID.context\_ID

 $thread\_ID$  *context\_ID* 

<span id="page-265-0"></span> $\verb|TM_MIB(5)| \qquad \qquad \verb|TT_ULOG| \qquad \qquad \verb|TA_THREADID| \qquad$  $\verb|TM_MIB(5)| \qquad \qquad \verb|TT_ULOG| \qquad \qquad \verb|TA_THREADID| \qquad$  $\verb|TM_MIB(5)| \qquad \qquad \verb|TT_ULOG| \qquad \qquad \verb|TA_THREADID| \qquad$ TA\_CONTEXTID

[tpsvrdone\(3c\)](../rf3c/rf3c.htm#8373213)

[tpsvrthrdone\(3c\)](../rf3c/rf3c.htm#7374113)

10-24 C BEA Tuxedo

- $10-5$
- $10-25$
- $10-44$
- <span id="page-266-0"></span> $10-65$

**BEA Tuxedo** 

- 開発環境と実行時環境
- 
- $\blacksquare$
- 使用するスレッド・モデルのタイプ
- $\blacksquare$ ワークステーション・クライアントに対する相互運用性に対する相互運用性に対する相互運用性に対する相互運用性に対する相互運用性に対する相互運用性に対する相互運用性に対する

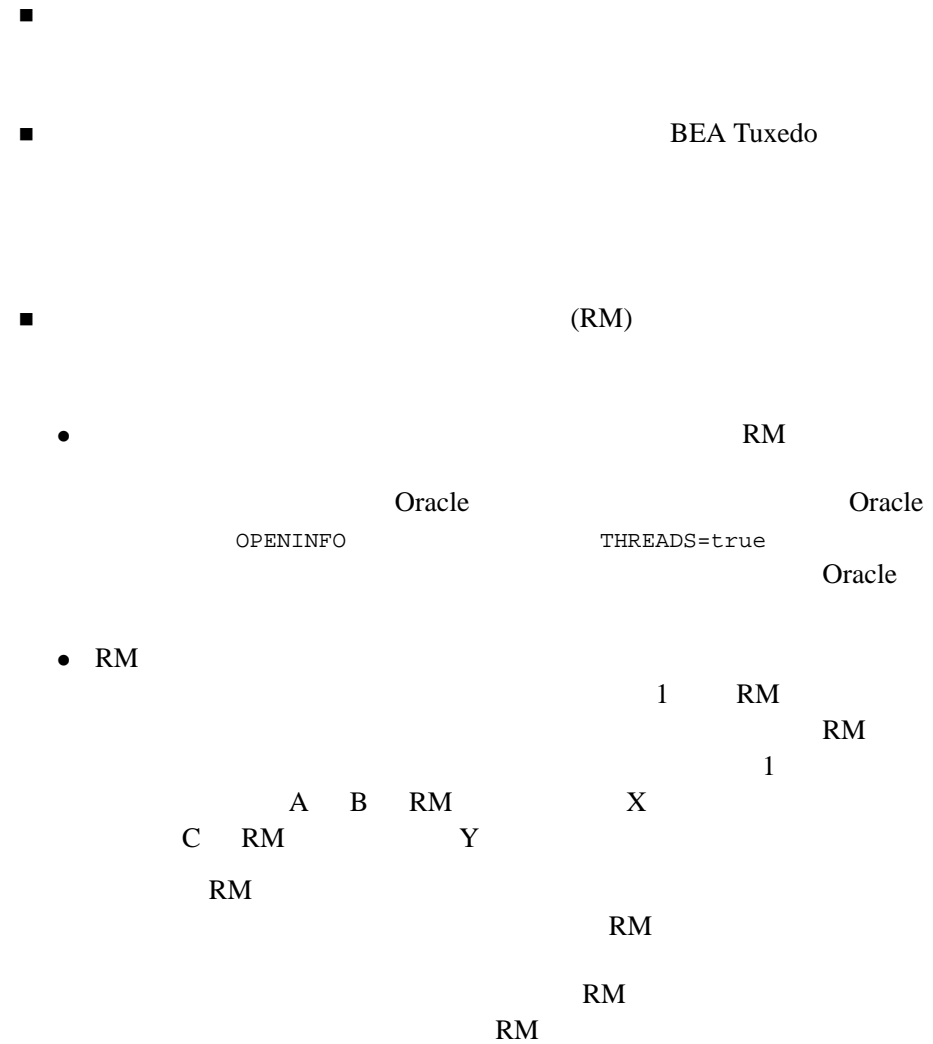

10-26 C BEA Tuxedo

アプリケーションによって実行されるタスクが、マルチスレッドやマル

## ■ BEA Tuxedo

- 
- アプリケーションで考慮すべき同期に関する検討事項は何か。
- 初期アプリケーションの完成後、アプリケーションを別のプラット

検討事項 . . 検討事項に該当する場合に使用  $\sim$  $\sim 1$  or  $\sim 1$  or  $\sim 1$ 100  $\sim$ 

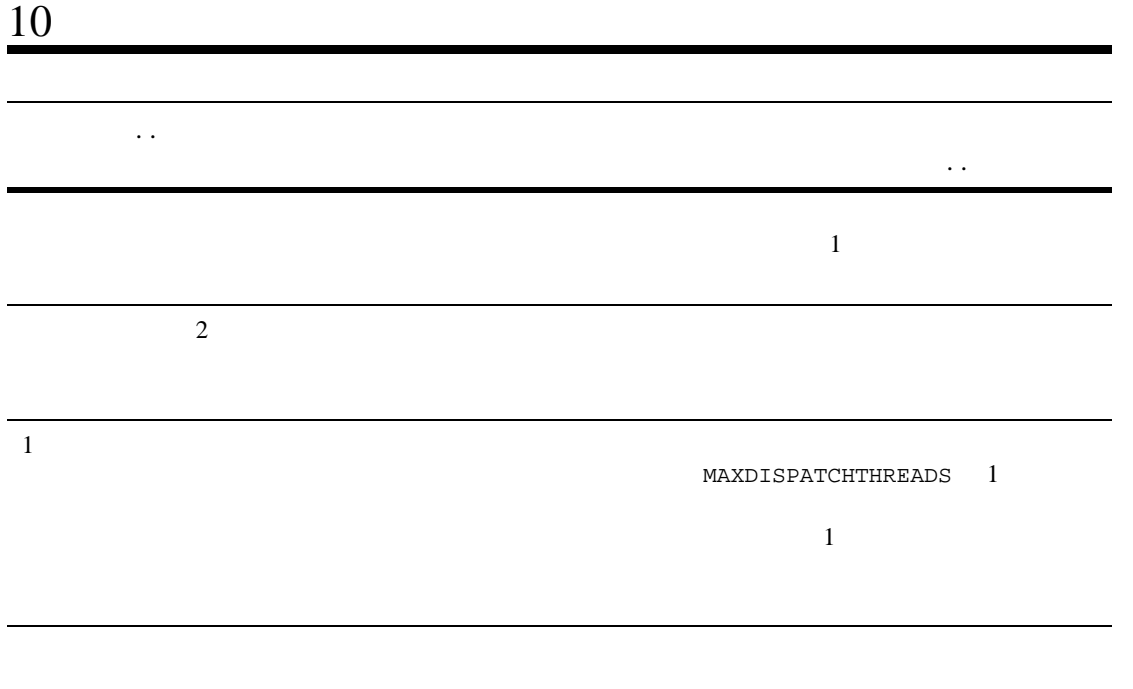

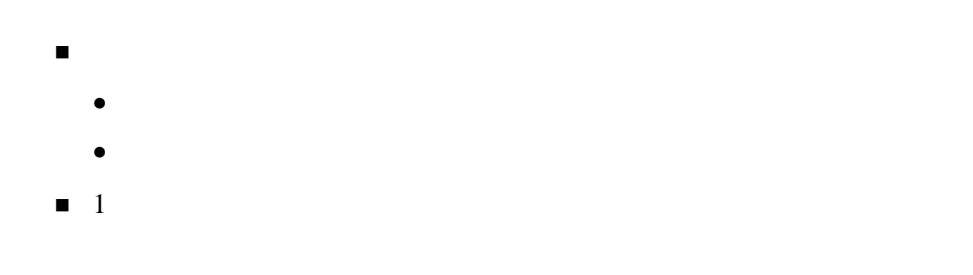

- $\blacksquare$  1  $\blacksquare$
- z <sub>マ</sub>ルチスレッド マルチスレッド

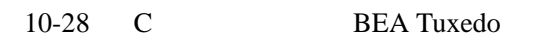

- $\blacksquare$
- マンデル
- ワークフロー・モデル

<sup>z</sup> シングルスレッドおよびシングルコンテキスト・クライアント

# 7.1 Workstation 7.1 BEA Tuxedo マルチスレッド化またはマルチコンテキスト化されたクライアントでは マルチコンテキスト化されたクライアントである。 クライアントがマルチスレッド化されており、各スレッドが異なるコン BEA Tuxedo 7.1 1 1 BEA  $7.1$  BEA Tuxedo

J.

- $\blacksquare$  10-10
- $10-31$

10-30 C BEA Tuxedo

- $10-31$
- $10-35$
- $10-44$
- $10-50$
- $10-65$
- <span id="page-272-0"></span> $10-65$

- $10-32$
- $10-32$
- $10-33$
- C BEA Tuxedo 10-31
	-

<span id="page-273-0"></span>**BEA Tuxedo** 

**BEA Tuxedo** A-1 BEA Tuxedo 8.1

<span id="page-273-1"></span> $\blacksquare$ マルチスレッド・サーバを使用している場合は、これらのサーバで使用している場合は、これらのサーバで使用している場合は、これらのサーバで使用している場合は、これらのサーバで使用している場合は、これらのサーバで使用している場合は、これらのサーバで使用している場合は、これらのサーバで使用している場合は、これらのサーバで使用している場合は、これらのサーバで使用している場合は、これらのサーバで使用している場合は、これらのサーバで使用してい

٠

- $\blacksquare$
- ほどんどのインスタンスで静的変数の使用を避ける必要性
- マルチスレッド・プログラムでシグナルを使用することにより発生する

10-32 C BEA Tuxedo

<span id="page-274-0"></span>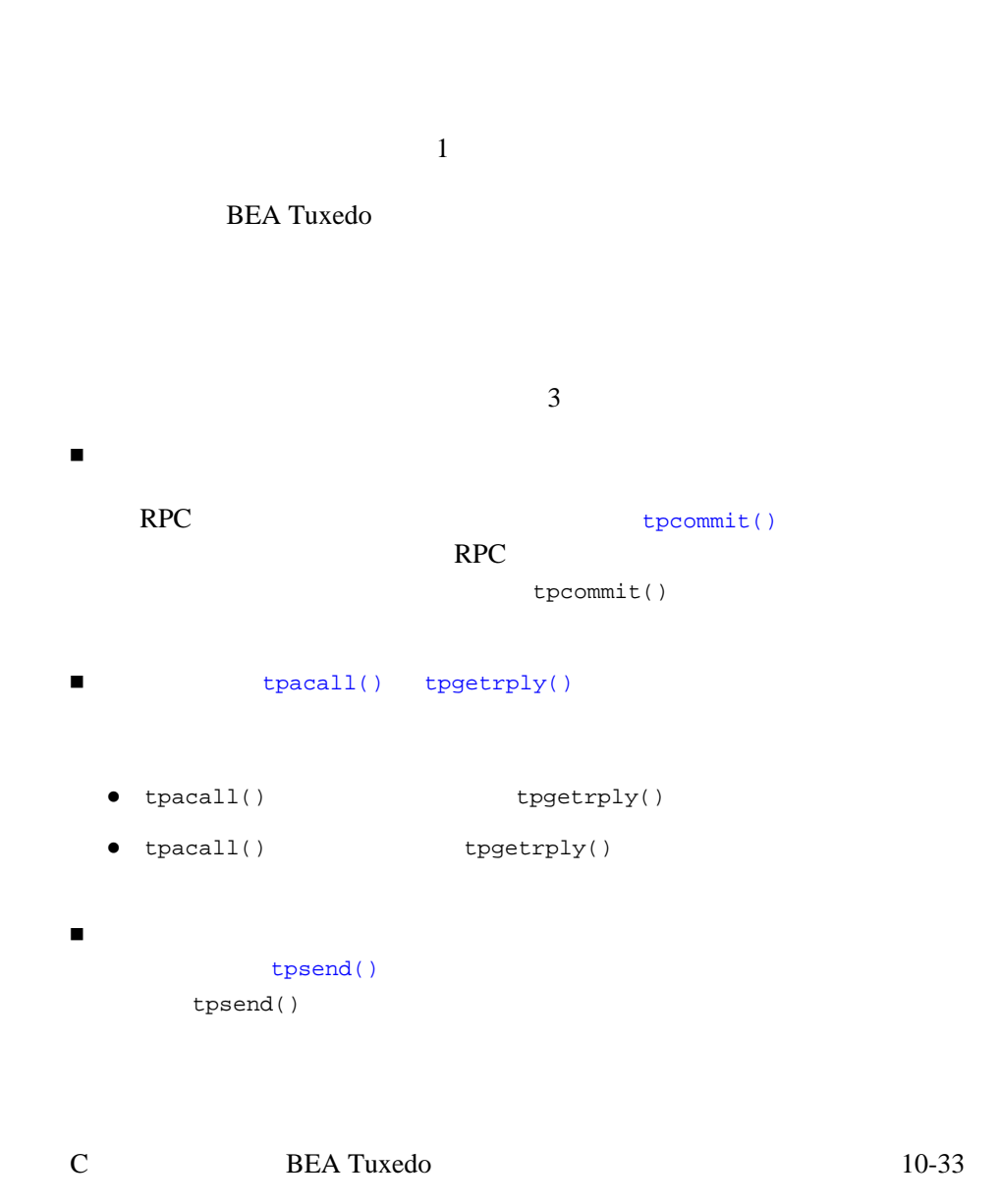

 $1$  $1$ 

٠

- $10-25$
- $10-35$
- $10-44$
- $10-50$
- $10-65$

10-34 C BEA Tuxedo

- <span id="page-276-0"></span>初期化時にマルチコンテキストを設定します。
- セキュリティをインプリメントします。
- マルチスレッドも使用する場合は、スレッドを同期します。
- コンテキストを切り替えます。
- $\blacksquare$

 $10-43$ 

注記 この節で示す手順とコード例は、BEA Tuxedo システムで提供される COBOL <sub>p</sub> **BEA Tuxedo** COBOL

 元のディスパッチ・スレッドが終了する前に、アプリケーション生成の [tpreturn\(\)](#page-140-0)

[tpforward\(\)](#page-149-0) [tpsetctxt\(3c\)](../rf3c/rf3c.htm#3406813) が呼び出されてコンテキストが TPNULLCONTEXT に変更さ

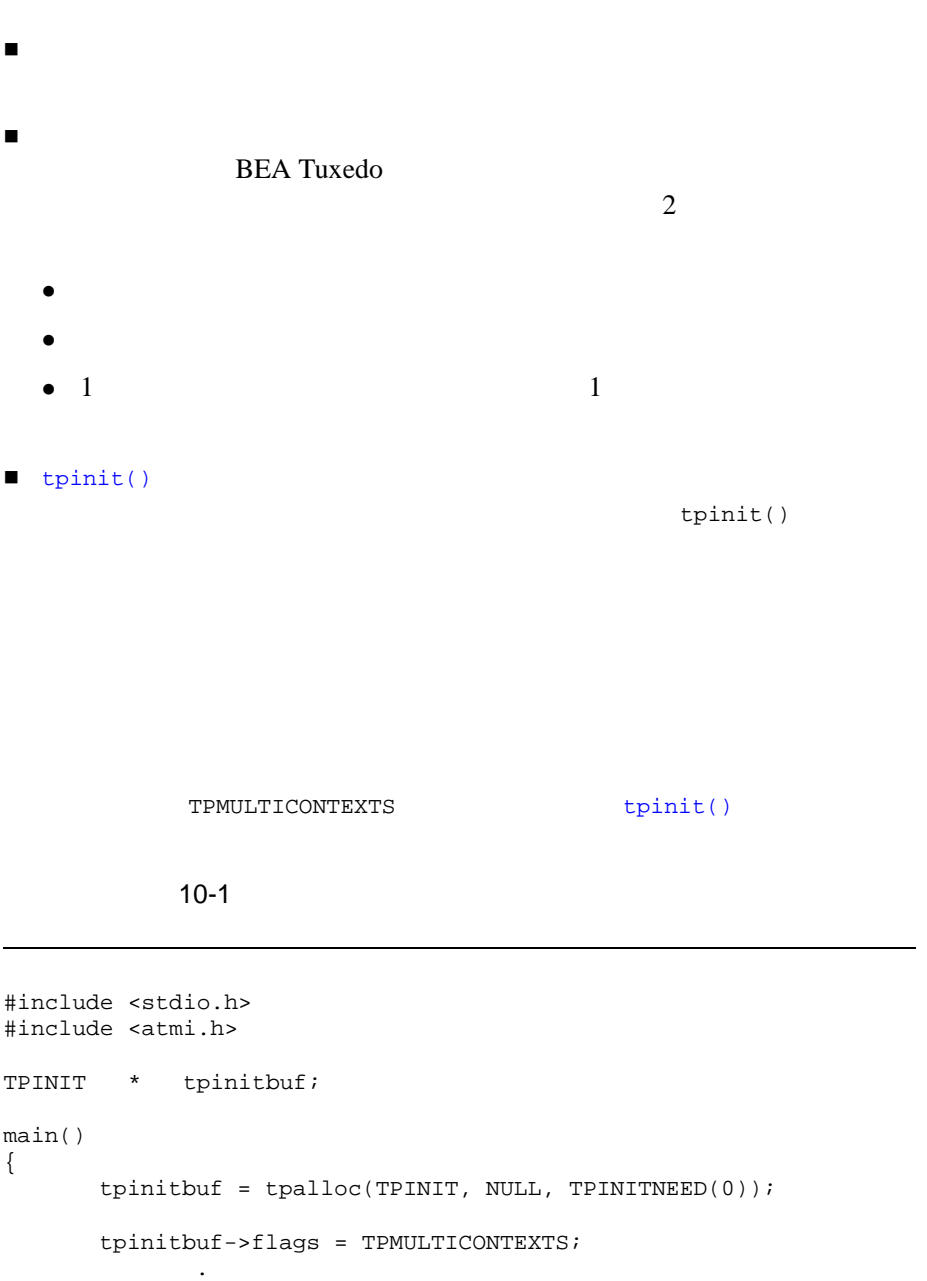

J.

10-36 C BEA Tuxedo

.

```
 .
   if (tpinit (tpinitbuf) == -1) {
       ERROR_PROCESSING_CODE
   }
 .
 .
 .
}
```
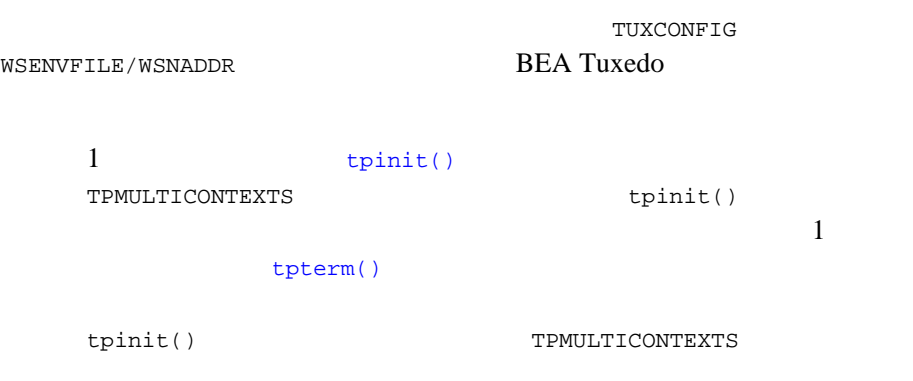

**BEA Tuxedo** 

<span id="page-279-0"></span> $10$ 

```
tpterm()
```
tpterm()

```
tpterm()
```
[tpterm\(\)](#page-113-0)

tpterm()

ります。無効コンテキスト状態では、大部分の ATMI 関数を使用できなくな

[tpsetctxt\(3c\)](../rf3c/rf3c.htm#3406813) tpterm()

**BEA Tuxedo COBOL** 

 $2$ 

1. TUXCONFIG firstapp

2. TPMULTICONTEXTS [tpinit\(\)](#page-104-0)

 $3.$  [tpgetctxt\(3c\)](../rf3c/rf3c.htm#2012013)

4. tuxputenv() TUXCONFIG secondapp

10-38 C BEA Tuxedo

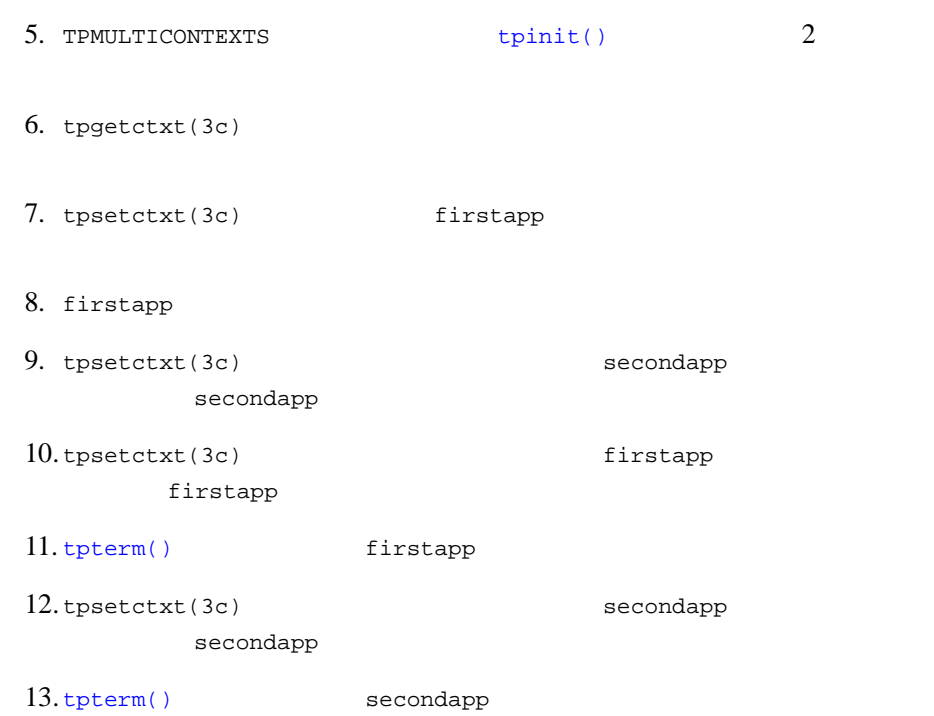

#### $10-2$

```
#include <stdio.h>
#include "atmi.h"/* BEA Tuxedo */
#if defined(__STDC__) || defined(__cplusplus)
main(int argc, char *argv[])
#else
main(argc, argv)
int argc;
char *argv[];
#endif
{
   TPINIT * tpinitbuf;
```
# $10$

```
 TPCONTEXT_T firstapp_contextID, secondapp_contextID;
  /* TUXCONFIG /home/firstapp/TUXCONFIG */
   /* 
   * BEA Tuxedo
 */
   tpinitbuf=tpalloc(TPINIT, NULL, TPINITNEED(0));
   tpinitbuf->flags = TPMULTICONTEXTS;
  if (tpinit((TPINIT *) tpinitbuf) == -1) {
      (void) fprintf(stderr, "Tpinit failed\n");
     exit(1);}
   /*
\star\star tpgetctxt(&firstapp_contextID, 0);
   /*
   * tuxputenv TUXCONFIG
   * (tpinit)
 */
   tuxputenv("TUXCONFIG=/home/second_app/TUXCONFIG");
   /*
   * secondapp (tpinit)
 */
  if (tpinit((TPINIT *) tpinitbuf) == -1) {
      (void) fprintf(stderr, "Tpinit failed\n");
     exit(1); }
   /*
   * secondapp
*/
   tpgetctxt(&secondapp_contextID, 0);
   /*
   * tpgetctxt    versus tpsetctxt
   * 2
   * firstapp
 */
   tpsetctxt(firstapp_contextID, 0);
   /*
   * firstapp
```
10-40 C BEA Tuxedo

```
* secondapp
 */
   tpsetctxt(secondapp_contextID, 0);
   /*
  * secondapp
* firstapp
 */
   tpsetctxt(firstapp_contextID, 0);
   /*
   * firstapp
   * firstapp
 */
   tpterm();
   /*
   * secondapp
 */
   tpsetctxt(secondapp_contextID, 0);
   /*
   * secondapp
    secondapp
 */
   tpterm();
   return(0);
}
```
[tpsetunsol\(\)](#page-203-0)

[tpinit\(\)](#page-104-0)

tpsetunsol()

tpsetunsol()

[tpsetunsol\(\)](#page-203-0)

[tpgetctxt\(3c\)](../rf3c/rf3c.htm#2012013)

10-42 C BEA Tuxedo

# <span id="page-284-0"></span> $\blacksquare$  1  $\blacksquare$

- 各コンテキストで異なるトランザクションを使用できます。
- もちらものコンテキストに対応付けされているように対応付けされている
- $\blacksquare$ [tpcommit\(\)](#page-229-0)
- **t** [tpcommit\(\)](#page-229-0)  $1$
- $10-13$
- $10-50$

<span id="page-285-0"></span> [マルチコンテキスト・サーバのコーディング規則](#page-286-0) [サーバおよびサーバ・スレッドの初期化と終了](#page-287-0)

- [スレッドを生成するためのサーバのプログラミング](#page-288-0)
- [マルチコンテキスト・サーバでアプリケーション・スレッドを生成する](#page-289-0) **BEA Tuxedo**

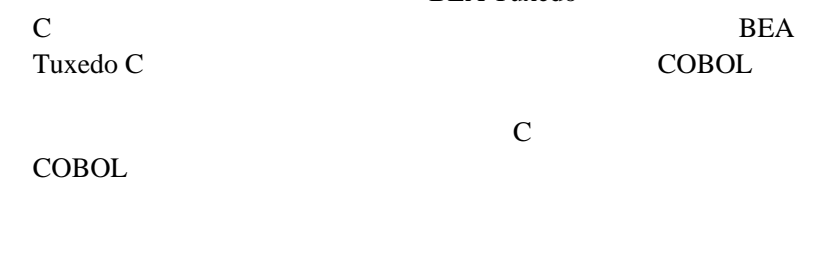

- 元のディスパッチ・スレッドが終了する前に、アプリケーション生成の
- [tpreturn\(\)](#page-140-0) [tpforward\(\)](#page-149-0) [tpsetctxt\(3c\)](../rf3c/rf3c.htm#3406813) が呼び出されてコンテキストが TPNULLCONTEXT に変更さ
- プロセス内のすべてのコンテキストに、同じバッファ・タイプ・スイッ

10-44 C BEA Tuxedo

### **BEA Tuxedo**

 $\overline{c}$ 

ほかのタイプのデータ構造体と同じように、マルチスレッド・アプリ

- $\bullet$
- 
- $\bullet$
- <span id="page-286-0"></span> $\bullet$  1 0  $\bullet$  1

■ BEA Tuxedo

 サーバは、[tpinit\(\)](#page-104-0) を呼び出したり、クライアントとして動作すること tpinit() tpinit() -1 [tperrno\(5\)](../rf5/rf5.htm#4186015) TPEPROTO [tpsetctxt\(3c\)](../rf3c/rf3c.htm#3406813) ATMI <u>[tpreturn\(\)](#page-140-0)</u> the theoretical tensor to the tensor the tensor tensor tensor that the tensor tensor tensor tensor tensor tensor tensor tensor tensor tensor tensor tensor tensor tensor tensor tensor tensor tensor tensor tens アプリケーション生成のスレッドが任意のアプリケーションのコンテキ [tpreturn\(\)](#page-140-0) [tpforward\(\)](#page-149-0)

tpreturn()

TPNULLCONTEXT

[tpsetctxt\(3c\)](../rf3c/rf3c.htm#3406813)

[tpreturn\(\)](#page-140-0) [tpforward\(\)](#page-149-0) TPESVCERR

tpreturn()

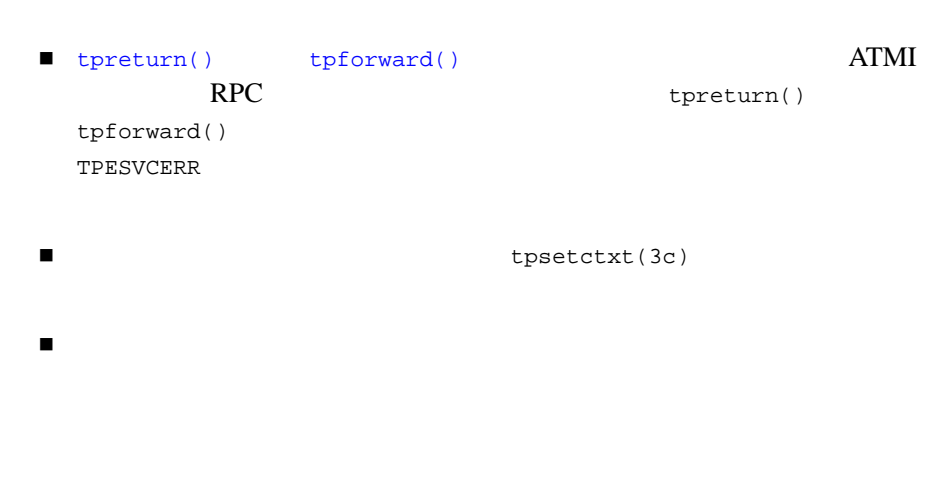

**BEA Tuxedo** 

<span id="page-287-0"></span>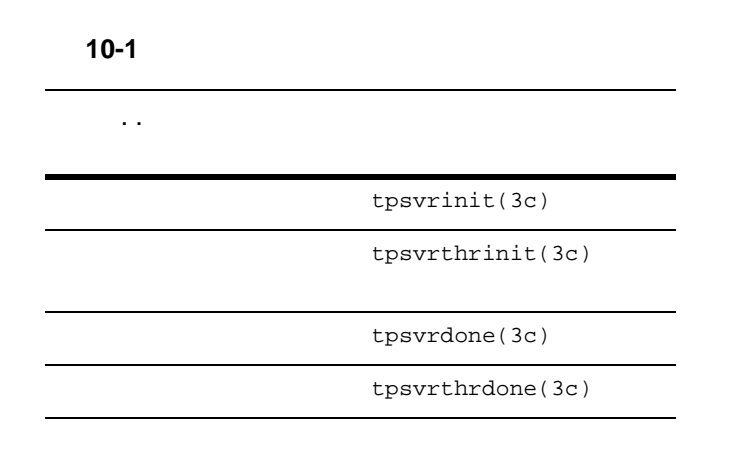

10-46 C BEA Tuxedo
**BEA Tuxedo** 

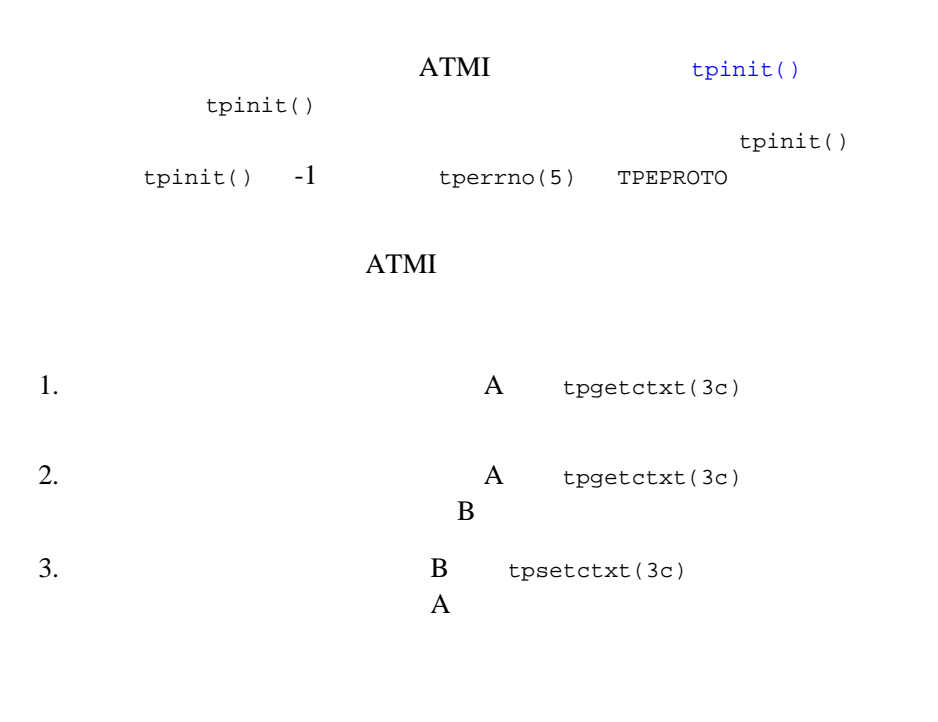

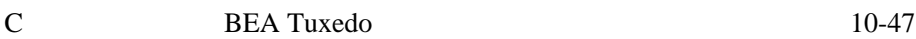

4. the state of the state of the state of the state of the state of the state of the state of the state of the state of the state of the state of the state of the state of the state of the state of the state of the state o [tpforward\(\)](#page-149-0) tpreturn() tpforward() TPNULLCONTEXT [tpforward\(\)](#page-149-0) [tpreturn\(\)](#page-140-0)

POSIX ATMI

**BEA Tuxed** 

 $10-3$ 

#include <pthread.h> #include <atmi.h> void \*withdrawalthread(void \*); struct sdata { TPCONTEXT\_T ctxt;<br>TPSVCINFO \*svcin  $*$ svcinfoptr;  $\;$ };

10-48 C BEA Tuxedo

```
void
TRANSFER(TPSVCINFO *svcinfo)
{
    struct sdata transferdata;<br>pthread_t withdrawalthr
                      withdrawalthreadid;
     tpgetctxt(&transferdata.ctxt, 0);
     transferdata.svcinfoptr = svcinfo;
     pthread_create(&withdrawalthreadid, NULL, withdrawalthread, &transferdata);
     tpcall("DEPOSIT", ...);
     pthread_join(withdrawalthreadid, NULL);
     tpreturn(TPSUCCESS, ...);
}
void *
withdrawalthread(void *arg)
{
     tpsetctxt(arg->ctxt, 0);
     tpopen();
     tpcall("WITHDRAWAL", ...);
     tpclose();
     return(NULL);
}
```
DEPOSIT

WITHDRAWAL

 $tpcall() 2$  $tpcall() 2$ 

 $tpacall() typetrply()$  $tpacall() typetrply()$  2

<span id="page-291-1"></span> $10-20$ 

 [マルチスレッド・クライアントのコーディング規則](#page-291-0)  $\blacksquare$ クライアントのコンテキストへの初期化

- [マルチスレッド環境での応答の取得](#page-296-0)
- 
- [マルチスレッド・マルチコンテキスト環境の環境変数](#page-297-0)
- $\blacksquare$ マルチスレッド・クライアントでのコンテキストのコンテキストの関数とデータ
- $\blacksquare$ マルチスレッド・クライアントでのプロセスとデータ構造体
- $\blacksquare$ マルチスレッド・クライアントでのスレッド・クライアントでのスレッド
- [マルチスレッド・クライアントのコード例](#page-303-1)

**BEA Tuxedo COBOL** 

J.

<span id="page-291-0"></span>10-50 C BEA Tuxedo

```
 同じプロセスの同じコンテキストで動作するスレッドの場合、そのス
    tpacall() tpacall()
       tpacall()
E
\blacksquare RPC \blacksquareRPCtpcommit() tpcommit()
       tperrno(5) TPEABORT
トランザクションはアボートしていないことを確認していないことを確認します。
       tpcall()tpacall()tpgetrply()tpconnect()
 tpsend()tprecv()tpdiscon()
\blacksquare\blacksquare クライアントを使用している場合に複数のドメインに接続するときは、
 tpinit()
    tpinit()
 \bullet BEA Tuxedo
```
■ マンディング データの名 こうしょう こうしょう

<span id="page-293-0"></span> アプリケーションに参加するには、マルチスレッドのワークステーショ TPMULTICONTEXTS [tpinit\(\)](#page-104-0) **TPINIT** flags TPMULTICONTEXTS [tpinit\(\)](#page-104-0)

 $\bullet$ 

1 **1** [tpinit\(\)](#page-104-0) tpinit() TPMULTICONTEXTS tpinit() 1 and the state of the state of the state of the state of the state of the state of the state of the state of the state of the state of the state of the state of the state of the state of the state of the state of the stat

tpinit() TPMULTICONTEXTS

TPMULTICONTEXTS [tpinit\(\)](#page-104-0)

TUXCONFIG WSENVFILE/WSNADDR

TPMULTICONTEXTS [tpinit\(\)](#page-104-0)

(TPSINGLECONTEXT)

[tpinit\(\)](#page-104-0) tpinit()

10-52 C BEA Tuxedo

**BEA Tuxedo** 

[tpterm\(\)](#page-113-0) tpterm()  $10-54$ 

[tpinit\(\)](#page-104-0) [tpsetctxt\(3c\)](../rf3c/rf3c.htm#3406813) [tpterm\(\)](#page-113-0)

[tpgetctxt\(3c\)](../rf3c/rf3c.htm#2012013)

<span id="page-295-0"></span>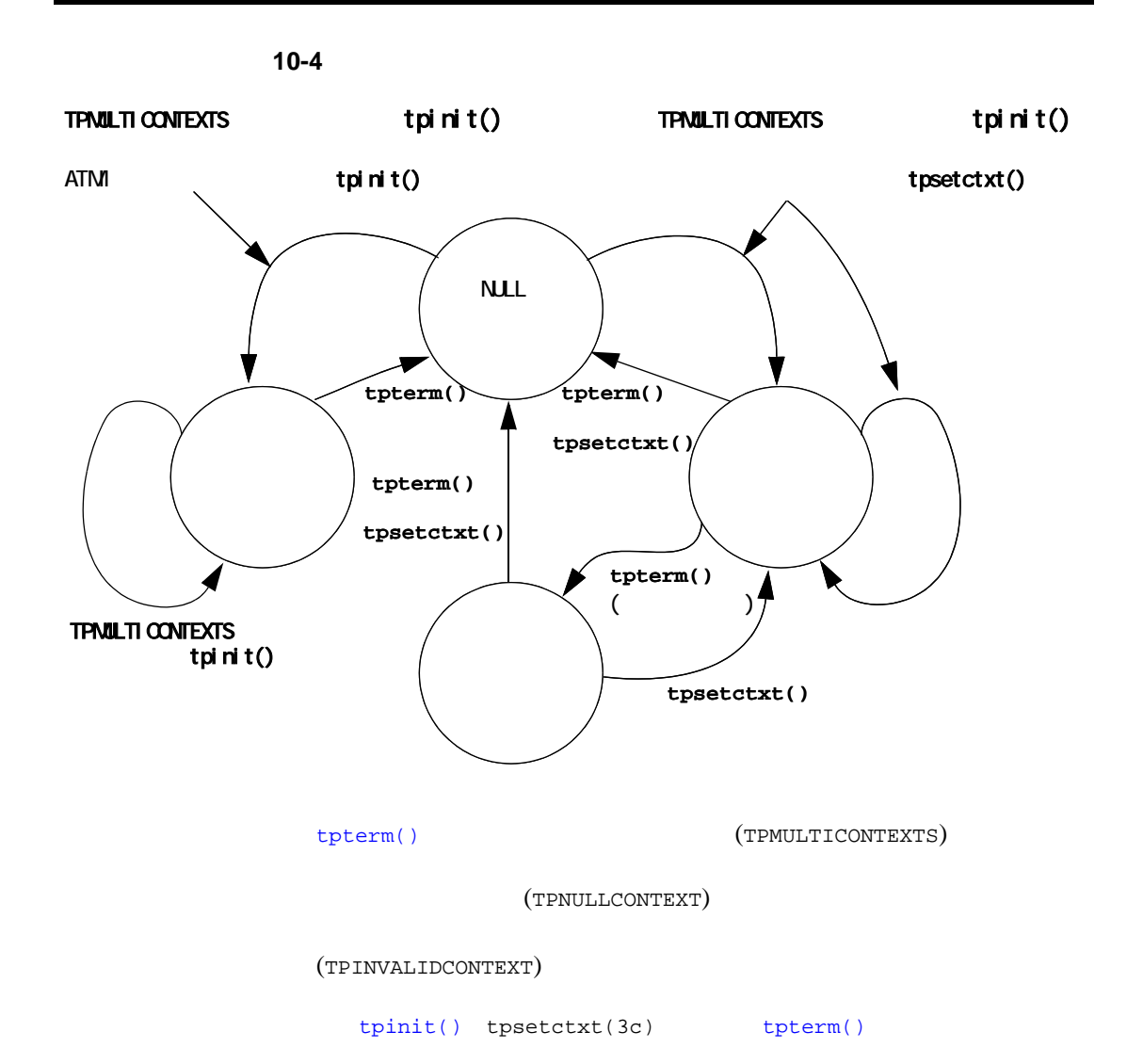

10-54 C BEA Tuxedo

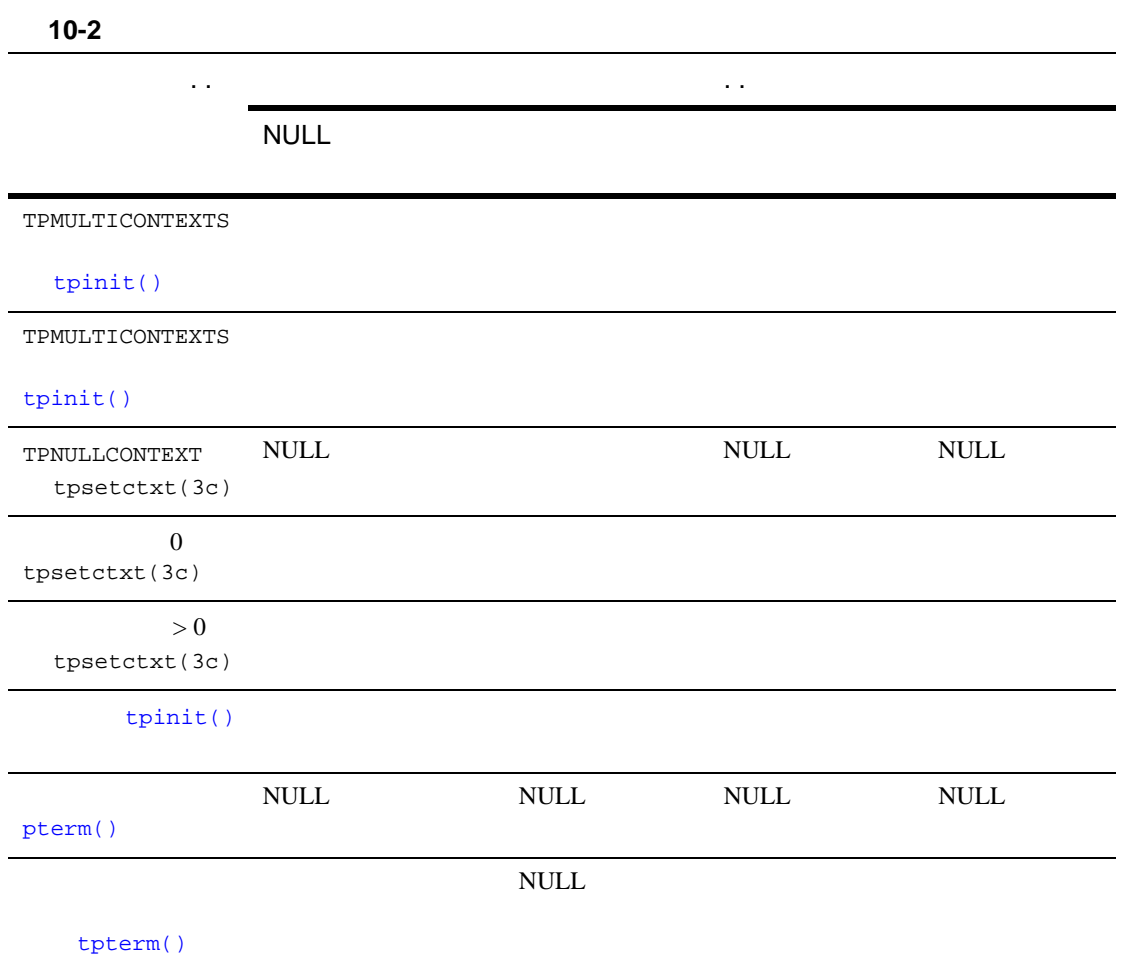

<span id="page-296-0"></span>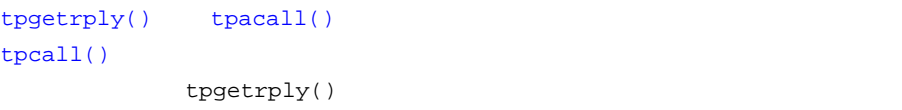

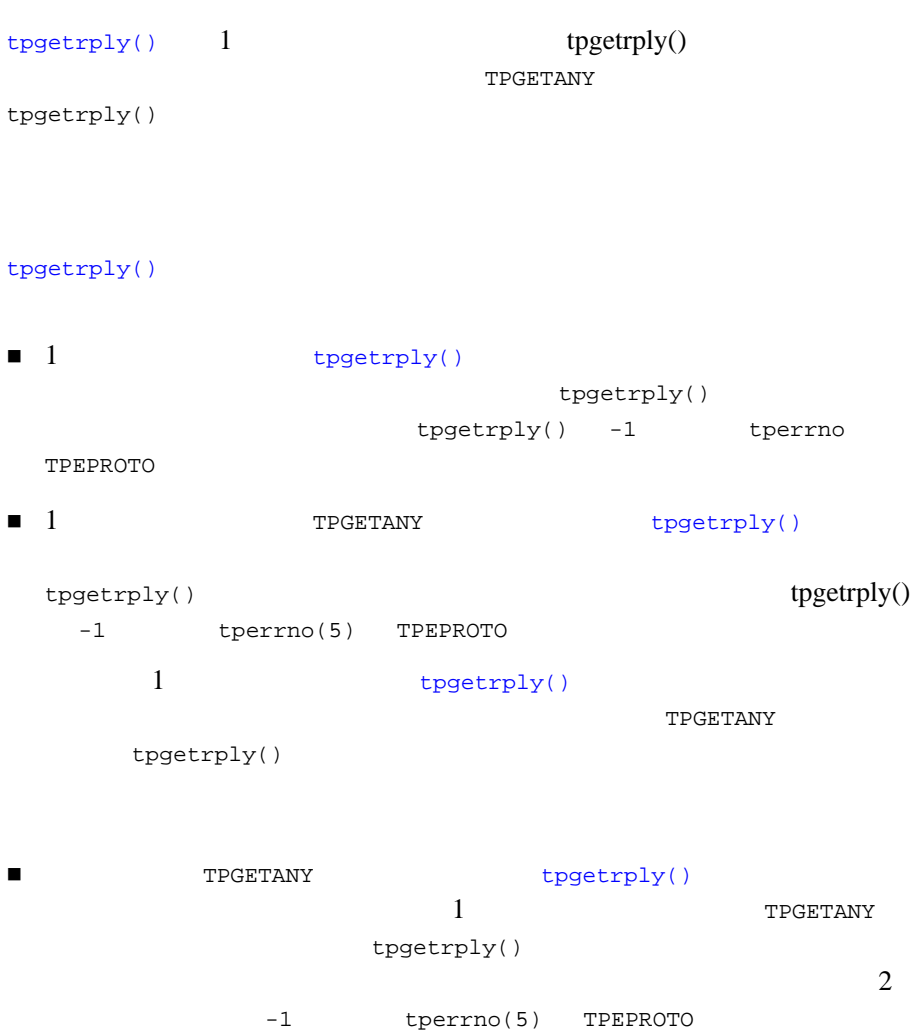

J.

<span id="page-297-0"></span>**BEA Tuxedo** 

10-56 C BEA Tuxedo

[tuxgetenv\(3c\)](../rf3c/rf3c.htm#6921713)

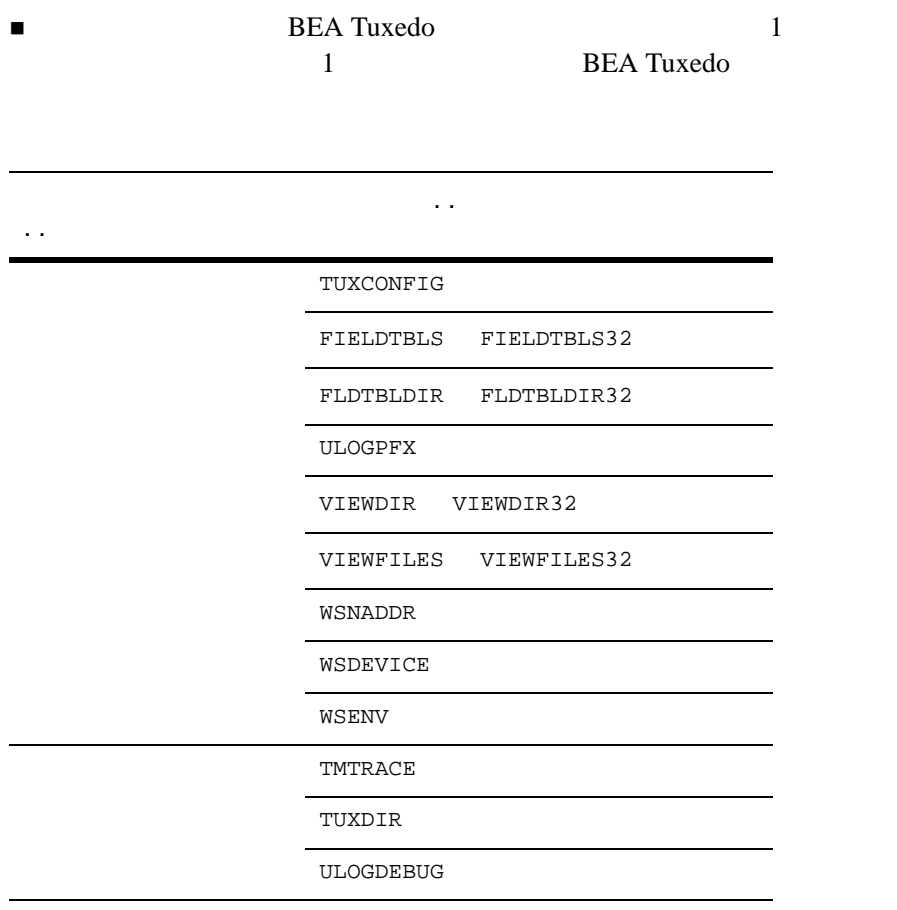

 $\blacksquare$ 

■ tuxputenv( $3c$ )

- $\blacksquare$  [tuxgetenv\(3c\)](../rf3c/rf3c.htm#6921713)
- $\blacksquare$ TUXCONFIG WSNADDR WSENVFILE
	- $\bullet$
	- [tpinit\(\)](#page-104-0)
- **コ**クライアントがシステムに関する場合、WSENVFILE

<span id="page-299-0"></span>ATMI 9

- [tpabort\(\)](#page-232-0)
- $\blacksquare$  [tpacall\(\)](#page-173-0)
- [tpadmcall\(3c\)](../rf3c/rf3c.htm#4534213)
- $\blacksquare$  [tpbegin\(\)](#page-220-0)
- [tpbroadcast\(\)](#page-205-0)
- $\blacksquare$  [tpcall\(\)](#page-163-0)
- $\blacksquare$  [tpcancel\(\)](#page-148-0)

10-58 C BEA Tuxedo

| spektamin()<br>| spektamin()<br>| species (3c)<br>| species (3c)<br>| species (3c)<br>| species (3c)<br>| species (3c)<br>| species (3c)<br>| species (3c)<br>| species (3c)<br>| species (3c)<br>| species (3c)<br>| species (3c)<br>| species (3c)<br>| special (3c)

- 
- 
- 
- 
- 
- 
- 
- 
- 
- 
- 
- 
- 
- 
- 
- 
- 
- 
- 
- 
- 
- 
- 
- 
- 
- 
- 
- 
- 
- 
- 
- 
- 
- 
- 
- 
- 
- 
- 
- 
- 
- 
- 
- 
- 
- 

 $\blacksquare$  [tx\\_info\(3c\)](../rf3c/rf3c.htm#3752213) ■ [tx\\_open\(3c\)](../rf3c/rf3c.htm#5069613) ■ [tx\\_rollback\(3c\)](../rf3c/rf3c.htm#8428213) ■ [tx\\_set\\_commit\\_return\(3c\)](../rf3c/rf3c.htm#2064413) ■ [tx\\_set\\_transaction\\_control\(3c\)](../rf3c/rf3c.htm#5831513) ■ [tx\\_set\\_transaction\\_timeout\(3c\)](../rf3c/rf3c.htm#7810613) [userlog\(3c\)](../rf3c/rf3c.htm#7980613) [tpbroadcast\(\)](#page-205-0)  $tpnotify(3c)$ [tpinit\(\)](#page-104-0) [tpsetunsol\(\)](#page-203-0) [tpinit\(\)](#page-104-0) tpsetunsol() ■ CLIENTID ID TPSVCINFO ■ インドルとは、その生成元コンテキストの生成元コンテキストの生成元コンテキスト  $\bullet$ <sup>z</sup> ディップ・イン通知

tpsetunsol()

 $\bullet$ 

10-60 C BEA Tuxedo

## **BEA Tuxedo**

- <span id="page-302-0"></span>■ [tpadvertise\(\)](#page-154-0)
- $\blacksquare$  [tpalloc\(\)](#page-51-0)
- [tpconvert\(3c\)](../rf3c/rf3c.htm#1925113) $-$
- $\blacksquare$  [tpfree\(\)](#page-61-0)
- [tpinit\(\)](#page-104-0) TPMULTICONTEXTS  $10-58$

- [tprealloc\(\)](#page-56-0)
- [tpsvrdone\(\)](#page-128-0)
- **t** [tpsvrinit\(\)](#page-124-0)
- **u** [tptypes\(\)](#page-60-0)
- **thunadvertise()**
- $\blacksquare$  [tuxgetenv\(3c\)](../rf3c/rf3c.htm#6921713)-
- $\blacksquare$  [tuxputenv\(3c\)](../rf3c/rf3c.htm#3268313) —
- $\blacksquare$  [tuxreadenv\(3c\)](../rf3c/rf3c.htm#2832913)-
- [Usignal\(3c\)](../rf3c/rf3c.htm#9761413)

```
10
```
**CATCH** 

```
tperrordetail(3c)
tpgetctxt(3c)
\blacksquaretpgprio()
tpsetctxt(3c)
\blacksquaretpsprio()
tpstrerror(3c)
tpstrerrordetail(3c)
\blacksquareTRY(3c)
Uunix_err(3c)
Ferror32(5)tperrno(5)tpurcode(5) Uunix_err
```
<span id="page-303-1"></span> $ID$ 

 $ATMI$ 

**POSIX** 

10-62 C BEA Tuxedo

```
#include <stdio.h>
#include <pthread.h>
#include <atmi.h>
TPINIT * tpinitbuf;<br>int timeout=60
           timeout=60;
pthread_t withdrawalthreadid, stockthreadid;
TPCONTEXT_T ctxt;
void * stackthread(void *);
void * withdrawalthread(void *);
main()
{
tpinitbuf = tpalloc(TPINIT, NULL, TPINITNEED(0));
\frac{1}{x}withdrawal deposit
\star BEA
\star\star*/
tpinitbuf->flags = TPMULTICONTEXTS;
/* tpinitbuf */
tpinit(tpinitbuf);
tpgetctxt(&ctxt, 0);
tpbegin(timeout, 0);
pthread_create(&withdrawalthreadid, NULL, withdrawalthread, NULL);
tpcall("DEPOSIT", ...);
/* withdrawal \star/pthread_join(withdrawalthreadid, NULL);
tpcommit(0);
tpterm();
\frac{1}{x} stock \frac{1}{x}pthread_join(stockthreadid, NULL);
/* */
printf("$%9.2f has been transferred \
from your savings account to your checking account.\n\cdot \cdot \cdot;
printf("At the current BEA stock price of $%8.3f, \
```

```
you could purchase %d shares.\n", ...);
exit(0);}
void *
stockthread(void *arg)
{
     /* tpinit()
      * TUXCONFIG
*/
      tuxputenv("TUXCONFIG=/home/users/xyz/stockconf");
     \begin{tabular}{ll} tpinitbuf \small{--} \small{--} \small{flags = TPMULTICONTEXTS} \small{.} \\ \small{/*} & \small{tpinitbuf} & \small{*/} \end{tabular}tpinitbuf */
      tpinit(tpinitbuf);
      tpcall("GETSTOCKPRICE", ...);
      \frac{1}{\sqrt{2\pi}} main() \frac{1}{\sqrt{2\pi}} tpterm();
      return(NULL);
}
void *
withdrawalthread(void *arg)
{
/*
\star*/
      pthread_create(&stockthreadid, NULL, stockthread, NULL);
      tpsetctxt(ctxt, 0);
      tpcall("WITHDRAWAL", ...);
      return(NULL);
}
```
10-64 C BEA Tuxedo

- $10-13$
- $10-31$
- $10-35$

 $10-44$ 

 $buildserver(1)$  [buildclient\(1\)](../rfcm/rfcmd.htm#6066211) **BEA Tuxedo** 

ただし、最終的なコンパイルの前に .c ファイルを .o ファイルにコンパイル マルチスレッド・サーバを生成する場合、-t オプションを指定して [buildserver\(1\)](../rfcm/rfcmd.htm#6083611)  ${\tt MAXDISPATHREADS} \qquad \qquad 1$  $\cdot c$   $\cdot$   $\cdot$   $\cdot$   $\cdot$   $\cdot$ 

-v [buildclient\(1\)](../rfcm/rfcmd.htm#6066211) [buildserver\(1\)](../rfcm/rfcmd.htm#6083611)

10-66 C BEA Tuxedo

- $10-35$
- $10-44$
- $10-50$

- マルチスレッドおよびマルキスト・アプリケーションのテスト
- [マルチスレッドおよびマルチコンテキスト・アプリケーションのトラブ](#page-309-0)
- マルチスレッドおよびマルキスト・アプリケーションのエラー

<span id="page-308-0"></span>

マルチプロセッサの使用

<span id="page-309-0"></span> $\blacksquare$  $\sim$  ) ■ ストレス・デストレス・デスト

**TPMULTICONTEXTS** 

# tpinit( ) **TPMULTICONTEXTS**

TPMULTICONTEXTS

TPMULTICONTEXTS [tpinit\(\)](#page-104-0) -1 tperrno TPEPROTO

# TPMULTICONTEXTS tpinit()

TPMULTICONTEXTS [tpinit\(\)](#page-104-0)

 $t$ pinit()  $1$ tpinit() TPMULTICONTEXTS

TUXCONFIG WSNADDR TPMULTICONTEXTS tpinit()

10-68 C BEA Tuxedo

[tpinit\(\)](#page-104-0) tpinit() BEA Tuxedo TPMULTICONTEXTS  $tpinit()$   $tpinit()$ 

ATMI BEEN SERVED AT THE SERVED AT THE SERVED ASSESSED.

 $tperrno(5)=TPEPROTO$  $tperrno(5)=TPEPROTO$ 

**BEA Tuxedo** Compaq Tru64 UNIX UnixWare 2

**BEA Tuxedo** 

BEA Tuxedo 228  $K$ 

Compaq Tru64 UNIX Posix

pthread\_create() pthread\_attr\_setstacksize() White UnixWare  $V$ 

thr\_create()

<span id="page-311-0"></span>*process\_ID.thread\_ID.context\_ID*

- $10-13$
- $10-20$
- $10-31$

10-70 C BEA Tuxedo

# 11エラーの管理

[システム・エラー](#page-312-0)

- [アプリケーション・エラー](#page-327-0)
- [エラー処理](#page-327-1)
- [トランザクションについて](#page-331-0)
- 
- [中央イベント・ログ](#page-345-0)
- [アプリケーション・プロセスのデバッグ](#page-348-0)
- <span id="page-312-0"></span>[全般的なコード例](#page-351-0)

BEA Tuxedo [tperrno\(5\)](../rf5/rf5.htm#4186015)  $ATMI$  $\mathbb{R}^2 \times \mathbb{R}^2 \to \mathbb{R}^2$  , the state  $\mathbb{R}^2 \times \mathbb{R}^2 \to \mathbb{R}^2$  , the state  $\mathbb{R}^2 \to \mathbb{R}^2$ NULL tperrno() [tpreturn\(\)](#page-140-0) [tpforward\(\)](#page-149-0) tperrno()

```
tperror detail(3c) tpsterror detail(3c)BEA Tuxedo
            tperrordetail()
                     tpstrerrordetail()
    userlog(3c) fprintf()
                    BEA Tuxedo C
tperrordetail(3c)
tpurcode(5) tpurcode(5) tpurcode
tpreturn() rcode tpreturn()
                                    tpreturn() rval
             tpurcode
```
[tperrno\(5\)](../rf5/rf5.htm#4186015)

### 11-1tperrno

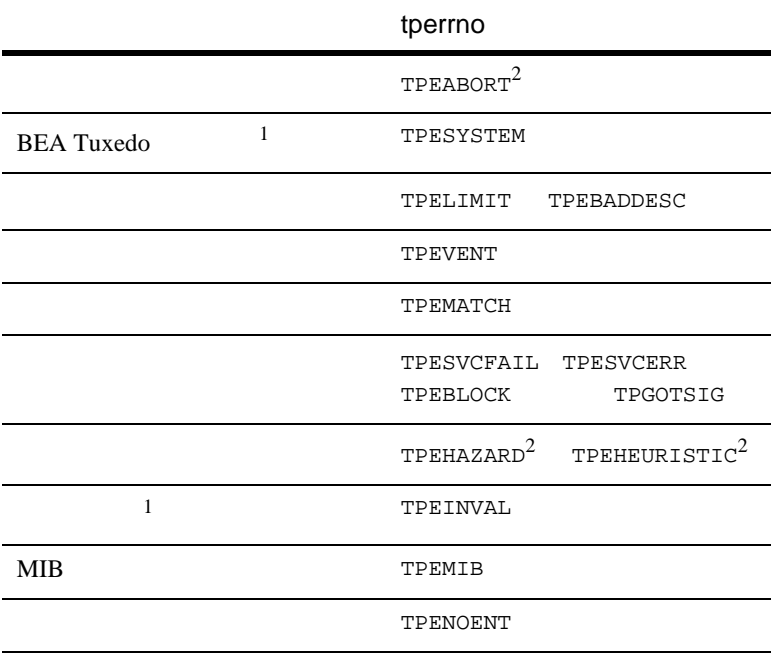

11-2 C BEA Tuxedo

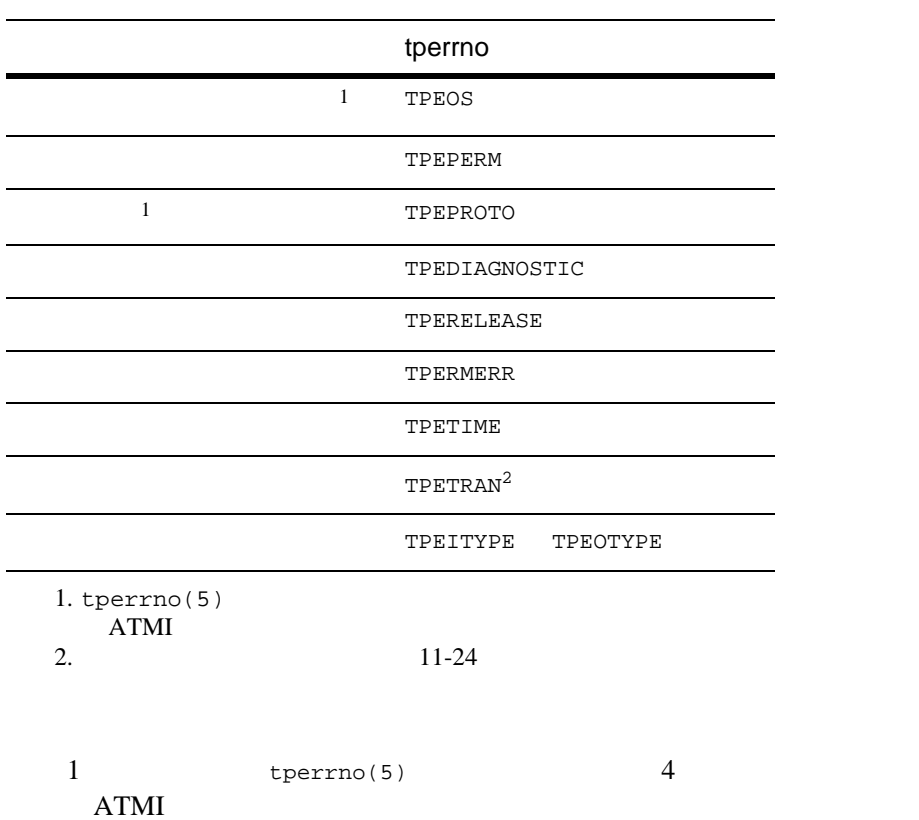

 $11-24$ 

ATMI  $\frac{1}{\sqrt{2\pi}}$ 

# **BEA Tuxedo**

BEA Tuxedo

**BEA Tuxedo** 

 $11-34$ 

[tperrno\(5\)](../rf5/rf5.htm#4186015) TPESYSTEM

TPELIMIT

TPEBADDESC

11-4 C BEA Tuxedo

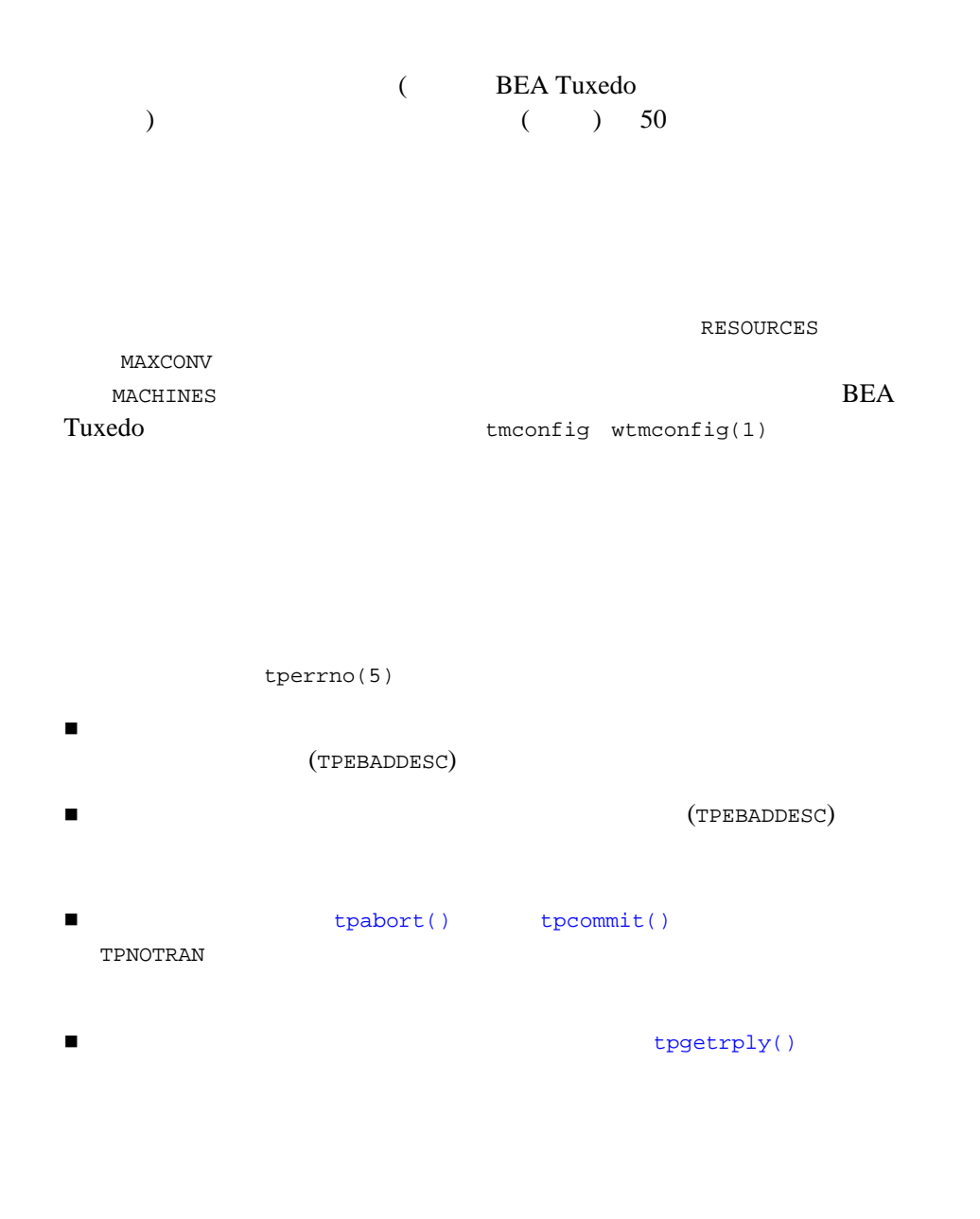

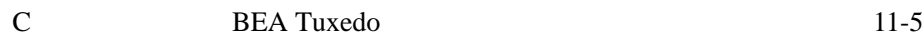

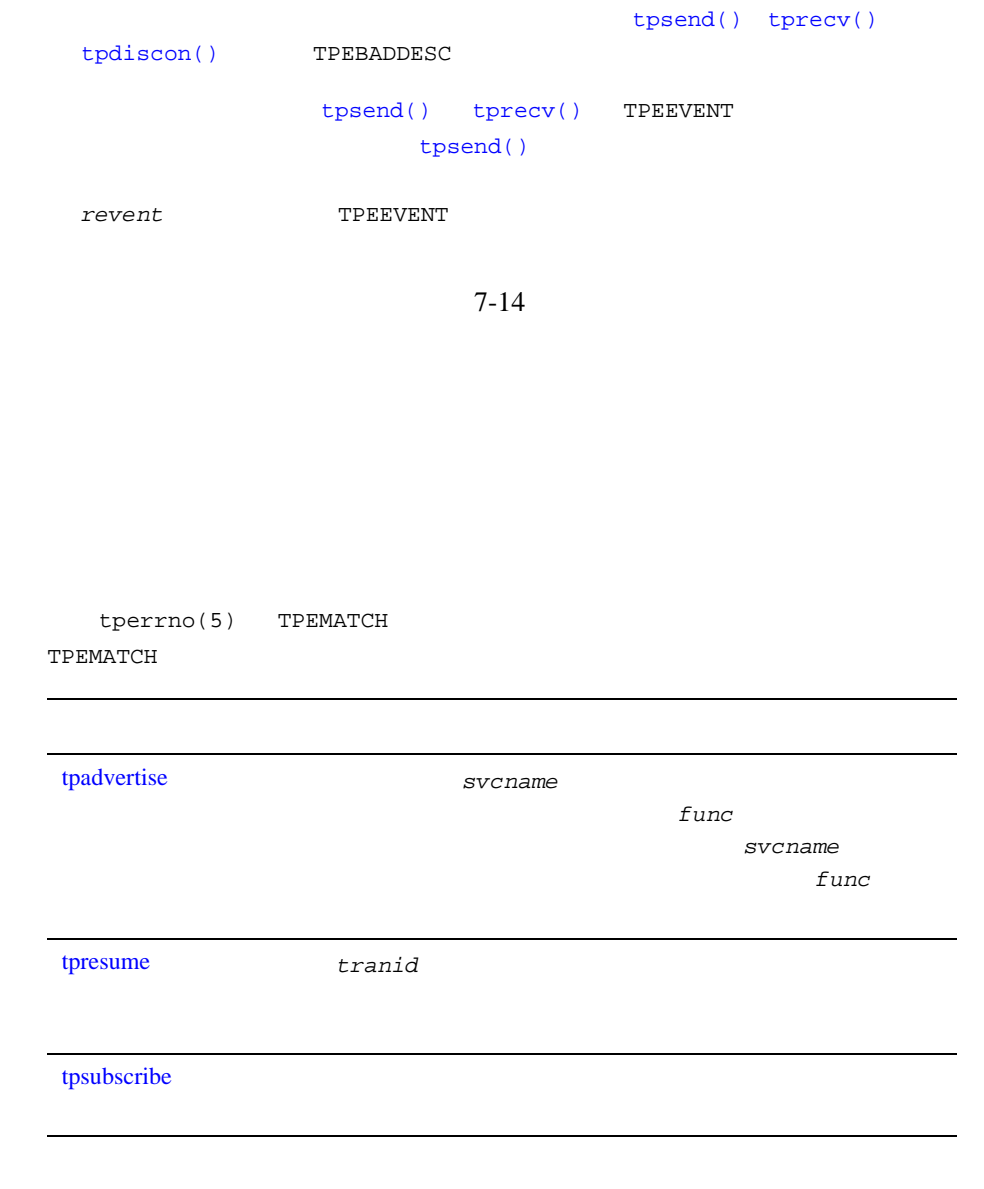

J.

11-6 C BEA Tuxedo

BEA Tuxedo C

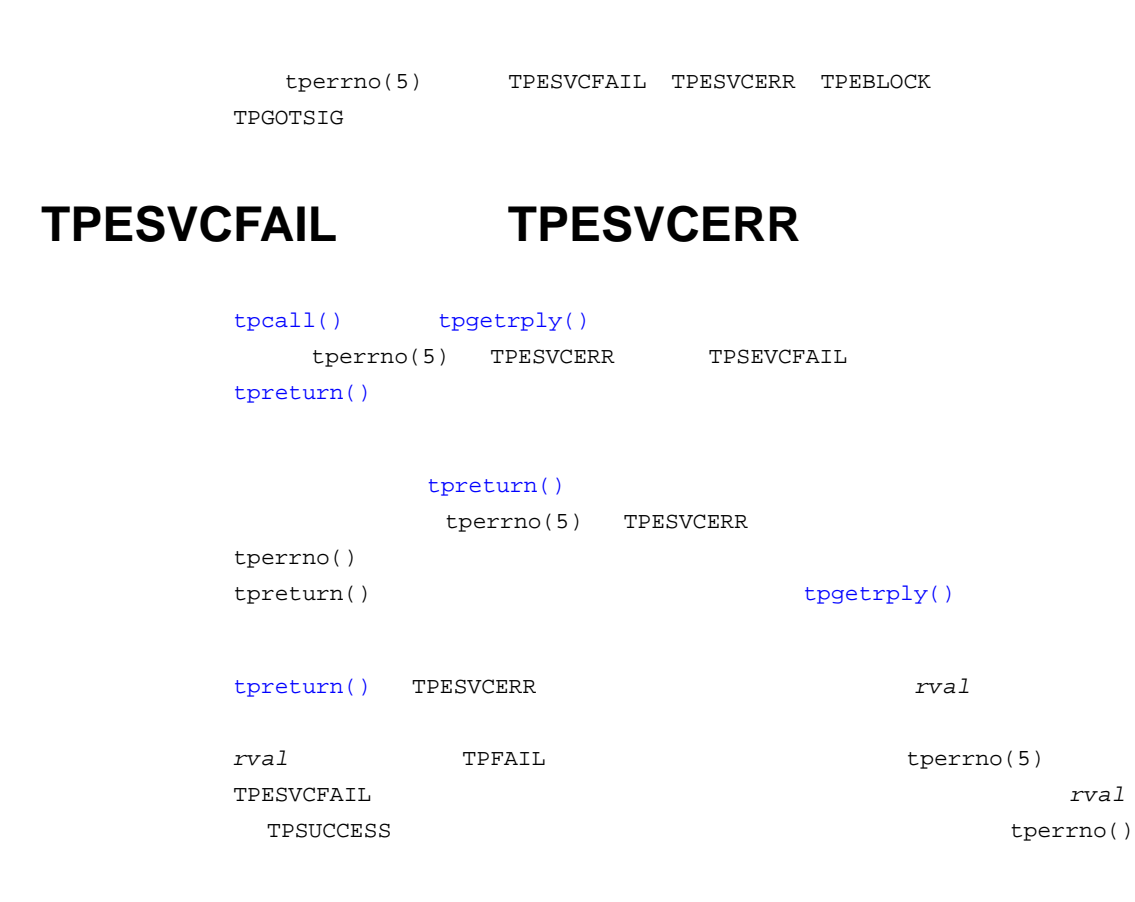

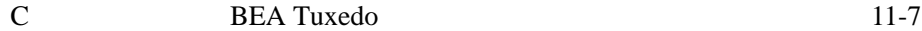

# **TPEBLOCK TPGOTSIG**

TPEBLOCK TPGOTSIG

TPPNOBLOCK TPPNOBLOCK **TPEBLOCK** 

[tpcall\(\)](#page-163-0)

 $f$ lags

TPEBLOCK

flags TPNOBLOCK **blue flags** [tpgetrply\(\)](#page-177-0) tpgetrply() TPEBLOCK

[tperrno\(5\)](../rf5/rf5.htm#4186015)

TPGOTSIG

ed<br>
f*lags* TPSIGRSTRT [tperrno\(5\)](../rf5/rf5.htm#4186015) TPGOTSIG

 $ATMI$ 

TPEINVAL [tpreturn\(\)](#page-140-0) [tpforward\(\)](#page-149-0) [tpcall\(\)](#page-163-0) [tpgetrply\(\)](#page-177-0)

tperrno() TPESVCERR

11-8 C BEA Tuxedo

# **MIB** エラー

 $tpadmcall(3c)$  [tperrno\(5\)](../rf5/rf5.htm#4186015) TPEMIB out*buf* FML32  $BEA$  $Tuxedo$   $MIB(5)$   $TM_MIB(5)$ 

#### TPENOENT

**11-2** 

[tpalloc\(\)](#page-51-0)

**BEA Tuxedo** 

 $tuxtypes(5)$   $types((5)$ BEA Tuxedo

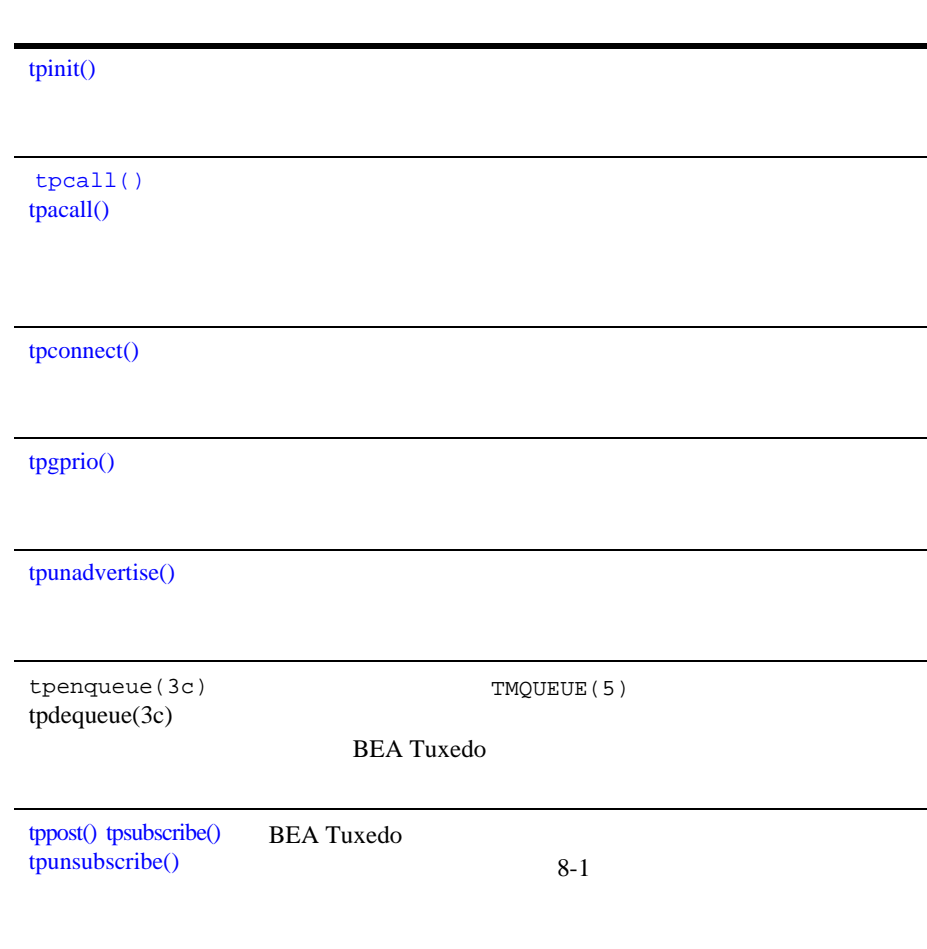

÷.

11-10 C BEA Tuxedo

[tperrno\(5\)](../rf5/rf5.htm#4186015) TPEOS

#### $UNIX$

Uunixerr

[tpinit\(\)](#page-104-0)

[tperrno\(5\)](../rf5/rf5.htm#4186015) TPEPERM

ATMI

[tpcommit\(\)](#page-229-0)

ATMI

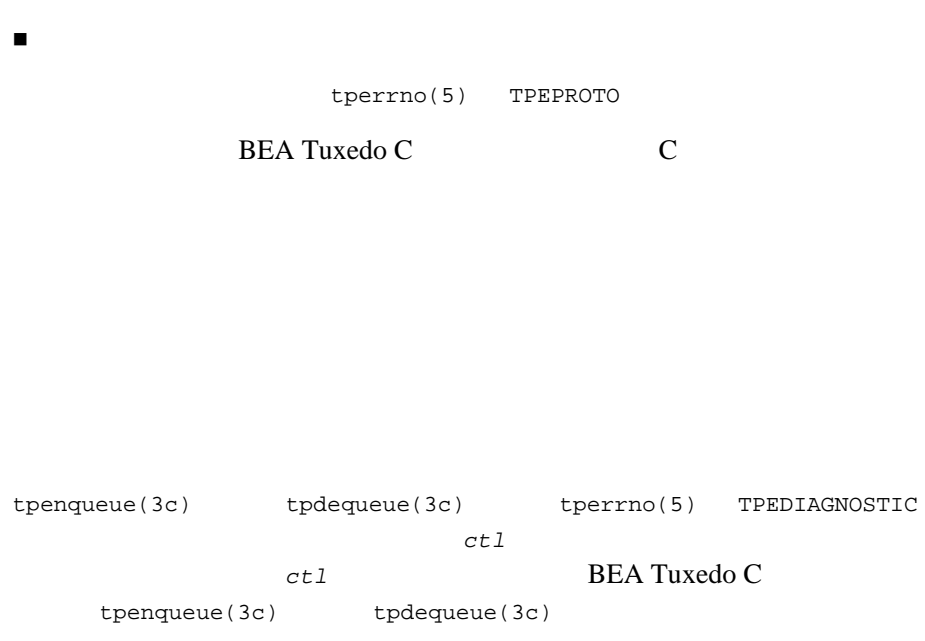

正しい順序で呼び出しが行われているかどうか

**BEA Tuxedo** BEA Tuxedo [tperrno\(5\)](../rf5/rf5.htm#4186015)

TPERELEASE

[tpnotify\(3c\)](../rf3c/rf3c.htm#2346913)

TPACK TEACH TEACH TEACH TEACH TEACH TEACH TEACH TEACH TEACH TEACH TEACH TEACH TEACH TEACH TEACH TEACH TEACH TEACH TEACH TEACH TEACH TEACH TEACH TEACH TEACH TEACH TEACH TEACH TEACH TEACH TEACH TEACH TEACH TEACH TEACH TEACH

**BEA Tuxedo** 

TPERELEASE

11-12 C BEA Tuxedo
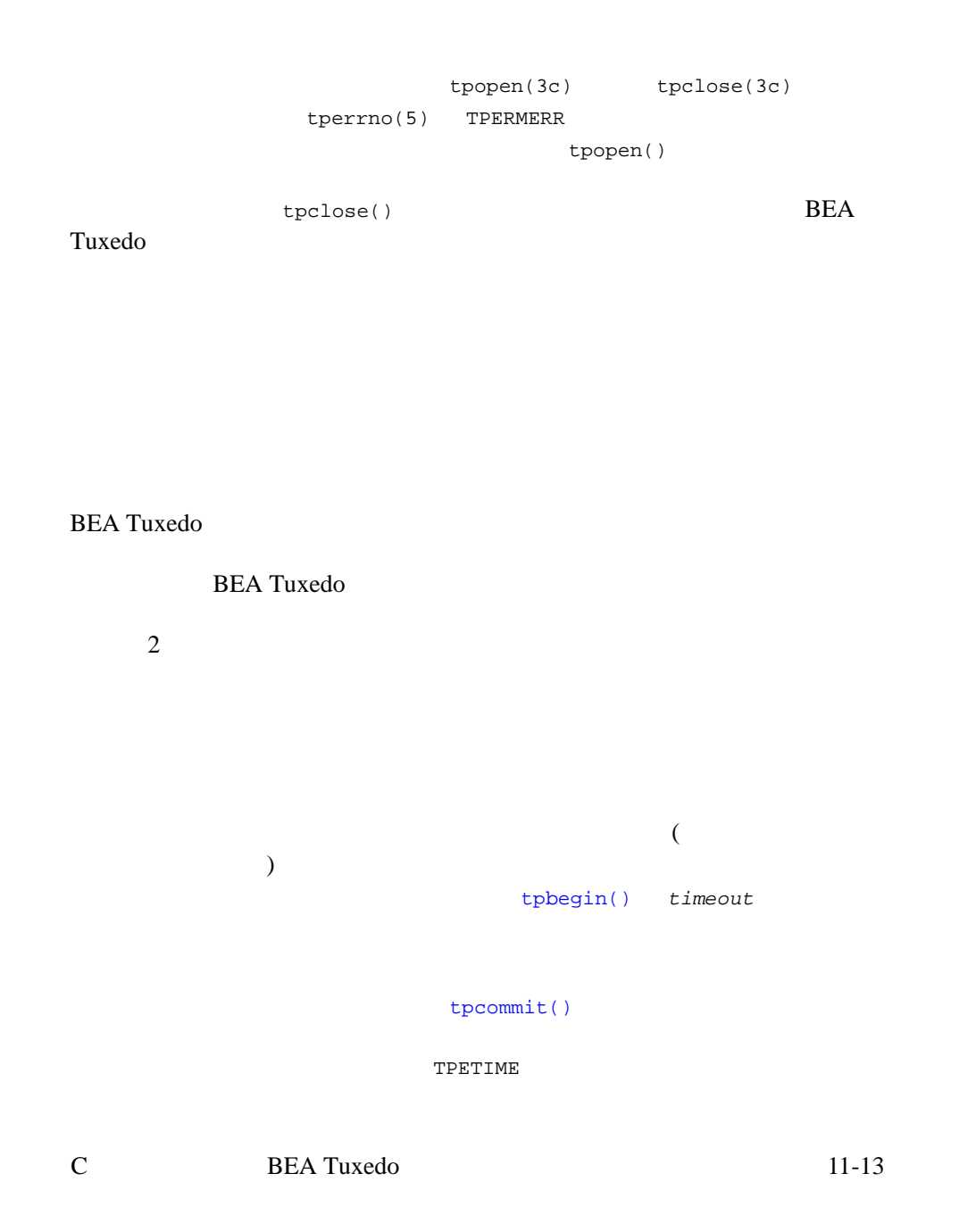

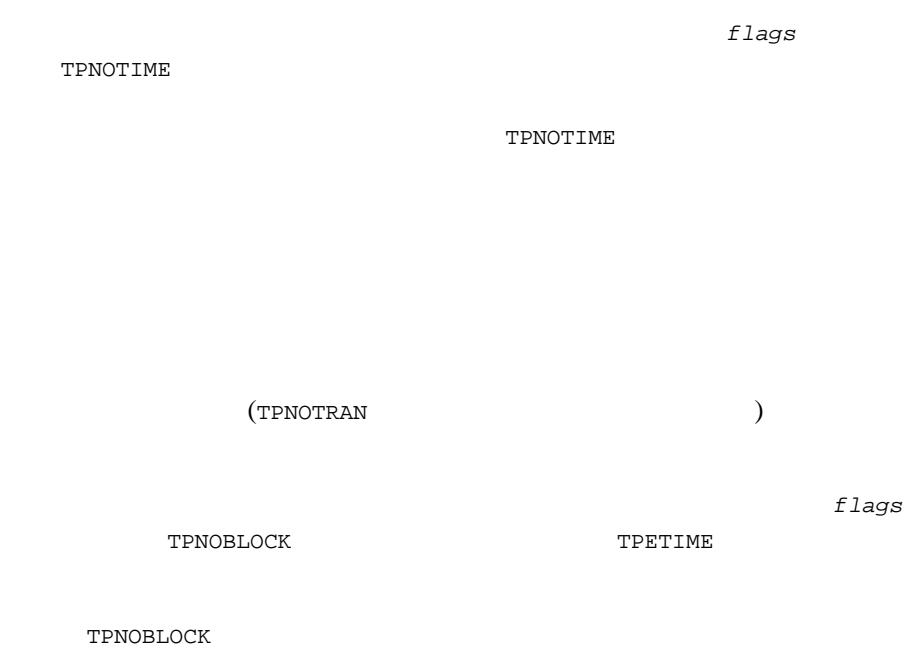

 $11-20$ 

e.

 $11-20$ 

11-14 C BEA Tuxedo

[tpcall\(\)](#page-163-0) [tpacall\(\)](#page-173-0)

[tpconnect\(\)](#page-185-0) TPEITYPE

### **BEA Tuxedo**

[tuxtypes\(5\)](../rf5/rf5.htm#7807115) [typesw\(5\)](../rf5/rf5.htm#2183415)  $BEA Tuxedo$ 

[tpcall\(\)](#page-163-0) [tpgetrply\(\)](#page-177-0) [tpdequeue\(3c\)](../rf3c/rf3c.htm#7427413)

[tprecv\(\)](#page-189-0) TPEOTYPE

*flags* TPNOCHANGE

TPEOTYPE

```
tpreturn() rcode
          tpurcode tpreturn() rcode
   tpreturn(3c)tpurcode(5) BEA Tuxedo
C BEA Tuxedo
-1 NULL
■ tperrno(5)switch
tpstrerrordetail(3c)tpstrerror(3c)Fstrerror
Fstrerror32(3fml) 3 BEA Tuxedo
ステムと FML のメッセージ・カタログからエラー・メッセージのテキスト
                      userlog(3c)
                    tpstrerrordetail(3c)
tpstrerror(3c) BEA Tuxedo C
  Fstrerror32(3fml) BEA
Tuxedo FML
```
11-16 C BEA Tuxedo

) and  $\Gamma$ 

atmicall()  $\begin{array}{ccc} \text{atmical}(x) & \text{ATMI} & \text{switch} & \text{with} \end{array}$ 

tpurcode

 $11 - 1$ 

```
001 #include <stdio.h>
002 #include "atmi.h"
003 
004 main()
005 
006 {
007 int rtnval;
008 
009 if (tpinit((TPINIT *) NULL) == -1)<br>010 error message, exit program;
         error message, exit program;
011 if (tpbegin(30, 0) == -1)012 error message, tpterm, exit program;
013<br>014
014 allocate any buffers,
      015 make atmi calls
016 check return value
017 
018 rtnval = atmicall();
019<br>020
      if (rtnval == -1) {
021 switch(tperrno) {
022 case TPEINVAL:
023 fprintf(stderr, "Invalid arguments were given to 
atmicall\n\overline{\n\};<br>024
             fprintf(stderr, "e.g., service name was null or flags
wrong\n");
025 break;
026 case ...:
027 fprintf(stderr, ". . .");<br>028 break;
              break;
029 
030 Include all error cases described in the atmicall(3) reference 
031 page.
032 Other return codes are not possible, so there should be no 
      default within the switch statement.
034 
035 if (tpabort(0) == -1) {
036 char *p;
```

```
037 fprintf(stderr, "abort was attempted but failed\ln");<br>038 p = tpstrerror(tperrno);
038 p = \text{tpfrierror}(\text{tperrno});<br>039 userlog("%s", p);
          userlog("%s", p);
040 }<br>041 }
041<br>042
       else
043 if (tpcommit(0) == -1)044 fprintf(stderr, "REPORT program failed at commit time\n");
045 
046 The following code fragment shows how an application-specific 
047 return code can be examined.
048 .
049 .
050 .
051 ret = tpcall("servicename", (char*)sendbuf, 0, (char 
**)&rcvbuf, &rcvlen, \
052 (long)0);
053 .
054055<br>056
       (void) fprintf(stdout, "Returned tpurcode is: d\n\alpha",
tpurcode);
057 
058 
059 free all buffers<br>060 tpterm();
       tpterm();
061 exit(0);
062 }
```
[tperrno\(5\)](../rf5/rf5.htm#4186015)

tpurcode

[tpstrerrordetail\(3c\)](../rf3c/rf3c.htm#4443613)

11-2 tpstrerrordetail()

```
001 #include <stdio.h>
002 #include <string.h>
003 #include <atmi.h>/* BEA Tuxedo */
004 #define LOOP_ITER 100<br>005 #if defined( STDC )
      005 #if defined(__STDC__) || defined(__cplusplus)
```
11-18 C BEA Tuxedo

```
006 main(int argc, char *argv[])<br>007 #else
007 #else<br>008 main(a
      main(argc, argv)009 int argc;
010 char *argv[];<br>011 #endif
      #endif
012 {
013 char *sendbuf, *rcvbuf;<br>014 long sendlen, rcvlen;
       long sendlen, rcvlen;
015 int ret;
016 int i;<br>017 if(arg
       if(argc != 2) {
018 (void) fprintf(stderr, "Usage:simpcl string\n");
019 exit(1);
020 }
0.21 /* \overline{PRA} Tuxedo
* /<br>022
022 if (tpinit((TPINIT *) NULL) == -1) {<br>023 (void) fprintf(stderr, "Tpini
               (void) fprintf(stderr, "Tpinit failed\n");
024 exit(1);
025 }<br>026 se
       s sendlen = strlen(argv[1]);
027 
028 /* STRING \star /
029 
030 if((sendbuf = (char *) tpalloc("STRING", NULL, sendlen+1)) 
== NULL) \{031 (void) fprintf(stderr,"Error allocating send 
buffer\n");
032 tpterm();
033 ext(1);<br>034 }
034 }
035 
036 if((\text{rcvbuf} = (\text{char}^*) \text{tpalloc}(\text{``STRING''}, \text{NULL}, \text{sendlen+1})) =NULL) {
037 (void) fprintf(stderr,"Error allocating receive 
buffer\ln");<br>038
038 tpfree(sendbuf);<br>039 tpterm();
               tpterm();
040 exit(1);
041 }
042043 for( i=0; i <LOOP_ITER; i++) {<br>044 (void) strcpy(sendbuf, argv[
       (void) strcpy(sendbuf, argv[1]);
045 
046 /* TOUPPER
047 ret = tpcall("TOUPPER", (char *)sendbuf, 0, (char
**)&rcvbuf, &rcvlen, (long)0);
```

```
048<br>049
049 if(ret == -1) {<br>050 (void) f
            (void) fprintf(stderr, "Can't send request to service
TOUPPER\n");
051 (void) fprintf(stderr, "Tperrno = %d, %s\n", tperrno, 
tpstrerror(tperrno));
052 
053 ret = tperrordetail(0);<br>054 if(ret == -1) {
           if(ret == -1) {
055 (void) fprintf(stderr, "tperrodetail() 
failed!\n");
056 (void) fprintf(stderr, "Tperrno = %d, %s\n", 
tperrno, tpstrerror(tperrno));
057 }<br>058 e
            else if (ret != 0) {
059 (void) fprintf( stderr, "errordetail:%s\n",
060 tpstrerrordetail( ret, 0));<br>061 }
061 }
062 tpfree(sendbuf);
063 tpfree(rcvbuf);
064 tpterm();
065 exit(1);<br>066 }
066<br>067
      (void) fprintf(stdout, "Returned string is:%s\n", rcvbuf);
068 }
069 
070 /* BEA Tuxedo */071 tpfree(sendbuf);
072 tpfree(rcvbuf);<br>073 tpterm();
      tpterm();
074 return(0);
```
<span id="page-331-0"></span>11-20 C BEA Tuxedo

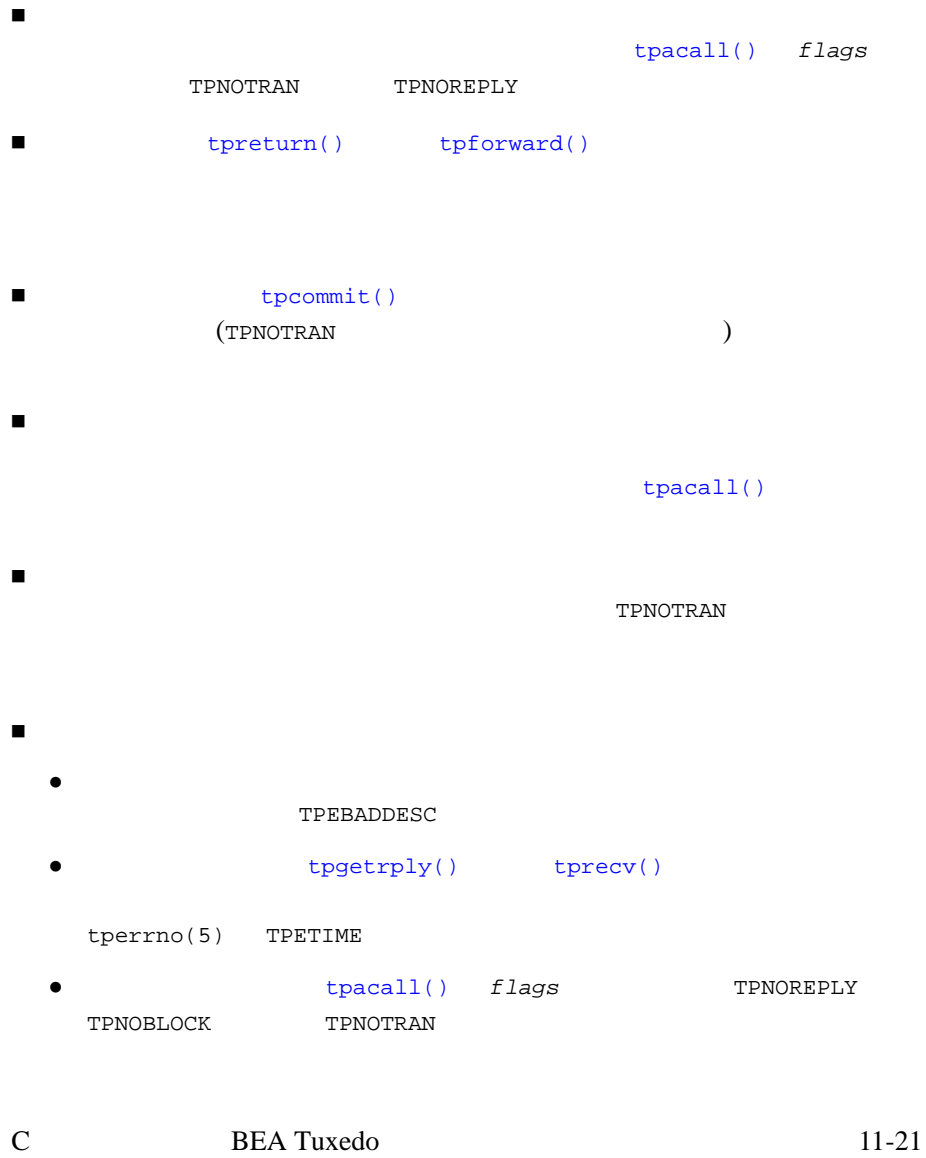

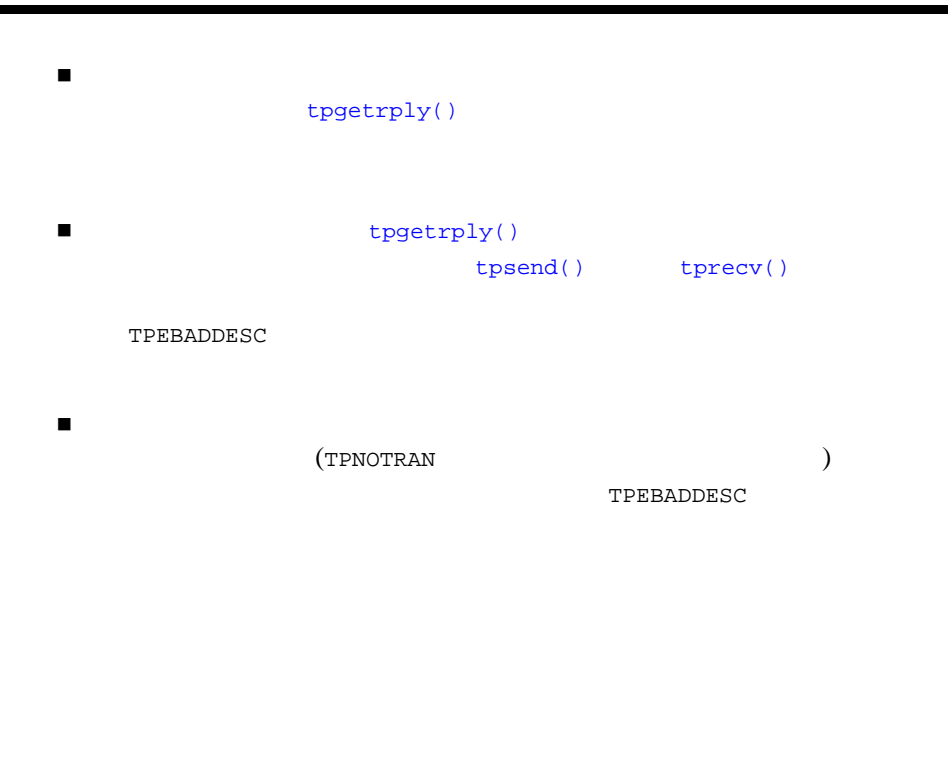

[tperrno\(5\)](../rf5/rf5.htm#4186015) TPETRAN

### <span id="page-333-0"></span>**11-3**

### [tpbegin\(\)](#page-220-0)

11-22 C BEA Tuxedo

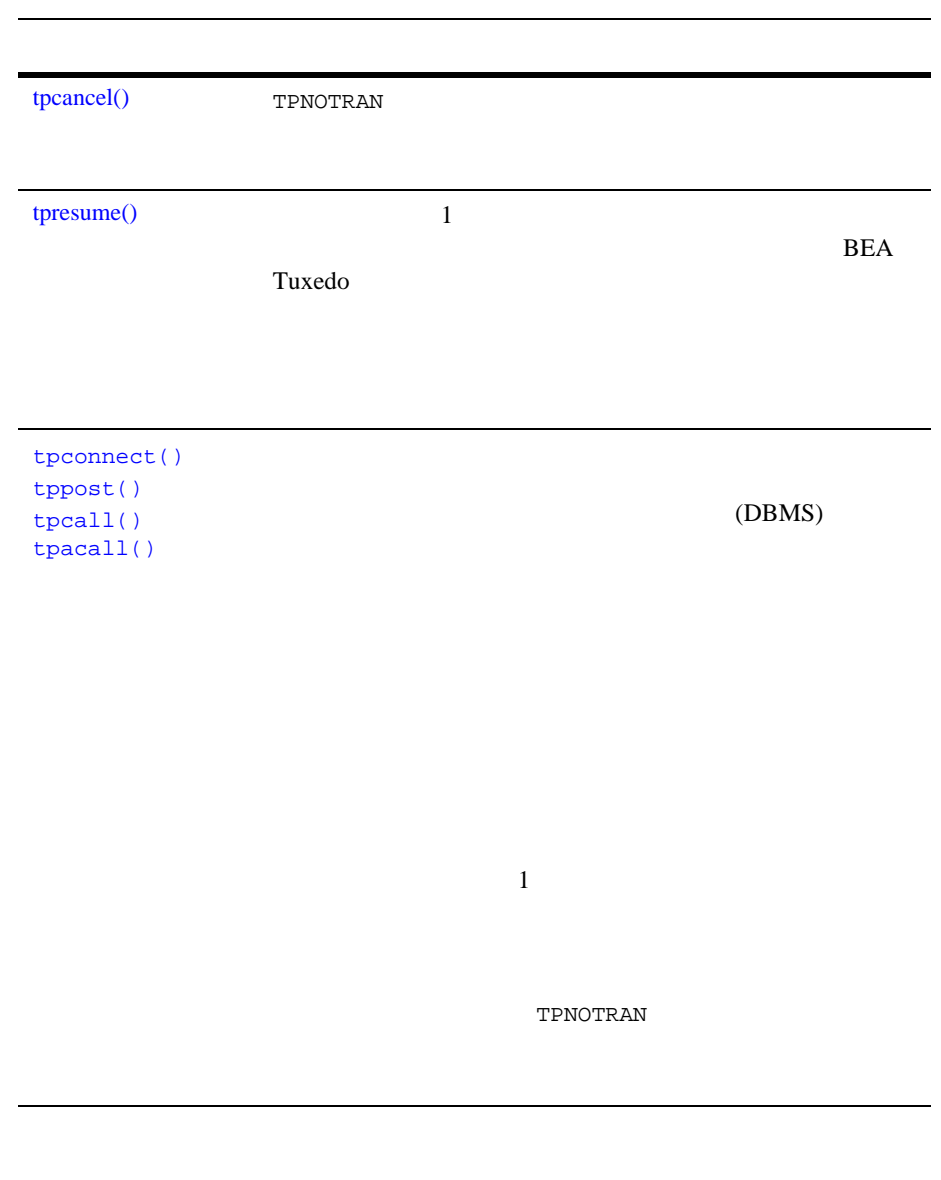

[tpabort\(\)](#page-232-0)

 トランザクションのイニシエータまたはパーティシパントが、次のいず  $\bullet$  [tpreturn\(\)](#page-140-0) [tperrno\(5\)](../rf5/rf5.htm#4186015) TPESVCERR

 $3$ 

- **•** [tpreturn\(\)](#page-140-0) *rval* TPFAIL [tperrno\(5\)](../rf5/rf5.htm#4186015) TPESVCFAIL
- **e** type subtype
- $tperrno(5)$  TPEOTYPE
- トランザクションがタイムアウトになりました。[tperrno\(5\)](../rf5/rf5.htm#4186015) TPETIME
- $\blacksquare$  [tpcommit\(\)](#page-229-0)
- [tperrno\(5\)](../rf5/rf5.htm#4186015) TPEPROTO
	- [tpcommit\(\)](#page-229-0)
	- [tpcommit\(\)](#page-229-0)

TPESVCERR TPESVCFAIL TPEOTYPE TPETIME [tpabort\(\)](#page-232-0)

11-24 C BEA Tuxedo

TPEBADDESC TPESVCERR TPESVCFAIL TPEOTYPE マークされます。これ以降の処理の結果を保持するには、*flags* パラメータ TPNOTRAN 応答を要求すること ■ コック マングラン ■ サクションに対して実行することに対して実行すること

そのため、非同期呼び出しを行うには、*flags* パラメータに TPNOREPLY TPNOBLOCK TPNOTRAN

[tpcommit\(\)](#page-229-0) TP\_COMMIT\_CONTROL TPEHAZARD TPEHEURISTIC TP\_COMMIT\_CONTROL TP\_CMT\_LOGGED 2  $2$  $2$ TPEHAZARD TPEHEURISTIC 1  $1$   $1$   $1$ 

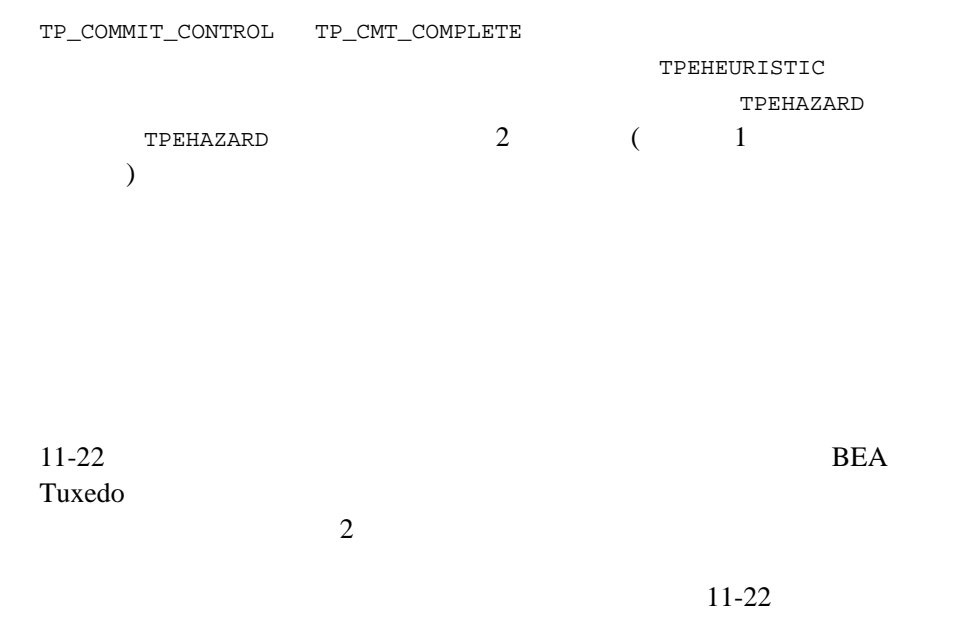

## tpcommit()

[tpcommit\(\)](#page-229-0)

[tperrno\(5\)](../rf5/rf5.htm#4186015) TPEABORT

TPETIME

11-26 C BEA Tuxedo

<span id="page-338-0"></span>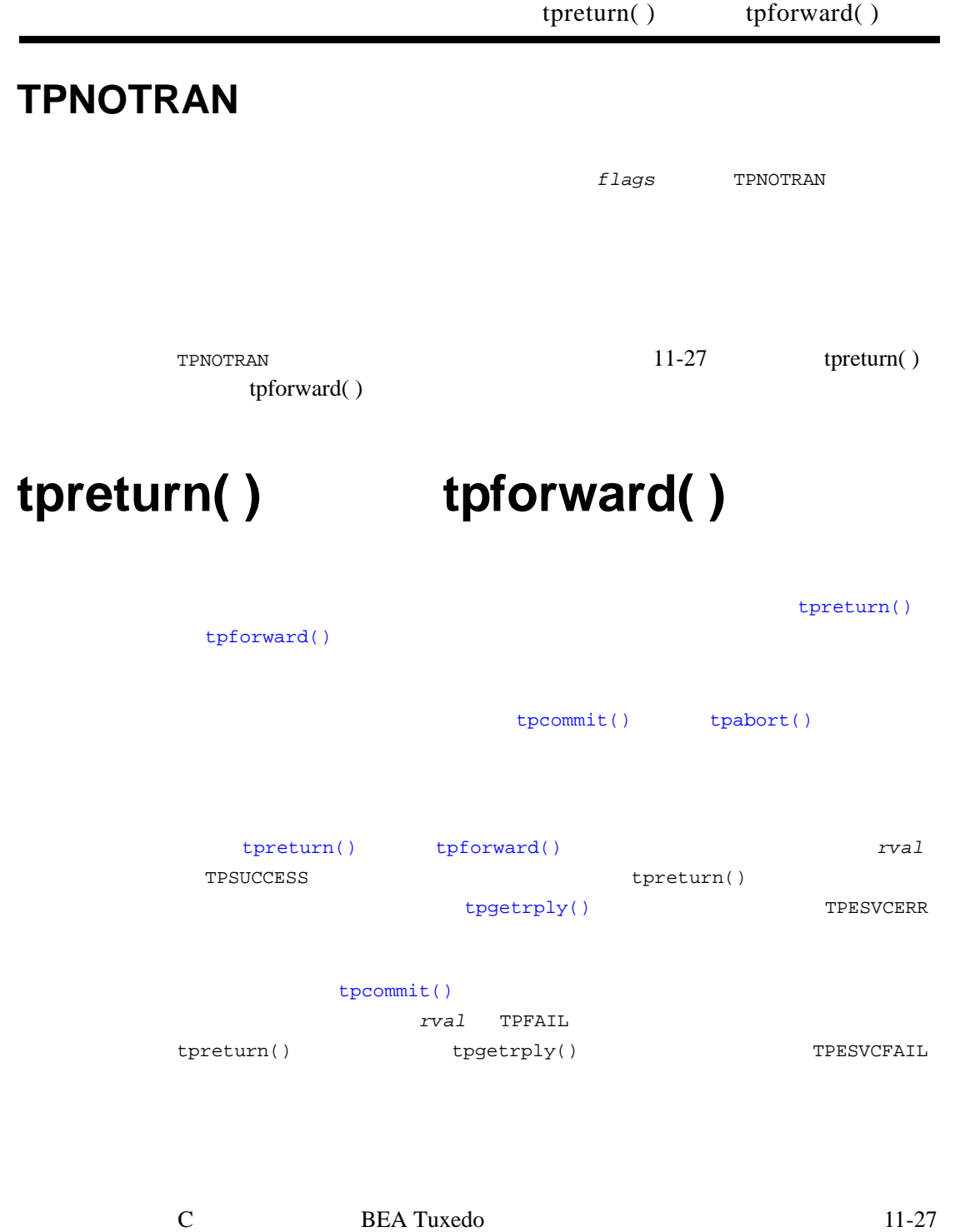

[tpreturn\(\)](#page-140-0) the tpreturn() the term of the term of the term of the term of the term of the term of the term of the term of the term of the term of the term of the term of the term of the term of the term of the term of ーン<br>アプリケーション<br>アプリケーション

```
tpforward()
```
tpforward()

TPFAIL [tpreturn\(\)](#page-140-0)

tpforward()

# tpterm()

### [tpterm\(\)](#page-113-0)

[tperrno\(5\)](../rf5/rf5.htm#4186015) TPEPROTO

ATMI BEA Tuxedo

11-28 C BEA Tuxedo

C BEA Tuxedo 11-29 [tpcommit\(\)](#page-229-0) [tpabort\(\)](#page-232-0)  $($ [tpgetlev\(\)](#page-237-0)  $\overline{c}$ リソース・マネージャロック ハードコーディングされたオプション。リソース・マネージャのプロバ **BEA Tuxedo** SQL set transaction BEA Tuxedo  $\mathcal{L}_{\mathcal{A}}$  $\overline{\phantom{a}}$ ■ サンザクションでのサービスや サンザクションでのサービス

### $\blacksquare$  AUTOTRAN

- <span id="page-341-0"></span>■ サンザクションを開始するサービスの呼び出し
	-
	-
	-
- [tpreturn\(\)](#page-140-0) [tpforward\(\)](#page-149-0)
- 
- $\blacksquare$
- こころにはパーティシパントにはポーツ
- $\blacksquare$ 
	- TPNOREPLY

## <span id="page-341-1"></span>**AUTOTRAN**

**TPNOTRAN** 

 $\overline{c}$ 

11-30 C BEA Tuxedo

```
tpreturn()
                tpforward()
                 tpreturn()
                11-31 AUTOTRAN
  tpforward( ) tpreturn()
tpreturn()
■ サクションのトランザクションの状態は、呼び出し元に戻されるエラー・エランザクションの状態は、
\blacksquare\blacksquare
```
<span id="page-342-0"></span>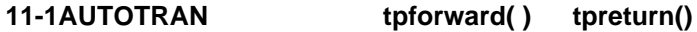

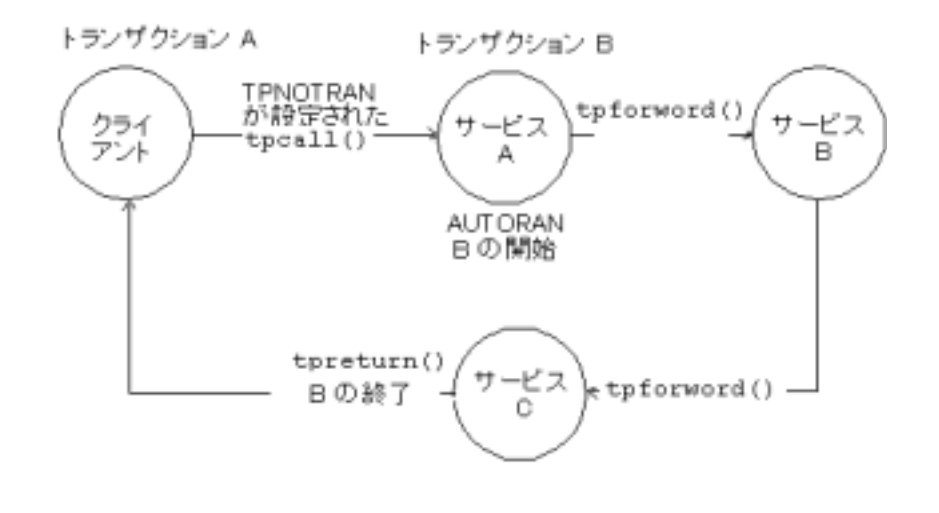

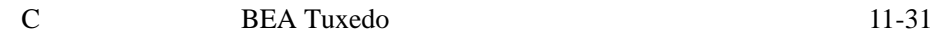

```
tpbegin()tpcommit()tpabort()
                             tpreturn()
tpreturn()
        tpreturn()
■   rvaltpreturn() rval
 通常、システムはプロセス・エラー、バッファ・タイプ・エラー、また
                  TPESVCFAIL TPEITYPE/TPEOTYPE
  TPESVCERR
■ サクションのトランザクションの状態は、呼び出し元に戻されるエラー・エランザクションの状態は、
 呼び出し元は、応答を待っている間にトランザクションがタイムアウト
\blacksquare
```
11-32 C BEA Tuxedo

# **BEA Tuxedo**

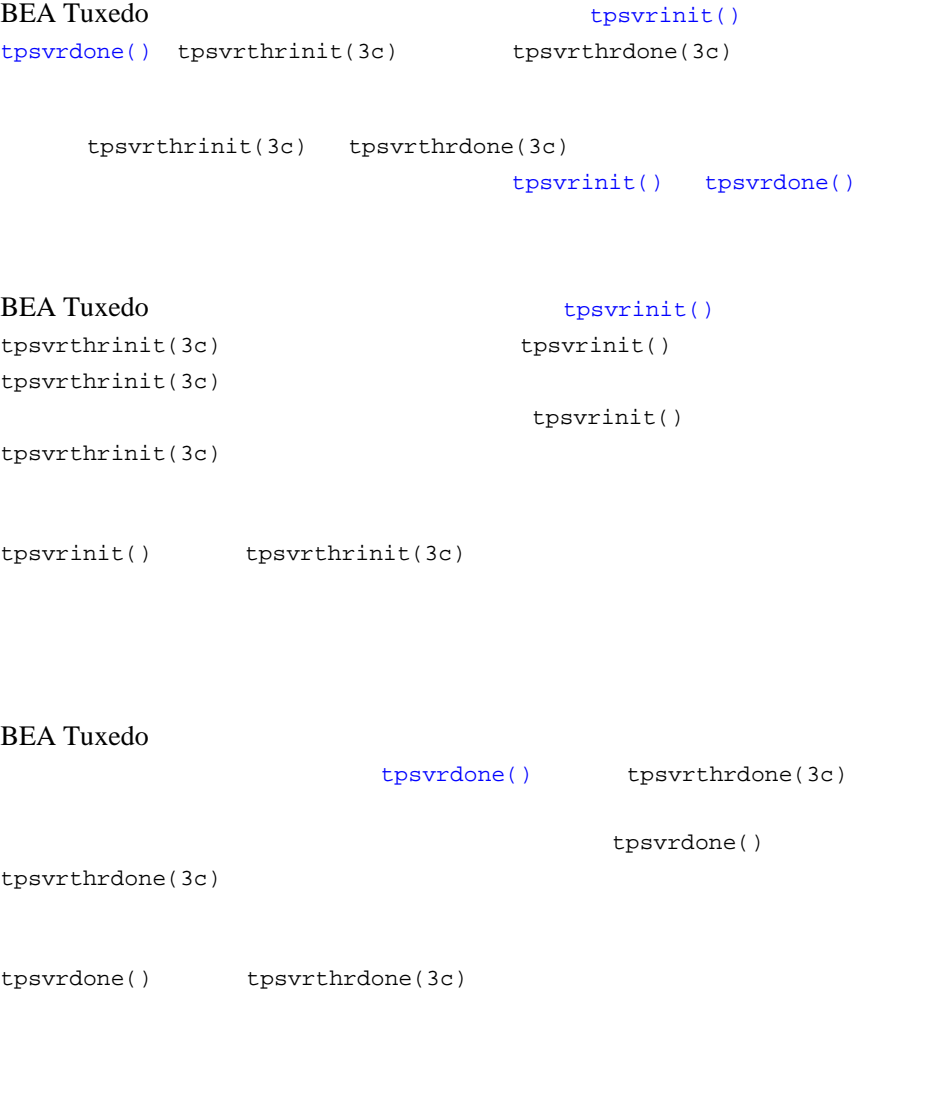

### **BEA Tuxedo**

[userlog\(3c\)](../rf3c/rf3c.htm#7980613)

[userlog\(3c\)](../rf3c/rf3c.htm#7980613)

Windows 2000 Windows NT BEA Tuxedo

[userlog\(3c\)](../rf3c/rf3c.htm#7980613)

aserlog(3c) and  $\frac{mmddyy}{mmddy}$ 

11-34 C BEA Tuxedo

 タグ。タグは次の要素から構成されます。  $\bullet$  (*hhmmss*)  $UNIX$  uname(1)  $\bullet$  [userlog\(3c\)](../rf3c/rf3c.htm#7980613)  $ID($  $(0)$  ID  $\bullet$  [userlog\(3c\)](../rf3c/rf3c.htm#7980613)  $\qquad \qquad \text{ID}$  メッセージの本文。  $\blacksquare$  printf(3S) mach1 (uname ) UNIX  $4:22:14$ userlog("Unknown User '%s' \n", usrnm); 162214.mach1!security.23451: Unknown User 'abc' security ID 23451 usrnm abc **BEA Tuxedo** 162214.mach1!security.23451:LIBSEC\_CAT: 999: Unknown User 'abc' LIBSEC\_CAT 999  $grrid$  3  $long$   $16$ gtrid experiments and the experiments of the experiments of the experiments of the experiments of the experiments of the experiments of the experiments of the experiments of the experiments of the experiments of the experi

```
11
```

```
162214.mach1!security.23451: gtrid x2 x24e1b803 x239:
     Unknown User 'abc'
\blacksquare\blacksquareuserlog(3c)
.
.
\frac{1}{1}/\star \star /
if(tpopen() == -1) {
    userlog("tpsvrinit: Cannot open database %s, 
tpstrerror(tperrno)");
   return(-1);}
.
.
.
       tpopen(3c) -1userlog(3c) UNIX printf(3S)
```
11-36 C BEA Tuxedo

[userlog\(3c\)](../rf3c/rf3c.htm#7980613)

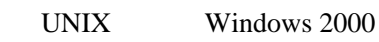

## **UNIX**

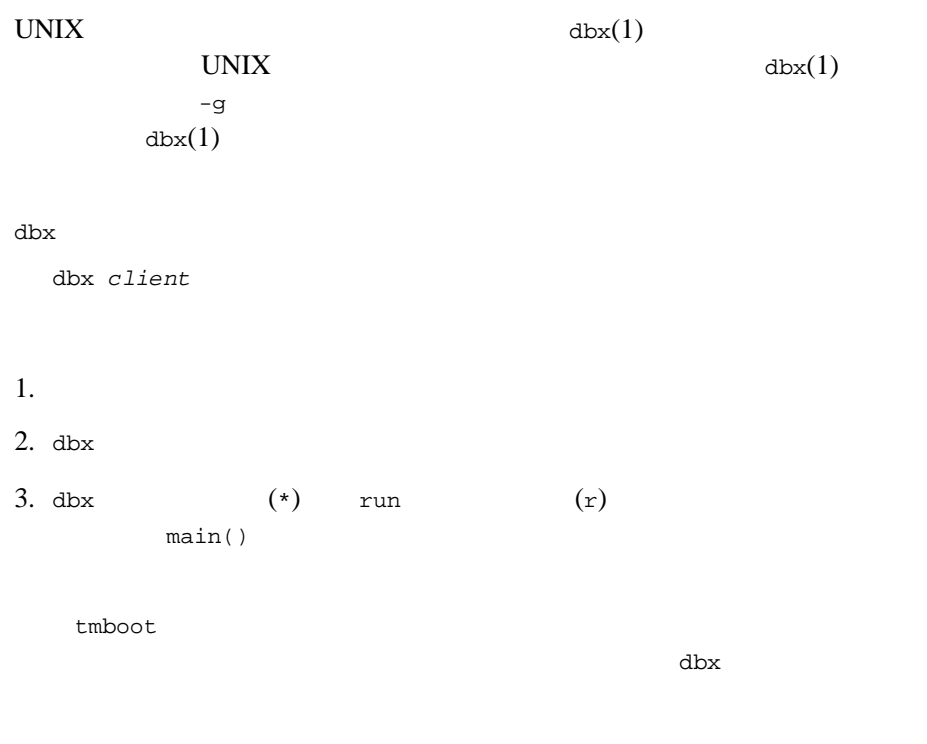

tmboot 3  $dbx$  $r$  (run ) BEA Tuxedo  $tmboot(1)$  $\min($ )  $\sum_{i=1}^{n}$  $\mathbf r$  $-n$   $-d$  1 を指定して tmboot を実行します。-n オプションは、tmboot が起動処理を行  $-d\ 1$   $1$  $-d\ 1$  $\mathbf 1$  or  $\mathbf 1$  or  $\mathbf 2$  or  $\mathbf 3$  or  $\mathbf 2$  or  $\mathbf 3$  or  $\mathbf 3$  or  $\mathbf 3$  or  $\mathbf 3$  or  $\mathbf 3$  or  $\mathbf 3$  or  $\mathbf 3$  or  $\mathbf 3$  or  $\mathbf 3$  or  $\mathbf 3$  or  $\mathbf 3$  or  $\mathbf 3$  or  $\mathbf 3$  or  $\mathbf 3$  or  $\mathbf 3$  or **BEA Tuxedo** tmboot -n -d 1  $\text{tmboot}$  $\min($ )  $\min$ exec server -g 1 -i 1 -u sfmax -U /tuxdir/appdir/ULOG -m 0 -A  $dbx(1)$  r \*r -g 1 -i 1 -u sfmax -U /tuxdir/appdir/ULOG -m 0 -A  $\text{dbx}(1)$ 

## **Windows 2000**

Windows 2000 Microsoft Visual C++

Microsoft Visual C++

11-38 C BEA Tuxedo

### Microsoft Visual C++ start start and  $\mathbb{R}^+$

start msdev -p *process\_ID*

Microsoft Visual  $C_{++}$  5.0 start

start msdev -p *process\_id*

start

start msdev *filename argument*

ConvertThisString

simpcl.exe

start msdev simpcl.exe ConvertThisString

Windows 2000

### Win32 SDK

Windows 2000

1. regedit regedt32 2. HKEY\_LOCAL\_MACHINE \SOFTWARE\Microsoft\Windows\CurrentVersion\AeDebug 3. Debugger  $\begin{bmatrix} \cdot & \cdot & \cdot \\ \cdot & \cdot & \cdot \\ \cdot & \cdot & \cdot \end{bmatrix}$ 

 $4.$ 

Microsoft Visual C++

msdev.exe -p %ld -e %ld

msvc.exe -p %ld -e %ld

### (OLTP)

 $SQL$  $ATMI$ BEA Tuxedo (bankapp) ACCT CLOSE\_ACCT  $\text{SQL}$  set transaction (49 )  $\overline{R}$  $\begin{minipage}{0.9\linewidth} \texttt{ACCOUNT\_ID} \end{minipage}$  $(50 \t 58 \t)$ [tpalloc\(\)](#page-51-0) WITHDRAWAL  $\text{ACCOUNT\_ID}$  (62 74 )  $\text{trball}$ () WITHDRAWAL  $(79$ ) SQL delete  $(86)$ (98 ) TPSVCINFO  $(99)$ 

[tpreturn\(\)](#page-140-0)

11-40 C BEA Tuxedo

TPSUCCESS

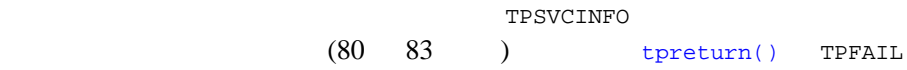

11-3 ACCT

| 001 | #include <stdio.h></stdio.h>                  | $/*$ UNIX $*/$ |       |           |           |           |
|-----|-----------------------------------------------|----------------|-------|-----------|-----------|-----------|
| 002 | #include <string.h></string.h>                | $/*$ UNIX $*/$ |       |           |           |           |
| 003 | #include <fml.h></fml.h>                      | /* BEA Tuxedo  |       | $\star$ / |           |           |
| 004 | #include <atmi.h></atmi.h>                    | /* BEA Tuxedo  |       | $\star$ / |           |           |
| 005 | #include <usysflds.h></usysflds.h>            | /* BEA Tuxedo  |       | $\star$ / |           |           |
| 006 | #include <sglcode.h></sglcode.h>              | /* BEA Tuxedo  |       | $\star$ / |           |           |
| 007 | #include <userlog.h></userlog.h>              | /* BEA Tuxedo  |       | $\star$ / |           |           |
| 008 | #include "bank.h"                             | $/$ *          |       |           |           | $\star$ / |
| 009 | #include "bank.flds.h"                        | /* bankdb      |       | $\star$ / |           |           |
| 010 | #include "event.flds.h"                       | $/$ *          |       | $\star$ / |           |           |
| 011 |                                               |                |       |           |           |           |
| 012 |                                               |                |       |           |           |           |
| 013 | EXEC SQL begin declare section;               |                |       |           |           |           |
| 014 | static long account id;                       |                | $/$ * | $\star$ / |           |           |
| 015 | static long branch id;                        |                | $/$ * | $\star$ / |           |           |
| 016 | static float bal, tlr_bal;                    |                | $/$ * | $\star$ / |           |           |
| 017 | static char acct type;                        |                | $/$ * | $\star$ / |           |           |
| 018 | static char last_name[20], first_name[20]; /* |                |       | $\star$ / |           |           |
| 019 | static char mid init;                         |                | $/$ * |           | $\star$ / |           |
| 020 | static char address[60];                      |                | $/$ * | $\star$ / |           |           |
| 021 | static char $phone[14]$ ;                     |                | $/$ * | $\star$ / |           |           |
| 022 | static long last_acct;                        |                | $/$ * |           |           | $\star$ / |
| 023 | EXEC SQL end declare section;                 |                |       |           |           |           |
|     |                                               |                |       |           |           |           |
| 024 | static FBFR *reqfb;                           | $/$ *          |       |           |           | $\star$ / |
|     |                                               |                |       |           |           |           |

```
025 static long reqlen; \frac{1}{1 + \frac{1}{1 +026 static char amts[BALSTR]; /*
027 code for OPEN_ACCT service
028 /029 *030 * /031 void
032 #ifdef __STDC__
033 LOSE_ACCT(TPSVCINFO *transb)
034 #else
035 CLOSE_ACCT(transb)<br>036 TPSVCINFO *transb;
      TPSVCINFO *transb;
037 #endif
038 {
039 FBFR *transf; /* / */
040 /* TPSVCINFO ^{\star} /
041 transf = (FBFR *)transb->data;
042 /* */
043 if (((account_id = Fvall(transf, ACCOUNT_ID, 0)) < MINACCT) ||
044 (account_id > MAXACCT)) {<br>045 (void)Fchg(transf, STAT)
           045 (void)Fchg(transf, STATLIN, 0, "Invalid account number", (FLDLEN)0);
046 tpreturn(TPFAIL, 0, transb->data, 0L, 0);<br>047 }
047 }
048 /* \frac{1}{2} /*
049 EXEC SQL set transaction read write;
050 /* */
051 EXEC SQL declare ccur cursor for
052 select BALANCE from ACCOUNT where ACCOUNT_ID = :account_id;
053 EXEC SQL open ccur;<br>054 EXEC SOL fetch ccur
         EXEC SQL fetch ccur into :bal;055 if (SQLCODE != SQL_OK) { / * \qquad */
056 (void)Fchg(transf, STATLIN, 0, getstr("account",SQLCODE), (FLDLEN)0);
057 EXEC SQL close ccur;
058 tpreturn(TPFAIL, 0, transb->data, 0L, 0);
059 }
060 /* */
```
11-42 C BEA Tuxedo

```
061 /* */
062 if ((reqfb = (FBFR *)tpalloc("FML", NULL, transb->len)) == (FBFR *)NULL) {
063 (void)userlog("tpalloc failed in close_acct\n");<br>064 (void)Fchq(transf, STATLIN, 0,
064 (void)Fchg(transf, STATLIN, 0,<br>065 "Unable to allocate reques
            "Unable to allocate request buffer", (FLDLEN)0);
066 tpreturn(TPFAIL, 0, transb->data, 0L, 0);
067 }
068 reqlen = Fsizeof(reqfb);
069 (void)Finit(reqfb,reqlen);
070 /* */
071 (void)Fchg(reqfb,ACCOUNT_ID,0,(char *)&account_id, (FLDLEN)0);
072 /* */
073 (void)sprintf(amts,"%.2f",bal);<br>074 (void)Fchg(regfb.SAMOUNT.0.amts)
       074 (void)Fchg(reqfb,SAMOUNT,0,amts, (FLDLEN)0);
075 /* */
076 if (tpsprio(PRIORITY, 0L) == -1)
077 (void)userlog("Unable to increase priority of withdraw");
078 /* withdraw tpcall */
079 if (tpcall("WITHDRAWAL", (char *)reqfb, 0L, (char **)&reqfb,
080 (long *)&reqlen,TPSIGRSTRT) == -1) {
081 (void)Fchg(transf, STATLIN, 0,"Cannot make withdrawal", (FLDLEN)0);
082 tpfree((char *)reqfb);
083 tpreturn(TPFAIL, 0,transb->data, 0L, 0);
084 }
085 /* 口座レコードの削除 */
086 EXEC SQL delete from ACCOUNT where current of ccur;
087 if (SOLCODE != SOL OK) { / * / */
088 (void)Fchg(transf, STATLIN, 0,"Cannot close account", (FLDLEN)0);
089 EXEC SQL close ccur;<br>090 tpfree((char *)regfb
         tpfree((char *)reqfb);
091 tpreturn(TPFAIL, 0, transb->data, 0L, 0);
092<br>093
       EXEC SQL close ccur;
094 /* */
095 (void)Fchg(transf, SBALANCE, 0, Fvals(reqfb,SAMOUNT,0), (FLDLEN)0);
096 (void)Fchg(transf, FORMNAM, 0, "CCLOSE", (FLDLEN)0);
097 (void)Fchg(transf, STATLIN, 0, " ", (FLDLEN)0);
098 tpfree((char *)reqfb);
```
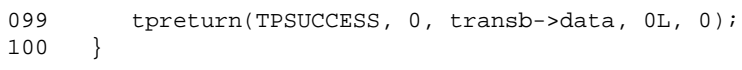

<u> 1989 - Johann Barn, fransk politik formuler (d. 1989)</u>

i

11-44 C BEA Tuxedo